# SDI-GPL Primitives

Reference Manual

Languages: General

DPS7000/XTA NOVASCALE 7000 000 ALX/COO/SP OVASCALE 7

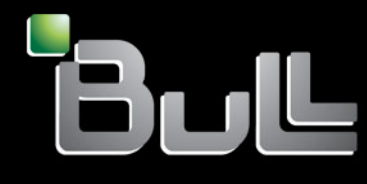

**REFERENCE** 47 A2 65UL 06

# DPS7000/XTA NOVASCALE 7000 SDI-GPL Primitives Reference Manual

Languages: General

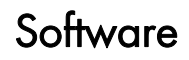

December 2006

BULL CEDOC 357 AVENUE PATTON B.P.20845 49008 ANGERS CEDEX 01 FRANCE

**REFERENCE** 47 A2 65UL 06 The following copyright notice protects this book under Copyright laws which prohibit such actions as, but not limited to, copying, distributing, modifying, and making derivative works.

Copyright © Bull SAS 1993-2006

Printed in France

Suggestions and criticisms concerning the form, content, and presentation of this book are invited. A form is provided at the end of this book for this purpose.

To order additional copies of this book or other Bull Technical Publications, you are invited to use the Ordering Form also provided at the end of this book.

# Trademarks and Acknowledgements

We acknowledge the right of proprietors of trademarks mentioned in this book.

Intel® and Itanium® are registered trademarks of Intel Corporation.

Windows® and Microsoft® software are registered trademarks of Microsoft Corporation.

UNIX<sup>®</sup> is a registered trademark in the United States of America and other countries licensed exclusively through the Open Group.

Linux® is a registered trademark of Linus Torvalds.

*The information in this document is subject to change without notice. Bull will not be liable for errors contained herein, or for incidental or consequential damages in connection with the use of this material.* 

# **Preface**

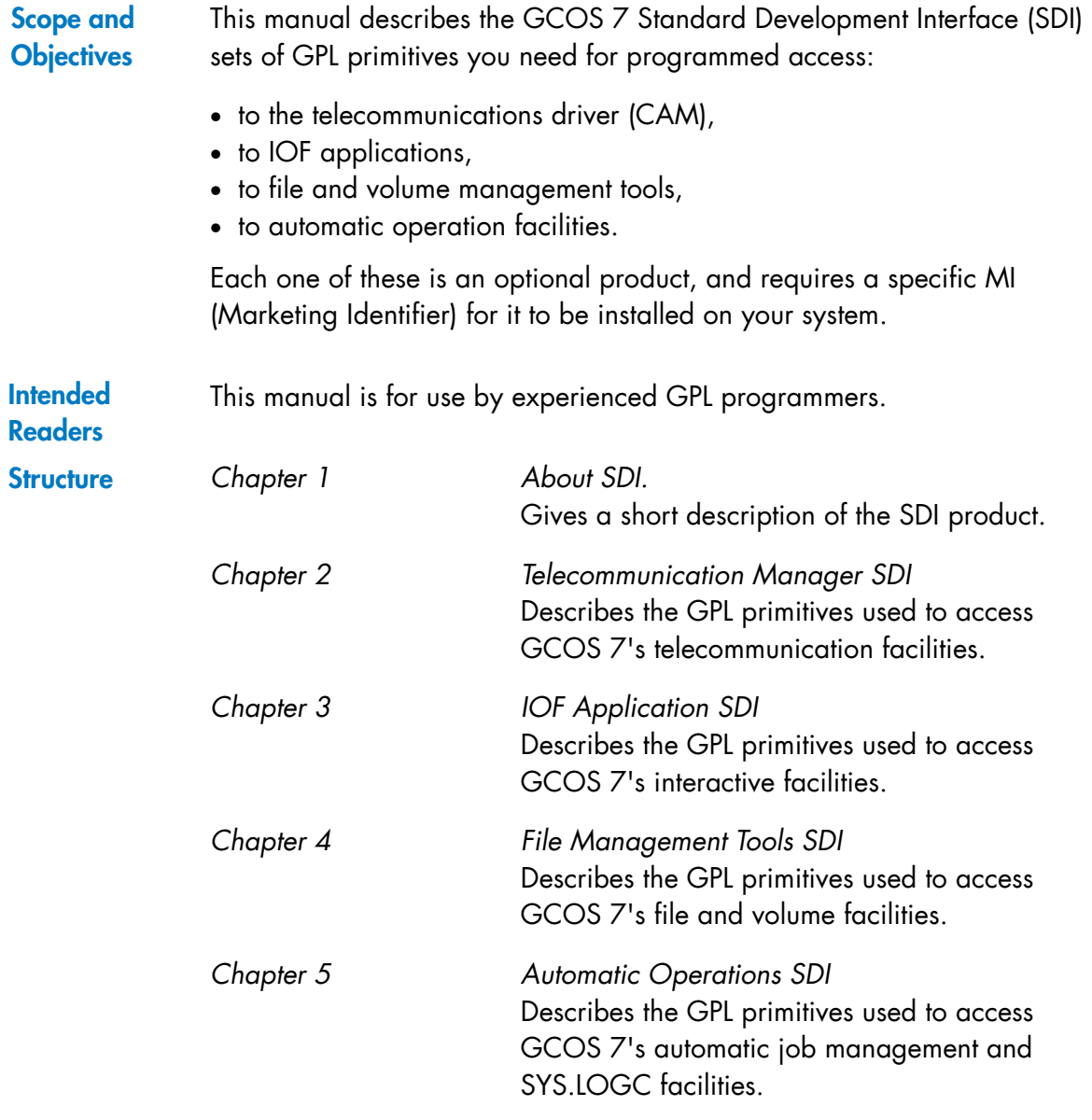

#### **SDI-GPL Primitives Reference Manual**

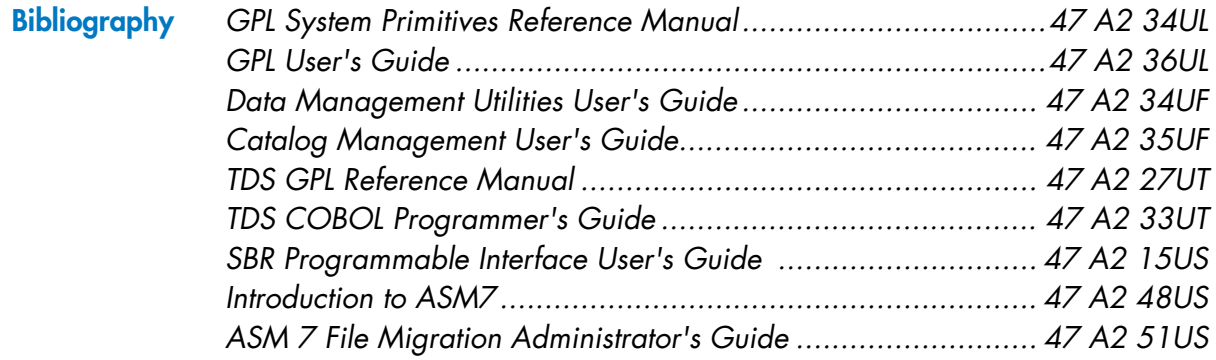

#### **Syntax Notation**

#### **GPL Specific Notation:**

The following is a summary of the syntax conventions used to describe the SDI-GPL primitives in this document. For a complete description of GPL syntax and of GPL in general, please refer to the *GPL System Primitives Reference Manual*.

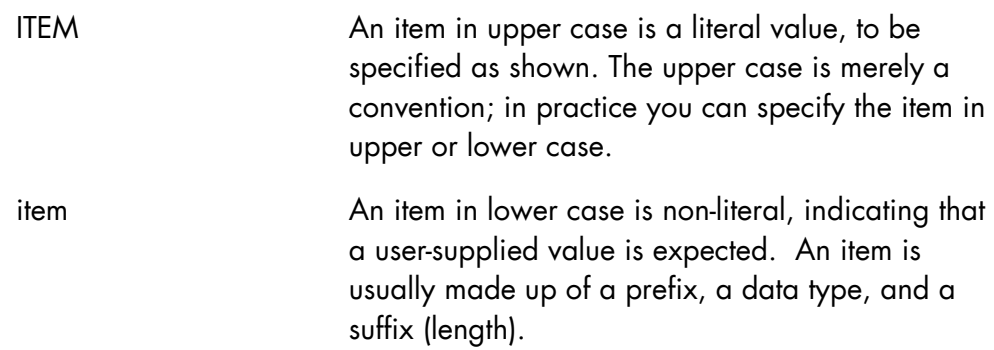

## **Prefix:**

The prefix indicates whether the item is input, output, or input/output to the primitive.

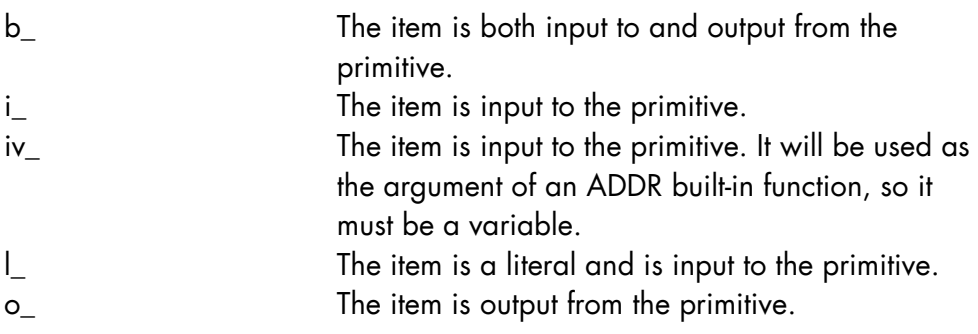

# **Data Type:**

The item also indicates the type of the value.

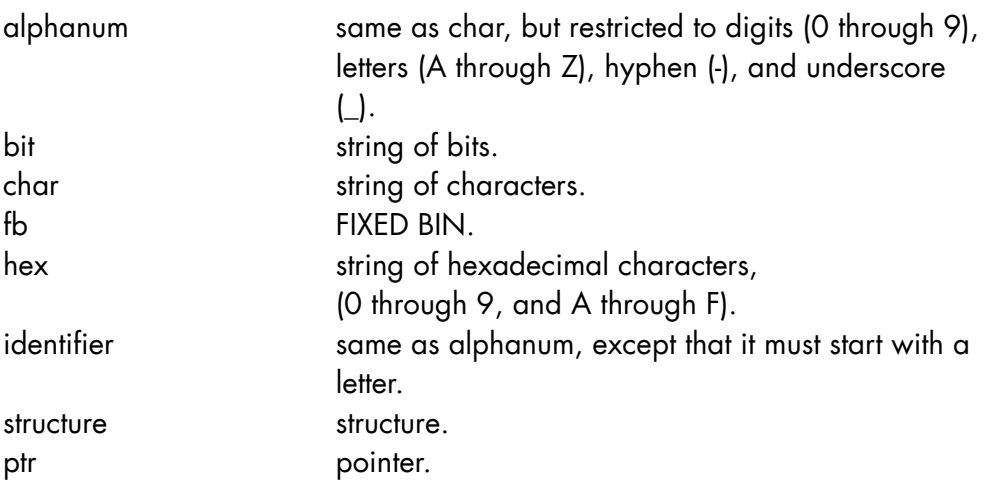

# **Suffix (Length):**

If present, the suffix indicates the length of the value.

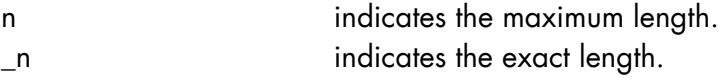

# **SDI-GPL Primitives Reference Manual**

#### **EXAMPLES:**

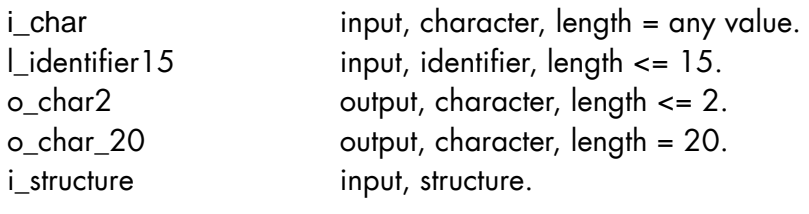

## $\Box$

# **General Syntax Notation:**

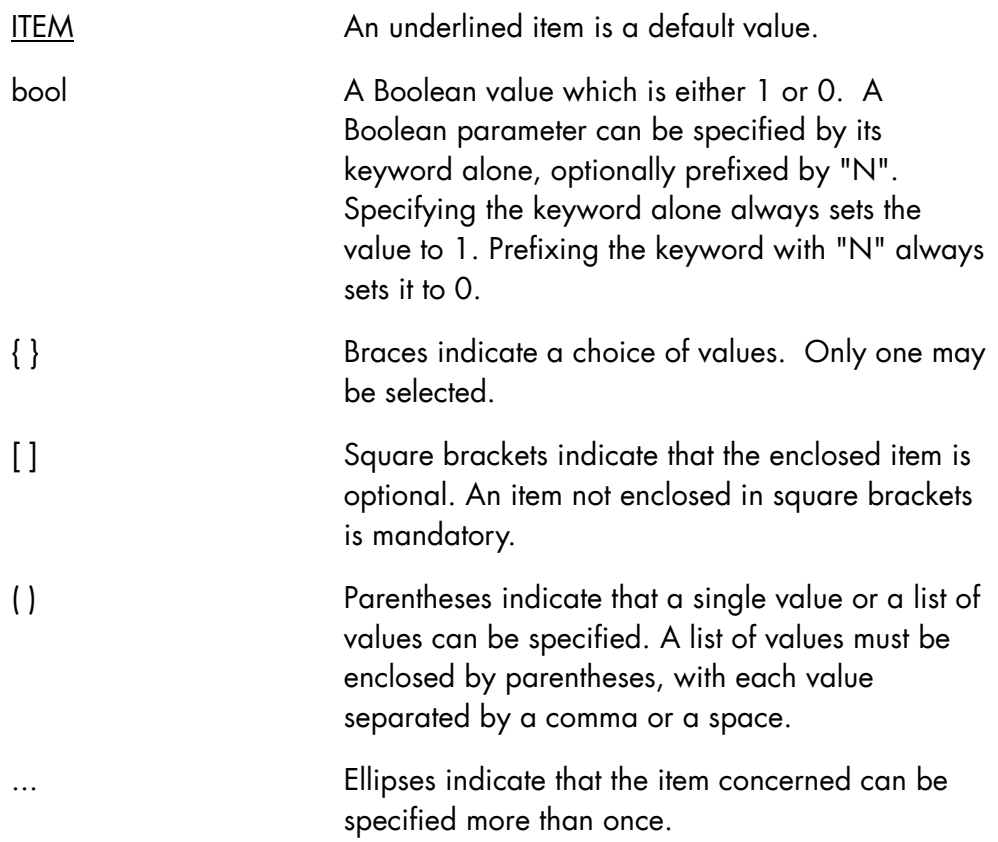

# **Table of Contents**

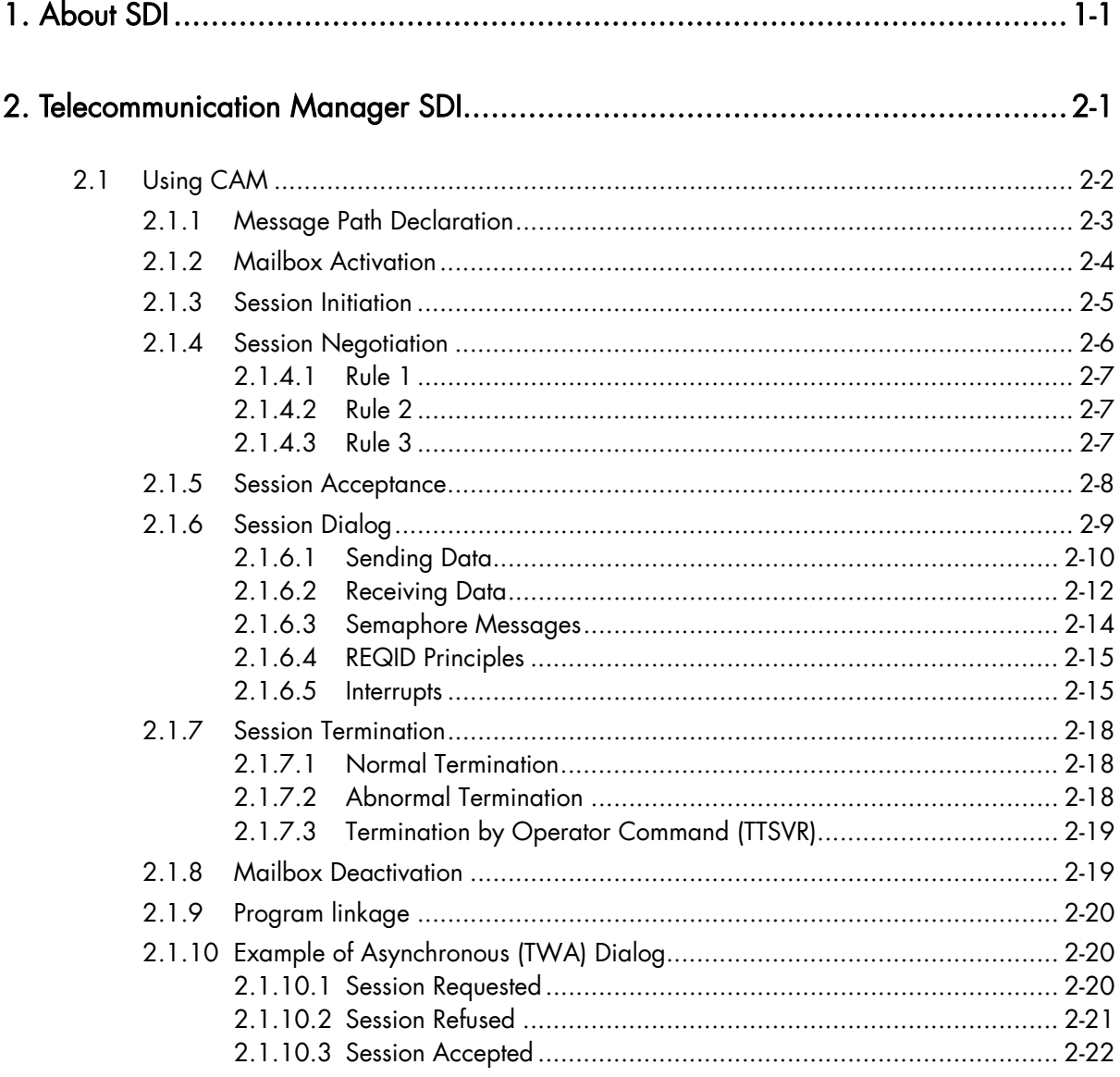

#### **SDI-GPL Primitives Reference Manual**

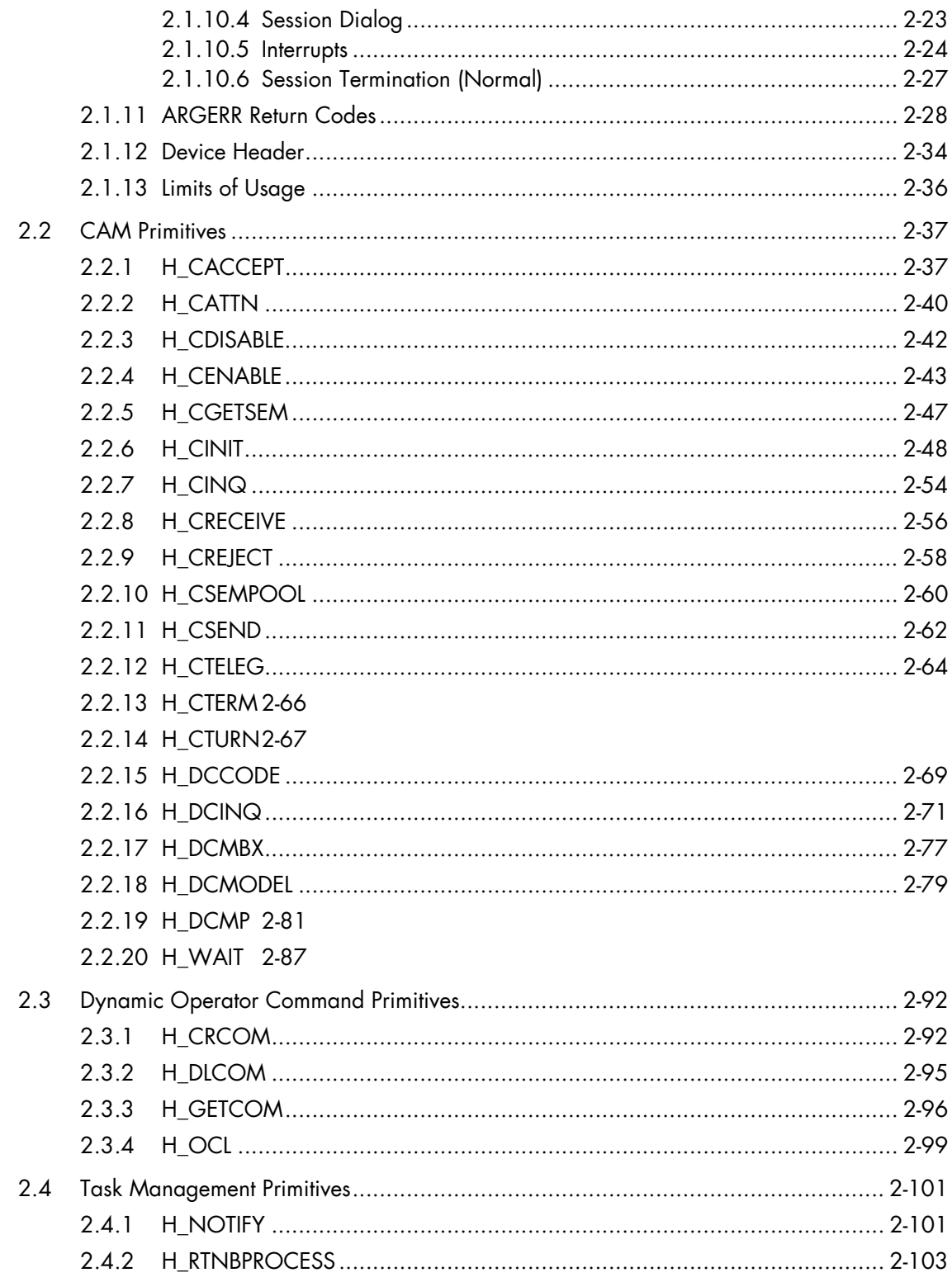

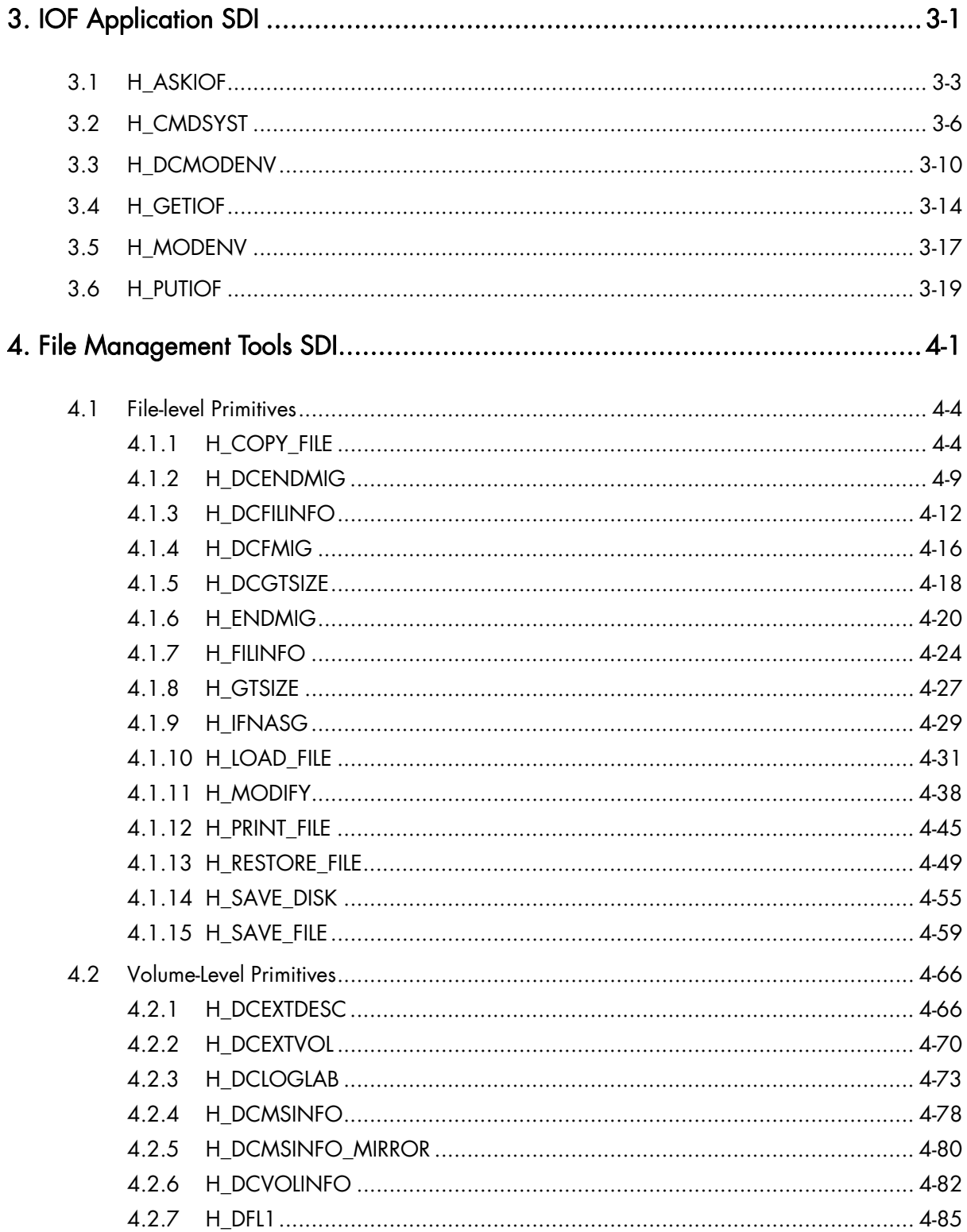

#### **SDI-GPL Primitives Reference Manual**

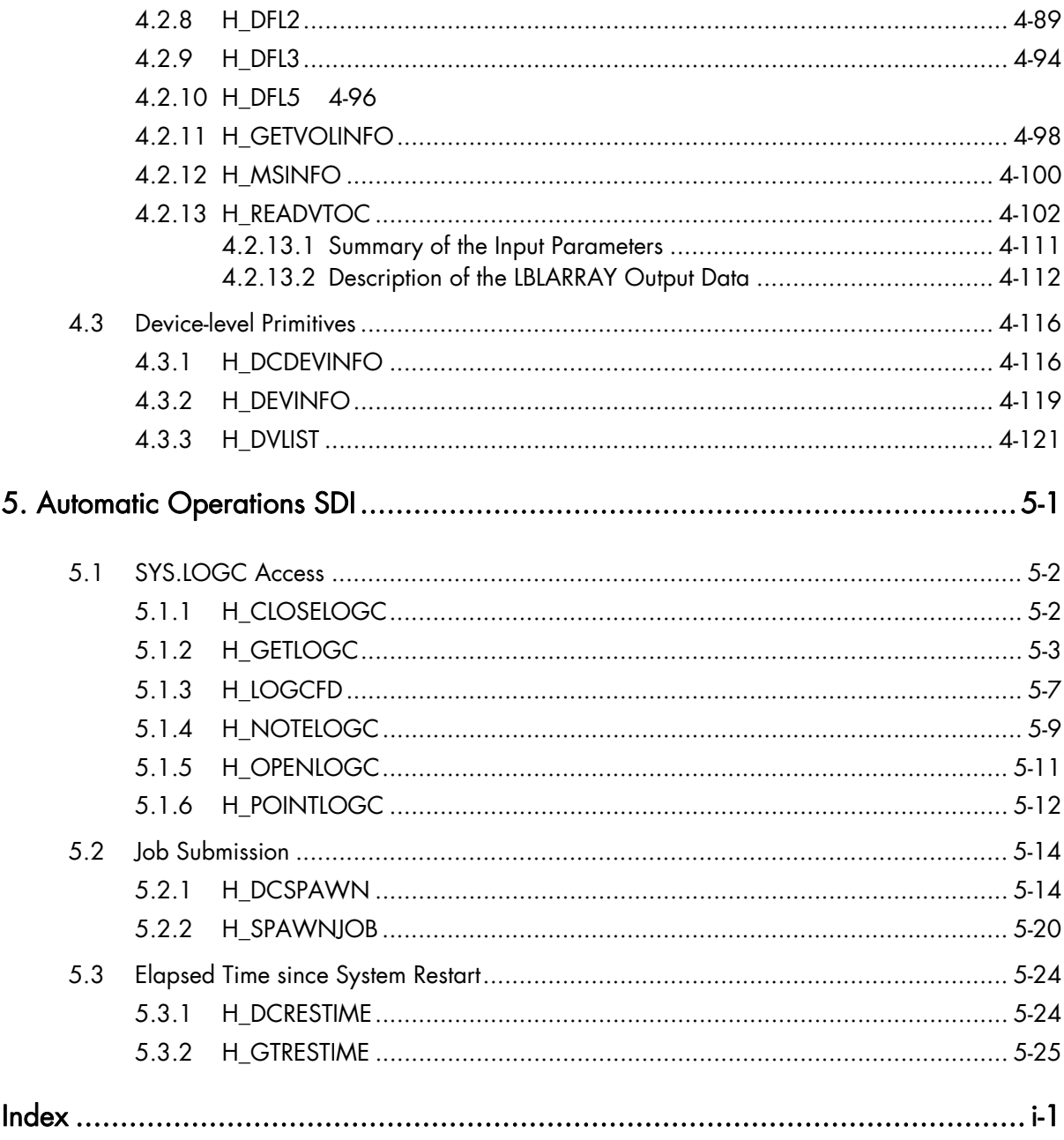

# **Table of Graphics**

# **Figure**

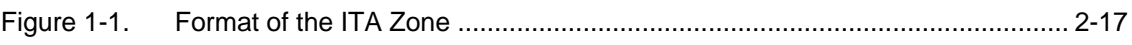

#### **Tables**

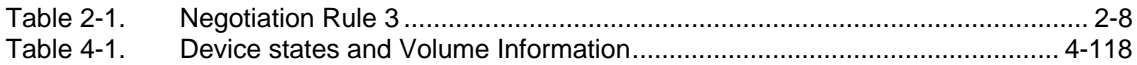

**SDI-GPL Primitives Reference Manual** 

# **1. About SDI**

The Standard Development Interface (SDI) consists of seven sets of GPL primitives for the advanced use of GCOS 7. These are:

- the Telecommunication Manager SDI (see this manual)
- the IOF Application SDI (see this manual)
- the File Management Tools SDI (see this manual)
- the Automatic Operations SDI (see this manual)
- the TDS Back-End SDI (see the *TDS-COBOL Programmer's Guide*)
- the TDS TPR development in GPL (see the *TDS GPL Reference Manual*)
- the System Behavior Reporter SDI (see the *SBR Programmable Interface User's Guide*)

Each of these SDIs is an optional product which requires a specific MI (Marketing Identifier).

**SDI-GPL Primitives Reference Manual** 

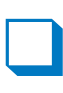

# **2. Telecommunication Manager SDI**

The Telecommunication Manager SDI consists of the following set of advanced GPL primitives:

*CAM session management:* 

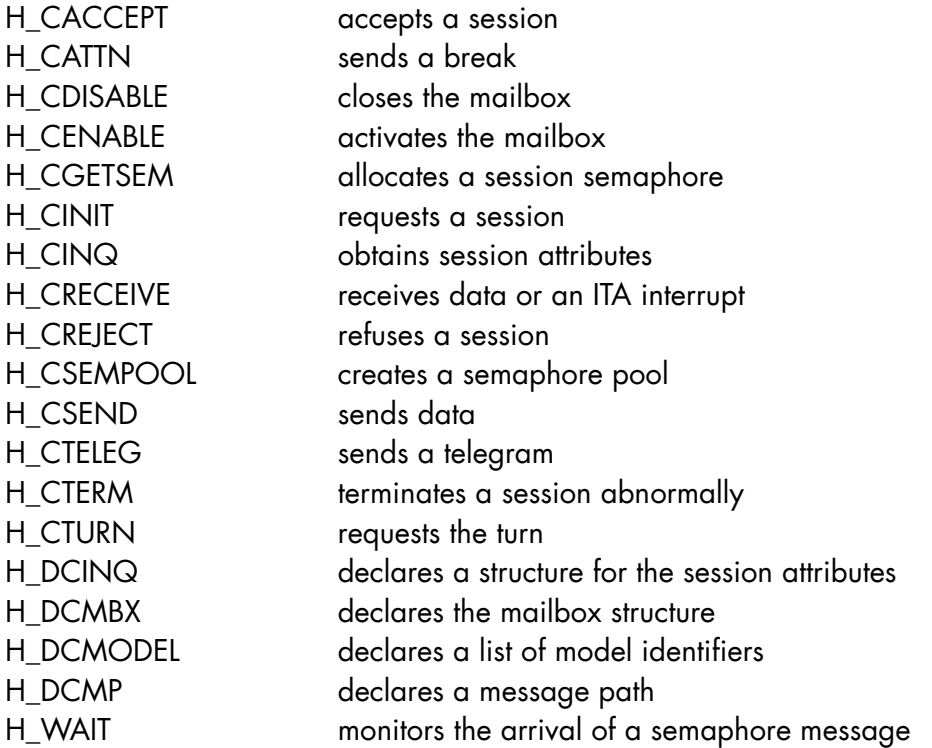

*Creation of dynamic operator commands:* 

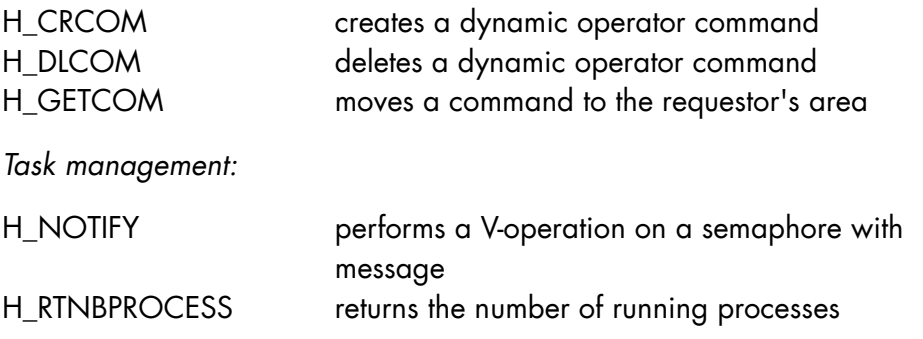

The GPL syntax conventions are summarized in the preface of this manual. For a complete description of GPL syntax and of GPL in general, please refer to the *GPL System Primitives Reference Manual*.

The Telecommunication Manager SDI set of primitives has a specific MI (Marketing Identifier) which must be validated before program linkage.

# 2.1 Using CAM

The primitives described in this section provide the interface between a GPL application and the telecommunications driver of the GCOS 7 operating system (CAM). They are used to establish and coordinate a communications session between two GPL applications, with CAM as the intermediary at both ends of the connection. The application that requests the session is called the initiator and the application that receives the request is called the acceptor or destinee; both are called correspondents.

Each correspondent has a unique network address in the form of a mailbox name and a node name. Associated with the mailbox is at least one message path defining the rules under which the correspondent can establish a session. If different types of session are envisaged, the mailbox can have a variety of message paths each suited to a particular type of session.

When an initiator requests a session, it specifies which of its message paths it wants to use. CAM then searches for a compatible message path among those belonging to the acceptor mailbox. If it finds one that is suitable, it transmits the session request to the acceptor, who either accepts or refuses the connection according to its own criteria. If CAM is unable to find a

suitable message path, it rejects the initiator's request and does not notify the acceptor.

Once a session is established, there are two kinds of information that circulate:

- The notifications and acknowledgments that accompany and regulate the normal flow of data between the two correspondents. These are issued according to the dialog rules negotiated at session opening.
- The event-driven interrupts which alter the normal flow of data and precipitate specific types of action. Interrupts override the dialog rules and can be issued at any moment.

Each correspondent chooses its own mode of dialog, either synchronous or asynchronous. The mode is specific to the correspondent and not to the session, and it is quite possible for one correspondent to work in synchronous mode and for the other to work in asynchronous mode. However, all sessions on the same mailbox must be of the same mode.

#### 2.1.1 Message Path Declaration

Message paths are created by the declarative primitive H\_DCMP. This defines for each message path:

- the record size that can be sent or received in data transactions,
- which mailbox (initiator or acceptor) has the turn when the session opens,
- various terminal-specific presentation parameters,
- the node and mailbox names of an acceptor mailbox (for use when these are unspecified by the initiator).

One or more of these message paths are attached to the mailbox when the mailbox is activated. When the mailbox requests a session, it specifies which of its attached message paths it wants to use for the session.

#### 2.1.2 Mailbox Activation

Before a correspondent can initiate or accept a session, it must activate its mailbox using the primitive H\_CENABLE. This makes the mailbox known to the network and provides CAM the information it needs to connect a session to the mailbox:

- the mailbox name,
- the mailbox semaphore,
- the mailbox request identifier (REQID),
- the mailbox message path(s),
- the maximum number of sessions that can be connected to the mailbox.

#### **Mailbox semaphore**

When a mailbox is activated, it is allocated a mailbox semaphore. This is the address where the mailbox receives the semaphore-driven messages to open or close a session (OPENREQ or SHUTDOWN). If the mode is asynchronous and if there is no other semaphore specific to the session, it is also used for the dialog management messages (OPENACK, CREDIT, DATA, ...).

The same semaphore can be shared between more than one mailbox. Thus H\_CENABLE can specify a semaphore that is already allocated to another mailbox through a previous H\_CENABLE.

#### **Request Identifier (REQID)**

The REQID specified at mailbox activation accompanies the semaphore messages OPENREQ and SHUTDOWN when they arrive at the mailbox semaphore. The REQID thus enables the correspondent to identify the source of these messages.

The same REQID is returned with dialog-related semaphore messages (DATA, CREDIT, INTERUPT) and the OPENACK message if REQID is not redefined at session opening.

#### 2.1.3 Session Initiation

A correspondent can request connection to another correspondent using the primitive H\_CINIT. The initiator mailbox must be active and, for the request to be received, the destinee mailbox must also be active.

Using H\_CINIT, the initiator specifies:

- which of its message paths it wants to use,
- the node and mailbox name of the destinee (if different to that declared by H\_DCMP),
- the dialog mode (synchronous or asynchronous),
- a session semaphore and request identifier (if mode is asynchronous),
- user, billing, project, station, and password details,
- details specific to an IOF or TDS-type session.

In return, CAM generates a session reference (SREF).

#### *Synchronous mode:*

The correspondent receives a return code indicating whether the session has been accepted or rejected by the destinee.

#### *Asynchronous mode:*

The correspondent receives a return code indicating whether the request has been transmitted to the destinee. If the return code is DONE, the initiator then executes H\_WAIT to receive the destinee's OPENACK response (at the session semaphore if this is specified, otherwise at the mailbox semaphore).

If the OPENACK response contains BYTE1=0, the session is accepted. If BYTE1 <> 0, the session is refused and the reason is given by the value returned by BYTE2 and BYTE3.

In addition to the OPENACK response, the initiator receives the REQID it specified at mailbox activation or at session initiation. This enables the initiator engaged in multi-session dialog to identify the source of the OPENACK response.

After it receives the OPENACK with BYTE1=0 response, the initiator must execute the H\_CINQ primitive in order to obtain the dialog management options negotiated for the session.

#### 2.1.4 Session Negotiation

When a correspondent initiates a session it specifies explicitly which of its mailbox message paths it wants to use for the session. CAM compares this message path with each message path attached to the acceptor mailbox. This operation is called parameter negotiation. Its aim is to determine which dialog management parameters are common to both mailboxes.

The first message path which satisfies all the negotiation rules is selected. If none of the message paths is suitable, the acceptor is not notified of the request and the initiator receives a rejection message.

If parameter negotiation is successful, CAM transmits the OPENREQ message to the acceptor who must then execute the H\_CINQ to obtain the negotiated parameters. If these are acceptable, it can execute the H\_CACCEPT primitive to send the OPENACK BYTE1=0 response to the initiator. When the initiator receives the OPENACK BYTE1=0 response it too must execute H\_CINQ to obtain the negotiated parameters.

Some message path parameters are negotiable, some are not. The nonnegotiable parameters are simply transported across to the other end of the session and retrieved, along with the negotiated parameters, by the H\_CINQ primitive.

The negotiable parameters are the following:

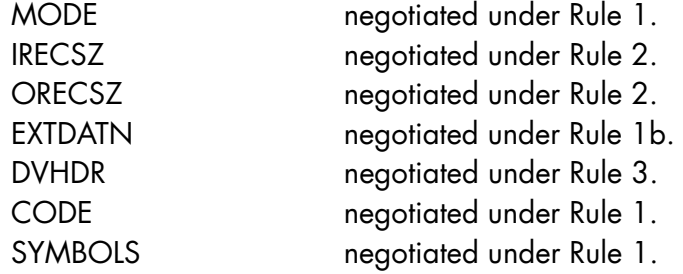

Note that IRECSZ on one side of the session is negotiated with ORECSZ on the side, and vice versa.

#### 2.1.4.1 Rule 1

Each correspondent proposes a set of possible values for the negotiable parameter; the intersection of these two sets determines the common value.

• If the intersection is empty:

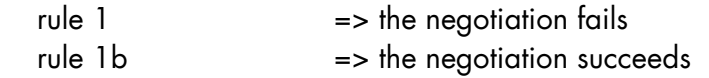

• If the intersection contains more than one value, the first in the list applies.

#### 2.1.4.2 Rule 2

Each correspondent proposes a maximum value; the common value is the smaller of the two.

#### 2.1.4.3 Rule 3

Each correspondent describes the option in one of the following ways:

- 11 mandatory
- 01 optional
- 00 unsupported
- The option is *retained* if it is:
	- − mandatory for both correspondents
	- − optional for both correspondents
	- − mandatory for one and optional for the other
- The option is *not retained* if it is:
	- − unsupported by both correspondents
	- − unsupported by one correspondent and optional for the other
- The negotiation *fails* if the option is:
	- − unsupported by one correspondent and mandatory for the other

The above permutations are summarized in the following table.

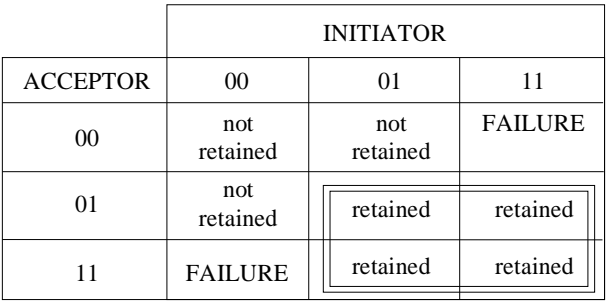

## Table 2-1. Negotiation Rule 3

#### 2.1.5 Session Acceptance

Once its mailbox is activated, a correspondent can issue the H\_WAIT primitive and then wait for a session opening request (OPENREQ) to arrive at its mailbox semaphore.

The OPENREQ message, when it arrives, is accompanied by the request identifier (REQID) specified at mailbox activation. The acceptor also receives the session reference (SREF) generated by CAM at session initiation.

After receiving an OPENREQ message, the acceptor must execute the H\_CINQ primitive in order to obtain the message path options negotiated for the session and the user/project/billing identity of the initiator. The reception zone for this information is defined by the declarative primitive H\_DCINQ.

Having executed H\_CINQ, the acceptor can either accept or refuse the session. It accepts by executing H\_CACCEPT and supplying the following information:

- the session reference,
- whether it wants to dialog in synchronous or asynchronous mode,
- a REQID for the current session, if engaged in multi-session dialog,
- some IOF or TDS-specific options.

The session can be refused, and the reason for the refusal returned, by executing the H\_CREJECT primitive.

#### 2.1.6 Session Dialog

Once a session between two correspondents is established (requested, accepted, and the dialog parameters obtained), the dialog can begin. The primitives H\_CSEND and H\_CRECEIVE are used to send and receive data.

Each correspondent dialogs with their local CAM interface, and it is quite possible for the dialog to be in synchronous mode at one end of the session and in asynchronous mode at the other end. However, all sessions open on the same mailbox must be of the same mode.

#### **Asynchronous dialog**

This form of dialog is semaphore-driven and allows the correspondent to await events (CREDIT, DATA, timer, OMH, ...) and at the same time continue processing other events.

#### **Synchronous dialog**

This form of dialog is driven by CAM-generated return codes which follow the execution of each primitive. The correspondent must await the return code of the current primitive before proceeding with the next.

#### 2.1.6.1 Sending Data

The H\_CSEND primitive is used to send a data record, an end-ofinteractions, or an end-of-session. It must specify:

- the session reference,
- the zone containing the data to be sent,
- the length of the data to be sent,
- the level of the data:

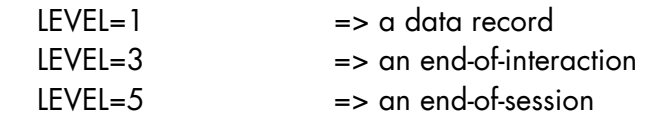

• a zone for receiving the INTERUPT return code (if the send fails).

The rules concerning what primitives must precede or follow an H\_CSEND depend on the correspondent's dialog mode: synchronous, asynchronous TWA, or asynchronous TWS.

#### **Synchronous mode**

To send data in synchronous mode, the correspondent must:

- get the turn,
- issue an H\_CSEND.

The H CSEND is executed as soon as there is sufficient buffer space for the data to be sent, but until then, no other primitive can be executed.

Parameter negotiation determines which correspondent has the turn first. Thereafter, the correspondent gets the turn when it issues an H\_CRECEIVE and obtains an end-of-interaction (LEVEL=3) from its partner.

The correspondent keeps or loses the turn depending on the data level it specifies with each H\_CSEND:

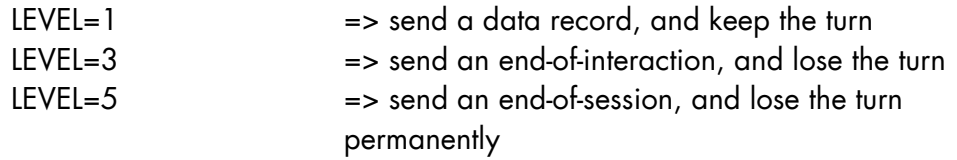

After a LEVEL=3 send, the correspondent cannot proceed with its next primitive until the partner executes an H\_CRECEIVE primitive to receive the data. Nor can it execute another H\_CSEND until it gets the turn back; that is, not until it receives a LEVEL=3 send by its partner. See "Receiving Data" below.

#### **Asynchronous TWA mode**

To send data in asynchronous TWA mode, the correspondent must:

- get the turn
- issue an H\_WAIT to monitor the arrival of the CREDIT semaphore message
- issue an H CSEND

The H\_CSEND is executed when the CREDIT semaphore message arrives (a signal that there is sufficient buffer space for the data to be sent).

Parameter negotiation determines which correspondent has the turn first. Thereafter, the correspondent gets the turn when it issues an H\_CRECEIVE and obtains an end-of-interaction (LEVEL=3) from the partner.

The correspondent keeps or loses the turn depending on the data level it specifies with each H\_CSEND:

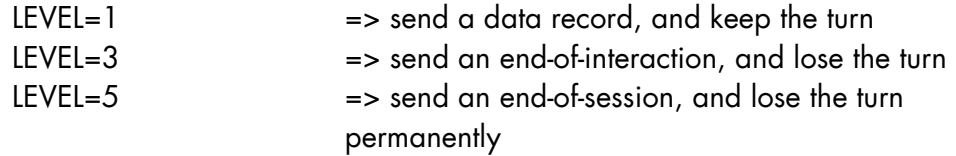

After a LEVEL=3 send, the correspondent must issue an H\_WAIT to monitor the arrival of the DATA semaphore message. Its arrival indicates that the partner has received the data, and is either sending data of its own or relinquishing the turn. To receive the data (or the turn), the correspondent must follow the H\_WAIT with an H\_CRECEIVE. See "Receiving Data" below.

#### **Asynchronous TWS mode**

The "turn" concept does not exist. To send data in asynchronous TWS mode, the correspondent must:

- issue an H\_WAIT to monitor the arrival of the CREDIT semaphore message
- issue an H\_CSEND

The H\_CSEND is executed when the CREDIT semaphore message arrives (a signal that there is sufficient buffer space for the data to be sent).

In TWS mode, there is no distinction between LEVEL=1 and LEVEL=3:

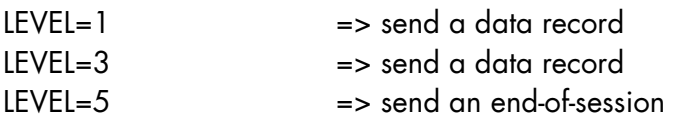

After executing a LEVEL=1 or LEVEL=3 send, the correspondent must issue an H WAIT to monitor the arrival of either a CREDIT or a DATA semaphore message. If CREDIT, it issues another send; if DATA, it issues a receive.

#### **H\_CSEND interrupt**

If execution of the H\_CSEND primitive generates the return code INTERUPT, then:

- the data is not sent; it remains in its transmission zone
- the type of interrupt (ATTENTION, TERMREQ, ...) is given by the ITA zone

See "Interrupts" below for details.

#### 2.1.6.2 Receiving Data

The H\_CRECEIVE primitive is used to receive a data record, an end-ofinteraction, or an end-of-session. It must specify:

- the session reference
- the zone for receiving the data
- the length of the data reception zone
- the zone for receiving the data length
- the zone for receiving the data level:

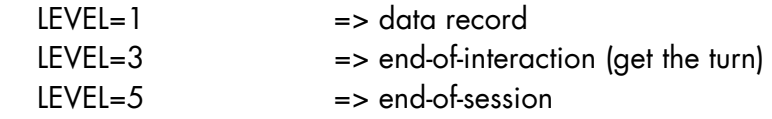

• the zone for receiving the INTERUPT return code (if the receive fails)

The rules concerning what primitives precede or follow an H\_CRECEIVE depend on the correspondent's dialog mode: synchronous, asynchronous TWA, or asynchronous TWS.

#### **Synchronous mode**

To receive data in synchronous mode, the correspondent must:

- relinquish the turn with a LEVEL=3 send
- issue an H\_CRECEIVE at regular intervals until it gets the turn back

The H\_CRECEIVE is executed if there is data to be received, otherwise it is ignored.

The correspondent regains the turn if the H\_CRECEIVE returns LEVEL=3 or LEVEL=5.

#### **Asynchronous TWA mode**

To receive data in asynchronous TWA mode, the correspondent must:

- relinquish the turn with a LEVEL=3 send,
- issue an H\_WAIT to monitor the arrival of the DATA semaphore message,
- issue an H\_CRECEIVE.

The H\_CRECEIVE is executed when the DATA semaphore message arrives (a signal that data has been sent).

The correspondent regains the turn if H\_CRECEIVE returns LEVEL=3 or LEVEL=5. If LEVEL=1, the correspondent must reissue an H\_WAIT followed by an H\_CRECEIVE to receive the next send.

#### **Asynchronous TWS mode**

The "turn" concept does not exist. To receive data in asynchronous TWS mode, the correspondent must:

- issue an H\_WAIT to monitor the arrival of the DATA semaphore message,
- issue an H\_CRECEIVE.

The H\_CRECEIVE is executed when the DATA semaphore message arrives (a signal that data has been sent).

If H\_RECEIVE returns LEVEL=1 (or 3), the correspondent must reissue an H WAIT to monitor the arrival of either a CREDIT or a DATA semaphore message. If CREDIT, it issues a send; if DATA, it issues another receive.

#### **H\_CRECEIVE interrupt**

If execution of the H\_CRECEIVE primitive generates the return code INTERUPT, then:

- the data being received is not delivered,
- the type of interrupt (ATTENTION, TERMREQ, ...) is given by the ITA zone.

See "Interrupts" below for details.

#### 2.1.6.3 Semaphore Messages

There are seven semaphore messages returned by H\_WAIT. The semaphore which is to wait for these messages is defined by the correspondent at mailbox activation (H\_CENABLE) and at session opening (H\_CINIT or H\_CACCEPT).

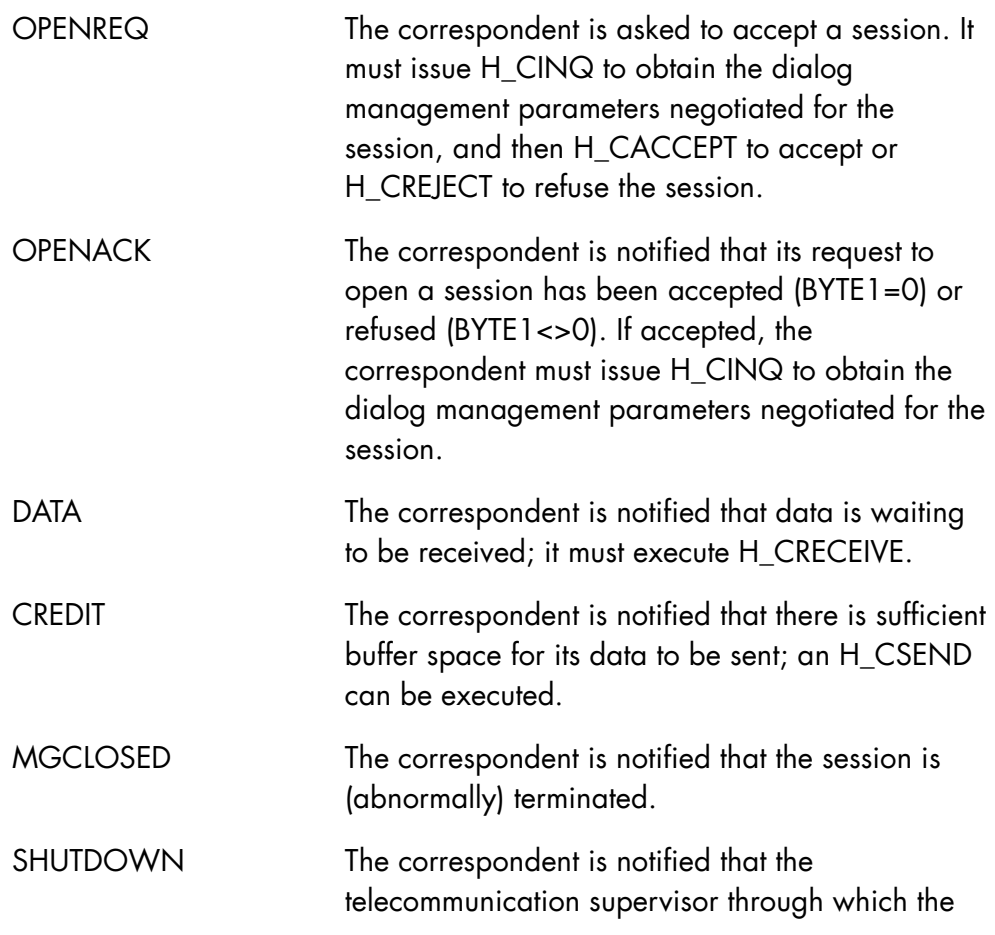

session is established, has been terminated. The correspondent must issue H\_CDISABLE to deactivate its mailbox.

INTERUPT The correspondent is notified that an interrupt has arrived; an H\_CRECEIVE must be executed to receive the type of interrupt in the ITA zone.

#### 2.1.6.4 REQID Principles

A correspondent can receive semaphore messages from outside the session (timer, OMH, ...), as well as those from CAM (DATA, CREDIT, ...). With each semaphore message, the correspondent receives a REQID which enables it to identify the source of the message (CAM, timer, OMH, ...).

The REQID returned is either that specified at mailbox activation (H\_CENABLE) or that specified at session opening (H\_CINIT or H\_CACCEPT).

In the case of the OPENREQ and SHUTDOWN messages, the REQID is always that specified at mailbox activation, never that specified at session opening.

In all other cases (OPENACK, DATA, CREDIT, INTERUPT, timer messages, OMH messages, ...), the REQID is always that specified at session opening. In multi-session dialog, a REQID must be specified explicitly for each session. In single-session dialog, a REQID can be specified explicitly or it can default to that specified at mailbox activation.

## 2.1.6.5 Interrupts

A correspondent is notified of an interrupts in two ways:

- by the INTERUPT semaphore message returned by H\_WAIT, in which case the correspondent must execute H\_CRECEIVE in order to receive the type of interrupt in the ITA zone,
- by the INTERUPT return code when executing an H\_CSEND, H\_CRECEIVE, H\_CTURN, H\_CATTN, or H\_CTELEG primitive, in which case the type of interrupt is given directly in the ITA zone.

#### **SDI-GLP Primitives Reference Manual**

In every case, the primitive being called is not executed, and its entry parameters and the "turn" remain unchanged.

#### **Interrupt Type**

There are five types of interrupt:

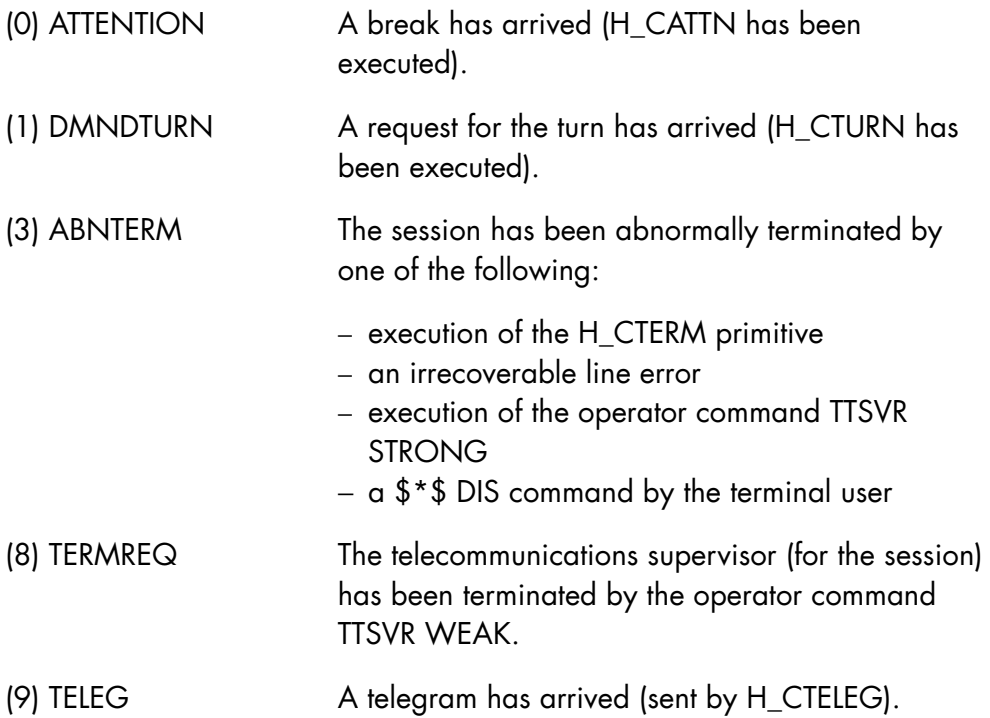

#### **Interrupt format**

Apart from the TELEG interrupt, each interrupt received is 3 bytes long:

- 1 byte for the interrupt type,
- 2 bytes for the interrupt code.

The TELEG interrupt can be up to 145 bytes long:

- 1 byte for the interrupt type,
- 2 bytes for the interrupt code,
- 2 bytes for the telegram length,
- 140 bytes for the telegram data.

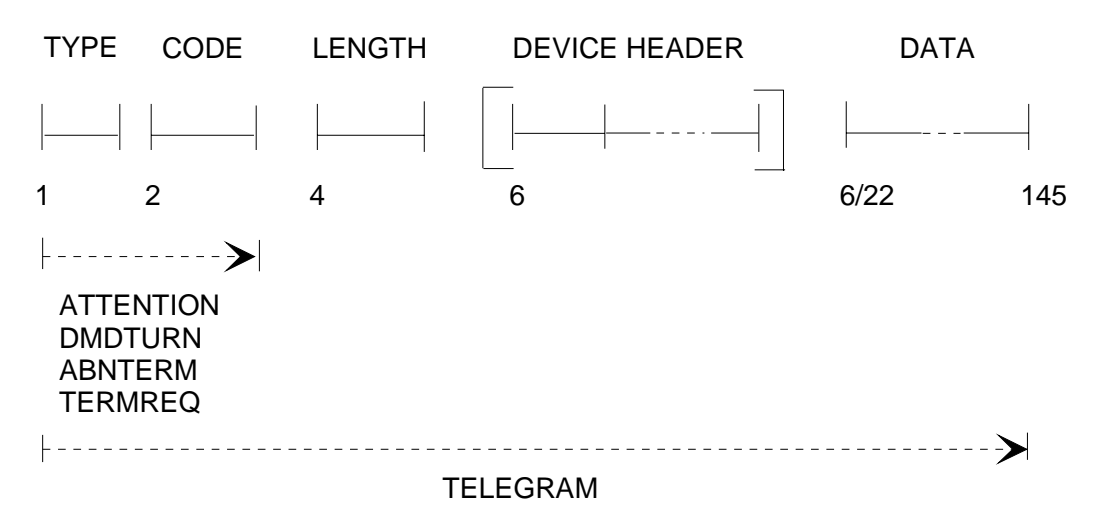

Figure 2-1. Format of the ITA Zone

## **Interrupt Code**

The interrupt code is specified via the parameter ITCODE by the correspondent sending the interrupt (default value is "0000"X).

For telegrams, the interrupt code is at "0000"X.

## **Interrupt length**

Applicable to telegram-type interrupts only. This is the length in bytes of the telegram data. It does not include the length of the DEVICE HEADER.

#### **Data**

Applicable to telegram-type interrupts only. This is the data transmitted from the WA zone by H\_CTELEG.

If the DEVICE HEADER option has been negotiated successfully, this is inserted, with its length, in between the interrupt's length and data zones.

#### 2.1.7 Session Termination

A session can be terminated either normally by a LEVEL=5 send, or abnormally by the H\_CTERM primitive.

#### 2.1.7.1 Normal Termination

Normal session termination begins when either one of the correspondents issues an H\_CSEND with LEVEL=5; the termination is completed when the other correspondent also issues an H\_CSEND with LEVEL=5.

The initiator of the termination can continue to receive data, but can no longer send data after it executes a LEVEL=5 send. The session terminates as soon as it receives a LEVEL=5 send from its partner.

#### 2.1.7.2 Abnormal Termination

A correspondent can issue the H\_CTERM primitive to (abnormally) terminate a session at any moment except between the arrival of the OPENREQ message and execution of the H\_CACCEPT primitive.

If, in asynchronous mode, a correspondent issues H\_CTERM before the session is accepted (that is, in between H\_CINIT and the arrival of the OPENACK response), it receives the MGCLOSED semaphore message. The acceptor is notified of the interrupt on execution of its H\_CACCEPT.

#### **Asynchronous mode**

When a correspondent executes H\_CTERM, the destinee is notified:

- either by the INTERUPT semaphore message returned by H\_WAIT, in which case it must execute H\_CRECEIVE in order to receive ITA=ABNTERM,
- or by the INTERUPT return code (primitives H\_CSEND, H\_CRECEIVE, H\_CATTN, H\_CTELEG, or H\_CTURN), in which case it receives ITA=ABNTERM directly.

In either case, the destinee must issue an H\_WAIT in order to monitor the arrival of the MGCLOSED semaphore message. When this arrives, the session is terminated. The initiator too must issue an H\_WAIT to await the MGCLOSED message.

#### **Synchronous mode**

When a correspondent executes H\_CTERM, the destinee is notified by the INTERUPT return code with ITA=ABNTERM when it issues an H\_CSEND, H\_CRECEIVE, H\_CATTN, H\_CTELEG, or H\_CTURN. The session terminates at this point for the destinee, and at H\_CTERM's return code for the initiator.

#### 2.1.7.3 Termination by Operator Command (TTSVR)

The telecommunications supervisor may be terminated by the operator command TTSVR when there are sessions still active.

- If TTSVR OPTION=WEAK, all correspondents concerned are notified by the interrupt TERMREQ. Each correspondent must then terminate their session, and no new sessions can be opened.
- If TTSVR OPTION=STRONG, all correspondents concerned are notified by the interrupt ABNTERM.

If all telecommunication supervisors are terminated, then each active correspondent receives the SHUTDOWN message at its mailbox semaphore. This indicates that no further external communication is possible, either with a remote node or with a front-end processor. It is preferable in this case, to terminate internal sessions (those which do not use the network) with a standard or CAM-type local application. An active mailbox prevents an NG network generation.

#### 2.1.8 Mailbox Deactivation

Once all sessions connected to the mailbox have been terminated, the correspondent must issue the H\_CDISABLE primitive to deactivate the mailbox.

#### **SDI-GLP Primitives Reference Manual**

#### 2.1.9 Program linkage

Non-TDS applications which interface with CAM must specify LINKTYPE=VCAM at program linkage.

## 2.1.10 Example of Asynchronous (TWA) Dialog

The following example shows the exchanges between two correspondents, both dialoging in asynchronous TWA mode. The example only demonstrates the use of CAM primitives; it is not an example of a complete GPL program.

All lines preceded by "\*" represent parameter values returned by CAM.

#### 2.1.10.1 Session Requested

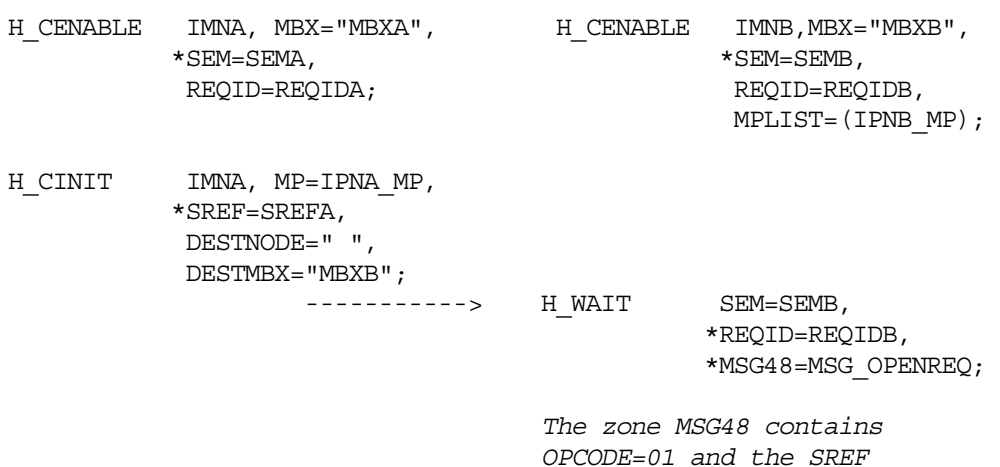
2.1.10.2 Session Refused

H CINQ SREF=SREFB, \*INQA=INQB\_INQ;

 *The zone INQA contains data about the session and the initiator.* 

 H\_CREJECT SREF=SREFB, REASON="000B"X;

H\_WAIT SEM=SEMA,  $\le$ -------- \*REQID=REQIDA, \*MSG48=MSG\_OPENACK;

> *The zone MSG48 contains OPCODE=02, BYTE1=#00 and BYTE2, BYTE3 = "000B"*

H\_CDISABLE IMNA; H\_CDISABLE IMNB;

*THE SESSION IS TERMINATED* 

#### **SDI-GLP Primitives Reference Manual**

and the control of the control of the control of the control of the control of the control of the control of the

### 2.1.10.3 Session Accepted

H CINQ SREF=SREFB, \*INQA=INQB\_INQ;  *The zone INQA contains data about the session and the initiator.* H\_CACCEPT SREF=SREFB, ASYNC;  $SEM = SEMA,$   $\leq - - - - - - -$  \*REQID=REQIDA, \*MSG48=MSG\_OPENACK;  *The zone MSG48 contains OPCODE=02, BYTE1=00*  H\_CINQ SREF=SREFA \*INQA=INQA\_INQ; *SESSION DIALOG CAN BEGIN* 

#### 2.1.10.4 Session Dialog

H\_WAIT SEM=SEMA, \*REQID=REQIDA, \*MSG48=MSG\_CREDIT; The zone MSG48 contains  $OPCODE = 05$ H\_CSEND SREF=SREFA, WA="SEND", LENGTH=4, LEVEL="01"X, ITA=ITA\_ARRAY; ------------------------------><br>H WAIT SEM=SEMB, \*REQID=REQIDB, \*MSG48=MSG\_DATA; The zone MSG48 contains OPCODE=04 and BYTE1=01 (LEVEL) H CRECEIVE SREF=SREFB, \*WA=WA\_ARRAY,  $MAXLEN = 100$ , \*OUTLEN=I, \*LEVEL=J, ITA=ITA\_ARRAY; <--------------------------------- H\_WAIT SEM=SEMA, \*REQID=REQIDA, \*MSG48=MSG\_CREDIT;<br>H CSEND SREF=SREFA,  $SREF=SREF\overline{A}$ , WA="SEND", LENGTH=4,  $LEVEL = "03"X,$  ITA=ITA\_ARRAY; --------------------------------><br>H WAIT SEM=SEMB, \*REQID=REQIDB, \*MSG48=MSG\_DATA; H\_CRECEIVE SREF=SREFB,  $*$ WA=WA ARRAY,  $MAXLEN = 100$ , \*OUTLEN=I,  $*$ LEVEL=J,  $\texttt{ITA=ITA} \texttt{ARRAY};$ H\_WAIT SEM=SEMB, \*REQID=REQIDB, \*MSG48=MSG\_CREDIT;

# 2.1.10.5 Interrupts

# **DMDTURN (received on H\_WAIT)**

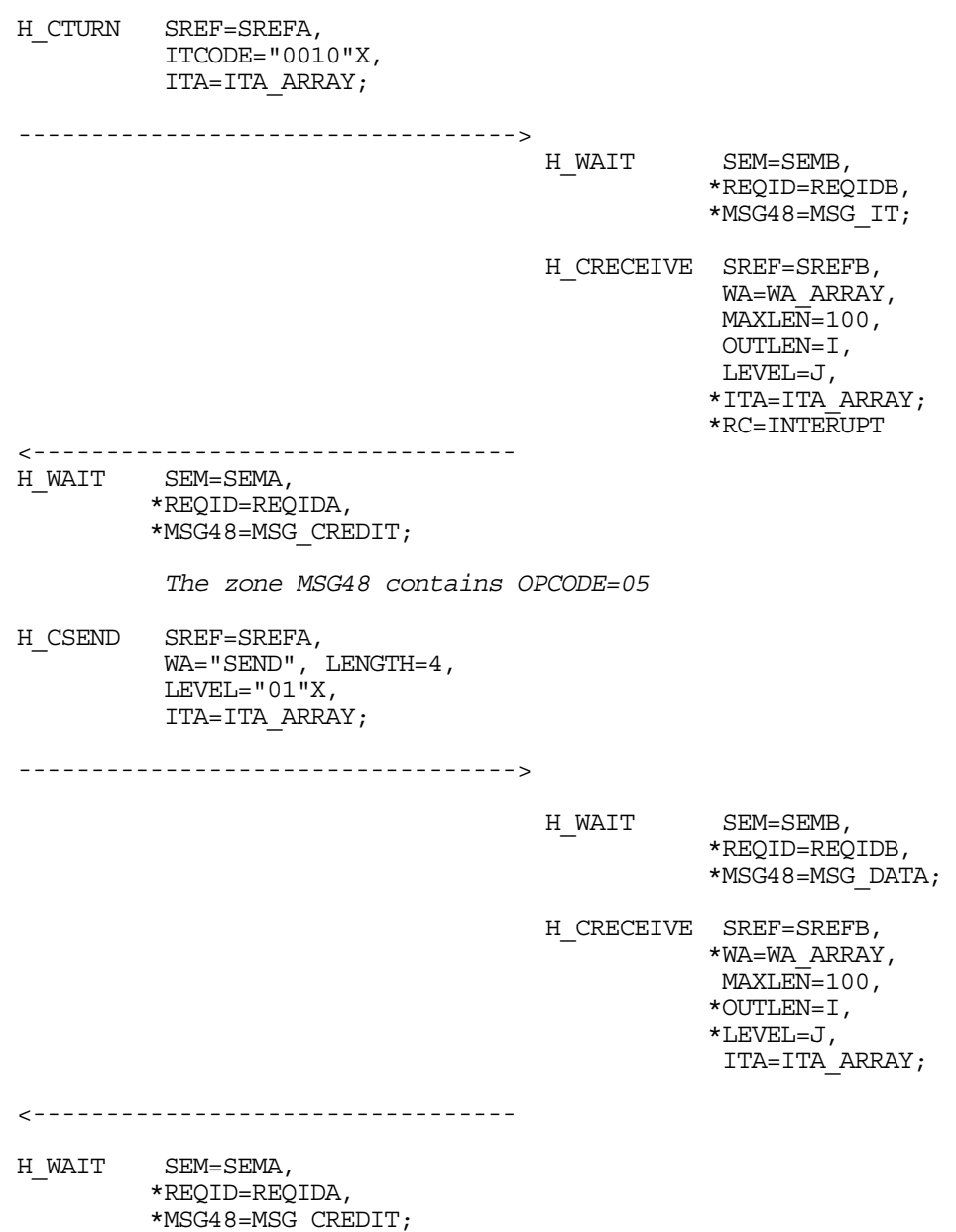

# **TELEGRAM (received on H\_CRECEIVE)**

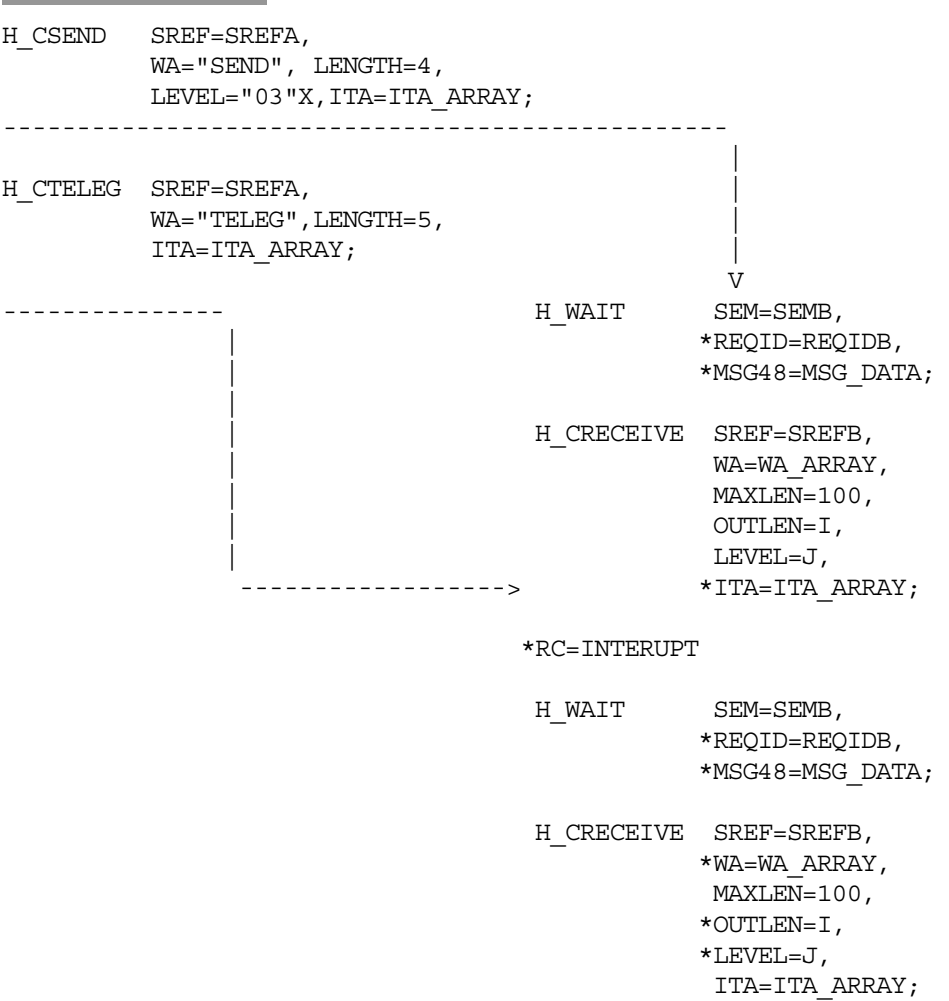

### **ATTENTION (received on H\_CSEND)**

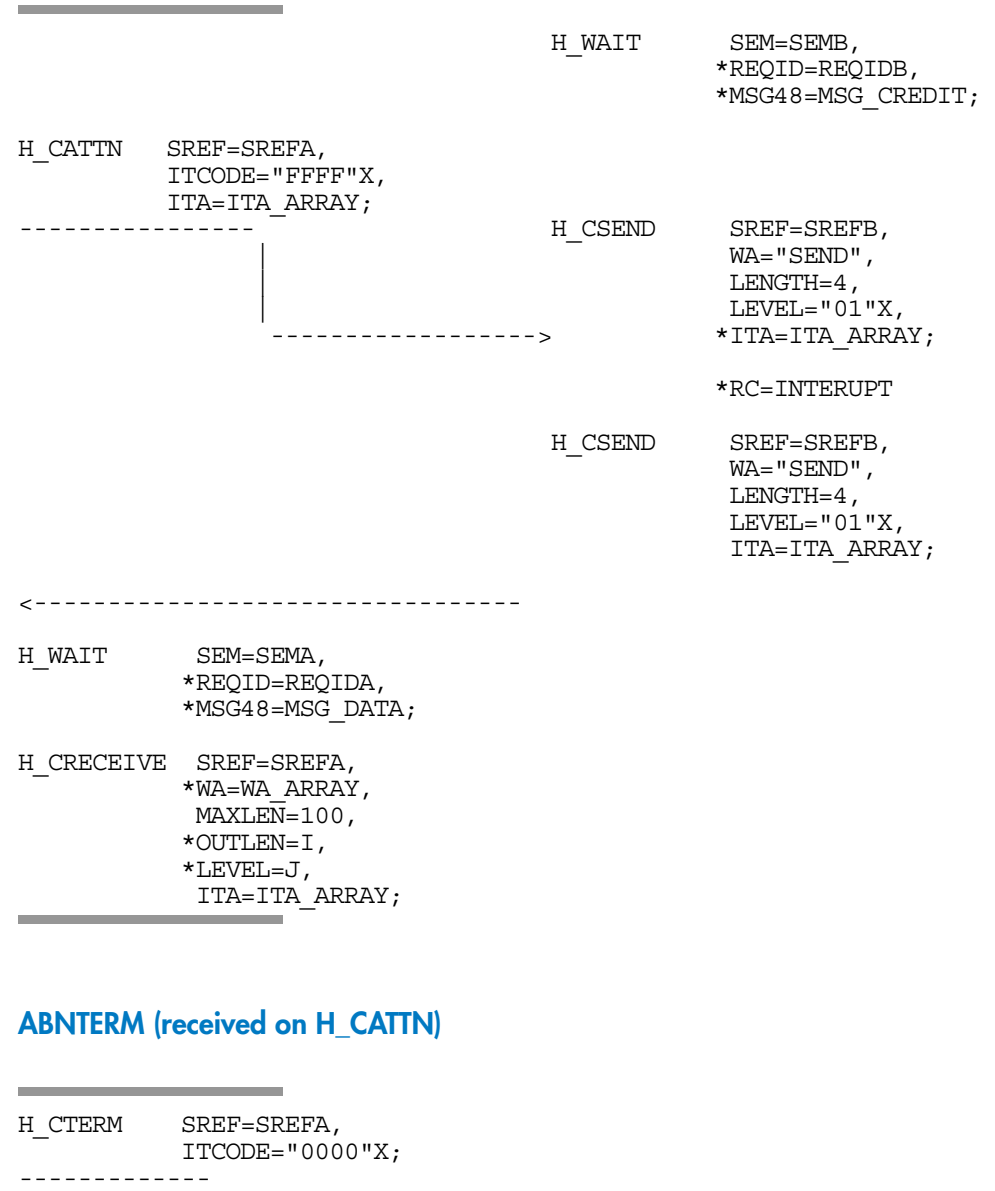

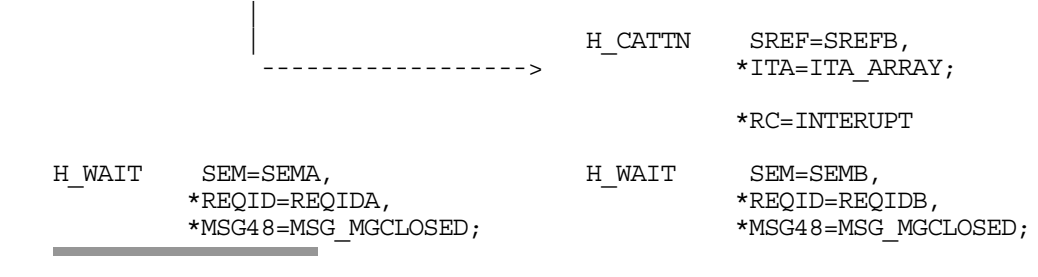

# 2.1.10.6 Session Termination (Normal)

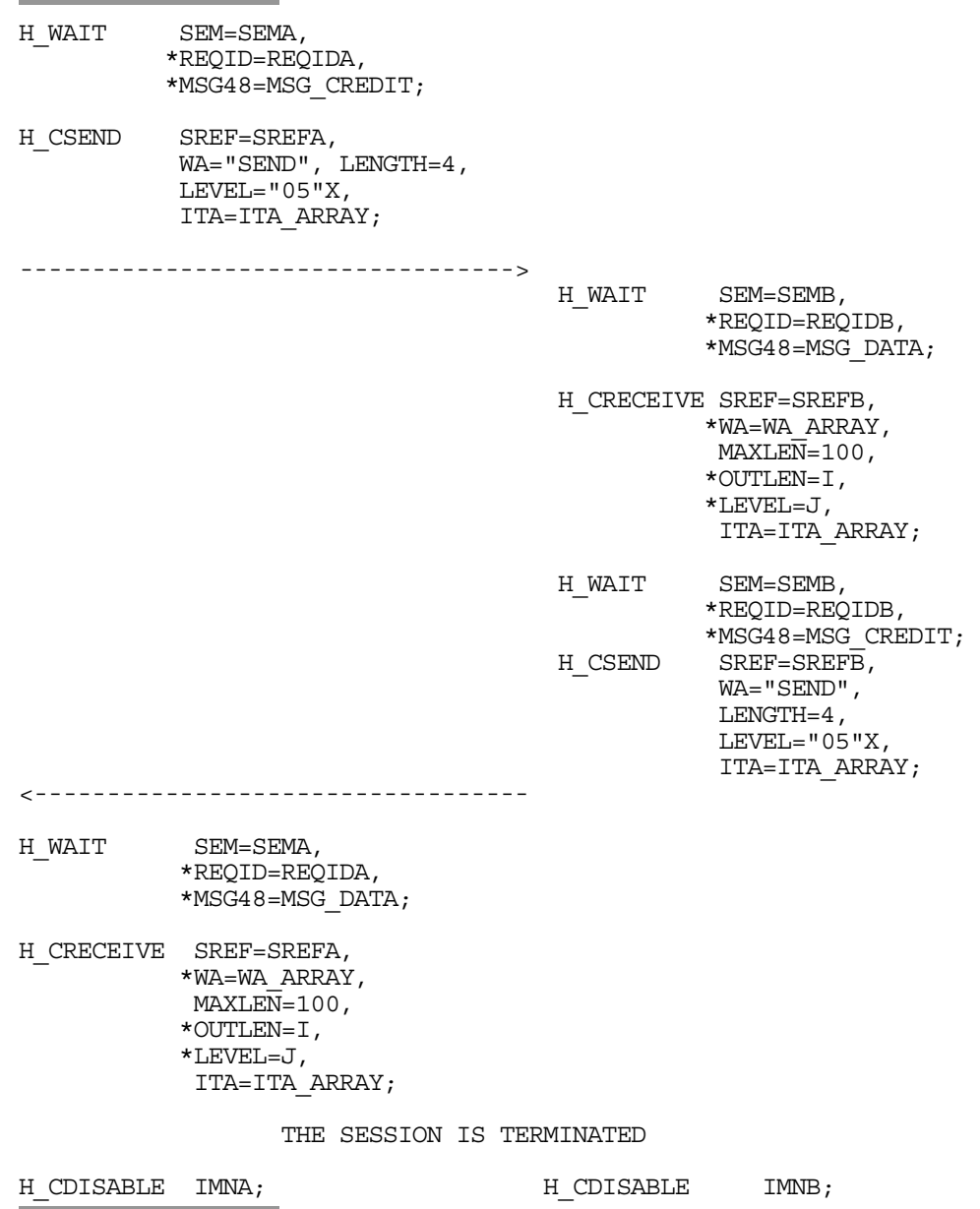

### 2.1.11 ARGERR Return Codes

This subsection explains the 'ARGERR' return codes of the following type:

85 XX 1853 --> CA DD,ARGERR

where XX is the code's hexadecimal value and DD its decimal value.

#### **CAM Memory Management**

- 01 Invalid mailbox reference (< 1 or > Max Mailbox)
- 02 Mailbox control block not found
- 03 Invalid session reference (< 1 or > Max Session)
- 04 Session control block not found
- 05 Invalid semaphore reference (< 1 or > Max Sem)
- 06 Semaphore control block not found
- 07 Segment creation not possible (H\_SGCR)
- 08 Semaphore allocation not possible (H\_SSMGET)
- 09 Cannot set the timer (H\_SETPTM)
- 0A Segment deallocation not possible (H\_SGDL)
- 0B Invalid type (internal error)
- 0C Semaphore liberation not possible (H\_SSMFRE)

### **H\_CACCEPT**

- 19 Message path parameter ENTRYNB is invalid
- 1B Session not active
- 0D H\_CINQ not executed
- 0E Session acceptance not possible
- 01 to 0C See the return codes for CAM memory management
- 2A to 2F See the return codes for H\_CSEMPOOL

### **H\_CATTN**

- 0F Session not active
- 01 to 0C See the return codes for CAM memory management

# **H\_CDISABLE**

- 10 and 11 Mailbox cannot be deactivated
- 01 to 0C

See the return codes for CAM memory management

### **H\_CENABLE**

- 12 Invalid SEM parameter
- 13 Parameter MAXS greater than the total number of sessions possible
- 14 Message path parameter ENTRYNB invalid
- 15 and 16

Mailbox cannot be activated

- 17 Message path cannot be activated
- 01 to 0C

See the return codes for CAM memory management

2A to 2F

See the return codes for H\_CSEMPOOL

### **H\_CINIT**

- 1C Cannot retrieve user identity
- 1D Session cannot be initialized. Local mailbox semaphore invalid
- 1E Message path parameter ENTRYNB invalid
- 01 to 0C See the return codes for CAM memory management
- 2A to 2F

See the return codes for H\_CSEMPOOL

### **H\_CINQ**

- 23 Session not active or H\_CINQ already called
- 24 Cannot execute H\_CINQ
- 01 to 0C

See the return codes for CAM memory management

 **Telecommunication Manager SDI** 

### **H\_CRECEIVE**

- 25 Session not active
- 26 H\_CINQ not executed: invalid WA or LENGTH parameter
- 27 Data reception not possible
- 00 Interrupt reception not possible
- 01 to 0C See the return codes for CAM memory management

### **H\_CREJECT**

- 28 Session is not active
- 29 Session rejection not possible
- 01 to 0C See the return codes for CAM memory management

### **H\_CSEMPOOL**

- 2A Parameters NBSEM and/or MNMESS invalid
- 2B Cannot create a semaphore pool
- 2C Cannot allocate a semaphore
- 2D Cannot liberate a semaphore
- 2E Semaphore not found
- 2F Invalid TYPE function

#### **H\_CSEND**

- 30 Invalid LEVEL parameter
- 31 Invalid TYPE parameter
- 32 Session not active
- 33 H\_CINQ not executed: invalid WA or LENGTH parameter
- 34 Conflict between parameters LEVEL and TYPE
- 35 Cannot send the data, the CREDIT message not obtained
- 36 Cannot send the interrupt
- 01 to 0C See the return codes for CAM memory management

#### **H\_CTELEG**

- 37 Session not active
- 01 to 0C See the return codes for CAM memory management

#### **H\_CTERM**

- 38 Session not active
- 39 Session termination not possible
- 01 to 0C See the return codes for CAM memory management

#### **H\_CTURN**

- 3A Session not active
- 01 to 0C

See the return codes for CAM memory management

#### **H\_WAIT**

- 3B Invalid SEM parameter
- 3C Invalid status after receiving an event
- 3D Invalid status after internal reception of data
- 3E Returned REQID unknown to CAM
- 3F Returned OPCODE not expected by CAM
- 01 to 0C

See the return codes for CAM memory management

#### 2.1.12 Device Header

The Device Header (HDR) is a string of 1 to 17 characters used in dialog with:

- VIP synchronous terminals
- the 3270 and 2780 series of terminal

It transmits information concerning the terminal's characteristics.

#### **Format**

The first byte of the HDR zone gives, in binary form, the number of characters in the Device Header, as follows:

*VIP format:* 

|0|0|  $|-|-|$ |0|3| |STA| |FC1| |FC2| |-|-| |-|-| |-|-| |-|-|

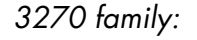

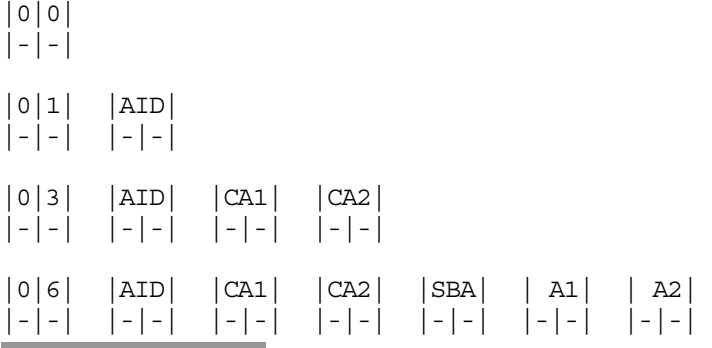

*2780 family:* 

| | | | | |-|-| |-----//-----|

For this transmission, the GPL format for the device header is as follows:

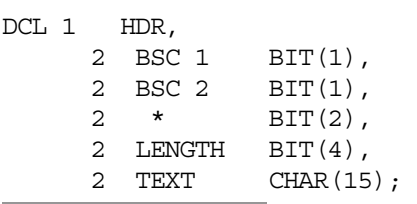

#### **Programming**

If a correspondent requires the device header option, it must specify DVHDR in its message path. The option is negotiated (see subsection "Session Negotiation") with that of its partner correspondent.

If successfully negotiated, the dialog primitives (H\_CSEND, H\_CRECEIVE, and H\_CTELEG) must specify the HDR parameter. On reception of telegramtype interrupts, the device header is returned in the ITA zone with the following format:

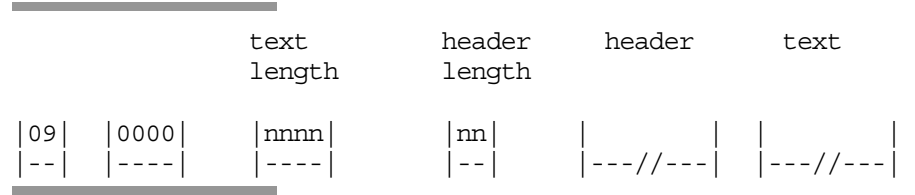

If the parameter HDR is not specified (and the device header option has been negotiated), then:

- for transmission, CAM generates a device header at "00"X
- for reception, the device header is lost, except in the case of telegram reception

The correspondent must always take into account the device header length in order to keep within the negotiated record sizes (IRECSZ and ORECSZ returned by H\_CINQ).

### 2.1.13 Limits of Usage

The maximum number of sessions that can be open simultaneously is 2048

The maximum number of mailboxes that can be active simultaneously is 240

# 2.2 CAM Primitives

# 2.2.1 H\_CACCEPT

### **Function**

Accepts a session.

# **Syntax**

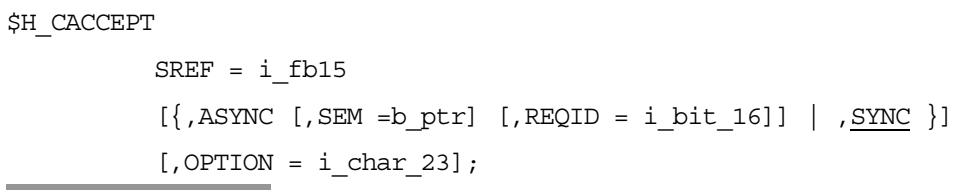

### **Parameters**

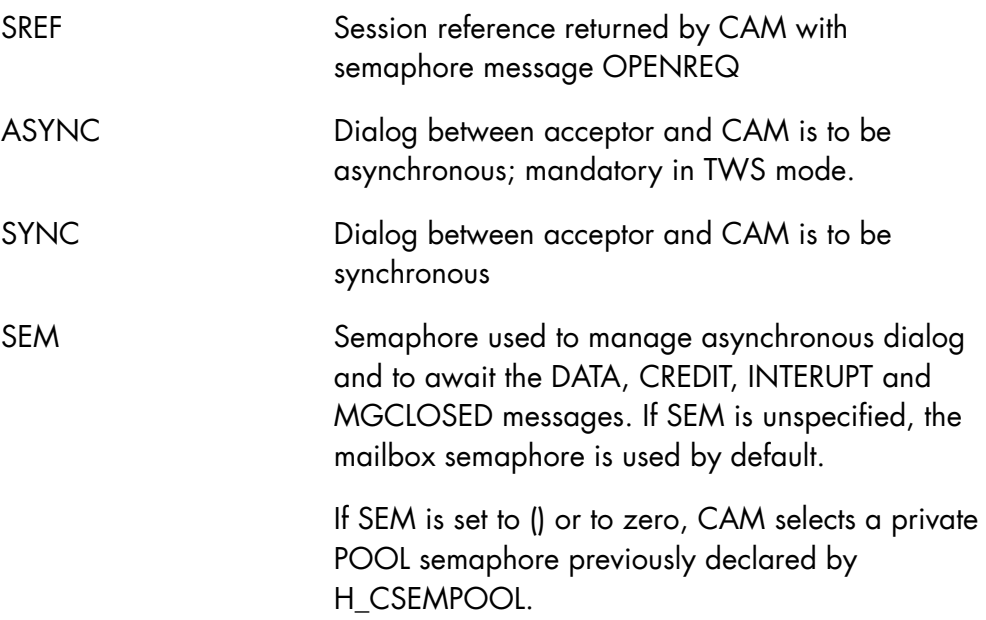

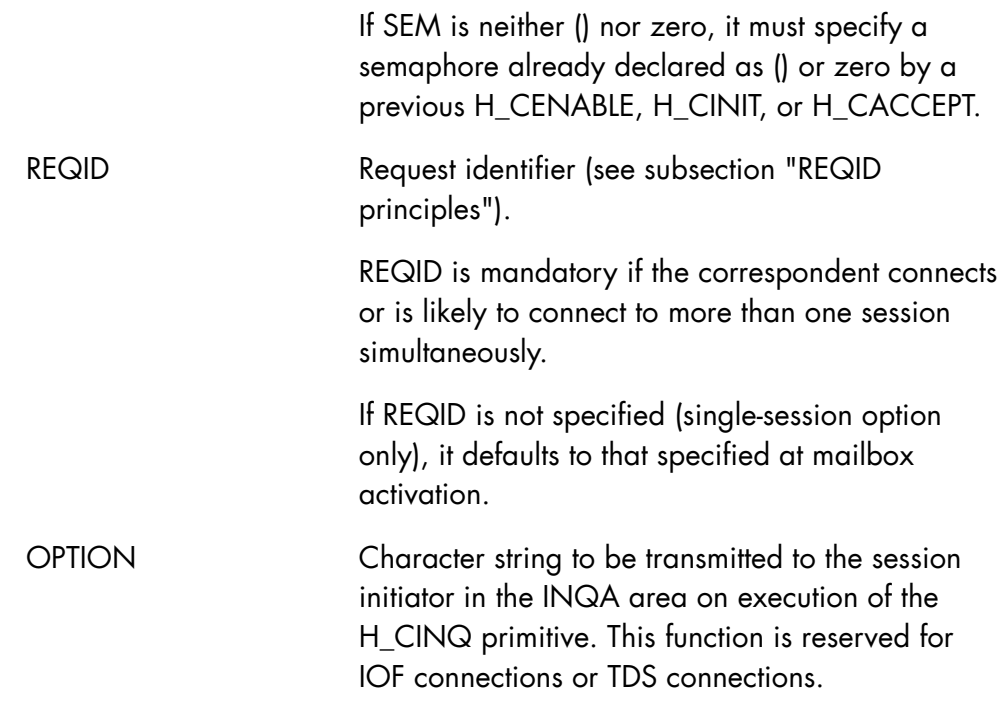

# **Normal return codes**

DONE

## **Abnormal return codes**

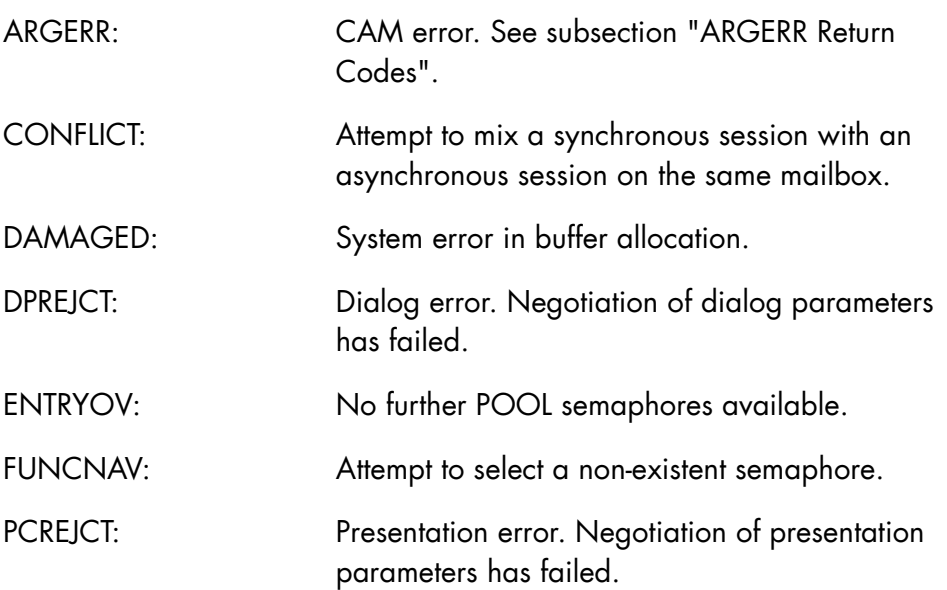

SYSOVLD: Insufficient system resources.

#### **Comments**

- The correspondent that receives a session opening request must execute H\_CINQ to obtain session parameters before executing H\_CACCEPT.
- All sessions initialized (H\_CINIT) or accepted (H\_CACCEPT) on the same mailbox must have the same connection mode, that is, they must all be synchronous or all asynchronous.

# 2.2.2 H\_CATTN

#### **Function**

Sends an attention-type interrupt (a break) and asks the destinee to respond with a specific action.

An interrupt may be received in response.

### **Syntax**

 $\overline{a}$ 

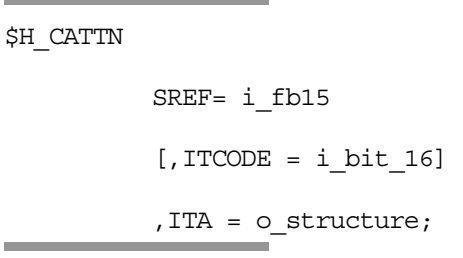

### **Parameters**

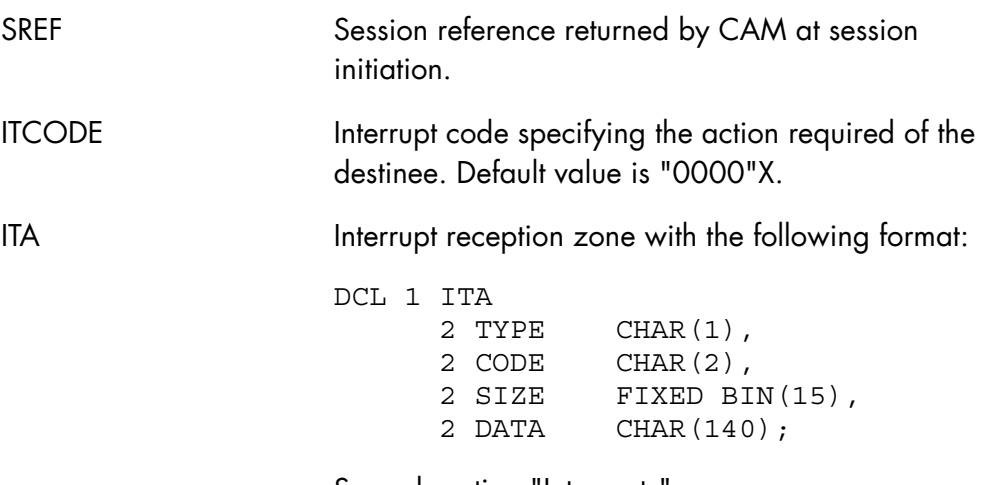

See subsection "Interrupts".

### **Normal return codes**

DONE

INTERUPT: Interrupt code received in the ITA zone. Requested action not done.

### **Abnormal return codes**

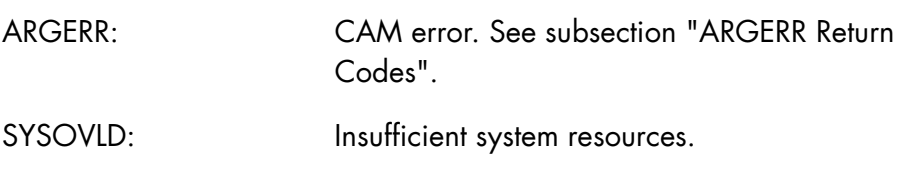

### **Comments**

The attention is sent regardless of the correspondent's current turn and credit status. Nor does H\_CATTN modify this status.

### 2.2.3 H\_CDISABLE

#### **Function**

Deactivates the mailbox. All sessions on the mailbox must first be closed.

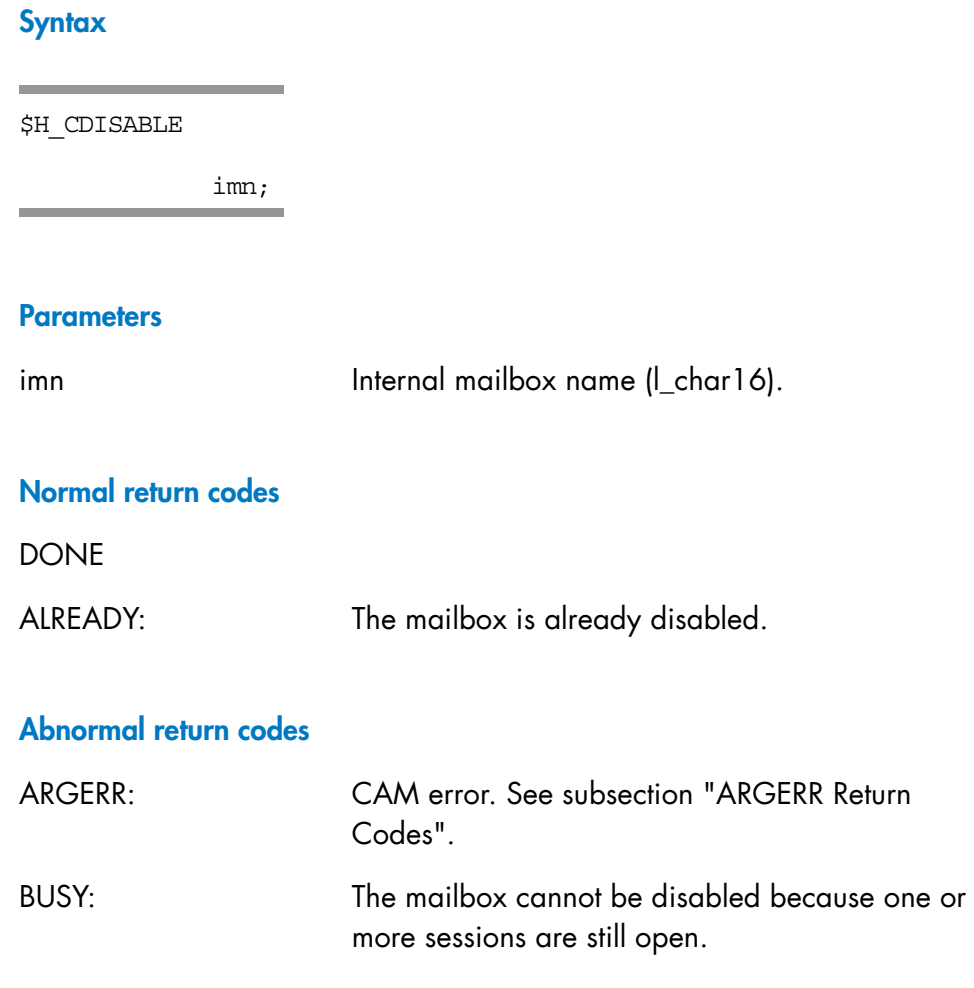

### **Comments**

If the mailbox semaphore was specified at mailbox activation as SEM = () or zero, it is deleted from the private pool and cannot be used elsewhere. However if an existing semaphore was specified, the semaphore is not deleted.

# 2.2.4 H\_CENABLE

### **Function**

Activates the mailbox and selects its message paths.

# **Syntax**

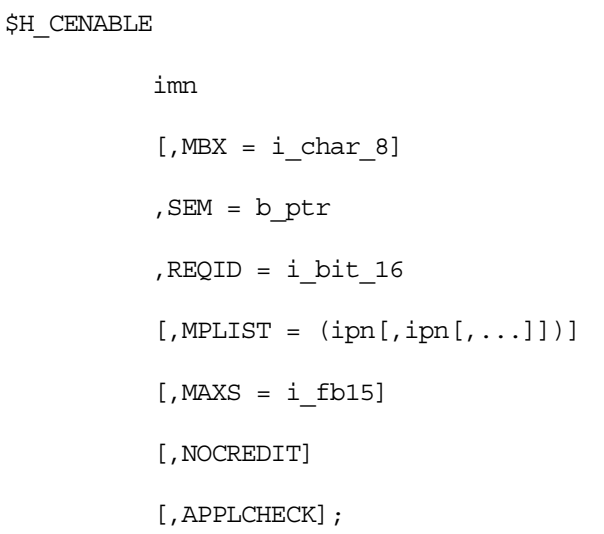

### **Parameters**

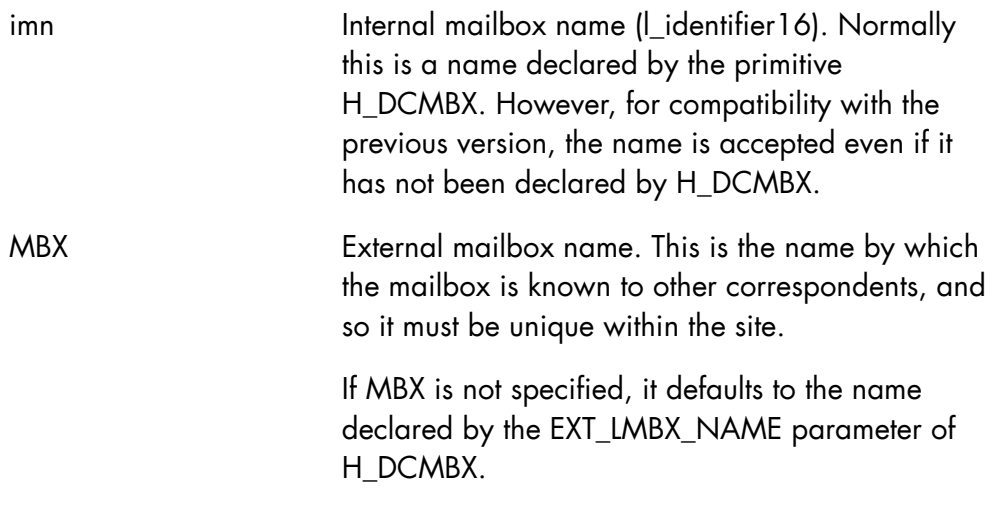

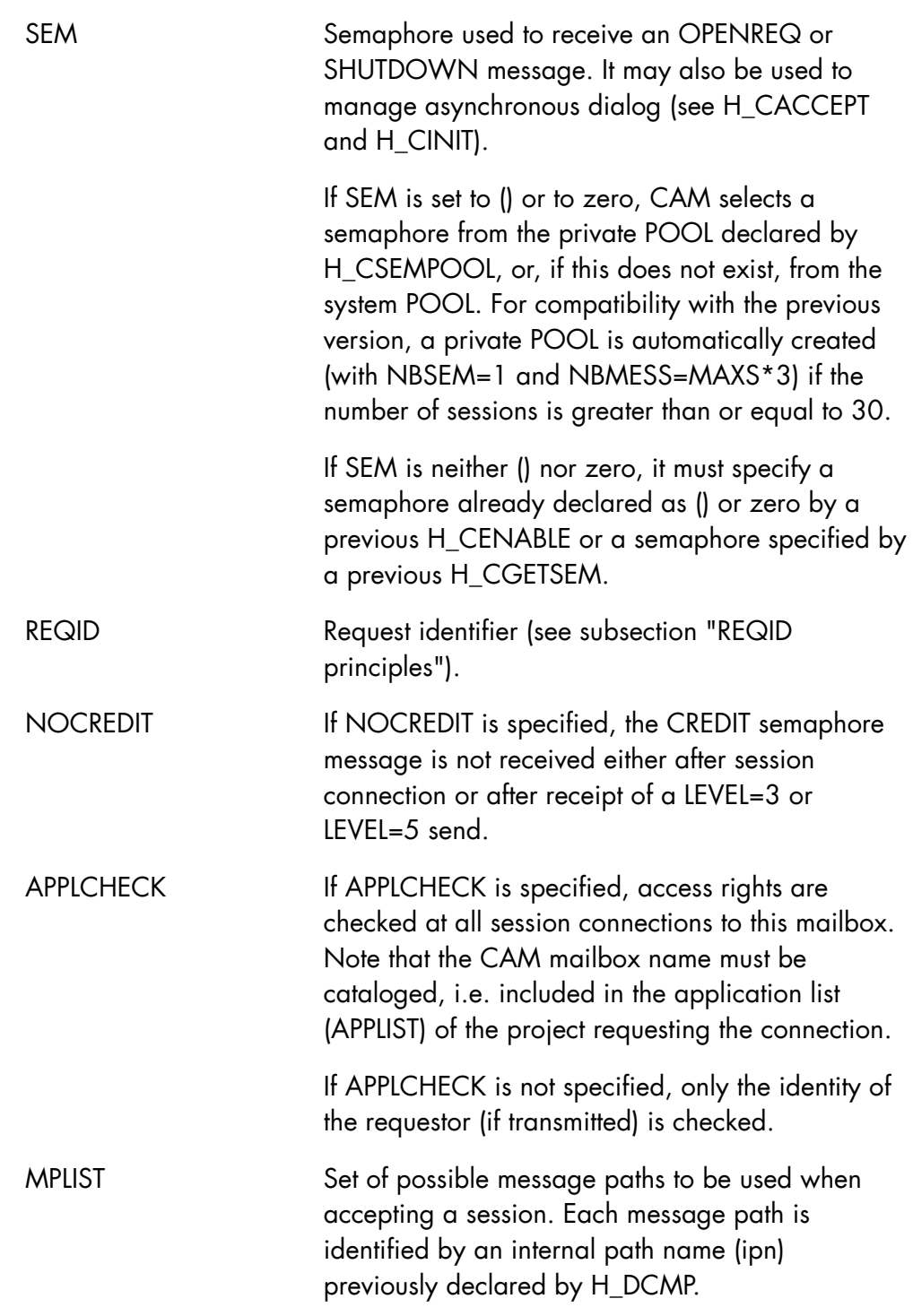

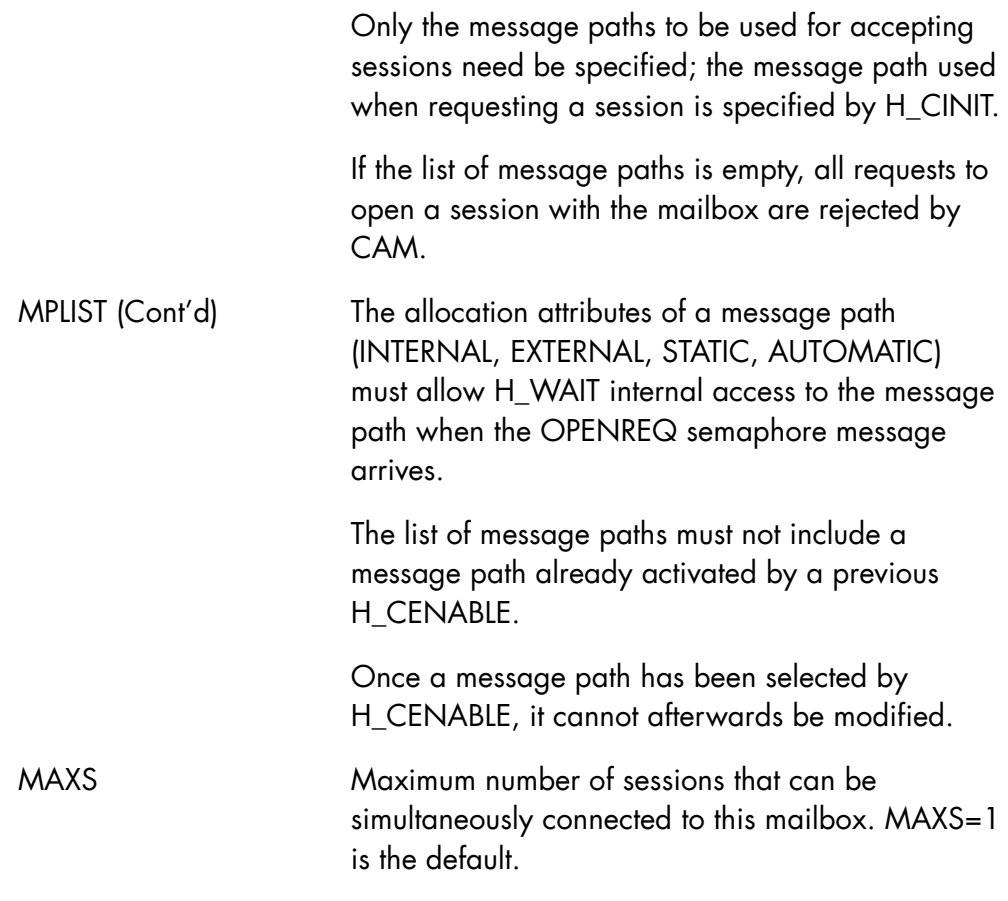

# **Normal return codes**

DONE

# **Abnormal return codes**

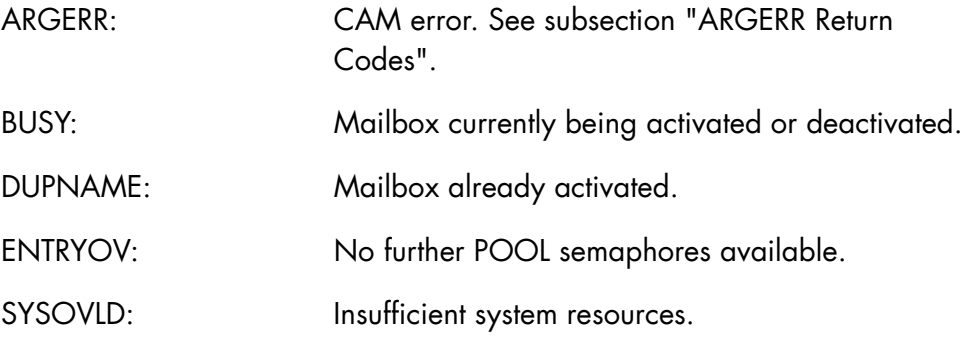

### **Comments**

See subsection "Limits of Usage".

### 2.2.5 H CGETSEM

### **Function**

Allocates a semaphore from the private POOL of semaphores for use by the H\_CENABLE, H\_CINIT, H\_CACCEPT and H\_WAIT primitives.

### **Syntax**

\$H\_CGETSEM

SEM = o\_ptr;

### **Parameters**

SEM Semaphore from the private POOL.

### **Return codes**

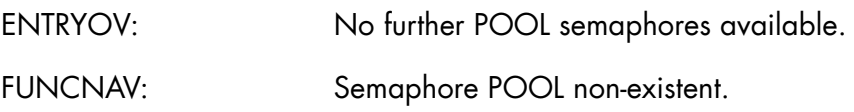

### **Comments**

- The private semaphore POOL must already exist (created by H\_CSEMPOOL).
- The semaphore specified by H\_CGETSEM is automatically returned to the system by CAM's exit routine at process group termination.

### 2.2.6 H CINIT

#### **Function**

Requests a session with another mailbox. The submitter's mailbox must be active (that is, H\_CINIT must be preceded by H\_CENABLE).

The request is received when the destinee's mailbox is active and CAM is able to match the message path.

When the session is accepted by the destinee, the requestor must issue an H CINQ. From this point, the session is established and dialog can begin.

#### **Syntax**

\$H\_CINIT

```
 imn 
 ,MP = l_identifier16 
, SREF = o fb15[\{, ASYNC [, SEM = b ptr] [, REQID =i bit 16] ], SYNC ]\][, DESTNODE = i<sub>C</sub>har<sub>2</sub>8, DESTMBX = i<sub>C</sub>har<sub>2</sub>8]
[, SBMID = i_{char_48}]
[, OPTION = i char 23]
 [,STATION = i_char_8] 
 [,NCONTROL] 
[, USERKNOWN];
```
### **Telecommunication Manager SDI**

### **Parameters**

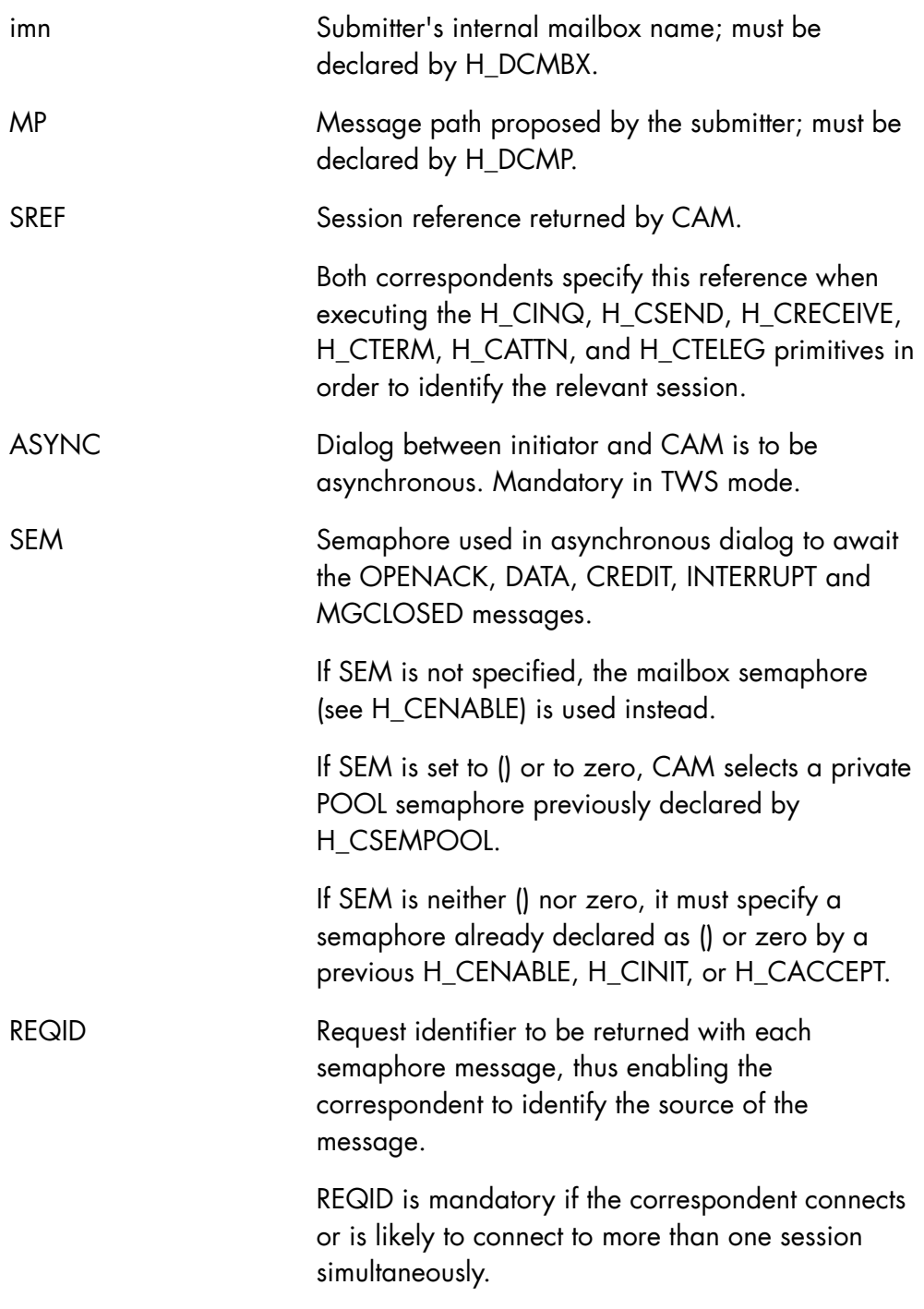

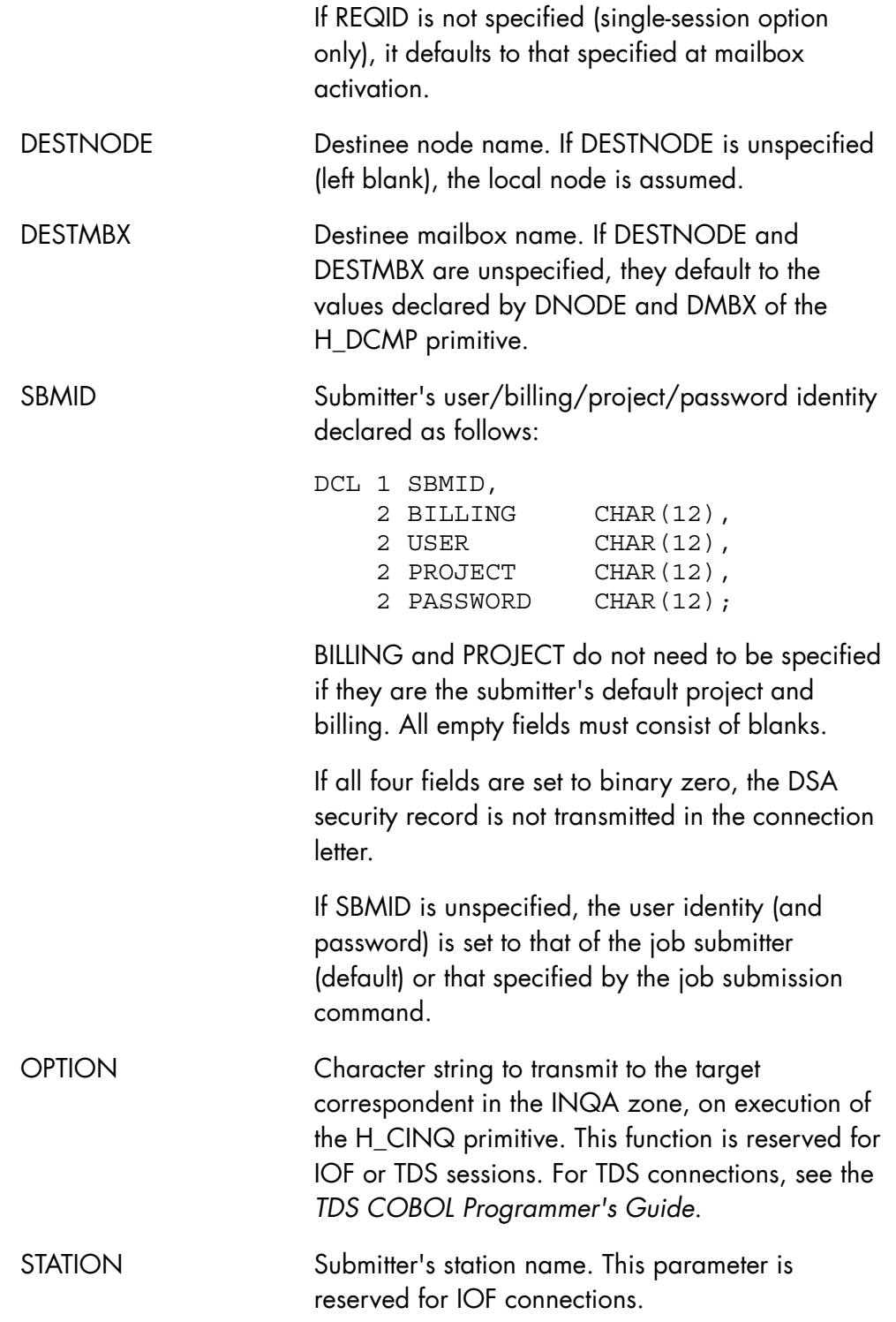

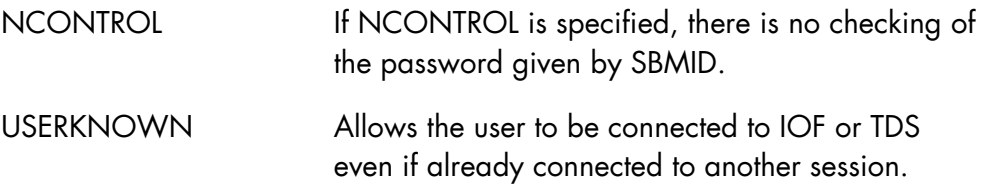

## **Normal return codes**

DONE

## **Abnormal return codes**

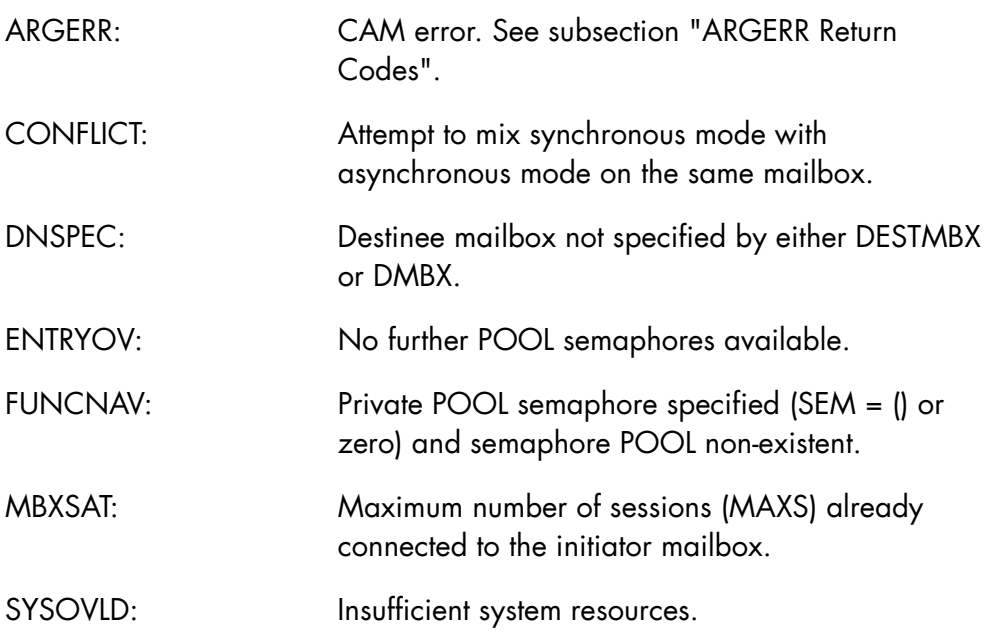

# **Abnormal return codes (synchronous mode only)**

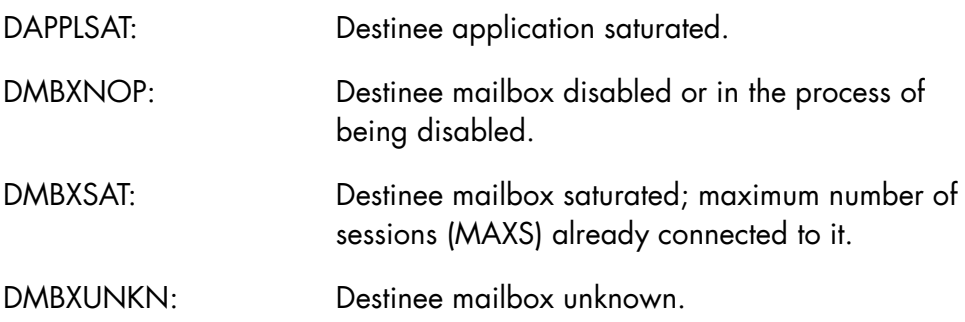

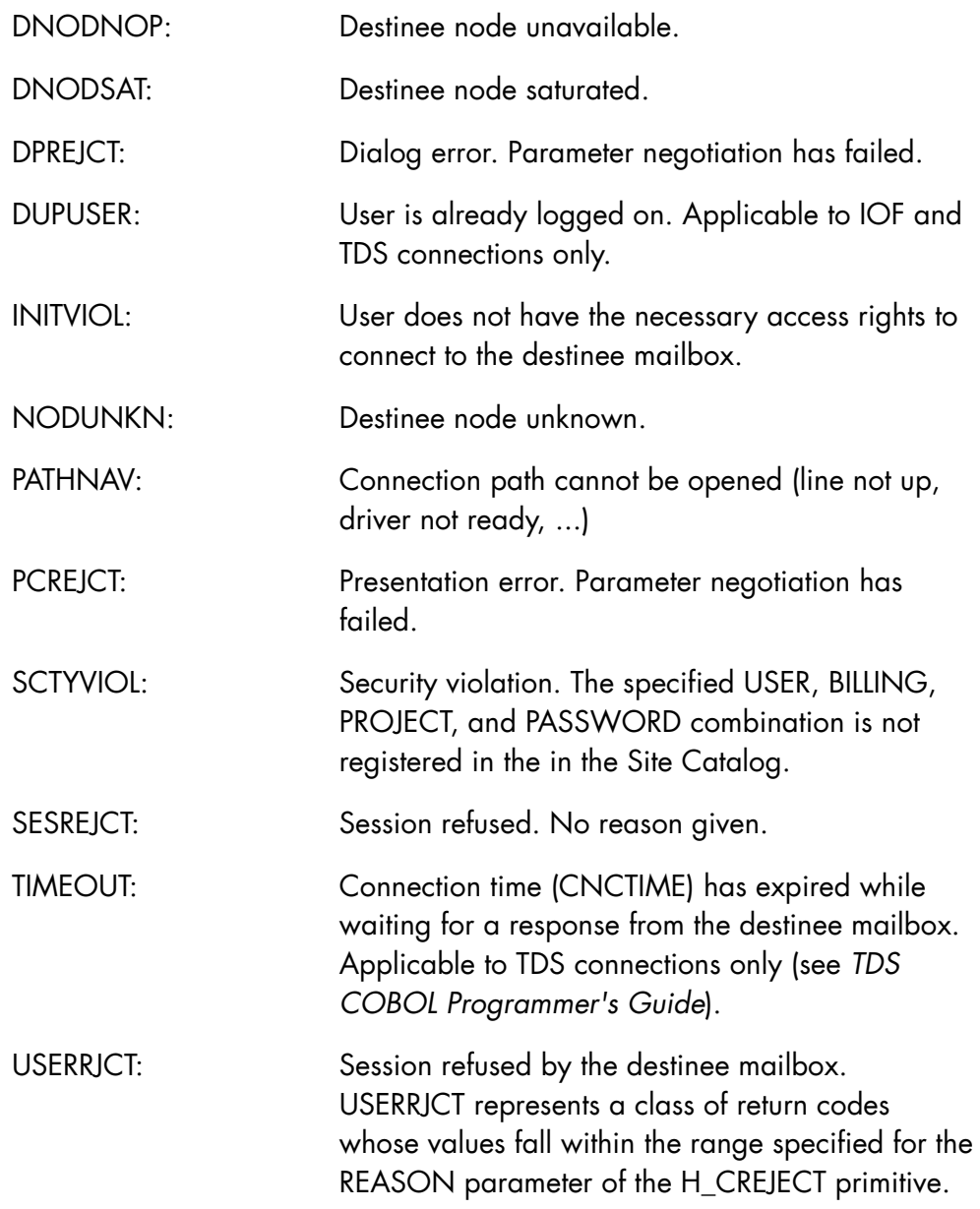

### **Comments**

• The turn is defined by the message path returned by H\_CINQ, fields TWAI and TWAA. Where the destinee mailbox is a terminal, the turn depends on the message path specified by the application (not the terminal manager). If the application does not select the turn option, the turn is given to the session initiator (see subsection "Session Negotiation")

• All sessions initialized (H\_CINIT) or accepted (H\_CACCEPT) on the same mailbox must have the same connection mode, that is, they must all be synchronous or all asynchronous.

### 2.2.7 H CINQ

#### **Function**

Returns session parameters negotiated by CAM and also information about the partner correspondent.

An acceptor correspondent must issue H\_CINQ before issuing H\_CACCEPT; an initiator correspondent must issue H\_CINQ before proceeding with the session dialog.

#### **Syntax**

\$H\_CINQ

 $SREF = i_fbb15$ 

,INQA = b\_structure;

#### **Parameters**

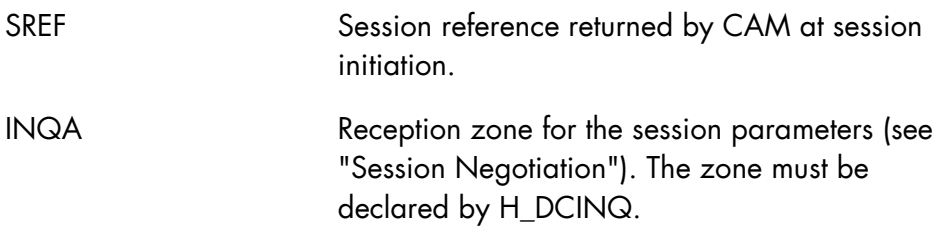

### **Normal return codes**

DONE

#### **Abnormal return codes**

ARGERR: CAM error. See subsection "ARGERR Return Codes".

### **Comments**

- The number of DEVICE entries (i.e. ENTRYNB) must be initialized before H\_CINQ is executed. Its value must be based on the NBENTRY parameter of the H\_DCINQ primitive.
- H\_CINQ must not be executed more than once by a session initiator.

# 2.2.8 H\_CRECEIVE

### **Function**

Receives data or interrupt codes.

# **Syntax**

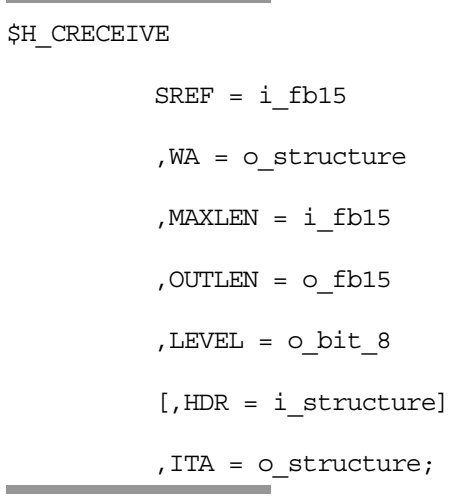

### **Parameters**

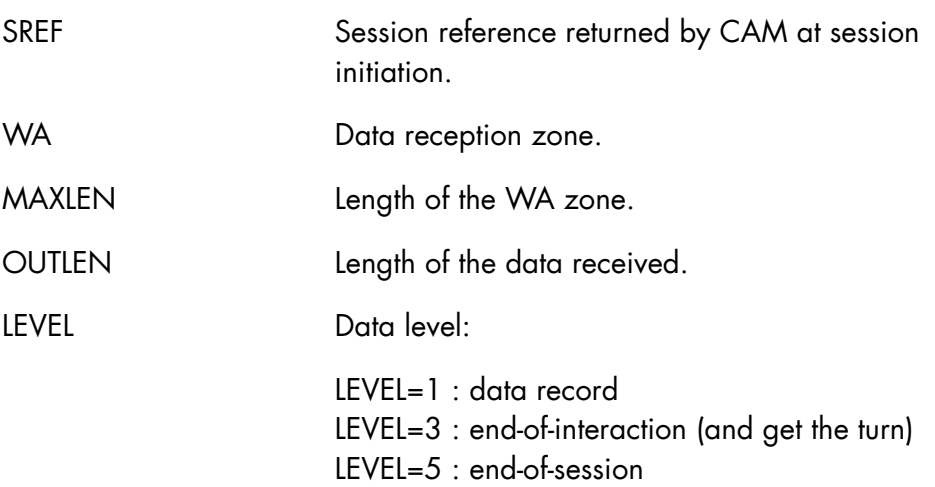
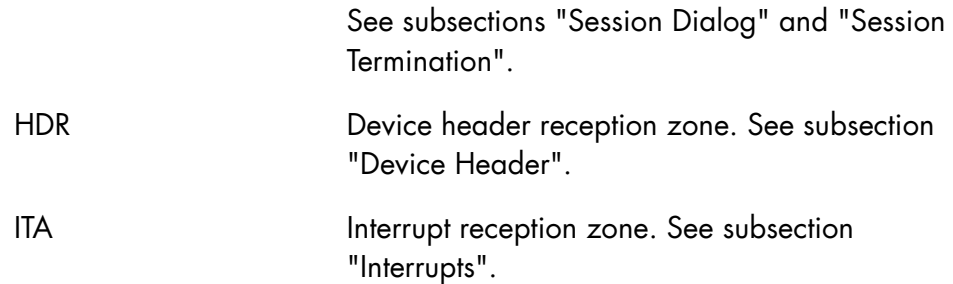

## **Normal return codes**

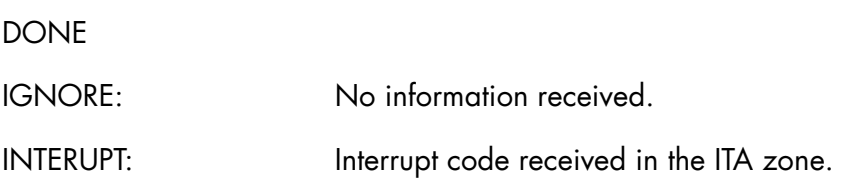

## **Abnormal return codes**

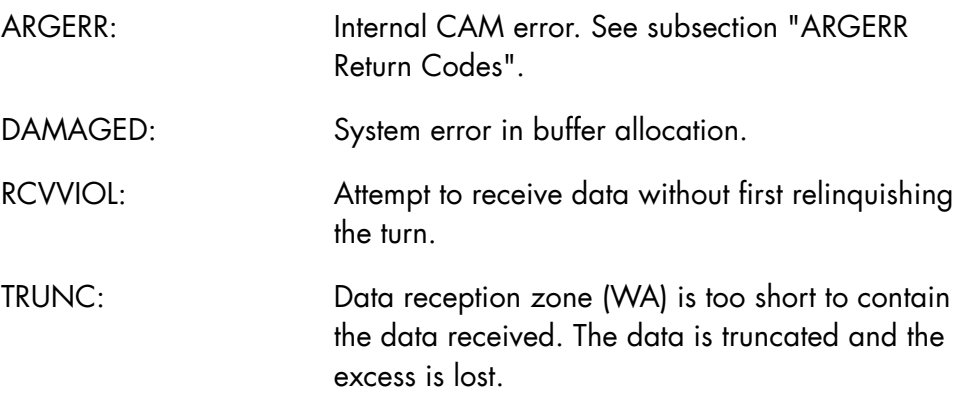

## **Comments**

- OUTLEN et LEVEL are left empty if no data is received.
- With asynchronous dialog, H\_CRECEIVE can be executed after a DATA or INTERUPT semaphore message only. If the interrupt is direct (no INTERUPT message first), the correspondent must wait for the DATA message before H\_CRECEIVE can be executed.

# 2.2.9 H\_CREJECT

#### **Function**

Rejects a request to open a session.

## **Syntax**

\$H\_CREJECT

 $SREF = i_fbb15$ 

 $[0.0055000 - i_bit_16];$ 

#### **Parameters**

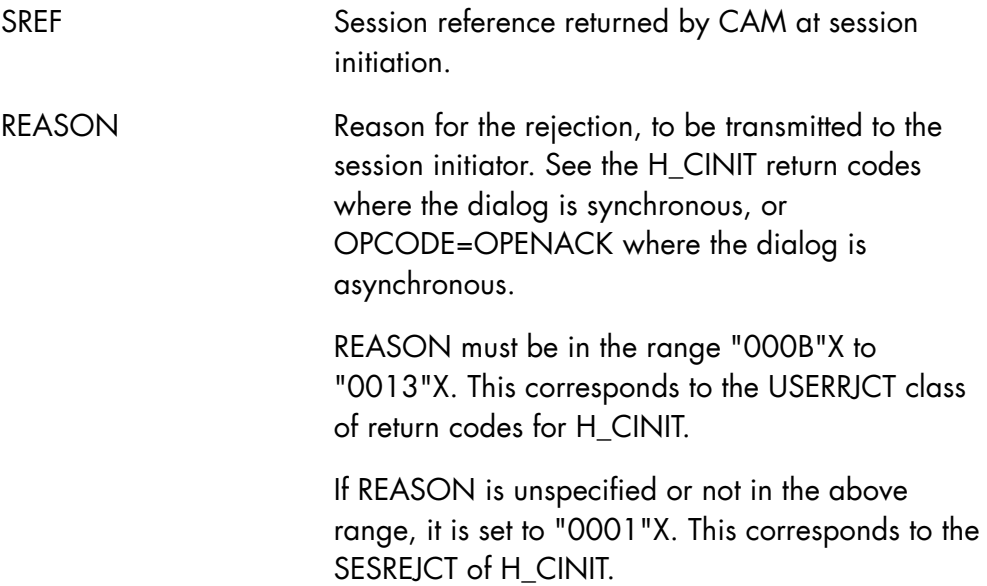

## **Normal return codes**

DONE

# **Abnormal return codes**

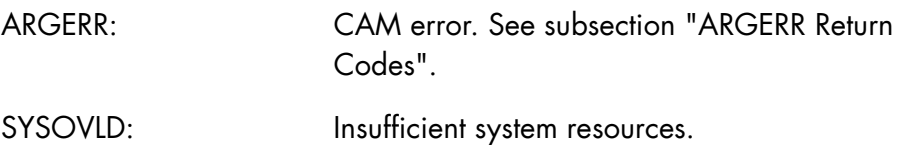

# 2.2.10 H\_CSEMPOOL

## **Function**

Creates a private pool of type 0 semaphores.

## **Syntax**

\$H\_CSEMPOOL

 $NBSEM = i$  fb15

 $NBMESS = i_fbb15;$ 

## **Parameters**

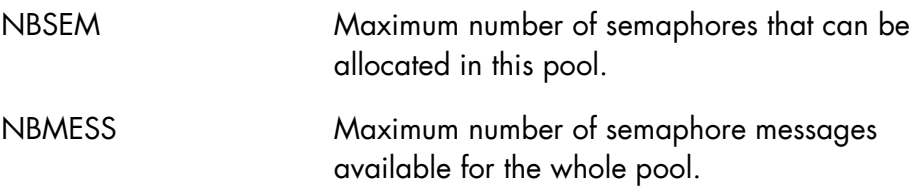

## **Normal return codes**

DONE

## **Abnormal return codes**

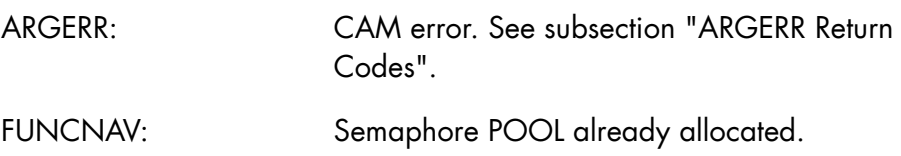

## **Comments**

- One semaphore POOL only can be allocated per process group. Once the POOL is declared, the semaphores requested by H\_CENABLE, H\_CINIT and H\_ACCEPT (with SEM = () or zero) are automatically allocated in this POOL. When the process group terminates, semaphore pool is returned to the system.
- For compatibility with the previous version, a semaphore POOL is created automatically for a mailbox connected to 30 or more sessions. The POOL is dimensioned with:
	- − NBSEM=1
	- − NBMESS= maximum number of sessions (MAXS) \* 3
- Parameters NBSEM and MBMESS must observe the following constraints:
	- − 40 + (16 \* NBMESS) + (12 \* NBSEM) < 64 k
	- − NBMESS >= NBSEM \* 3

# 2.2.11 H\_CSEND

## **Function**

Sends data to the partner correspondent. An interrupt might be received in response.

## **Syntax**

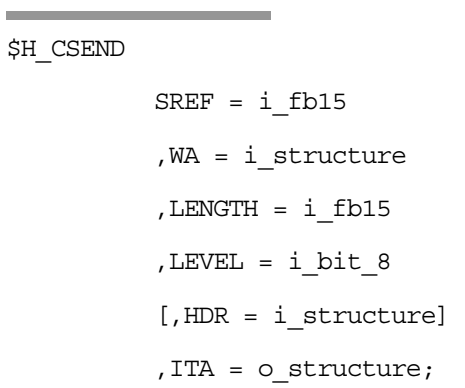

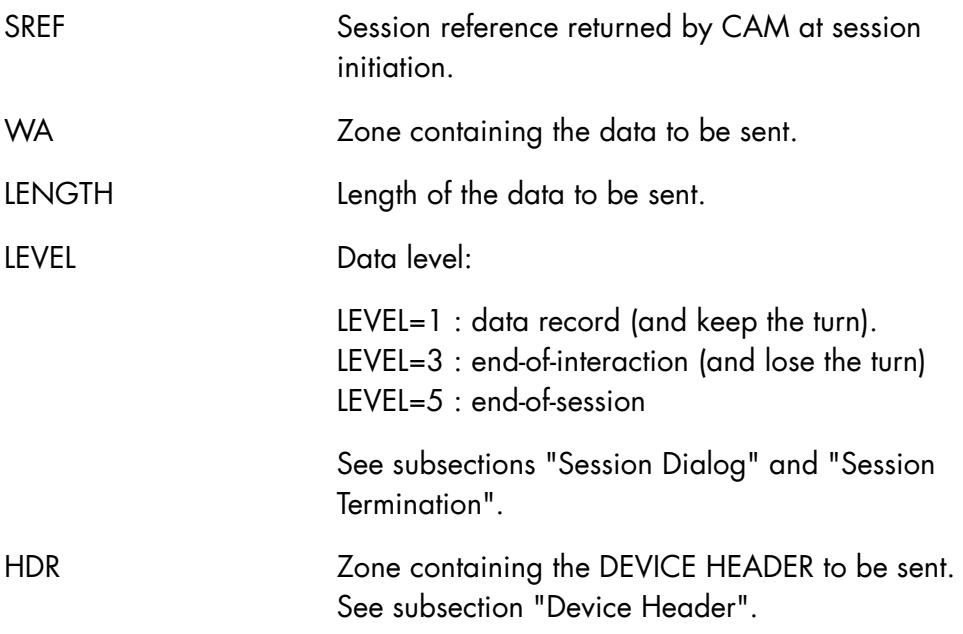

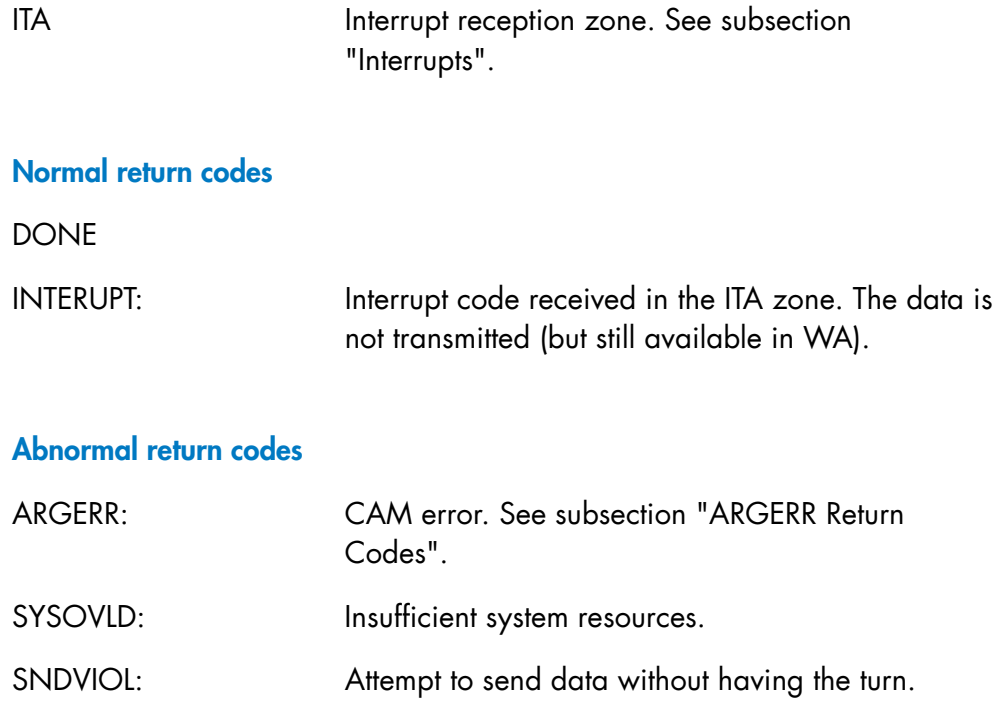

## **Comments**

In asynchronous dialog, the sender must obtain a CREDIT before each execution of H\_CSEND.

# 2.2.12 H\_CTELEG

## **Function**

Sends telegram-type data to a correspondent. Used in exceptional cases where data cannot be sent in the normal way.

An interrupt may be received in response.

## **Syntax**

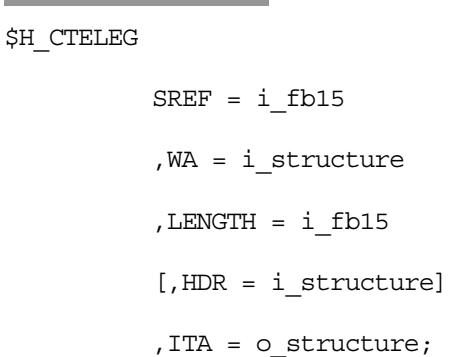

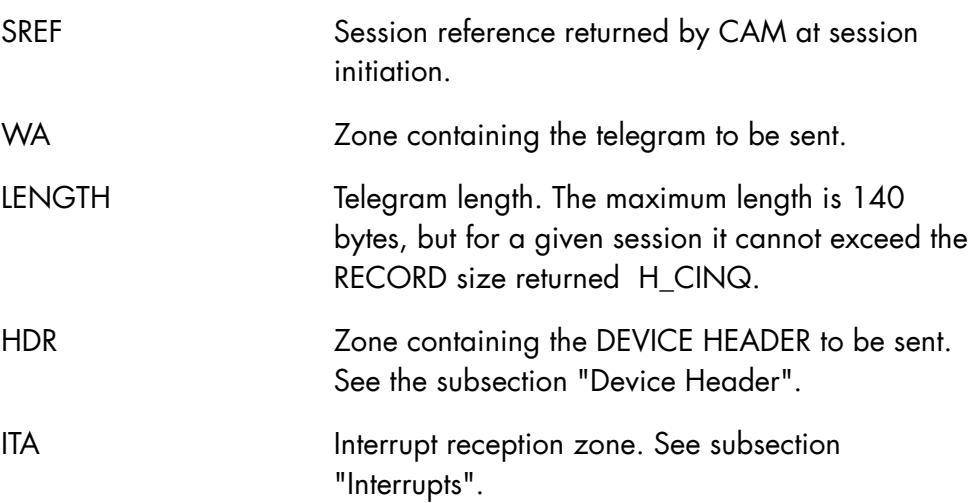

## **Normal return codes**

**DONE** 

INTERUPT: Interrupt code received in the ITA zone. The telegram is not sent (but remains available in the WA zone).

## **Abnormal return codes**

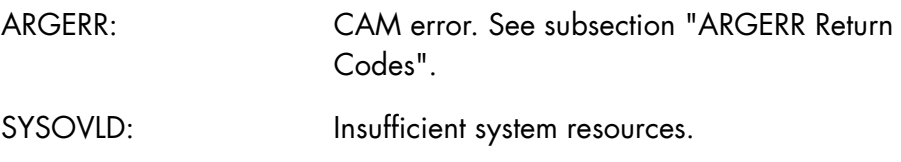

#### **Comments**

- The data is sent whether or not the correspondent has the turn and credit. H CTELEG does not modify the turn or credit.
- This type of transmission is to be used only exceptionally. CAM does not allow repeated usage of H\_CTELEG. Two consecutive telegrams cause a synchronous delay, because the first must be received before the second can be sent.
- If EXTENDED DATA ATTENTION protocol is negotiated (INQ\_EXTDATN="1"B), the coding of the telegram's first byte is normalized by the protocol terminal manager.

# 2.2.13 H\_CTERM

#### **Function**

Requests abnormal session termination.

## **Syntax**

\$H\_CTERM

SREF =  $i$  fb15;

 $[$ , ITCODE = i\_bit\_16];

## **Parameters**

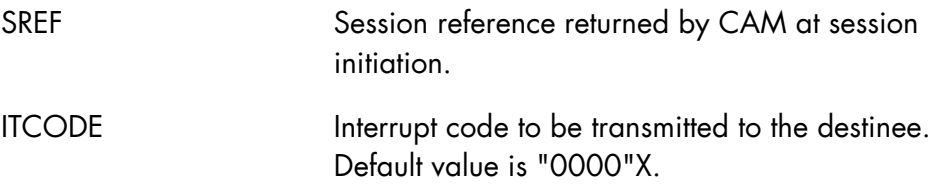

## **Normal return codes**

DONE

# **Abnormal return codes**

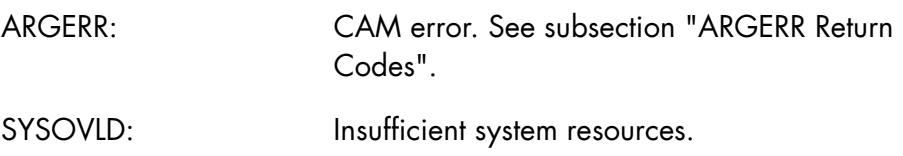

## 2.2.14 H\_CTURN

#### **Function**

Requests the turn. This primitive is not allowed with TWS mode.

An interrupt can be received in response.

Requesting the turn sends an interrupt to the partner correspondent, who responds with a LEVEL=3 send to relinquish the turn.

## **Syntax**

\$H\_CTURN

 $SREF = i_fbb15$  $[$ , ITCODE = i bit 16] ,ITA = o\_structure;

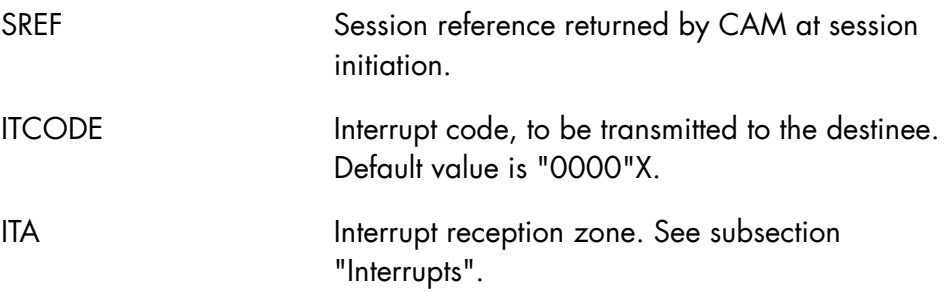

## **Normal return codes**

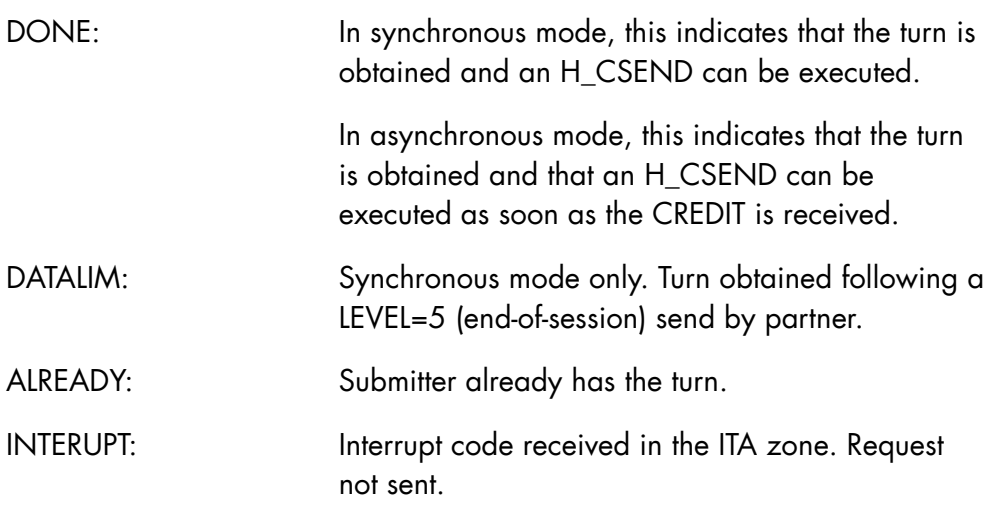

## **Abnormal return codes**

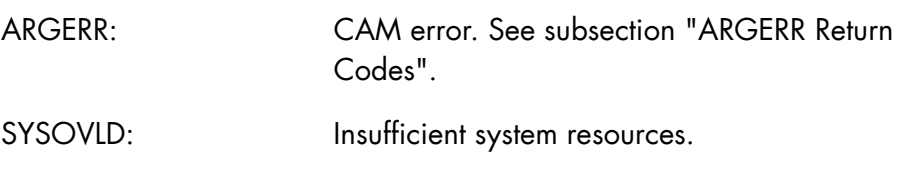

## **Comments**

- Once an H\_CTURN has been issued, neither correspondent receives any messages. The messages queued at both ends of the session are deleted by the system.
- The turn can be requested at any moment except when the requestor already has the turn or when session termination (normal or abnormal) is in progress.

## 2.2.15 H\_DCCODE

#### **Function**

Declares a list of mnemonic indentifiers for OPCODE values and session rejection reasons returned in the H\_WAIT semaphore message reception zone (see the MSG parameters of the H\_WAIT primitive).

#### **Syntax**

\$H\_DCCODE [PREFIX = 1\_identifier];

#### **Parameters**

PREFIX Specifies a character string which is prefix of the %REPLACE name. Default value: empty string

#### **Expansion**

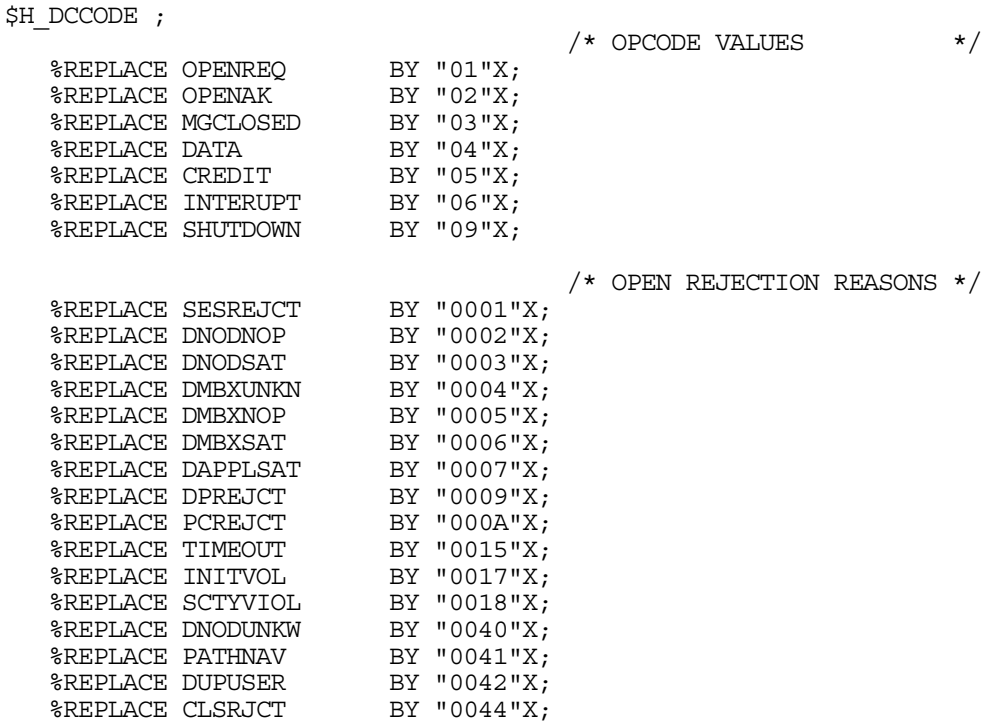

×

%REPLACE DAPPGT BY "0045"X; ÷.

## 2.2.16 H\_DCINQ

#### **Function**

Declares the zone for receiving the connection parameters generated at session initiation. It contains the following information:

- the identity of the session initiator
- negotiated parameter values (see subsection "Session Negotiation")
- the non-negotiable parameters proposed by the partner correspondent
- node and mailbox names of the acceptor

This information is retrieved by each of the correspondents when they execute H\_CINQ.

#### **Syntax**

\$H\_DCINQ

 $[$ , ATTRIB =  $\{$ 1 char  $|$  NLVL1 $\}$ ]  $[$ , NBENTRY =  $1$  digit 1]  $[$ , PREFIX = 1 identifier];

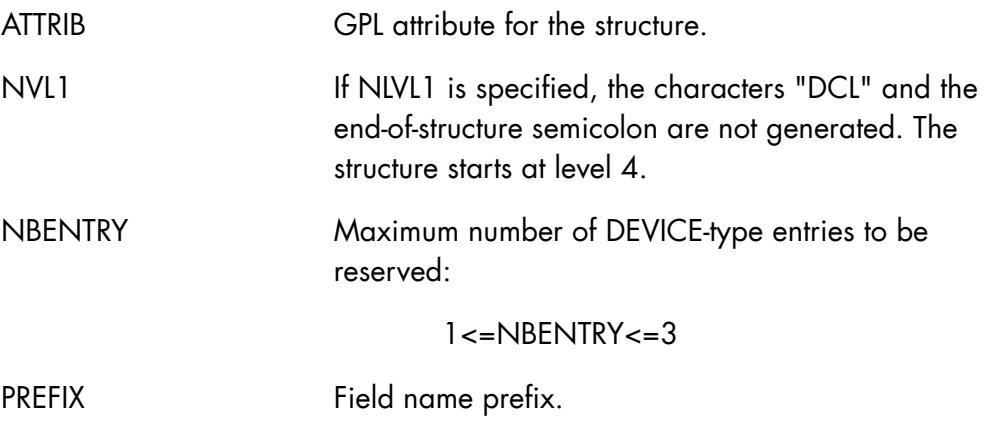

# **Expansion**

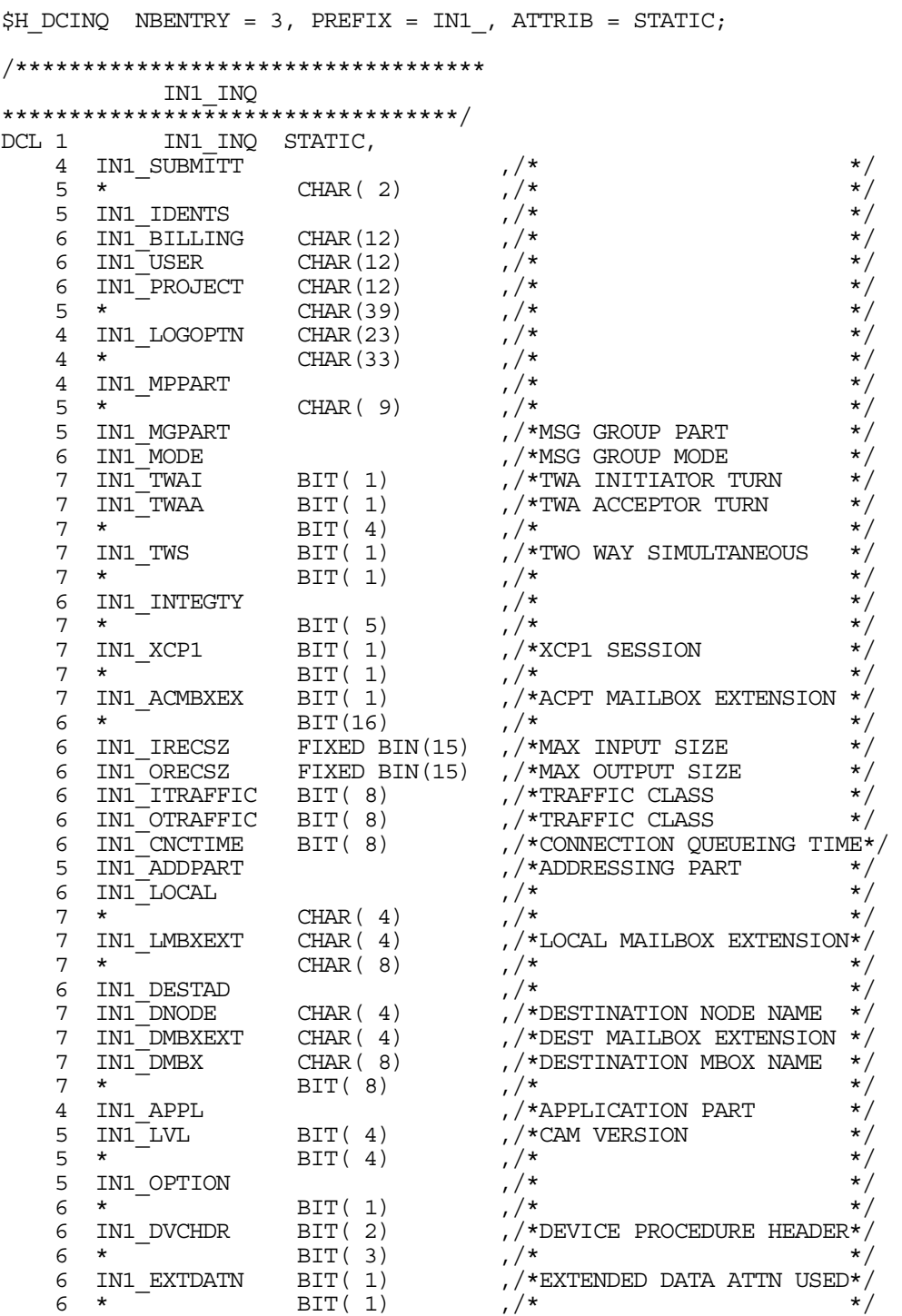

## **Telecommunication Manager SDI**

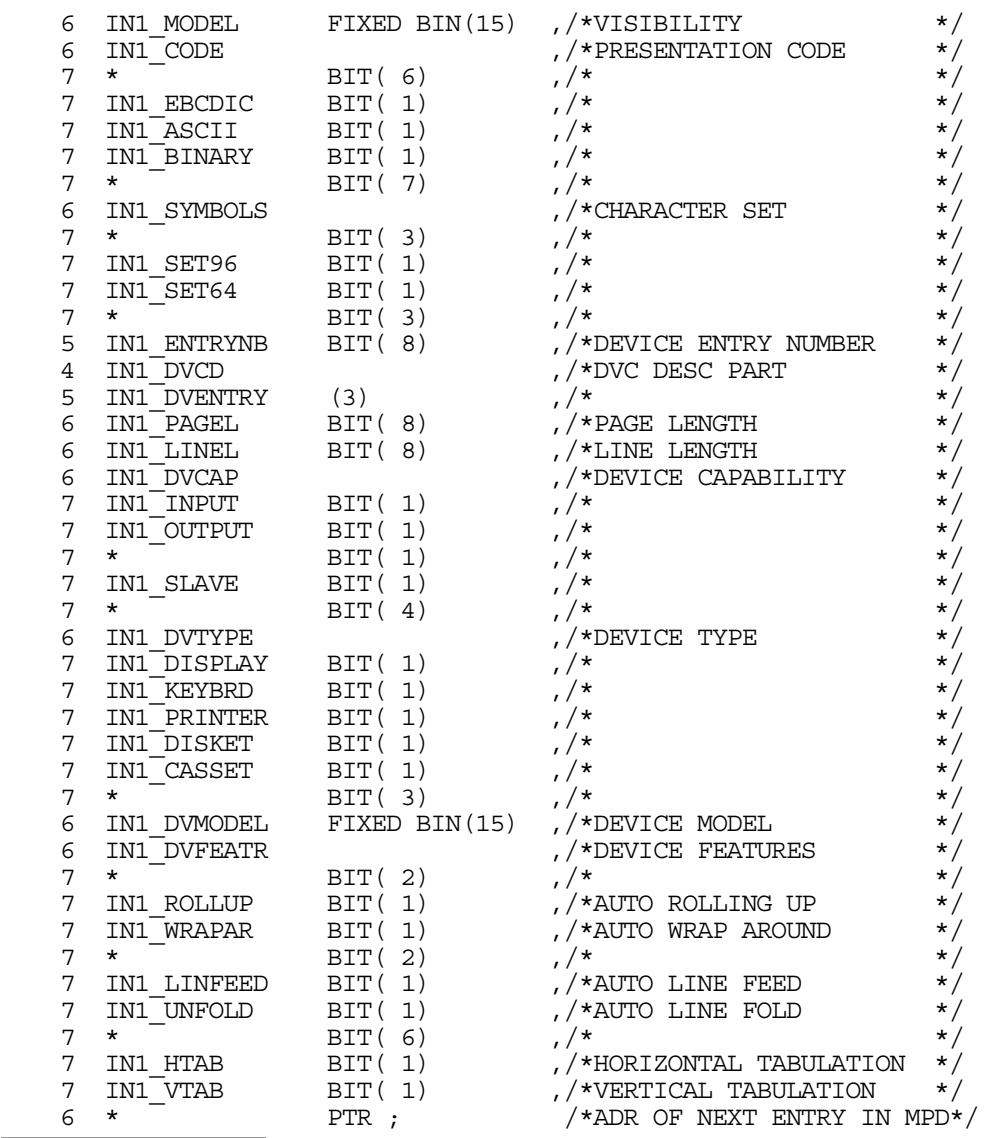

# **Field Description**

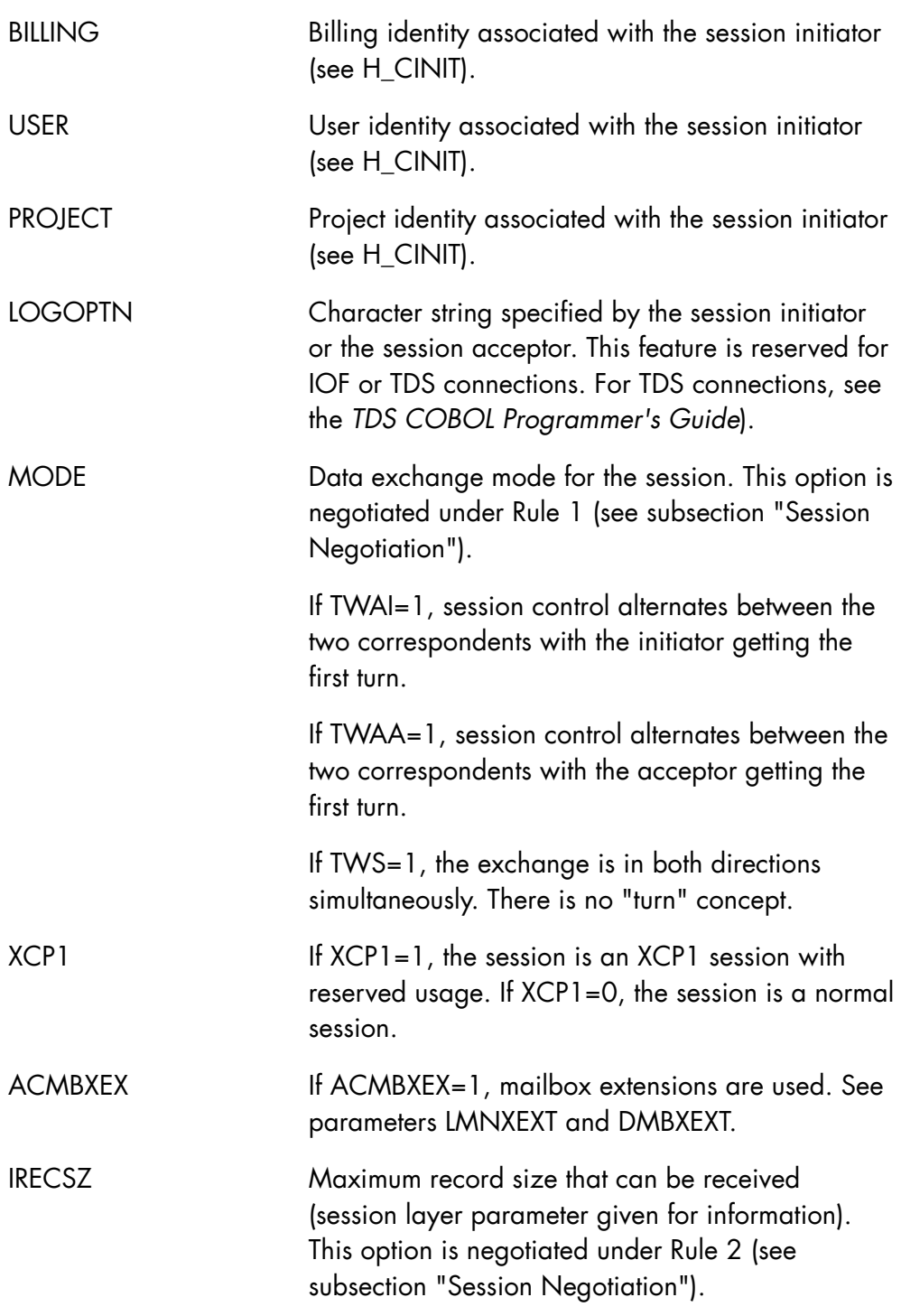

## **Telecommunication Manager SDI**

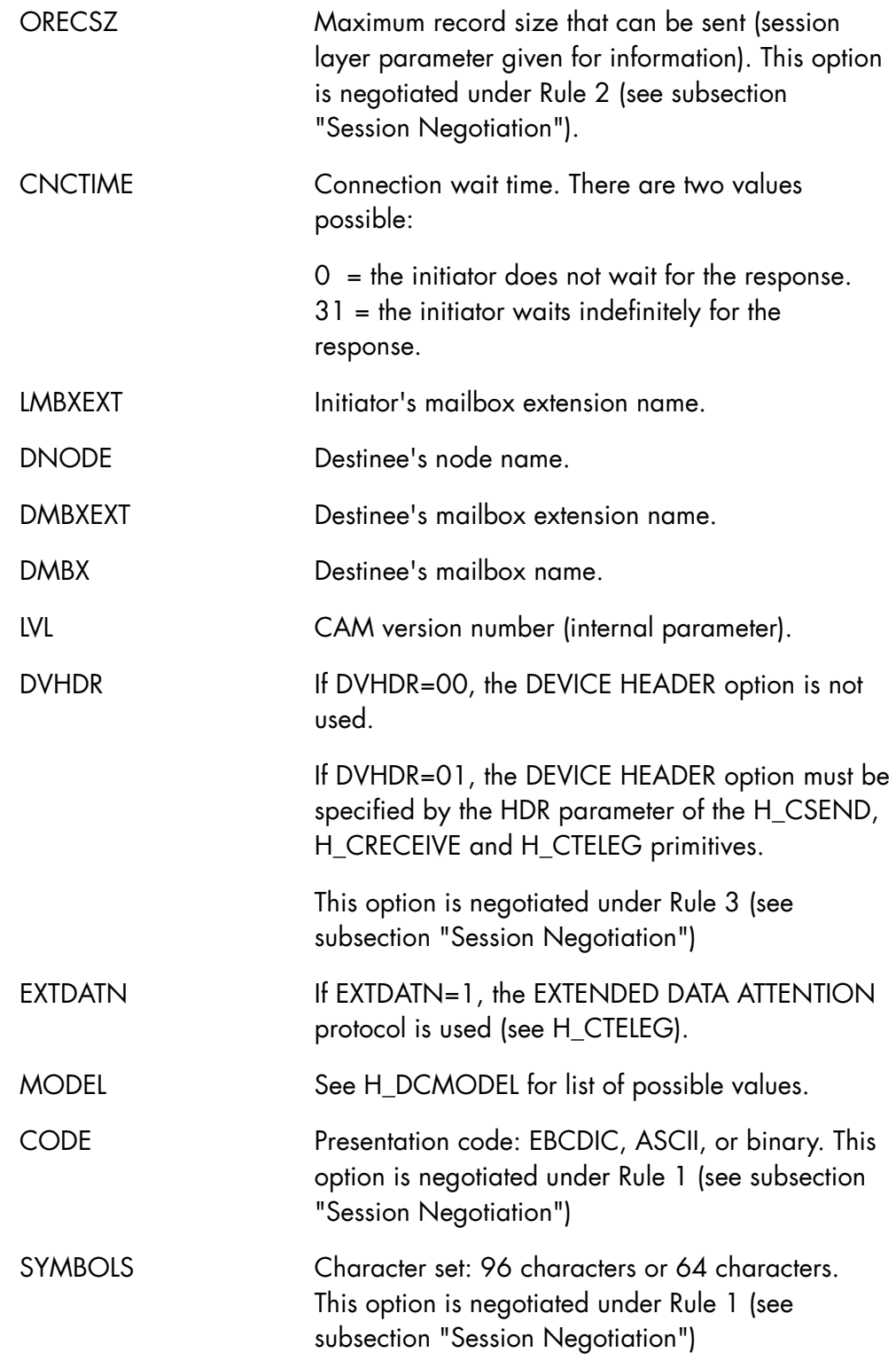

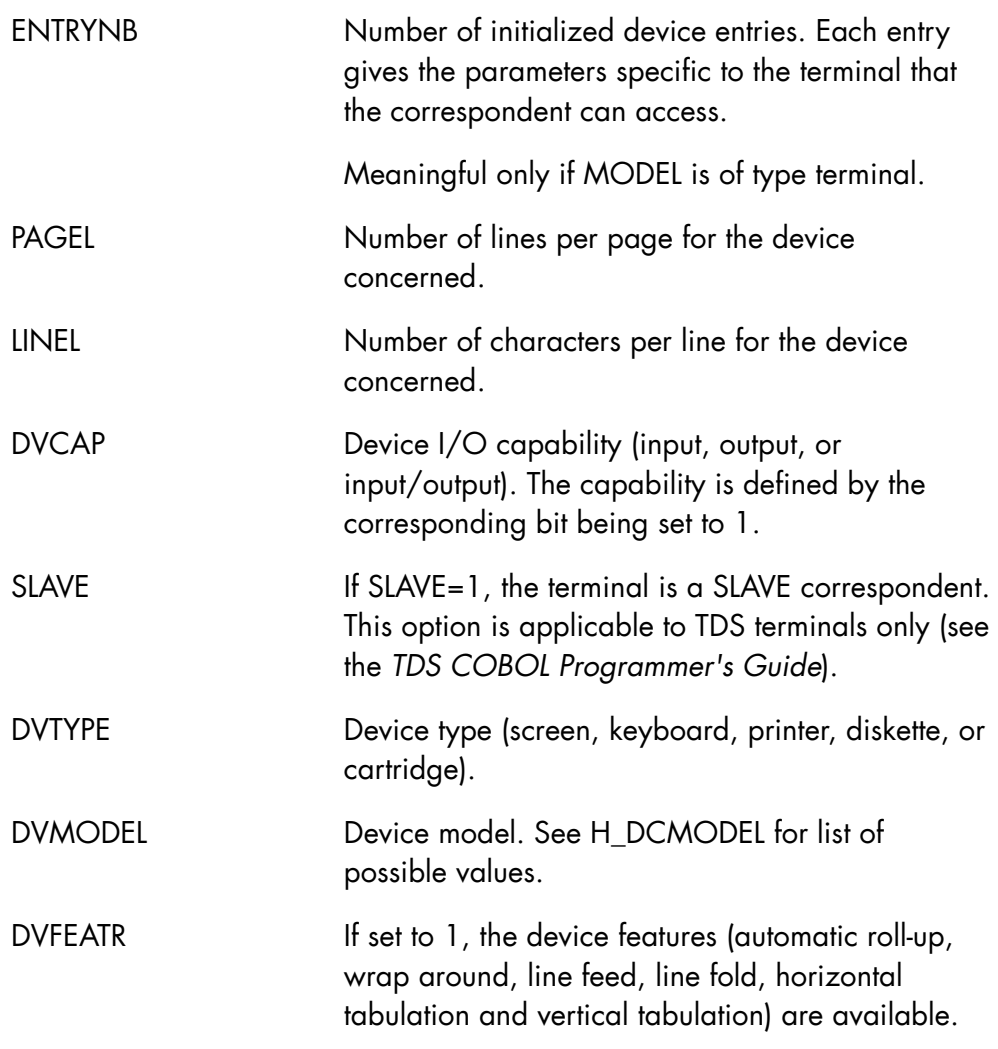

# 2.2.17 H\_DCMBX

#### **Function**

Declares the static structure for the mailbox. The structure links an internal mailbox identifier (NAME) with the external mailbox name (EXT\_LMBX\_NAME).

#### **Syntax**

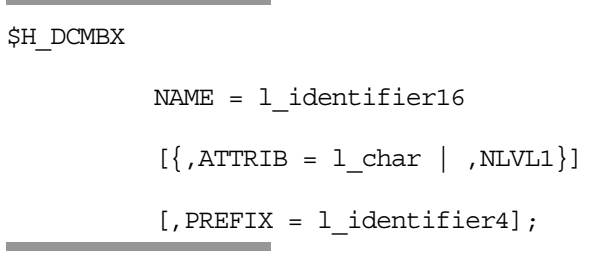

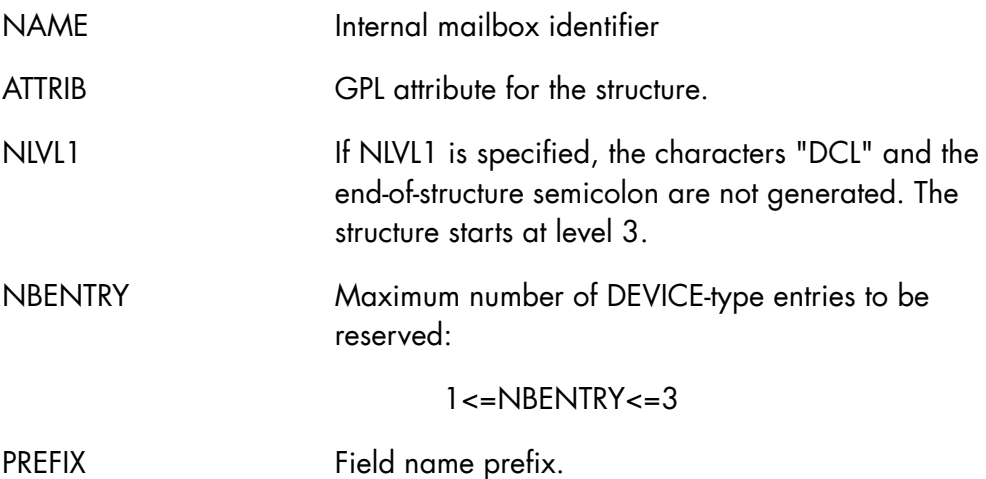

## **Expansion**

```
$H_DCMBX NAME=INT_LMBX_NAME, PREFIX=MB_, ATTRIB=STATIC;
/************************* 
        H_DCMBX 
  *************************/ 
DCL 1 INT_LMBX_NAME STATIC,<br>4 MB EXT LMBX NAME CHAR(8),
4 MB EXT LMBX NAME CHAR(8), \overline{\phantom{a}} /* EXTERNAL MAILBOX NAME */
 4 * FIXED BIN(15), /* RESERVED */ 
    4 LVL \begin{array}{ccc} \text{BIT (4)}; & \text{/* } \text{RFU} & \end{array}
```
## **Field Description**

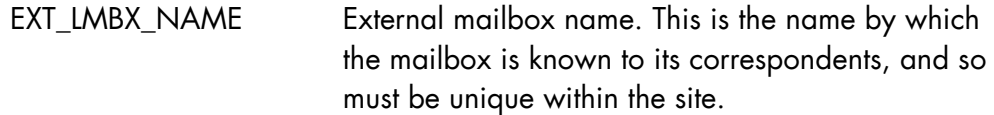

#### **Comments**

If both ATTRIB and NLVL1 are unspecified, H\_DCMBX generates the structure with the EXTERNAL attribute. This maintains compatibility with the previous version and also conserves the default path from one compile unit to another.

## 2.2.18 H\_DCMODEL

#### **Function**

Declares a list of mnemonic identifiers for a variety of terminal, application and processor models. These mnemonic identifiers can be specified for the MODEL and DVMODEL fields of the H\_DCMP and H\_DCINQ primitives.

#### **Syntax**

\$H\_DCMODEL;

#### **Parameters**

None.

## **Expansion**

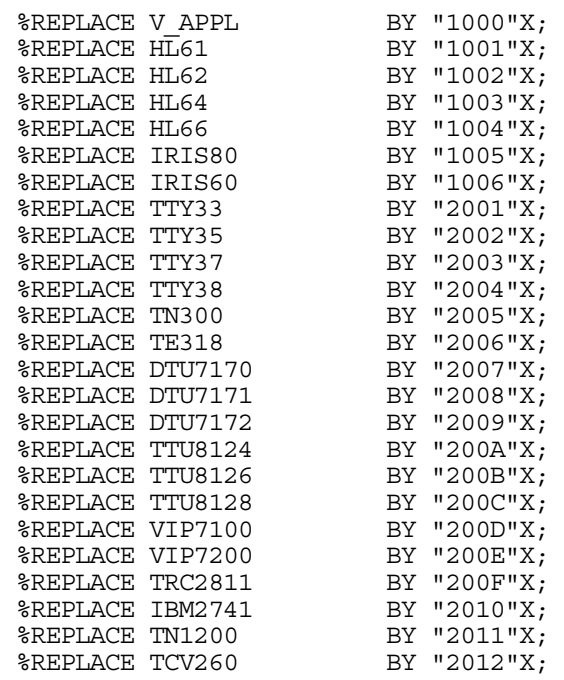

#### **SDI-GLP Primitives Reference Manual**

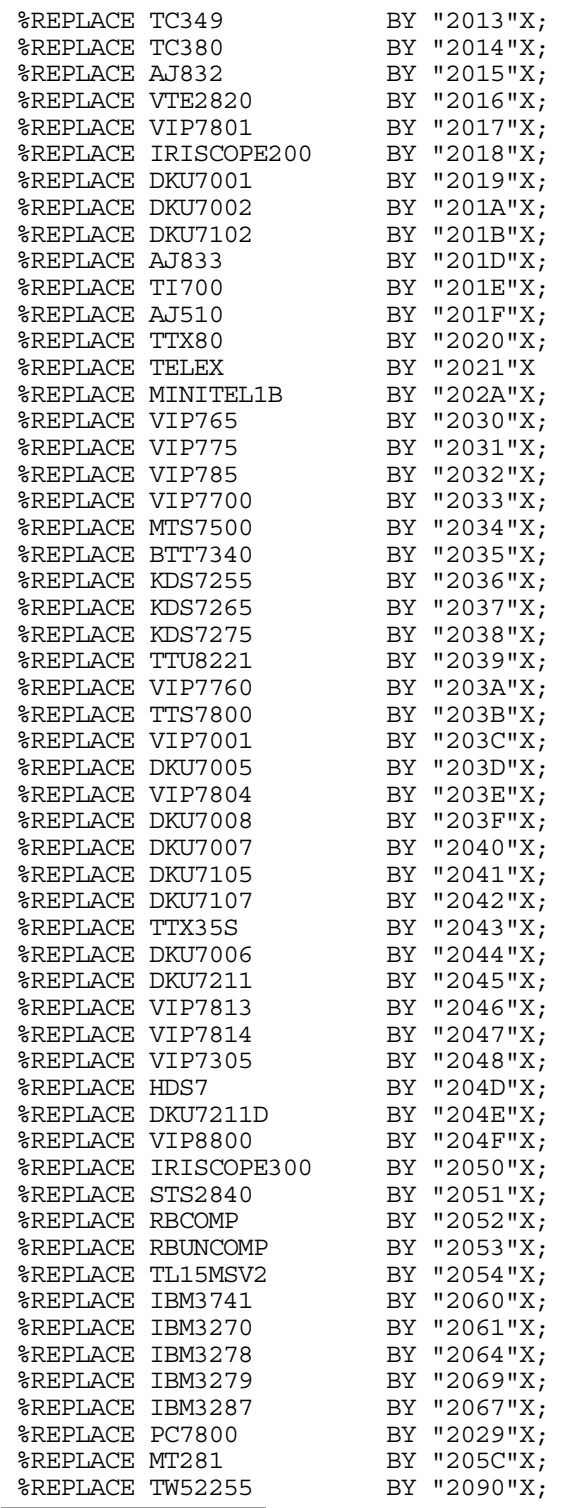

# 2.2.19 H\_DCMP

#### **Function**

Declares a message path containing all the options necessary for session dialog.

All unused parameters (documented and undocumented) must be set to binary zero.

#### **Syntax**

\$H\_DCMP

```
[, ATTRIB = \{l_char | NLVL1\}]
 [,NBENTRY= l_digit_1] 
 [,PREFIX= l_identifier];
```
۰

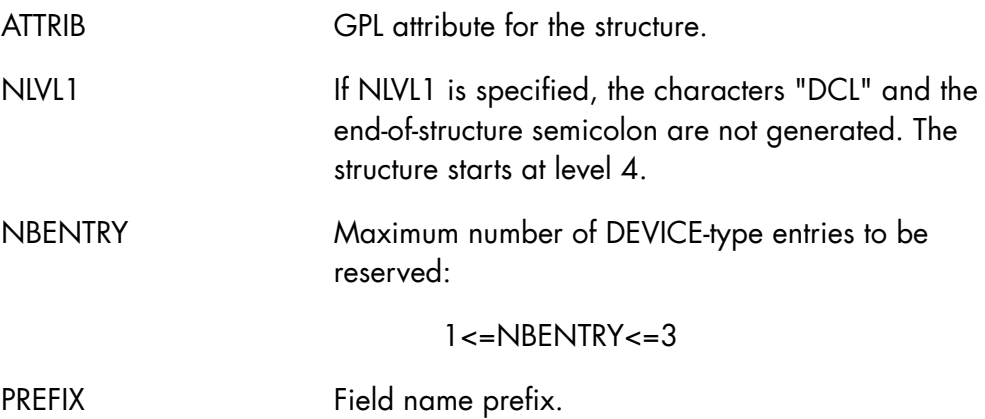

# **Expansion**

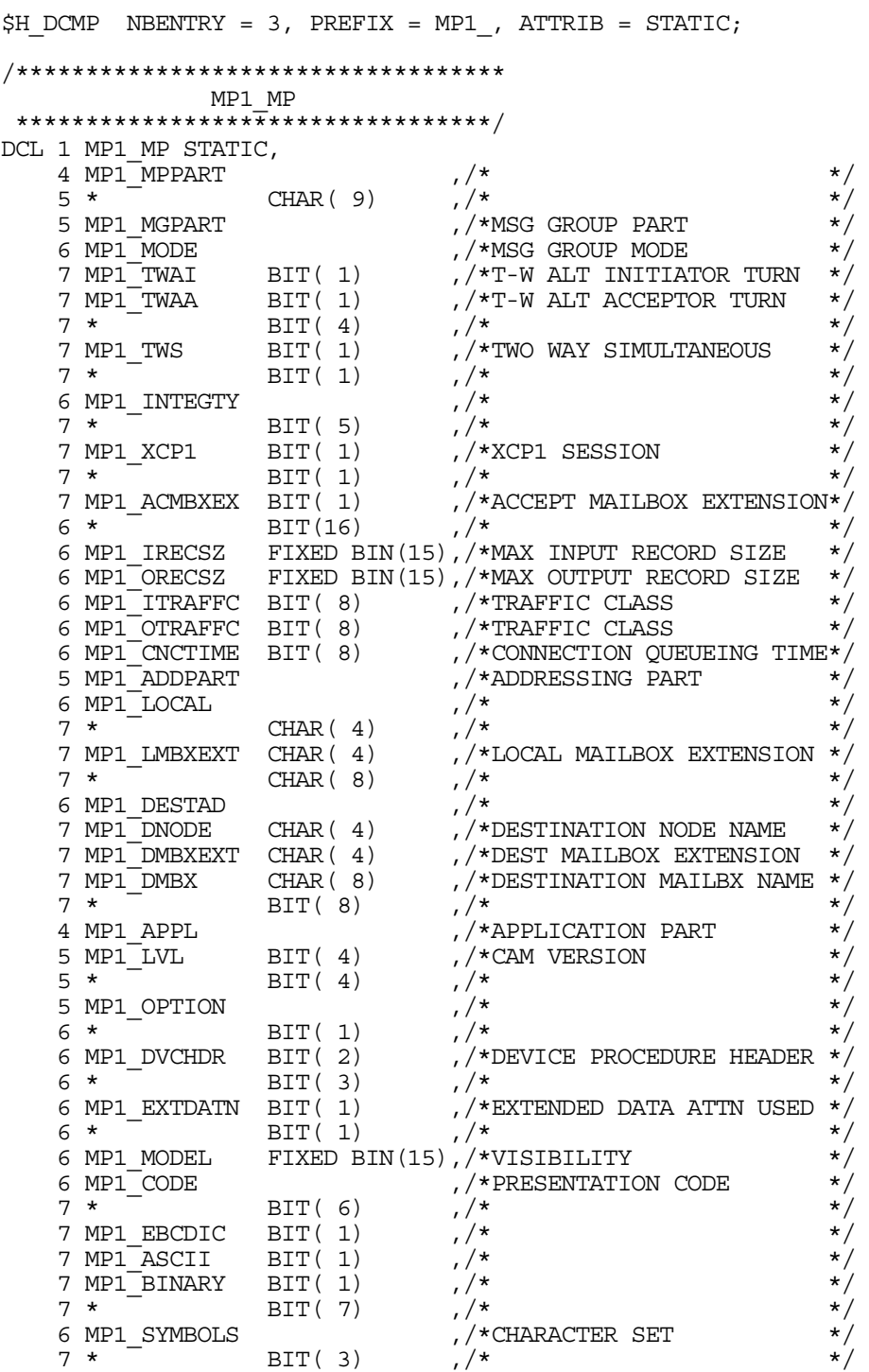

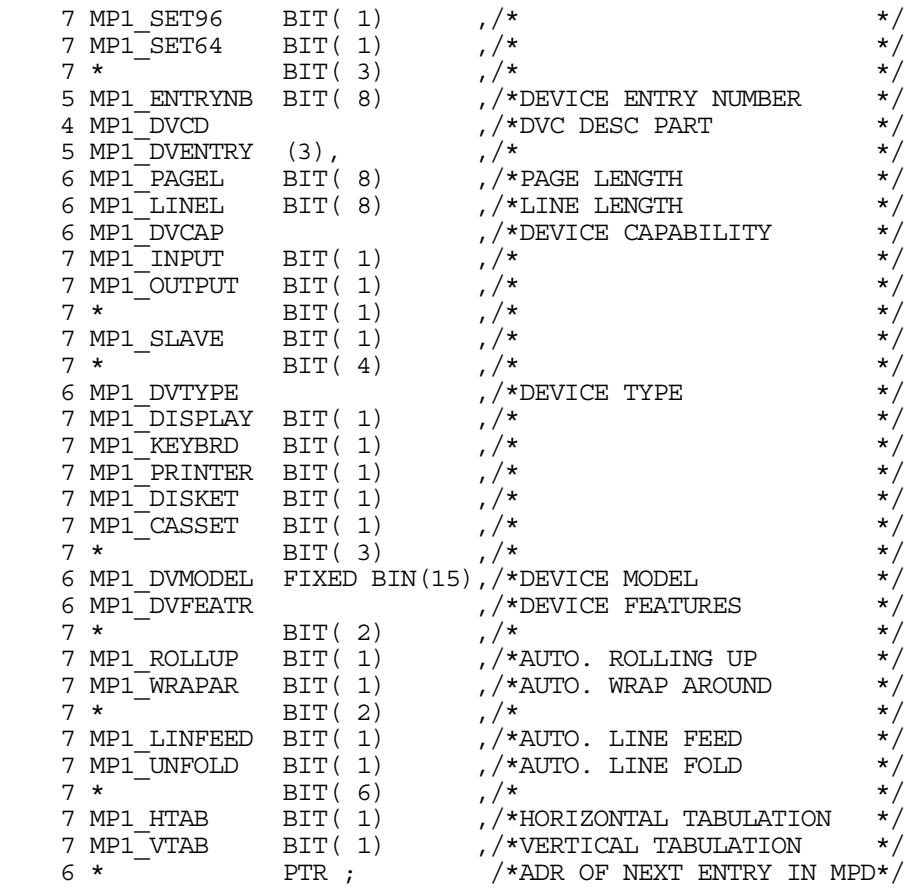

# **Field Descriptions**  MODE Data exchange mode for the session. This option is negotiated under Rule 1 (see subsection "Session Negotiation") If TWAI=1, session control alternates between the two correspondents with the initiator getting the first turn. If TWAA=1, session control alternates between the two correspondents with the acceptor getting the first turn. If TWS=1, the exchange is in both directions simultaneously. Records are transmitted with LEVEL=1, 3, or 5 in the usual way but there is no waiting for a CREDIT (this is obtained systematically) and there is no "turn" concept.  $XCP1$  If  $XCP1=1$ , the session is an  $XCP1$  session with reserved usage. If XCP1=0, the session is a normal session. ACMBXEX If ACMBXEX=1, mailbox extensions are used. Parameters LMBXEXT and DMBXEXT must be specified. IRECSZ Maximum expected size for messages received. This option is negotiated under Rule 2 (see subsection "Session Negotiation") ORECSZ Maximum expected size for messages sent. Same negotiation rule as for IRECSZ. OTRAFFC/ITRAFFC Expected level (or window) of message emission/reception. Only the value 1 is supported:  $1 =$  one message only (window of 1) CNCTIME Connection wait time. There are two values possible:  $0 =$  the initiator does not wait for the response.

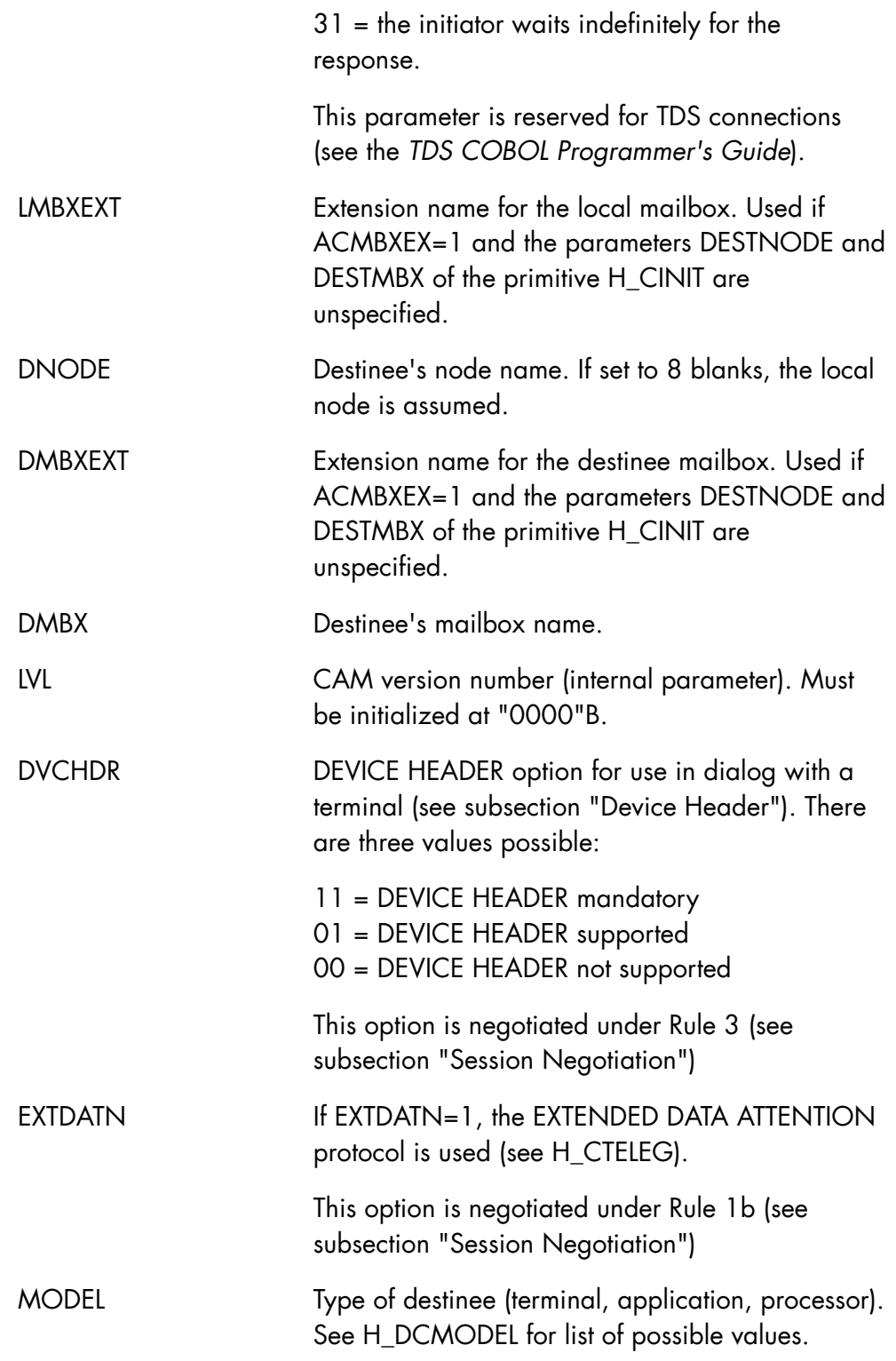

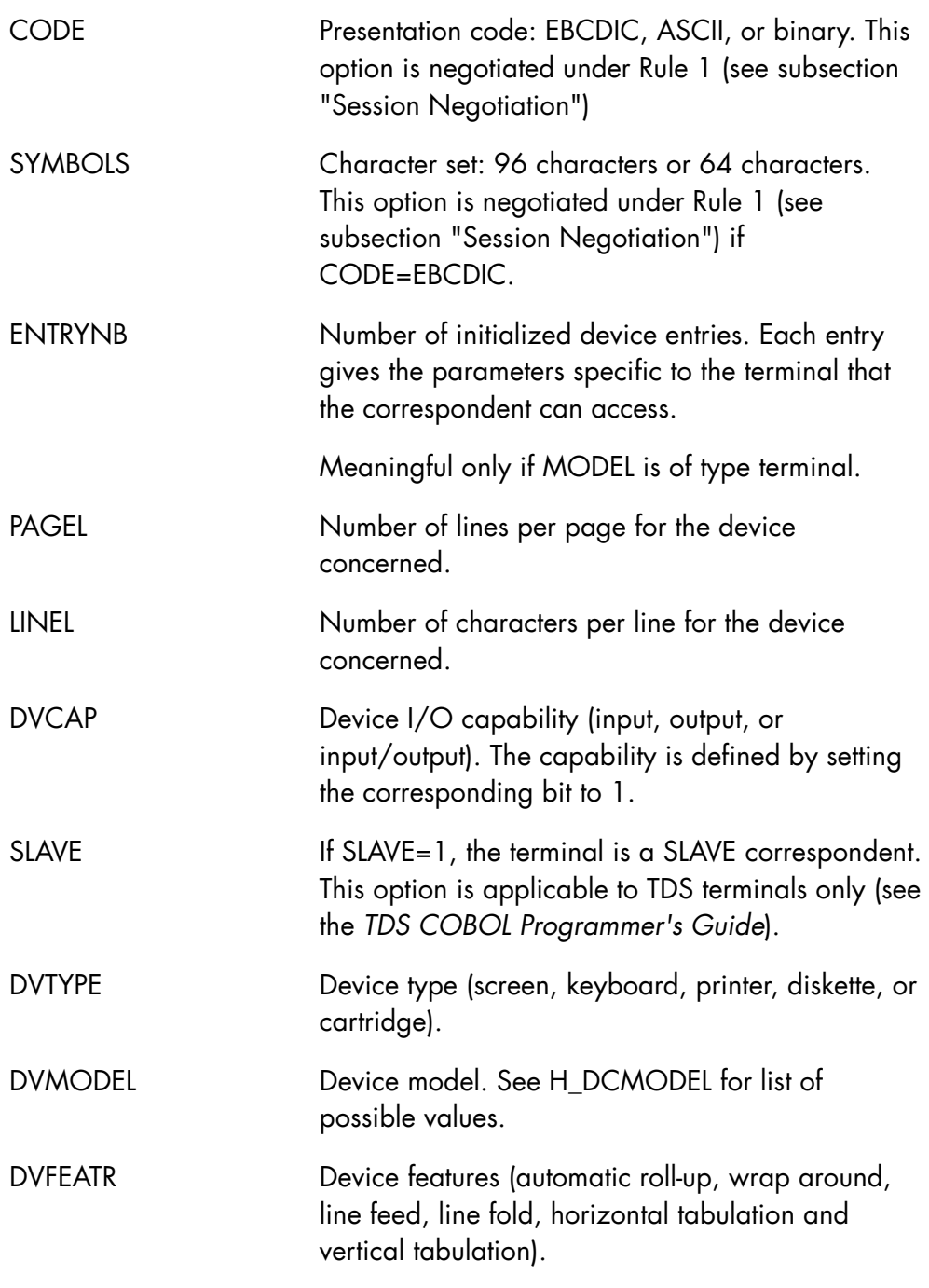

# **NOTE:**

The internal name of the message path (ipn) is "<prefix>MP".

## 2.2.20 H\_WAIT

#### **Function**

Used to wait for a semaphore event such as:

- a response to a session opening request (H\_CINIT followed by H\_WAIT), when dialog is asynchronous
- a session opening request (H\_CENABLE followed by H\_WAIT)
- a data transaction (H\_WAIT followed by H\_CSEND or H\_CRECEIVE), when dialog is asynchronous
- an external interrupt (timer, OMH, ...)

#### **Syntax**

```
$H_WAIT 
          SEM = i ptr ,REQID = o_bit_16 
           {MSG48 = 0\_bit_48 | MSG = 0\_bit_32}[ , TEST] \, ;
```
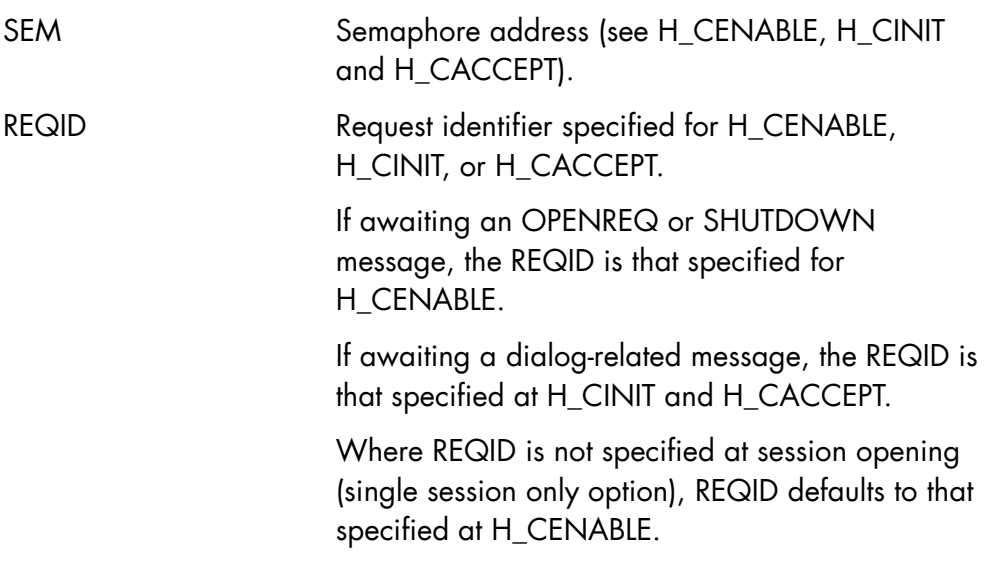

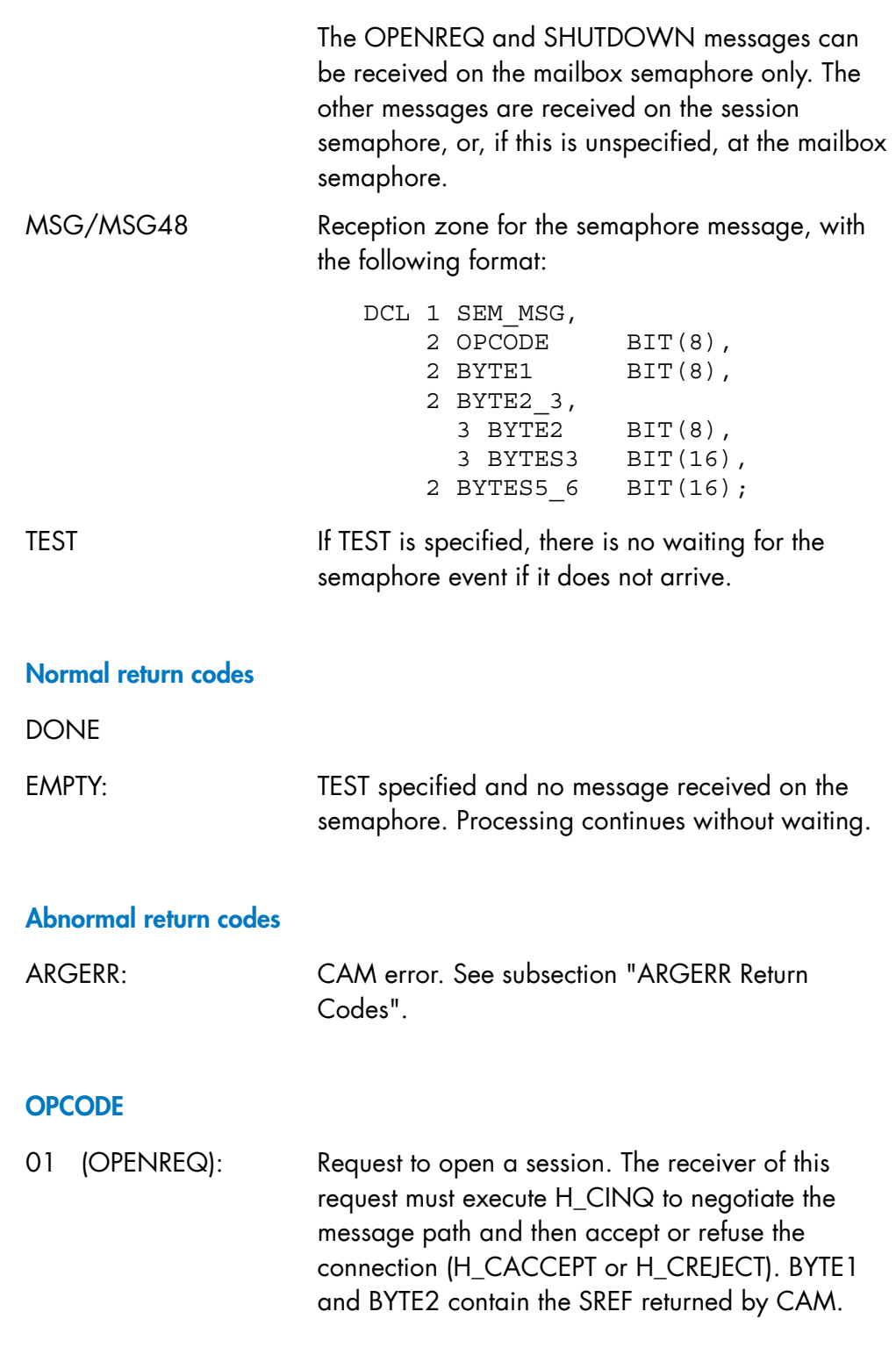

02 (OPENACK): Response to the request to open a session. If BYTE1<>0, the session is accepted. If BYTE1=1, the session is refused with the reason contained in BYTE2 and BYTE3. Reasons "0001" to "000A" are returned by CAM. Reasons "000B" to "0013" are returned by the refuser correspondent. Reasons "0015" and above are returned by the system.

> The following values correspond to the GPL expression: STRING (BYTES2\_3). Note that BYTES2\_3 is a member of the SEM-MSG structure.

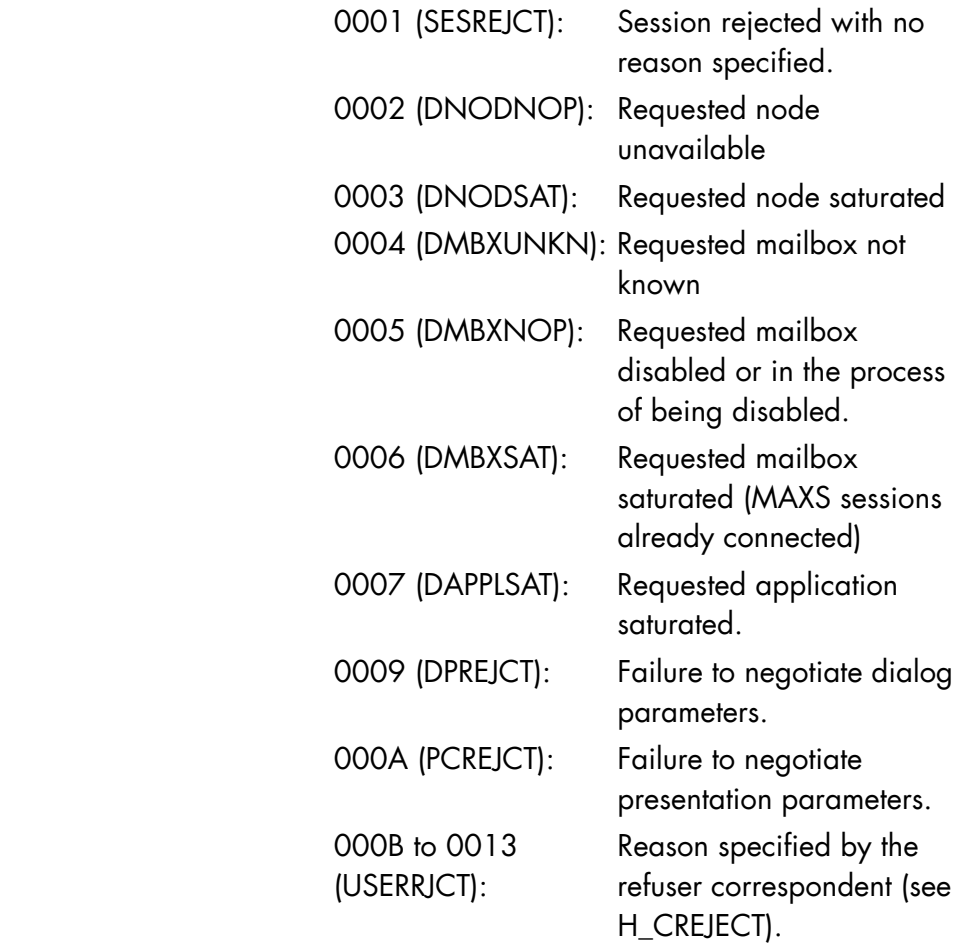

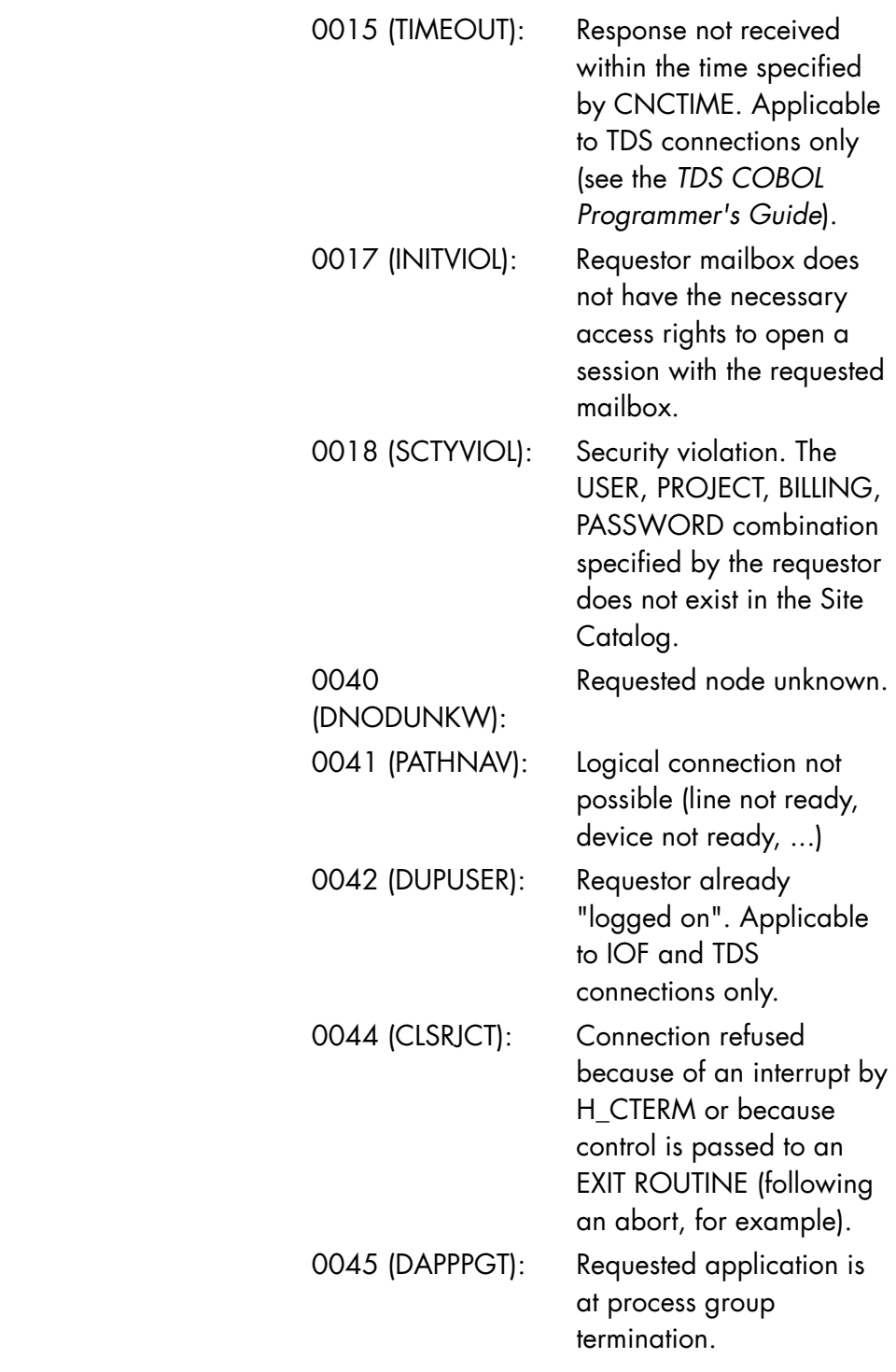

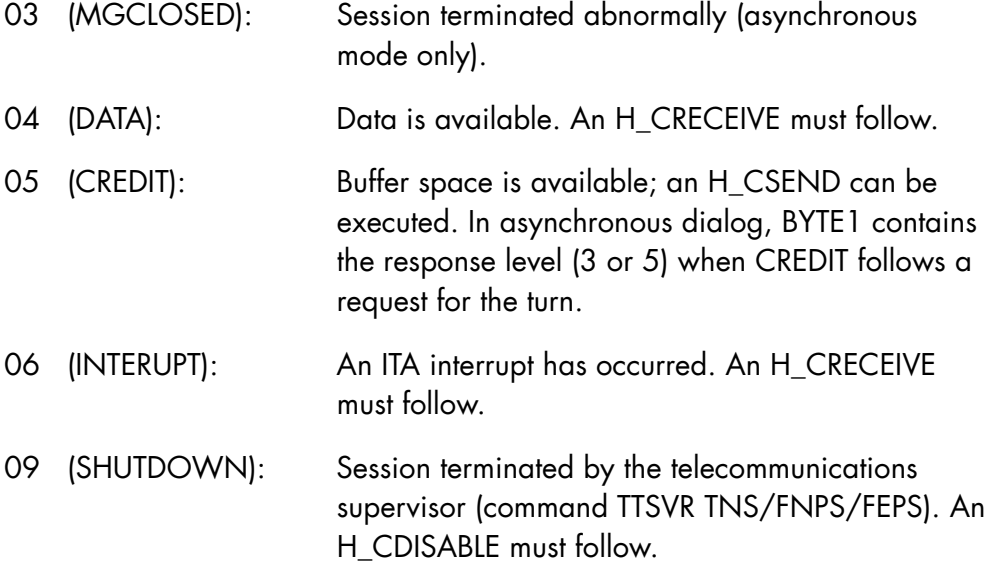

A list of mnemonic identifiers for OPCODE values and session rejection reasons may be declared using the H\_DCCODE primitive.

## **NOTE:**

In the TDS environment, H\_WAIT can block a simultaneity level. This can be avoided by specifying the TEST parameter. If as a result the return code is EMPTY, then come out of the TPR with a value for WAIT\_TIME, and then re-execute H\_WAIT after this period of time.

# 2.3 Dynamic Operator Command Primitives

# 2.3.1 H\_CRCOM

## **Function**

Creates a new operator command.

## **Syntax**

#### \$H\_CRCOM

 name , SEM =  $i$  ptr  $,$  REQID = i\_bit\_16  $[$ , PRIORITY = i fb15] [,SYSTEM] ;

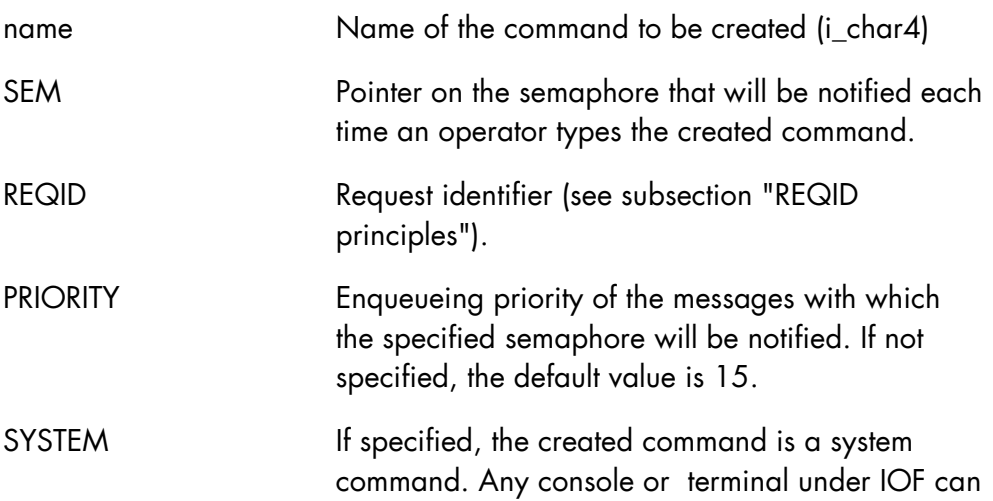
access it. If not specified, the command is accessible only from the submitter's console.

#### **Normal return codes**

DONE

#### **Abnormal return codes**

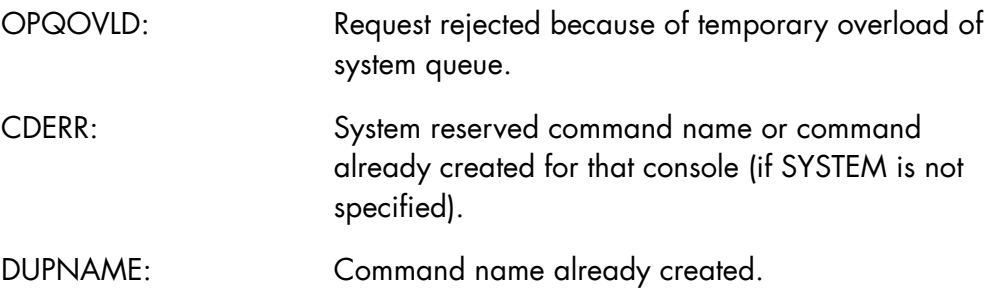

#### **Comments**

To this command is attached a semaphore. The process, which created the command, waits on this semaphore for the notification of the event. The semaphore message contains the event type and the request identifier. The waiting mechanism is provided by the H\_WAIT primitive or by the GPL builtin functions SEPM, SEPTM, ... .

The semaphore message is a 16-byte area with the following structure:

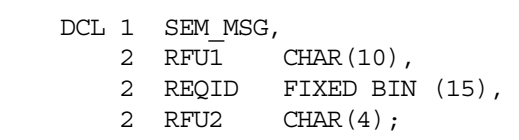

If after the P-operation the retrieved REQID is equal to the request identifier defined at the creation of the command, then the process must issue the H\_GETCOM primitive.

The command may be either PRIVATE, meaning it can be issued only by the job submitter, or SYSTEM, meaning any operator may use it. This depends on the presence of the SYSTEM keyword.

- A system command is not deleted when the process that created it, is terminated (as is the case for private commands). So, it must be deleted by means of the H\_DLCOM primitive.
- No message is issued when SYSTEM commands are created.
- System command names must be unique and different from already existing OCL commands.
- For a SYSTEM command, the process activated in the dispatching of the command must specify CONSOLE or USER parameter in the H-GETCOM primitive to get the full identification of the issuer and be able to send back messages onto the issuer's console.

In neither case is the command analyzed, that is, the text entered at the console is transferred directly from the OMH queue to the buffer given by the H\_GETCOM primitive.

• For a SYSTEM command, the semaphore used must be declared by H\_CSEMPOOL and got by H\_CGETSEM.

## 2.3.2 H\_DLCOM

#### **Function**

Deletes an operator command previously created by the H\_CRCOM primitive.

### **Syntax**

\$H\_DLCOM

name ;

#### **Parameters**

name Name of the command to be deleted (i\_char4)

### **Normal return codes**

DONE

#### **Abnormal return codes**

CDUNKN: Command name unknown.

## 2.3.3 H\_GETCOM

#### **Function**

Moves a command (input character string typed by operator) from the OMH queue to requestor's area.

## **Syntax**

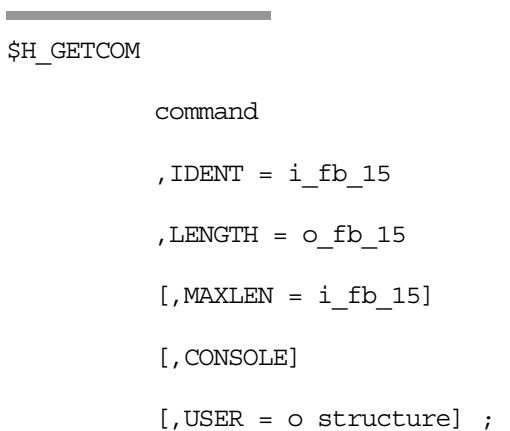

### **Parameters**

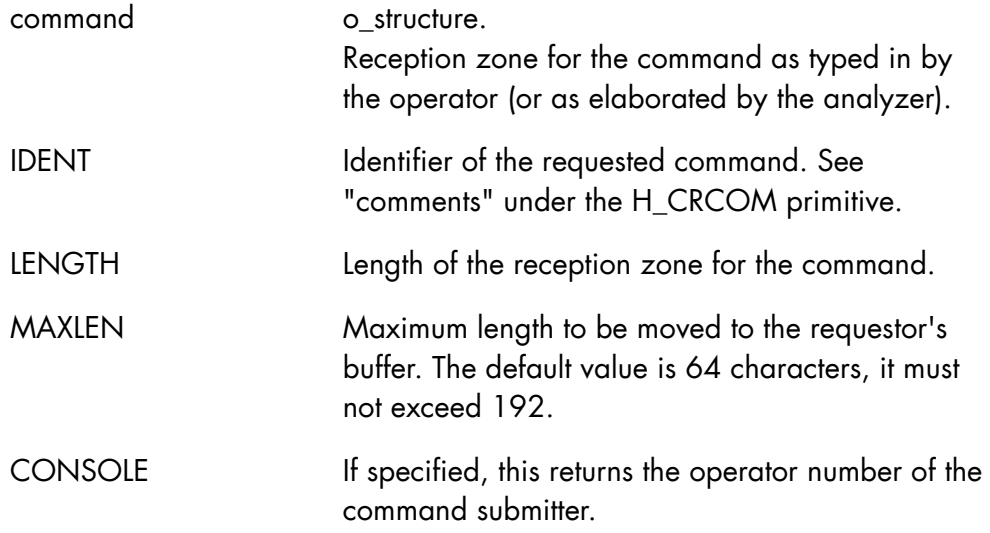

USER Reception area for user/project/billing identity of the command submitter.

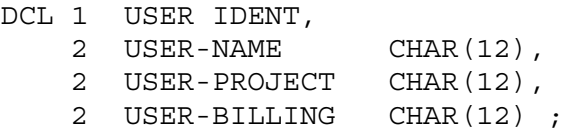

The user-name field can be used by the USERID parameter of an H\_SENDO primitive issued in relation to the same command. The project and billing are the user's default ones.

#### **Normal return codes**

DONE

### **Abnormal return codes**

IDERR: IDENT is invalid

#### **Comments**

The primitive moves the contents of the entry of the OMH queue into the requestor's buffer. The entire entry is moved if its length is less than or equal to MAXLEN. The entry is truncated if its length is greater than MAXLEN. The returned length is the length of the moved data. The right entry is retrieved by means of the IDENT field (REQID field of the semaphore message).

The output structure COMMAND has the following expansion:

1. If CONSOLE is specified:

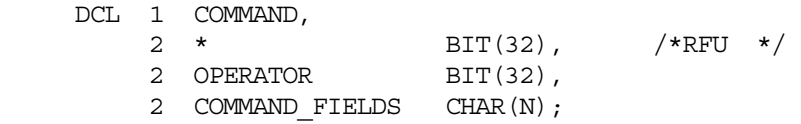

COMMAND\_FIELDS is exactly the text typed in from the console.

LENGTH value is  $N + 8$ , where N is the number of characters typed in.

2. If CONSOLE is not specified:

The COMMAND returned structure is only the text that was typed in. OPERATOR is not given back and the LENGTH value is N length of the command.

DCL 1 COMMAND, 2 COMMAND FIELDS CHAR(N);

### **NOTE:**

If the step using H\_CRCOM and H\_GETCOM belongs to a job launched by the system STARTUP, then all fields of the USER structure, if requested, are set to blanks even if USER, PROJECT and BILLING are specified in the JOB JCL statement.

## 2.3.4 H\_OCL

#### **Function**

Sends the system a user command dynamically created by the H\_CRCOM primitive.

## **Syntax**

\$H\_OCL

command

, LENGTH =  $i$  fb15 ;

#### **Parameters**

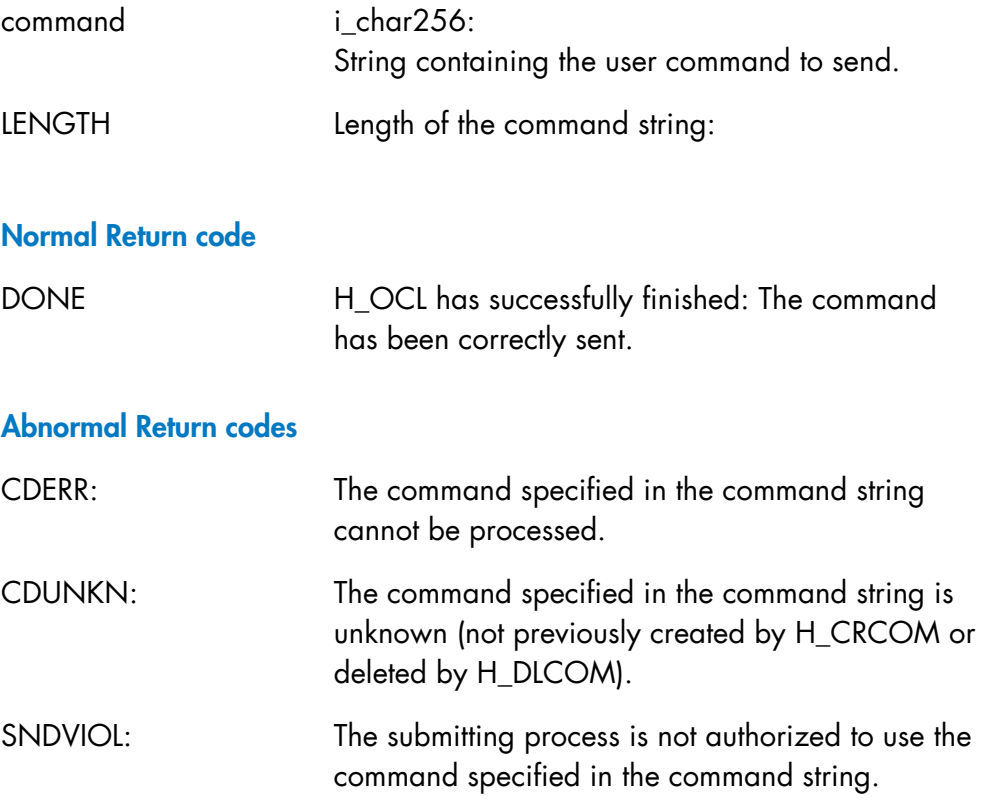

SPACEOV: Allowed number of commands is exceeded for the submitting process-group.

#### **Comments**

The H\_OCL primitive allows a GPL application to send to the system a user command and make it to react as if the command came from an operator at his console.

Although H\_OCL may currently send commands belonging to the OCL domain, it is not recommended to use this primitive for these commands because the possibility will be suppressed in a further GCOS 7 release. For such commands use the GCL equivalent forms with the H\_EXDIR primitive.

## 2.4 Task Management Primitives

### 2.4.1 H\_NOTIFY

#### **Function**

Performs a V-operation on a semaphore with message. The message queuing is FIFO.

This primitive is mandatory for type 0 semaphores. For type 2 semaphores, the GPL built-in function SEVF may be used.

#### **Syntax**

\$H\_NOTIFY

 SEM = i\_ptr , REQID =  $i$  bit 16  $,$  MSG = i\_bit\_32;

#### **Parameters**

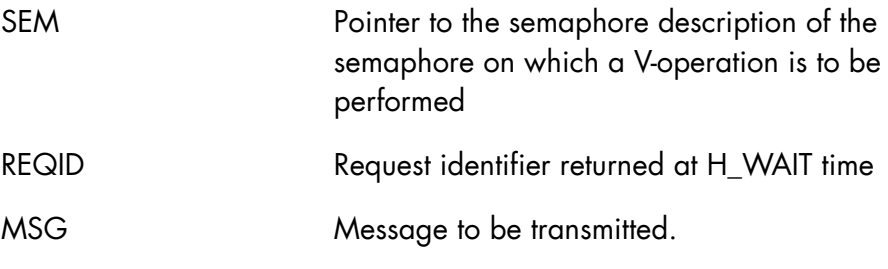

#### **Return code**

DONE

### **Comments**

An abort may occur when the maximum semaphore count is exceeded.

## 2.4.2 H\_RTNBPROCESS

#### **Function**

Returns the number of processes inside the running process group.

## **Syntax**

\$H\_RTNBPROCESS

name ;

#### **Parameters**

name Name of the output variable (o\_bit8); must be declared with the BYTE attribute.

#### **Return codes**

DONE

**SDI-GLP Primitives Reference Manual** 

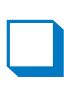

# **3. IOF Application SDI**

The IOF Application SDI consists of the following set of IOF access primitives:

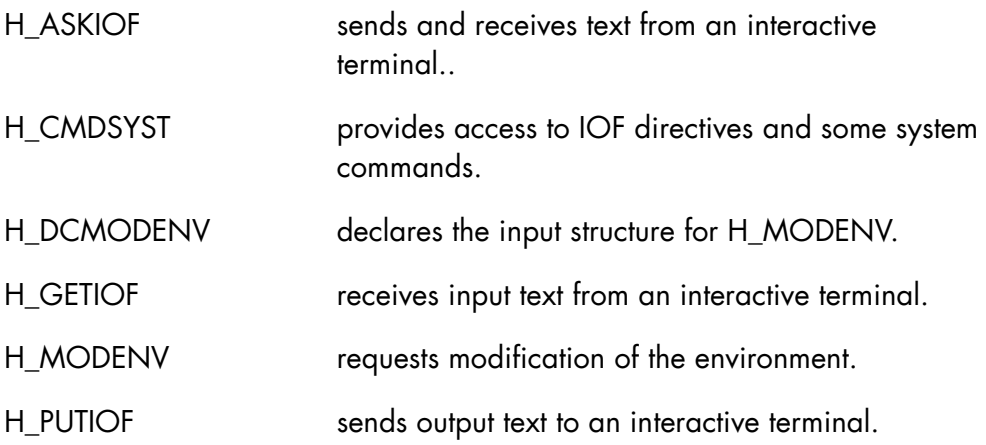

The GPL syntax conventions are summarized in the preface of this manual. For a complete description of GPL syntax and of GPL in general, please refer to the *GPL System Primitives Reference Manual*.

The IOF Application SDI has a specific MI (Marketing Identifier) which must be validated before program linkage.

#### **Free-mode interface**

These primitives provide a "free-mode" interface and allow you to activate some commands belonging to the IOF domain. They are all reserved for IOF interactive steps and processors.

With free mode, you can:

- exchange more than 256 characters with the terminal.
- bypass the "presentation" services: line folding, page lay-out, suppression of invalid characters.

This interface is needed by interactive applications working in screen mode, or with terminals not supported by the standard "presentation control".

Applications working in line mode must use the standard Terminal Access Method. The TAM record size limitation will be suppressed in a future version of GCOS 7.

Since the presentation services are not used, applications are responsible for the visibility of interactive dialog: screen clear, line switch, etc. The appropriate characters must be furnished in the message.

Applications also receive all characters sent by the terminal (for example, tabulation and cursor position).

#### **NOTE:**

Free mode is a special processing state:

- mixed usage, with calls to the Terminal Access Method, is forbidden.
- you should leave free mode when its features are no longer required.

Upon each transition (from normal mode to free mode, or from free mode to normal mode) on a screen, resynchronization takes place (+++ at the bottom of the screen) and the screen is cleared.

## 3.1 H\_ASKIOF

#### **Function**

Asks the IOF user a question and requests an answer. (Reserved for IOF interactive steps and processors).

#### **Syntax**

\$H\_ASKIOF

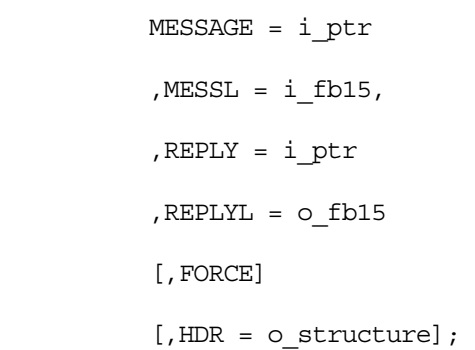

#### **Parameters**

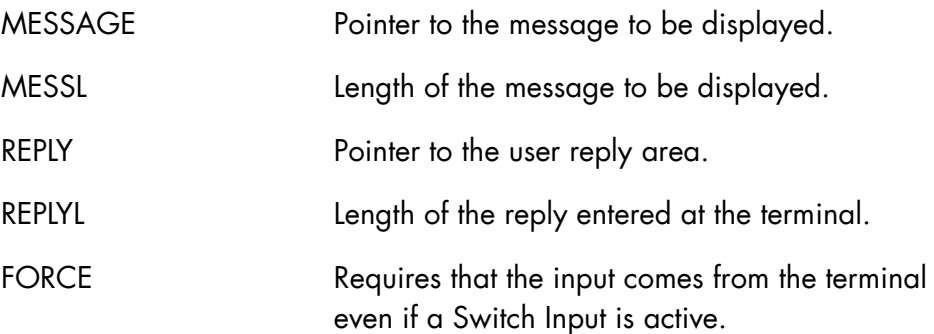

HDR Must be a field 17 bytes long. This parameter contains the device header issued by the terminal. Note that the first byte is the length of the device header.

> The device header field contains specific information issued by terminals such as VIPsynchronous, 3270, and 2780. Byte by byte, the most frequent formats are the following:

VIP: 00 03 STA FC1 FC2 3270 family: 00 01 AID 03 AID CA1 CA2 06 AID CA1 CA2 SBA A1 A2 2780 family: The GPL structure to be used is shown below: DCL 1 HDR,<br>2 BSC1  $BIT(1)$ , 2 BSC2 BIT(1),  $2 *$  BIT(2),

> 2 LENGTH BIT(4), 2 TEXT CHAR(15);

For more information, refer to the specific terminal manual.

#### **Normal return codes**

DONE

#### **Abnormal return codes**

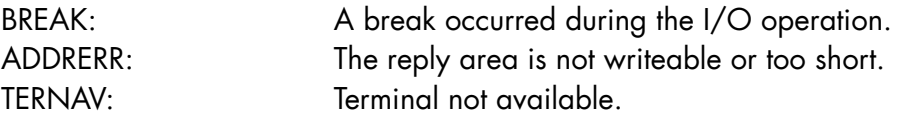

### **Comments**

In free mode:

- The output message length must be less than the length given by the H\_DCMODENV/H\_MODENV primitives; otherwise, truncation occurs.
- The output text must not have a prefix.
- The output area must be different from the reply area.

## 3.2 H\_CMDSYST

#### **Function**

Enters the S\_Y\_S\_T\_E\_M domain and provides access to IOF directives and to some system commands.

#### **Syntax**

```
$H_CMDSYST 
          [COMMAND = i char255, LENGTH = i fib15][, COMFILE = i_ifn]
          [, PREFIX = i_char1] ;
```
÷

#### **Parameters**

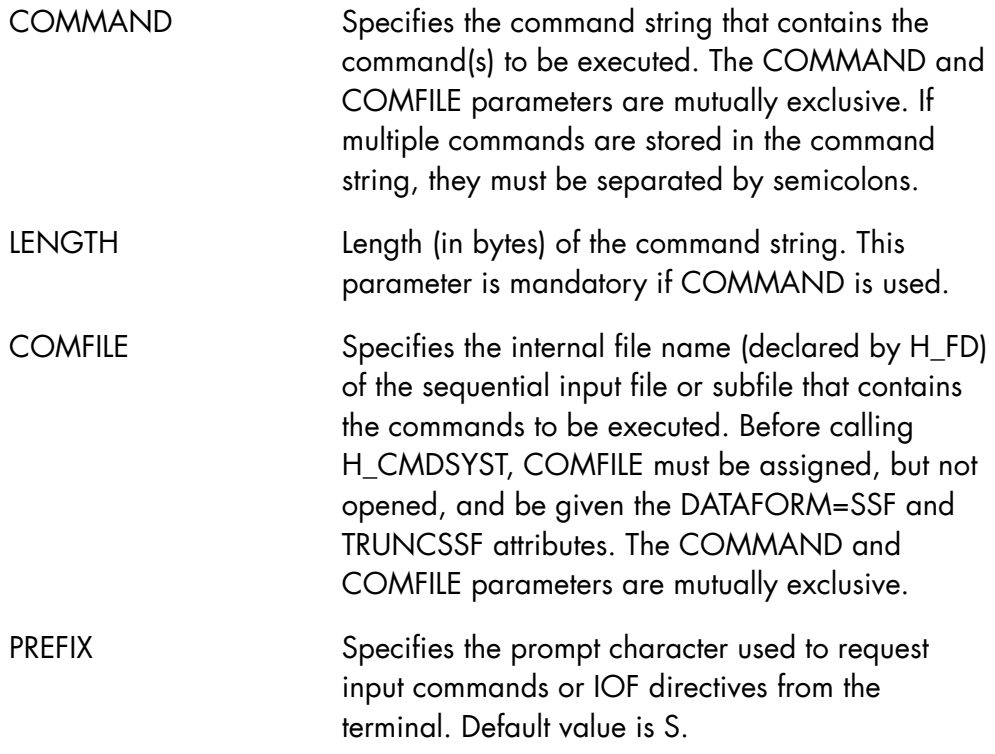

#### **Return Codes**

The return code of the last command processed in the S\_Y\_S\_T\_E\_M domain is returned.

#### **Comments**

- H\_CMDSYST allows you to enter the S\_Y\_S\_T\_E\_M domain. Within this domain, IOF directives and some system commands can be executed:
	- − if the COMMAND parameter is used, the S\_Y\_S\_T\_E\_M domain is entered and then IOF directives or commands specified in the command string are executed. The S\_Y\_S\_T\_E\_M domain is exited when either the end of the command string has been reached or a QUIT (or /) command from the command string has been executed.
	- − If the COMFILE parameter is used, the S\_Y\_S\_T\_E\_M domain is entered and then IOF directives or commands stored in the COMFILE file are executed. The S\_Y\_S\_T\_E\_M domain is exited when either the end of the COMFILE file has been reached or a QUIT (or /) command from the COMFILE file has been executed.
	- If both COMMAND and COMFILE are omitted, the S\_Y\_S\_T\_E\_M<br>domain is entered, the prompt character specified by the PREFIX<br>parameter is printed, and the terminal is switched to input mode,<br>waiting for IOF directives or sys S\_Y\_S\_T\_E\_M domain is exited when a QUIT (or /) command has been given and executed.
- Within the S Y S T E M domain, the following GCL commands are available:

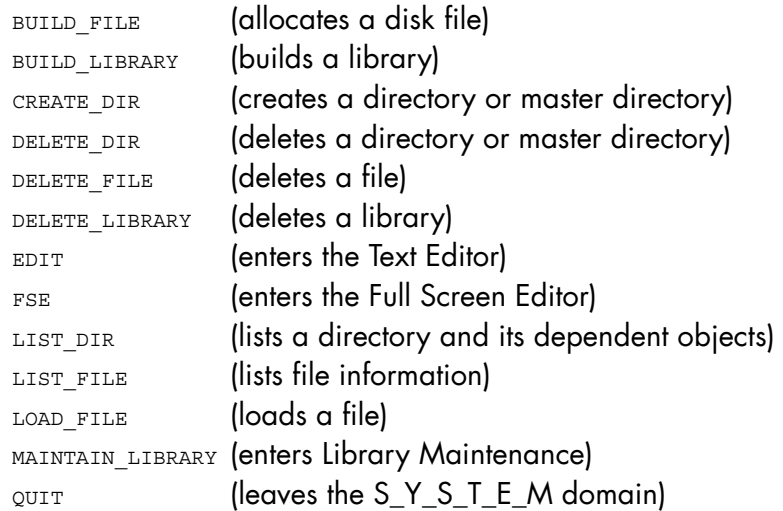

• The normal use of H\_CMDSYST is in interactive mode. This primitive may also be used in batch mode, but in this case either the COMMAND or COMFILE parameter must be specified. H\_CMDSYST must not be used under TDS.

• In order to reserve resources needed by H\_CMDSYST, the following options must be used when linking the load module:

```
 USEDSM=H_SM9, 
 STARTASG=(PRIVATE=11), 
 VACSEG=(SHARE=+120), 
 STACK1=(INITSIZE=10K,MAXSIZE=64K), 
 STACK3=(INITSIZE=8K,MAXSIZE=64K),
```
In addition, three type-3 vacant entries in STN 1, 2, or 3 must be reserved; for example:

```
 SEGTAB3=(SHRLEVEL=3,VSEG=3)
```
#### **Examples**

1. Enter the S\_Y\_S\_T\_E\_M domain and wait for commands coming from the terminal:

\$H\_CMDSYST;

2. Process the LSDIR command:

```
DCL 1 COMMAND STRUCT,
   2 COMMAND TEXT CHAR(255),
   2 COMMAND LENGTH FIXED BIN(15);
command text = "LSDIR";commandcll$H_CMDSYST COMMAND = command text,
           LENGTH = command length;
```
#### 3. Process the BLIB and LSDIR commands:

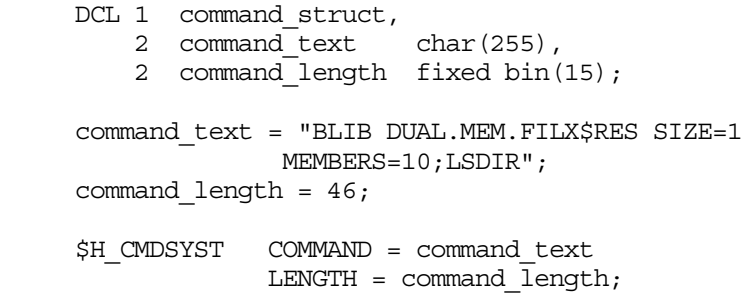

4. Process commands stored in the subfile EXEC\_COM of file ORDERS:

```
 $H_FD 
           ifile 
           TRUNCSSF 
           DATAFORM = SSF; 
 $H_ASSIGN 
           ifile 
           EFN = "ORDERS" 
           SUBFILE= "EXEC_COM" 
          POOL = "0"B FILESTAT= "00"X 
           SHARE="10"X ; 
 $H_CMDSYST 
           COMFILE = ifile;
```
The subfile specified as 'comfile' (EXEC\_COM in this example) may contain any commands belonging to the S\_Y\_S\_T\_E\_M domain. For example:

```
 LSDIR DUAL.MEM; 
 BLIB DUAL.MEM.FILX$RES SIZE=1 MEMBERS=10; 
 LSF DUAL.MEM.FILX$RES ALL;
```
## 3.3 H\_DCMODENV

#### **Function**

Declares the input structure used by the H\_MODENV primitive. (Use reserved for IOF interactive steps and processors).

This allows you to modify parameters of the IOF environment according to a control mask (fields named "\_C" in the structure). Each field to be modified must be selected (bit set to 1) in the control mask; others must be set to 0.

#### **Syntax**

\$H\_DCMODENV

```
 [PREFIX = l_identifier] 
[, ATTRIB = 1 char]
 [,NLVL1] ;
```
#### **Parameters**

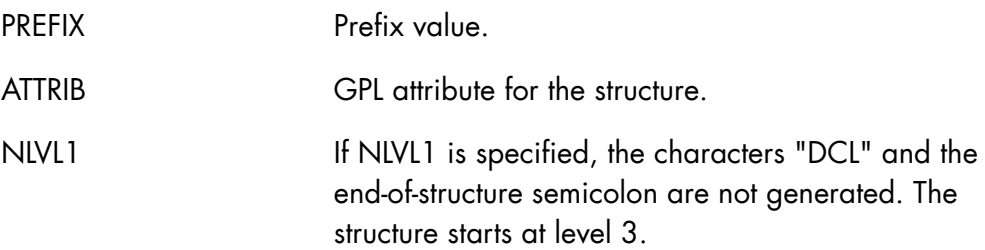

## **Expansion**

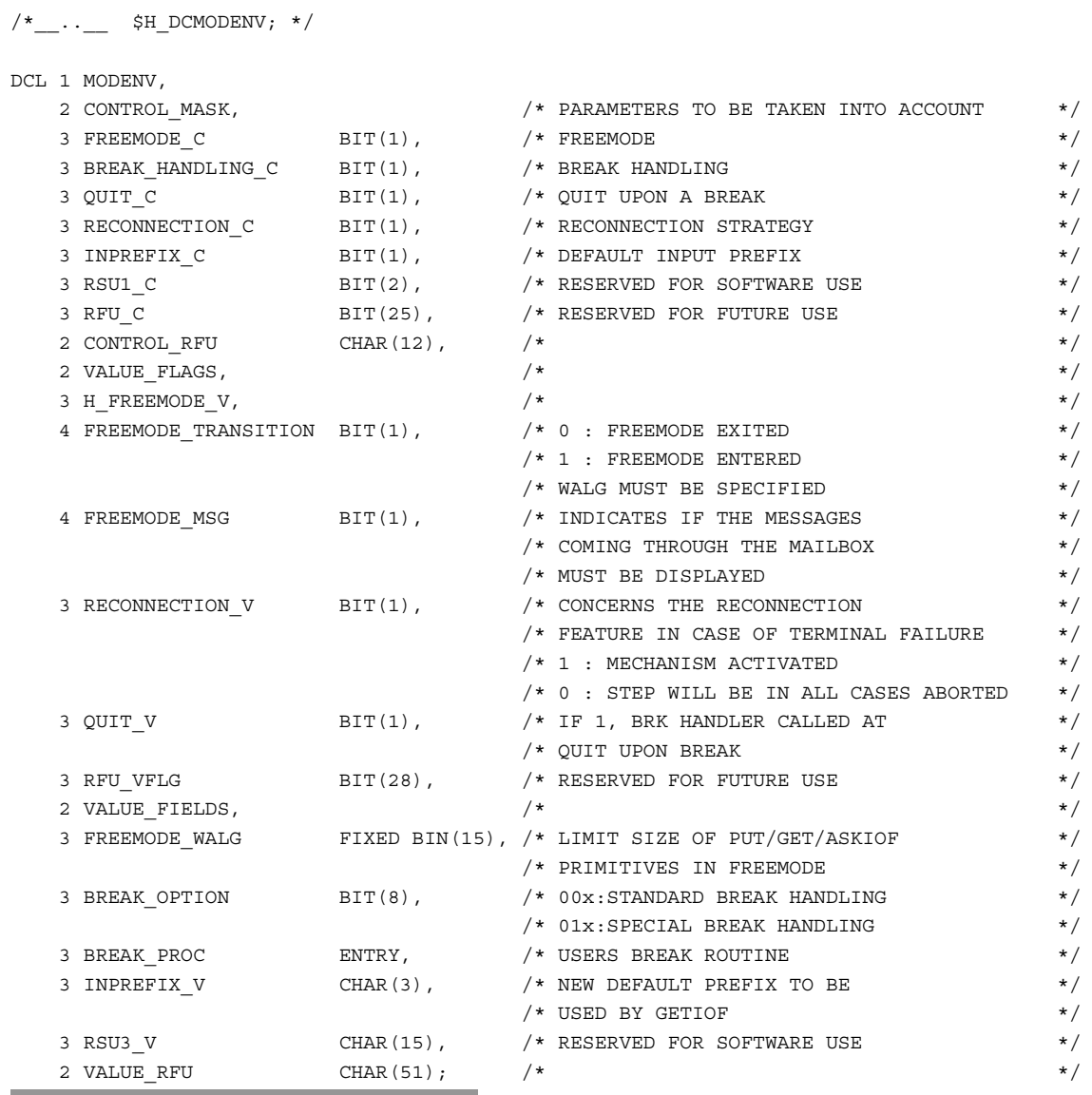

#### **FREEMODE\_C**

Controls operations relative to free mode.

When FREEMODE\_TRANSITION="0"B, free mode is exited. In this case FREEMODE\_MSG and FREEMODE\_WALG are meaningless.

When FREEMODE\_TRANSITION="1"B, free mode is entered. In this case FREEMODE\_MSG indicates whether the messages contained in the mailbox must or must not be displayed along with the primitives issued in free mode. The field FREEMODE WALG defines the limit size for get/put/ask IOF primitives.

In free mode, all IOF presentation services (for example, suppression of trailing blanks, line folding, character substitution) are bypassed.

#### **BREAK\_HANDLING\_C**

Controls break handling.

If BREAK\_HANDLING\_C="1"B, then the BREAK\_OPTION and BREAK\_PROC fields are significant.

When BREAK\_OPTION is given the value "00"X, standard break handling is activated. In this case, the break routine specified by the BREAK\_PROC entry is called only after the IOF standard break treatment and only if required by the terminal user (interrupt, /, end of current action commands).

When BREAK OPTION is given the value "01"X, the break routine specified by the BREAK\_PROC entry is called directly upon a break action.

The BREAK\_PROC entry defines the break routine to be called. This entry must be given either a valid procedure entry or a NULL() value (hexadecimal FFFFFFFF).

## **QUIT\_C**

Controls the action to be taken when a break occurs and a QUIT command is entered.

When QUIT\_V is given the value "1"B, if a break occurs and a QUIT command is entered, the current step is not aborted and the break routine specified by the BREAK\_PROC entry is called.

#### **RECONNECTION\_C**

Controls how the terminal reconnection feature is used.

If RECONNECTION\_V="1"B, the reconnection mechanism will be activated normally.

If RECONNECTION\_V="0"B, the current step will be aborted in the case of a terminal failure. For example, the step might hold vital resources and not want to retain them over a long period of time.

#### **INPREFIX\_C**

INPREFIX V is the default input prefix to be used in user steps or processors.

## 3.4 H\_GETIOF

#### **Function**

Gets input text from a terminal. (Use reserved for IOF interactive steps and processors.)

#### **Syntax**

```
$H_GETIOF 
           REPLY = i ptr[, PREFIX = i char3]
            ,LENGTH = o_fb15 
            [,FORCE] 
            [,NPREFIX] 
            [,HDR = o_structure] ;
```
#### **Parameters**

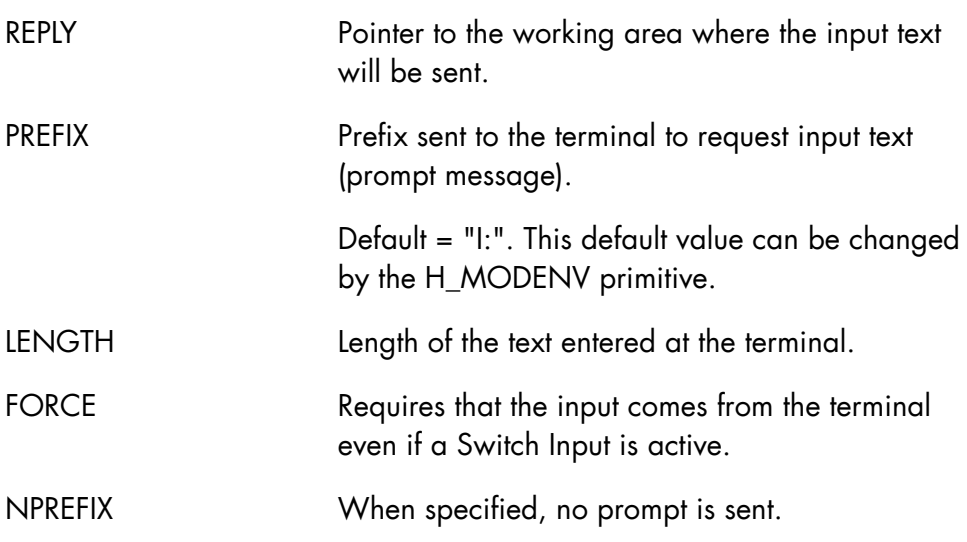

HDR Must be a field 17 bytes long. This parameter contains the device header issued by the terminal. Note that the first byte is the length of the device header.

> The device header field contains specific information issued by terminals such as VIPsynchronous, 3270, and 2780. Byte by byte, the most frequent formats are the following: VIP:

 00 03 STA FC1 FC2 3270 family: 00 01 AID 03 AID CA1 CA2 06 AID CA1 CA2 SBA A1 A2

#### 2780 family:

The GPL structure to be used is shown below:

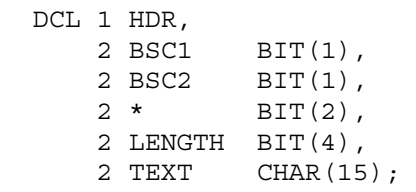

For more information, refer to the specific terminal manual.

#### **Normal return codes**

DONE

## **Abnormal return codes**

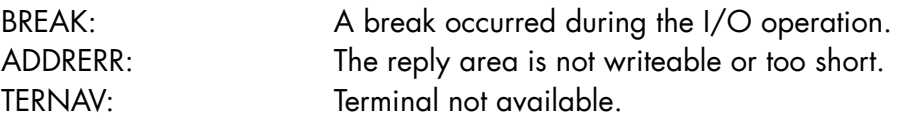

#### **Comments**

• This primitive enables the user to get input text from a terminal or from a source library member (if a Switch Input is active).

If the FORCE parameter is specified, however, data input will be prompted at the terminal; any active Switch Input will be ignored. After a primitive with FORCE has been executed, any active (but ignored) Switch Input will remain active.

• If a break is issued, the returned length is zero.

## 3.5 H\_MODENV

#### **Function**

Allows an interactive program to modify some characteristics of the environment in which it executes. (Use reserved for IOF interactive steps and processors).

#### **Syntax**

\$H\_MODENV

i structure;

#### **Parameters**

As declared by the H\_DCMODENV primitive.

#### **Normal return codes**

DONE

#### **Abnormal return codes**

SNDARERR: Error in an input field.

#### **Comments**

This primitive allows an interactive application to modify some characteristics of its environmental parameters, according to a series of control flags.

The flags set to 1 in the control mask show the parameters that the caller wants to modify. The flags left set to 0 in the control mask indicate that the corresponding parameters values are not to be changed.

#### **SDI-GPL Primitives Reference Manual**

For each flag set to 1 in the control mask, a corresponding field value exists within the input structure.

## 3.6 H\_PUTIOF

#### **Function**

Sends output text to the terminal. (Use reserved for IOF interactive steps and processors).

#### **Syntax**

\$H\_PUTIOF

 $MESSAGE = i ptr$ , LENGTH =  $i$  fb15 ;

۰

#### **Parameters**

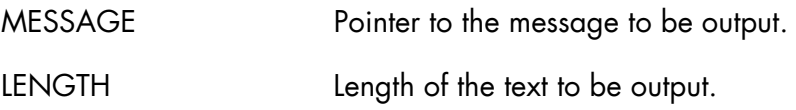

## **Normal return codes**

DONE

## **Abnormal return codes**

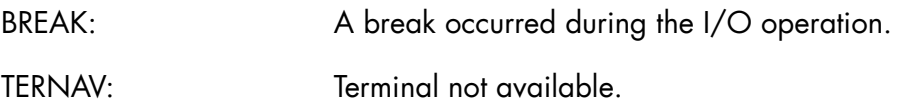

#### **Comments**

This primitive enables the user to output messages on the terminal.

In free mode:

- No prefix is added to the output text.
- The length of the message to be output must be less than the length given by the H\_DCMODENV/H\_MODENV primitives; otherwise, truncation occurs.

# **4. File Management Tools SDI**

The File Management Tools SDI consists of the following set of file, volume, and device access primitives:

*Access to VTOC:* 

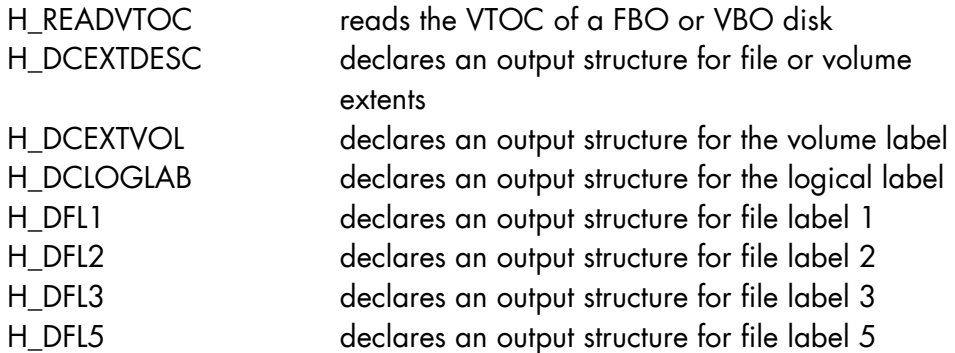

*Access to extended UFAS labels:* 

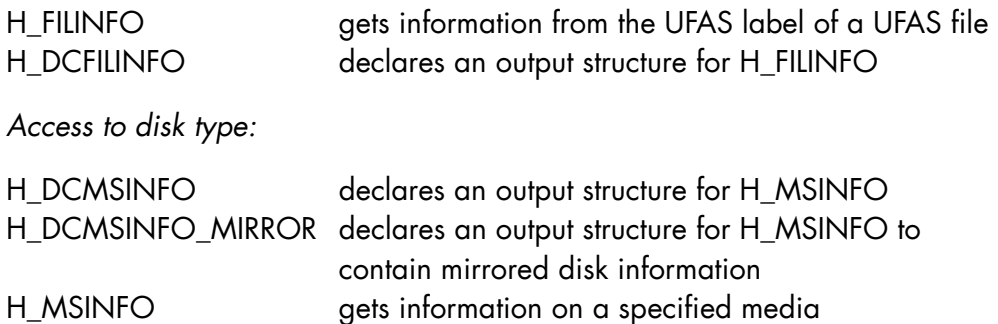

Access to device configuration and information:

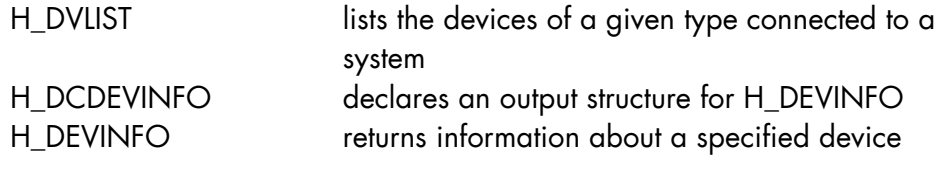

*Access to file size:* 

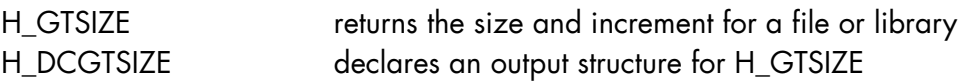

*Access to file and volume utilities:* 

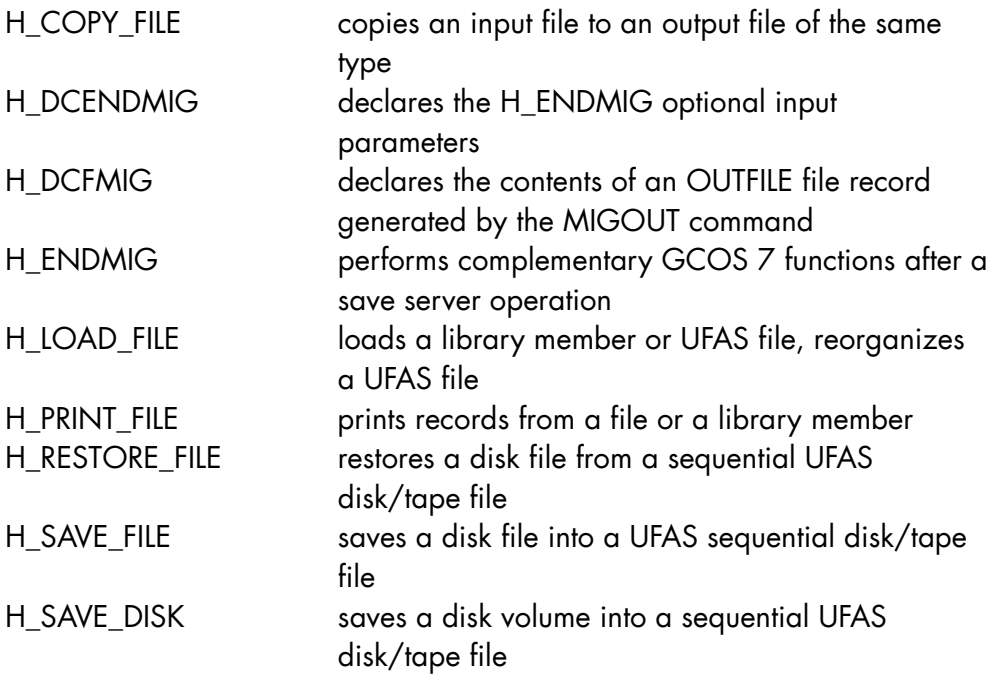

*Assigned ifns:* 

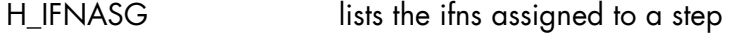

*Cartridge volume information:* 

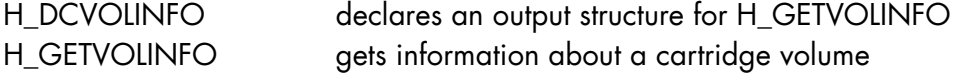

*Modification of a file's catalog description*:

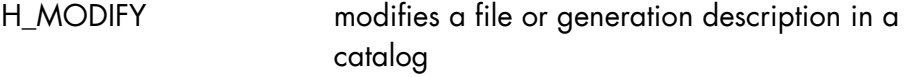

The GPL syntax conventions are summarized in the preface of this manual. For a complete description of GPL syntax and of GPL in general, please refer to the *GPL System Primitives Reference Manual*.

The File Manager SDI set of primitives has a specific MI (Marketing Identifier) which must be validated before program linkage.

## 4.1 File-level Primitives

## 4.1.1 H\_COPY\_FILE

## **Function**

Copies the contents of an input file to an output file of identical type.

## **Syntax**

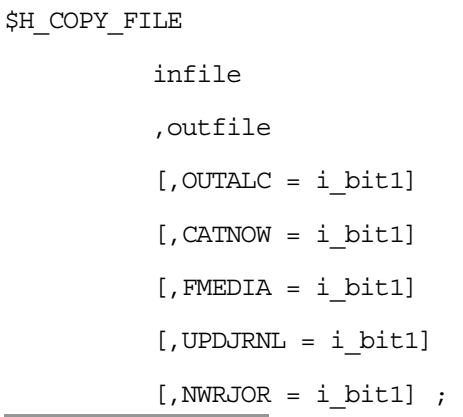

## **Parameters**

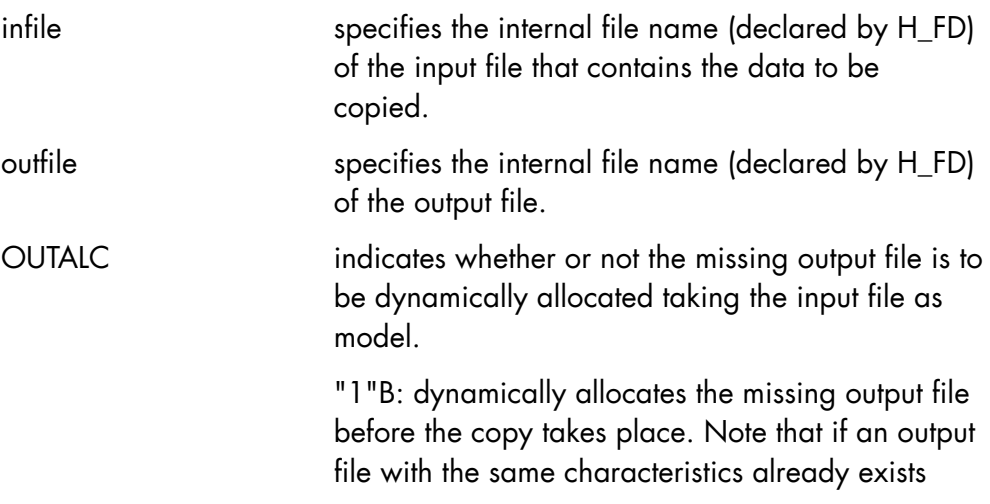
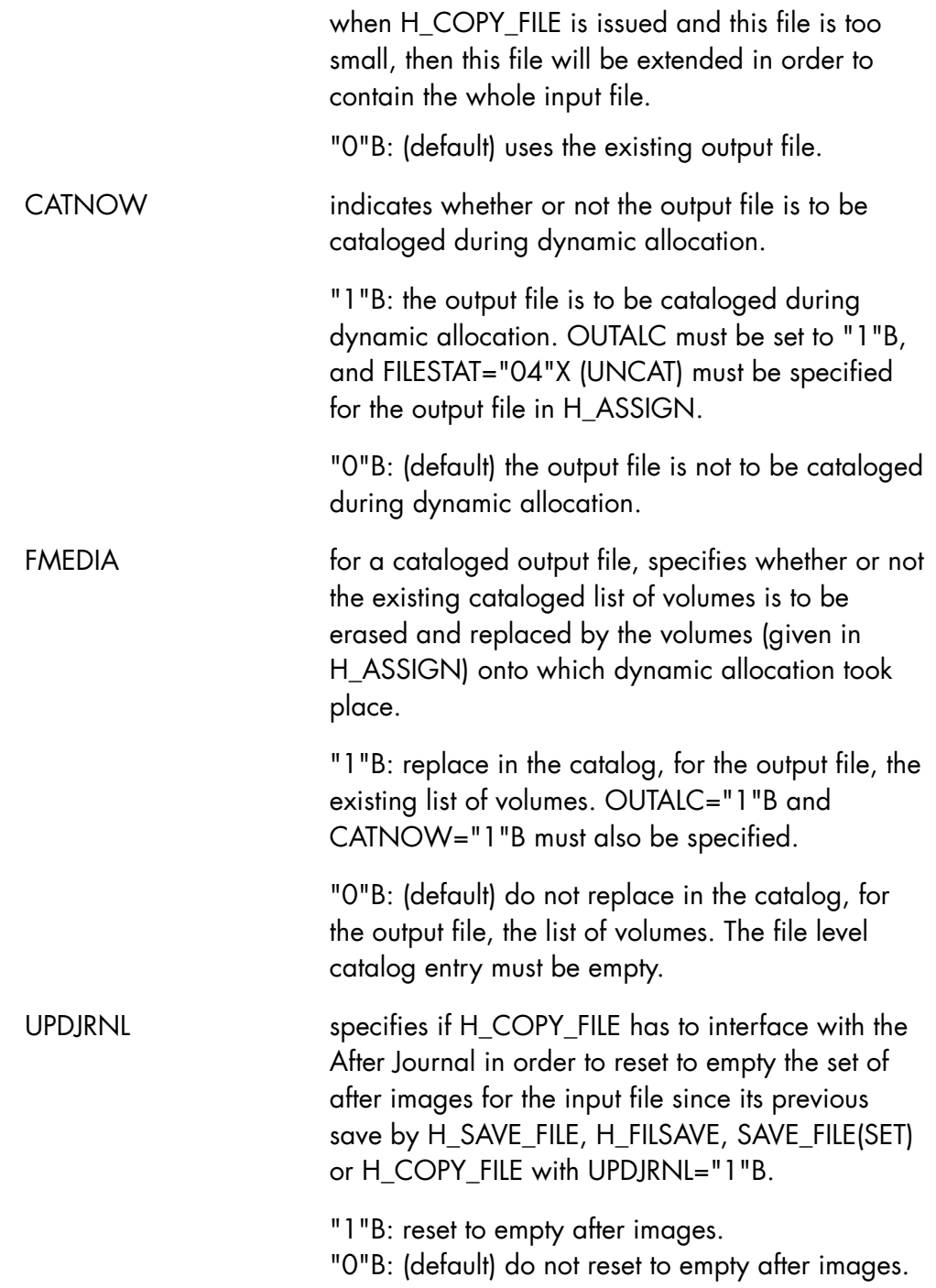

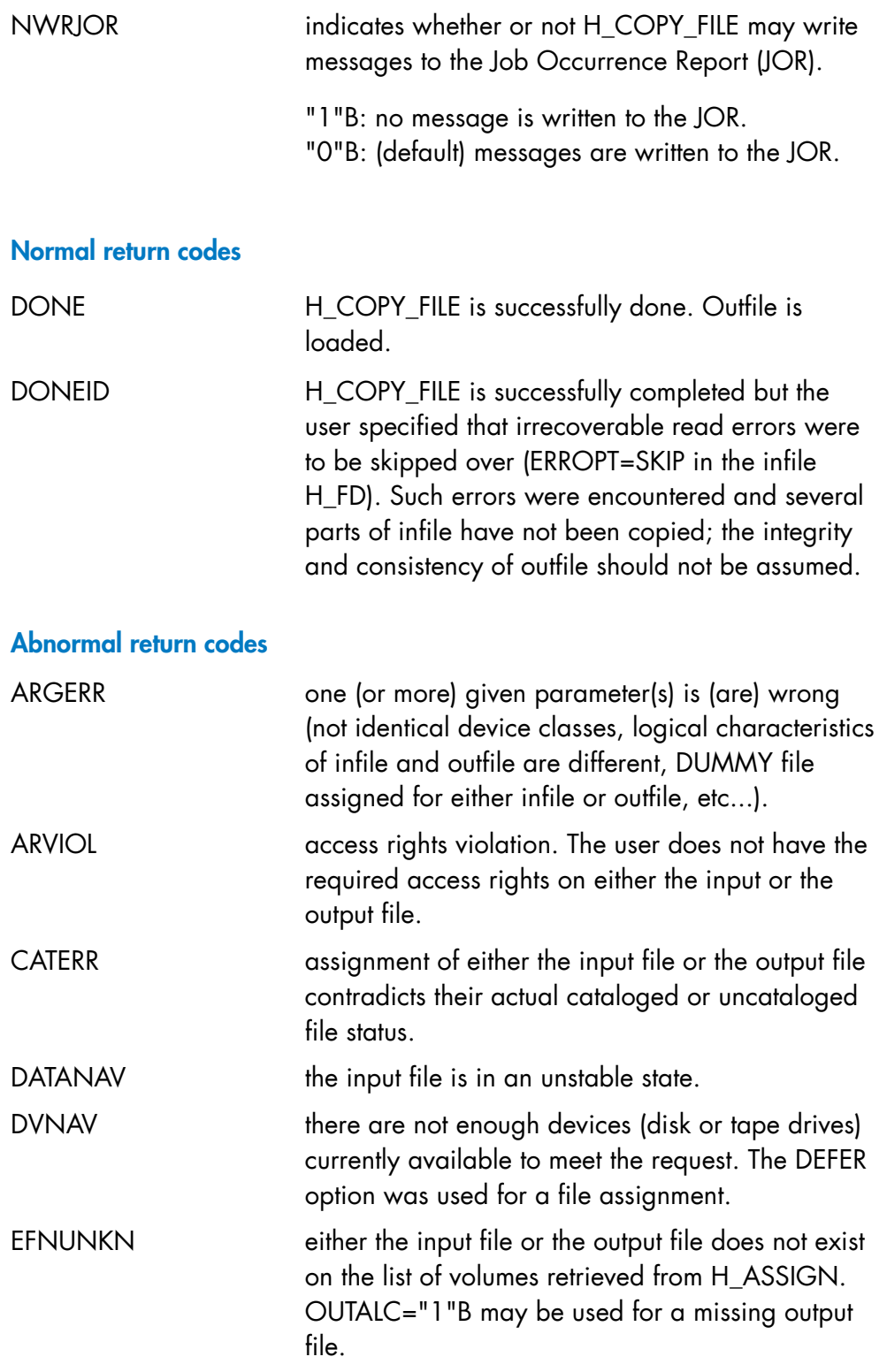

## **File Management Tools SDI**

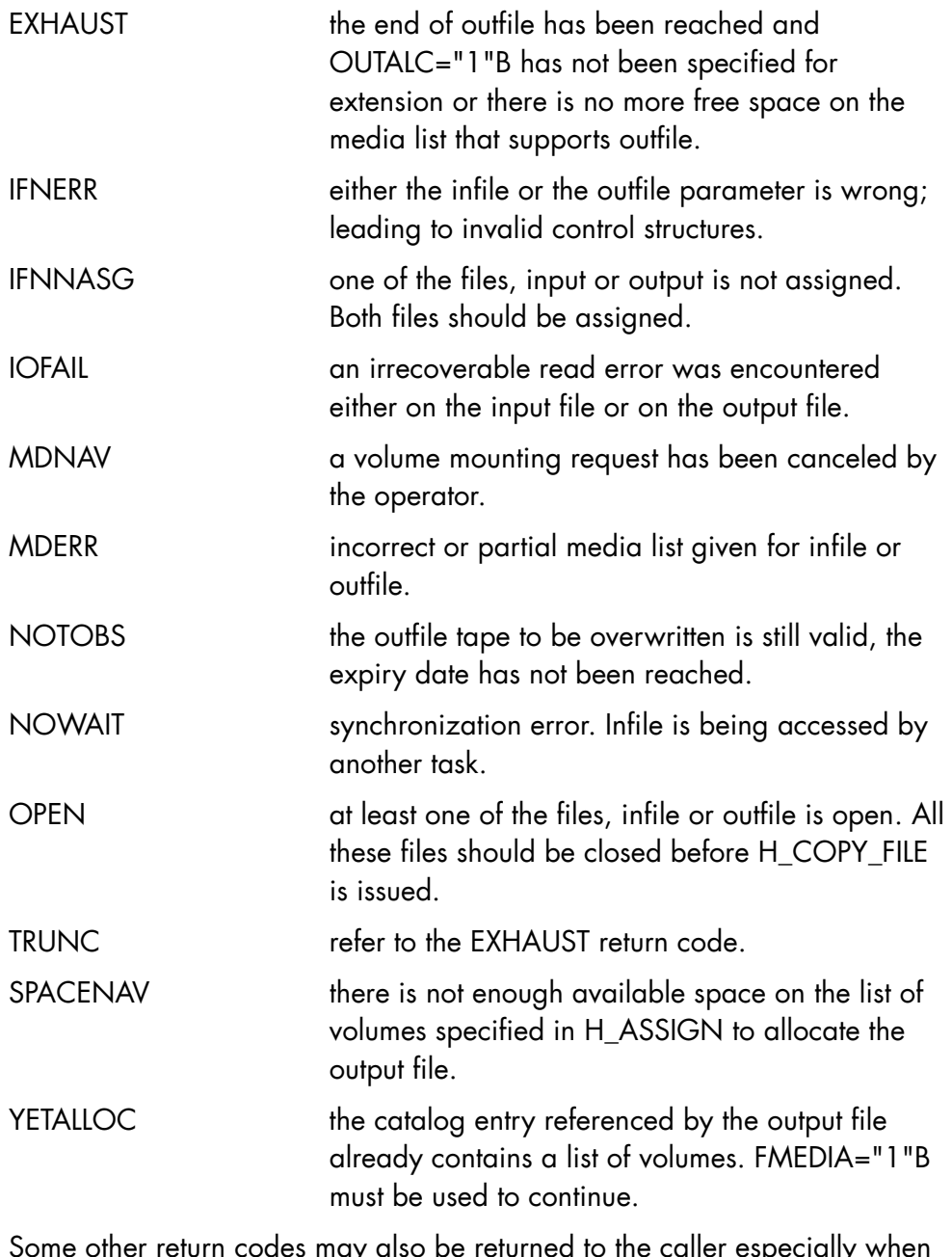

Some other return codes may also be returned to the caller especially when OUTALC="1"B is specified to request dynamic allocation of the missing output file (refer to H\_PREALLOC in the *GPL System Primitives Reference Manual*).

### **Comments**

- H\_COPY\_FILE copies an input file (as referenced by the infile parameter) into an output file (as referenced by the outfile parameter) of identical file attributes (format, organization, CISIZE, BLKSIZE, etc..).
- Device classes on which both infile and outfile reside must also be identical. Note that CT and MT are considered as identical device classes but MS/B10 VBO and MS/B10 FBO are not considered as identical device classes.
- Infile and outfile must be assigned and must be closed when H\_COPY\_FILE is called.
- To get a cataloged outfile, both CATNOW="1"B and OUTALC="1"B must be specified and FILESTAT="04"X (UNCAT) must be specified in H ASSIGN. When the H COPY FILE operation is over, the outfile's status changes from "04"X (UNCAT) to "00"X (CAT).
- Whenever a malfunction occurs during the execution of an H\_COPY\_FILE operation, the malfunction is reported to the user via JOR messages (except when NWRJOR="1"B is specified) and via return codes. The step completion code is then forced to SEV1 regardless of its previous value.

For more information, refer to the FILDUPLI utility in the *Data Management Utilities User's Guide*.

# 4.1.2 H\_DCENDMIG

## **Function**

H\_DCENDMIG is used to declare the H\_ENDMIG optional input parameters.

## **Syntax**

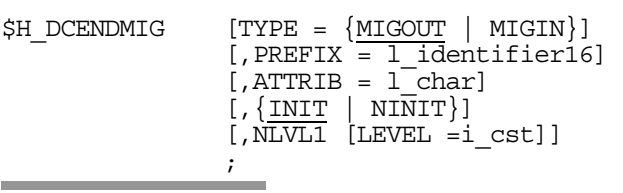

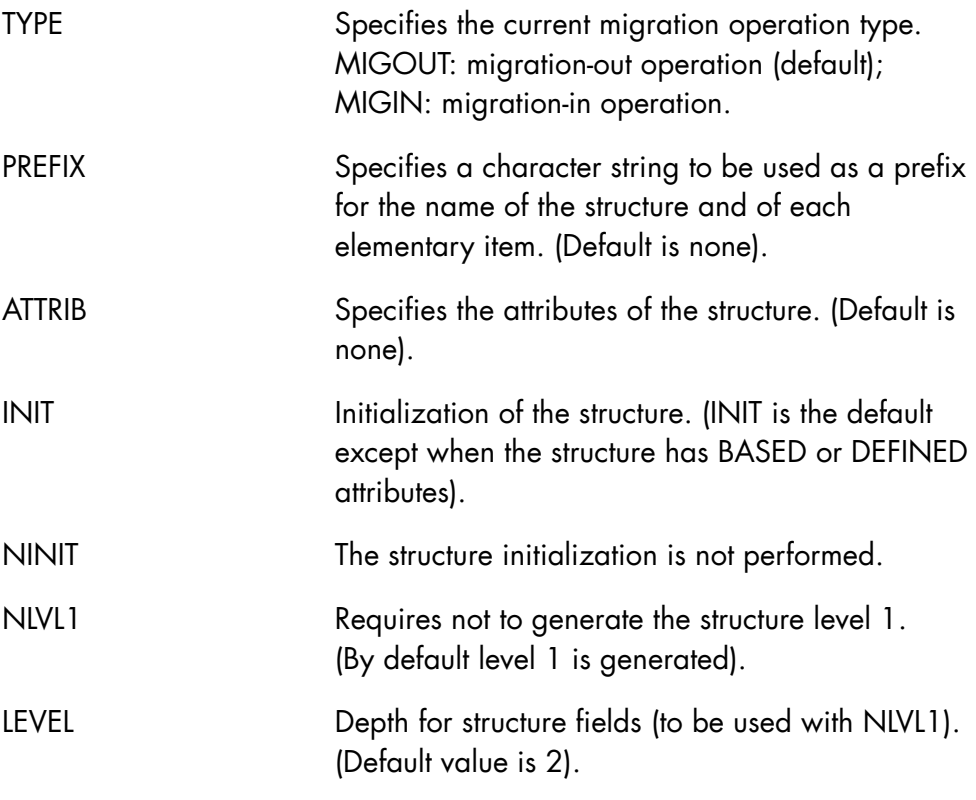

#### **Expansion**

The generated structure contents depend on the migration operation type.

The primitive \$H\_DCENDMIG TYPE=MIGOUT, PREFIX=MIGOUT\_; produces the following structure:

```
/* $H_DCENDMIG TYPE=MIGOUT, PREFIX=MIGOUT_; */ 
DCL 1 MIGOUT ENDMIG, \frac{1}{2} /* input parameters for H_ENDMIG */
\frac{1}{2} /* TYPE = MIGOUT \frac{1}{2} /*
2 MIGOUT VERSION FIXED BIN(15) INIT(0), /* version (first=0) */ */
    2 MIGOUT_SERVICE BIT(8) INIT("01"X), /* ="00"X default archive tool on */ 
                                  /* the site *//* ="01"X user solution */
   2 * CHAR(1) INIT("00"H), \qquad /* rfu */ */
   2 MIGOUT_FILE_GROUP CHAR(64) INIT((64)" "), /* file group name for save */
   2 MIGOUT SAVE_DATE, \star /* file archive date */
                                  /* format is INTERNAL *//* (see H_TIME and H_TRTIME). */
    3 MIGOUT TIME FIXED BIN(31) INIT(0), /* time of day */
                                  /* (unit = milli-second) */
 3 MIGOUT_DATE, 
 4 MIGOUT_YR FIXED BIN(15) INIT(0), /* year */ 
4 MIGOUT DD FIXED BIN(15) INIT(0), /* day in year */ */
   2 MIGOUT EXPIRATION DATE, \overline{\hspace{1.6cm}} /* save expiration date (internal */
                                 /* format see H_TIME and H_TRTIME) */
    3 MIGOUT EXPTIME FIXED BIN(31) INIT(0), /* time of the day (milli-second) */
     3 MIGOUT_EXPDATE, 
    4 MIGOUT_EXPYR FIXED BIN(15) INIT(0), \frac{1}{2} year */
    4 MIGOUT EXPDD FIXED BIN(15) INIT(0), /* day in year */*
    2 MIGOUT_OPTIONS, /* options for migration-out */ 
     3 MIGOUT_FORCE BIT(1) INIT("0"B), /* =1 the file must be deallocated */ 
                                   /* without pre-migration step. */ 
                                  /* =0 FORCE not specified */
    3 MIGOUT PREMIG BIT(1) INIT("0"B), /* =1 the file deallocation is *//* deferred (pre-migration step), */
                                  /* =0 PREMIG not specified */
    3 * BIT(6) INIT((6) "0"B), /* rfu */
   2 * CHAR(171) INIT((171) "00"H); /* rfu */ */
```
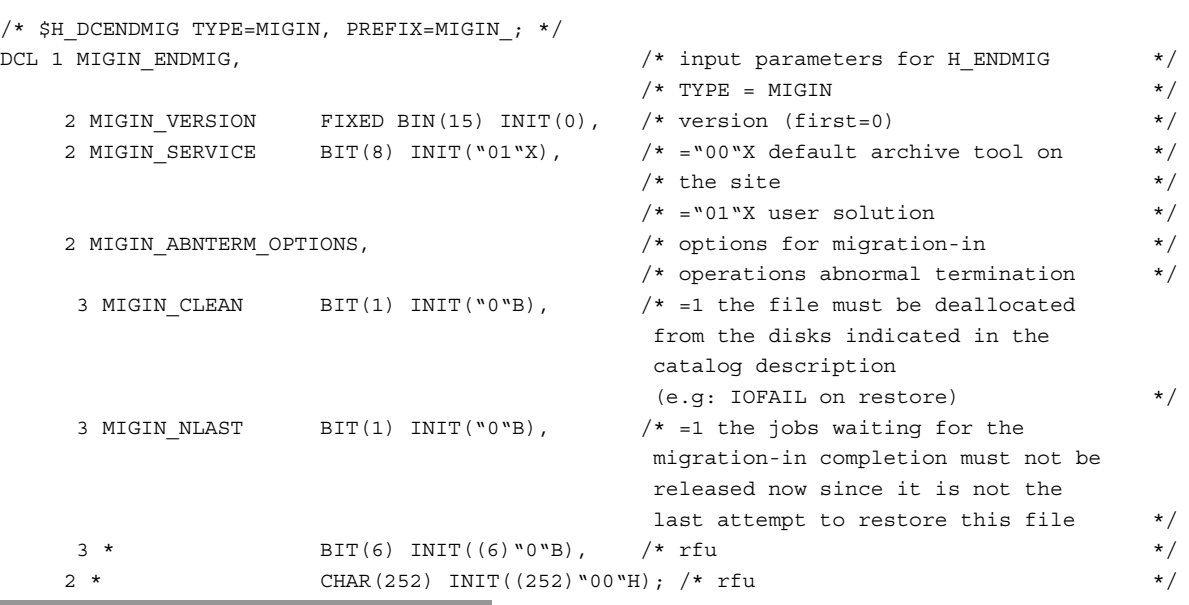

The primitive \$H\_DCENDMIG TYPE=MIGIN, PREFIX=MIGIN\_; produces the following structure:

# 4.1.3 H\_DCFILINFO

### **Function**

Declares the output structure for use by the H\_FILINFO primitive.

## **Syntax**

\$H\_DCFILINFO

 [,PREFIX = l\_identifier10]  $[$ ,ATTRIB =  $1$  char] [,NLVL1] ;

### **Parameters**

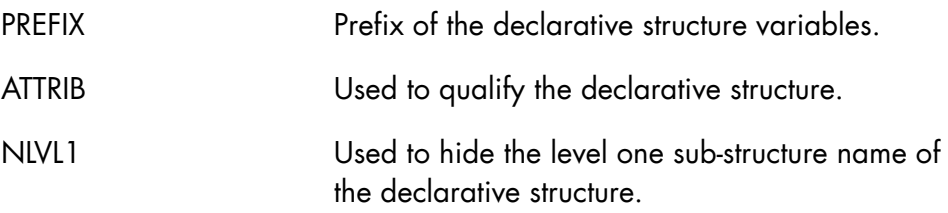

**Return codes** 

NONE

# **Expansion**

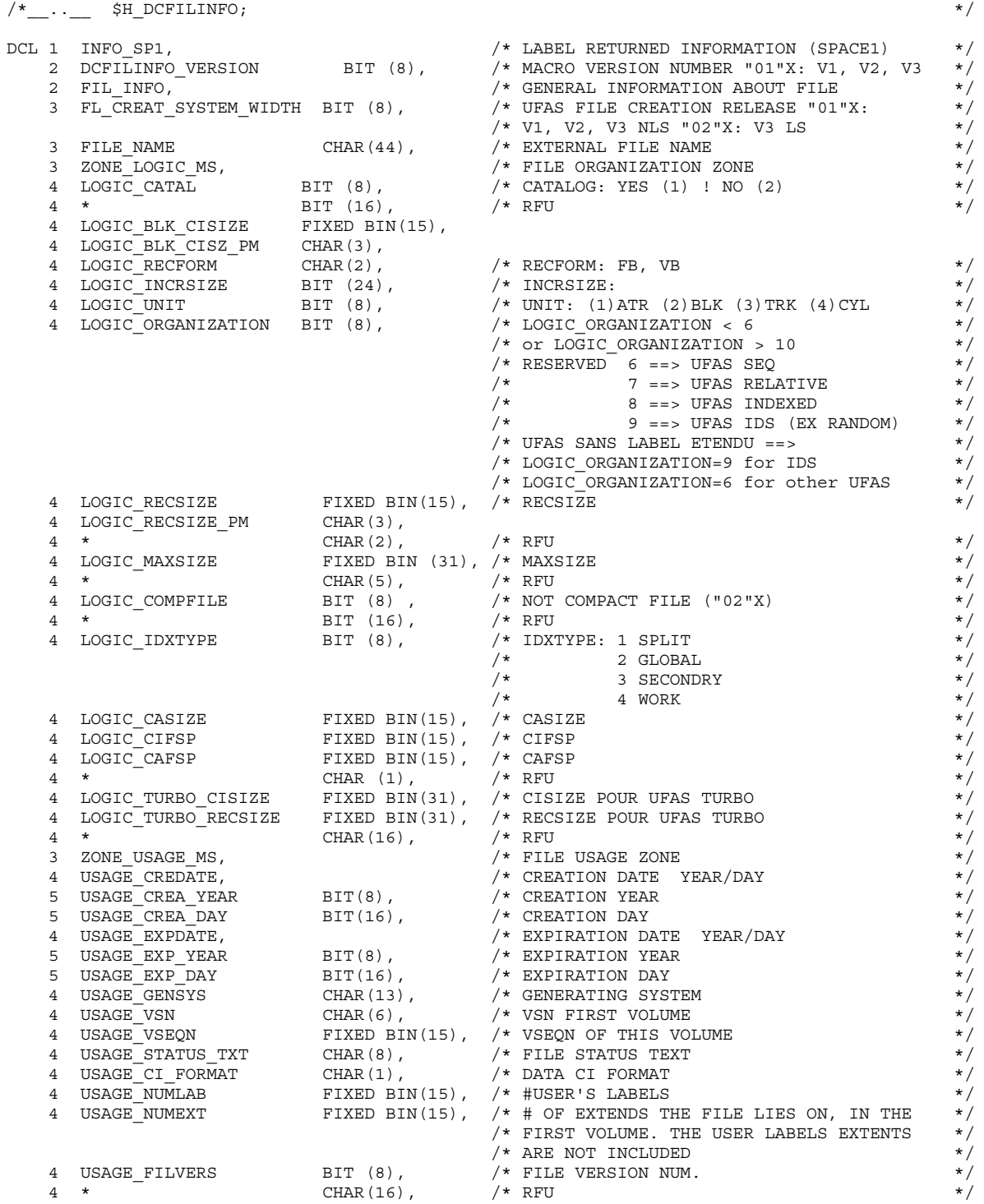

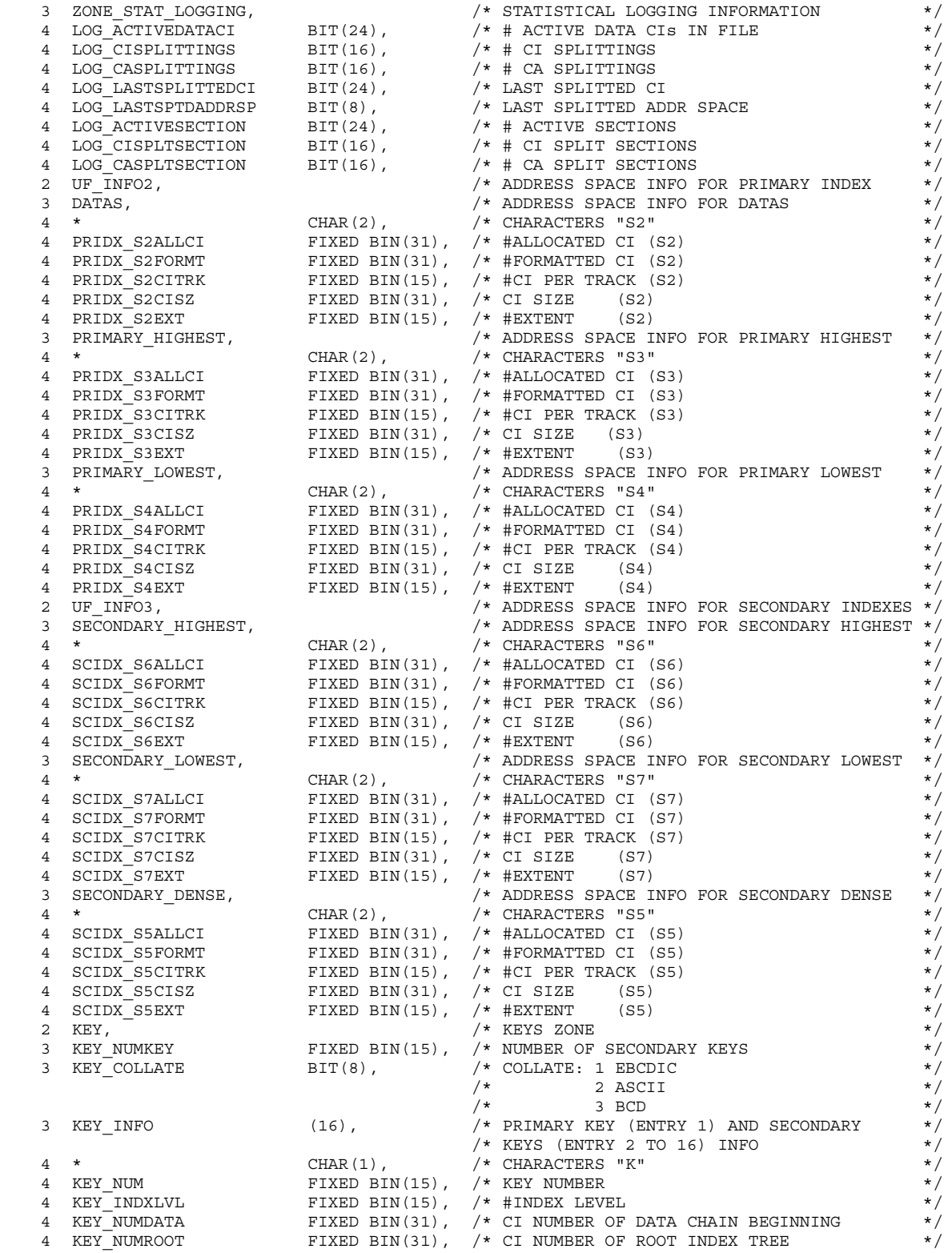

## **File Management Tools SDI**

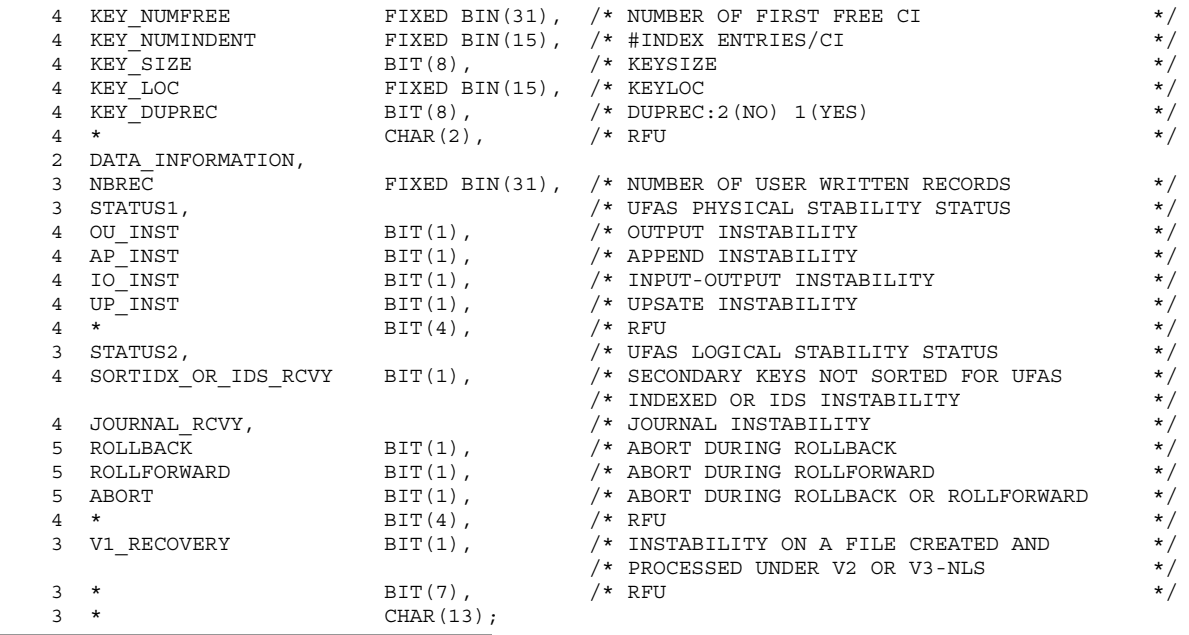

## 4.1.4 H\_DCFMIG

### **Function**

H\_DCFMIG is used to declare the contents of an OUTFILE file record generated by the MIGOUT command when the detailed option is indicated (DTLD=1). See the *ASM7 File Migration Administrator's Guide*.

## **Syntax**

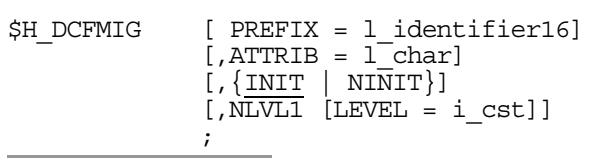

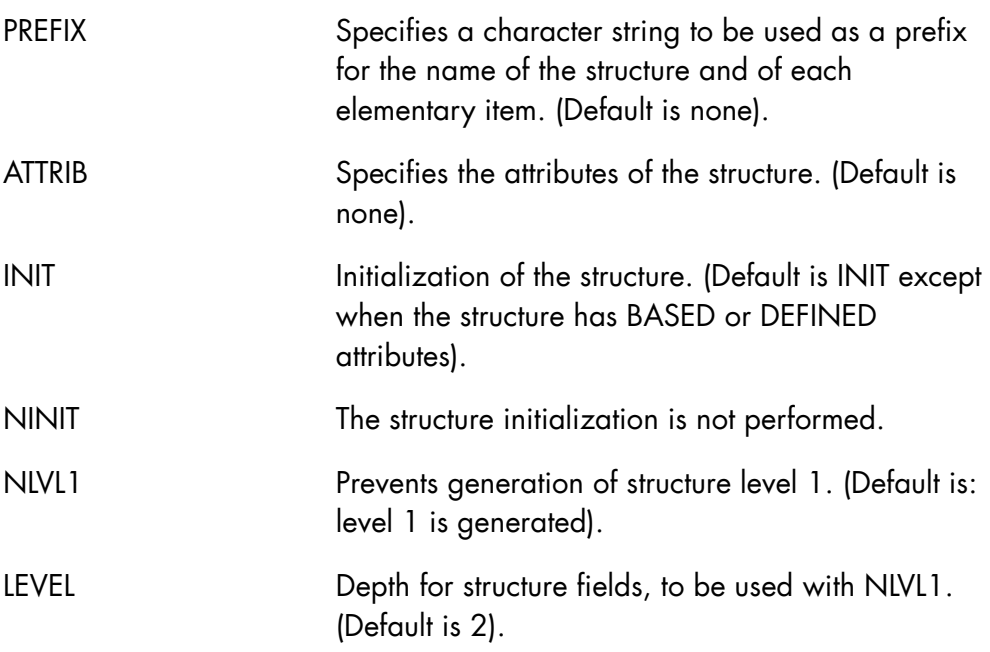

#### **Expansion**

The macro statement \$H\_DCFMIG PREFIX=L; generates the following structure:

```
/* ----- $H_DCFMIG PREFIX=L ; ----- */
DCL 1 L FMIG RECORD, * Migration outfile record description *\frac{1}{2} \frac{1}{2} \frac{1}{2} \frac{1}{2} \frac{1}{2} \frac{1}{2} \frac{1}{2} \frac{1}{2} \frac{1}{2} \frac{1}{2} \frac{1}{2} \frac{1}{2} \frac{1}{2} \frac{1}{2} \frac{1}{2} \frac{1}{2} \frac{1}{2} \frac{1}{2} \frac{1}{2} \frac{1}{2} \frac{1}{2} \frac{1}{2} 2 L VERSION CHAR (2) INIT("01"), \qquad /* record version (first = 01) \qquad */
    2 L_RECTYPE CHAR (1) INIT("0"), \qquad /* "0" = main record */
                                       /* "01" = additional volume record *//* (multi-volume files */ 2 * CHAR (1) INIT(" "), /* rfu */ 
2 L EFN CHAR (44) INIT((44)" "), \qquad /* external file name */ \qquad2 L VOLMD CHAR (6) INIT((6)" "), \qquad /* volume name */ \qquad2 L VOLDVC CHAR (8) INIT((8)" "), \qquad /* device class name */ \qquad2 L VOLSZ CHAR (11) INIT((11)"0"), \qquad /* extents cumulated size on this volume*/
/* (unit = KByte) */
2 L VOLSET CHAR (6) INIT((6)" "), \qquad /* VOLSET name (if any) \qquad */
2 L OWNER CHAR (12) INIT((12)" "), \qquad /* name of project owner of the file \qquad */
2 L DATES, \frac{1}{2} /* dates (form = YYMMDD) */
3 L LASTREF CHAR (6) INIT((6)" "), \qquad /* last reference date \qquad */
3 L UPDATED CHAR (6) INIT((6)" "), \qquad /* last update date */
3 L SAVED CHAR (6) INIT((6)" "), \qquad /* save date */ \qquad */
3 L EXPIRD CHAR (6) INIT((6)" "), \qquad /* expiration date */
2 L SIZE CHAR (11) INIT((11)"0"); /* file size, unit = KByte (1024 bytes) */
```
# 4.1.5 H\_DCGTSIZE

### **Function**

Declares the structure for allocation information. This declarative provides a structure used in the output of the primitive H\_GTSIZE.

## **Syntax**

\$H\_DCGTSIZE

```
[,NAME = \{ l identifier31 | H DCGTSIZE}]
[,PREFIX = \{ l identifier15| H GTSIZE \}]
[,ATTRIB = \{ 1 \subset char | \landUTO\}]
         [,NLVL1] ;
```
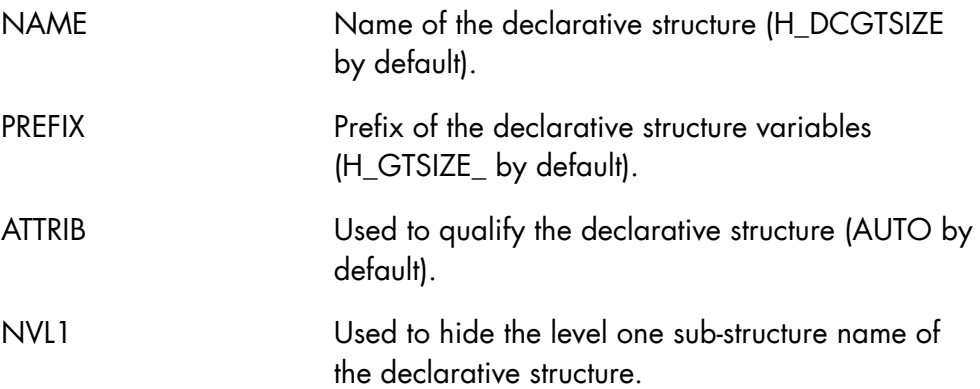

# **Expansion**

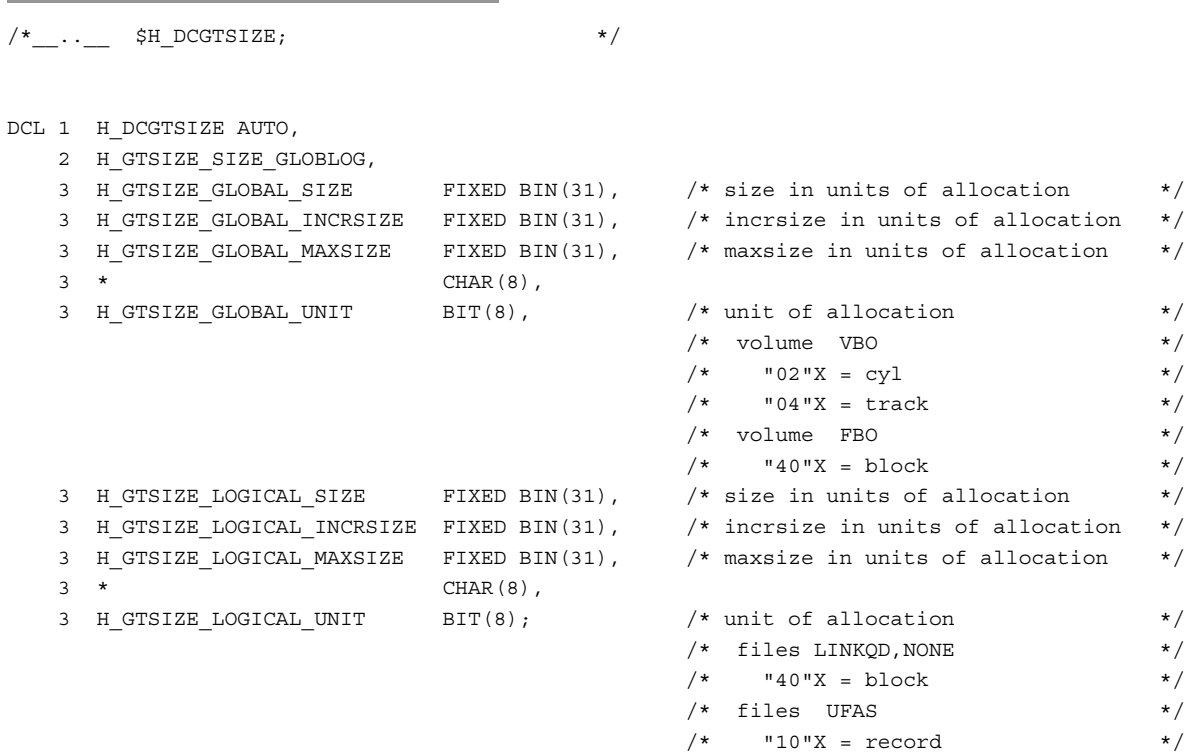

## 4.1.6 H\_ENDMIG

#### **Function**

Performs complementary GCOS 7 functions after a successful or an unsuccessful save server operation (migration-out or migration-in).

This primitive is intended for developing file save and file auto-retrieval servers.

For further information, refer to the manual *Introduction to ASM7*.

### **Syntax**

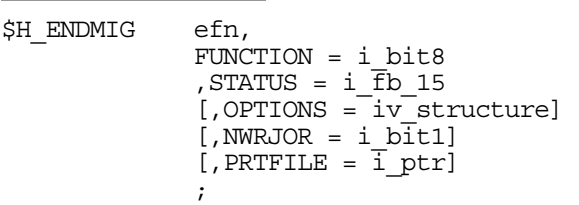

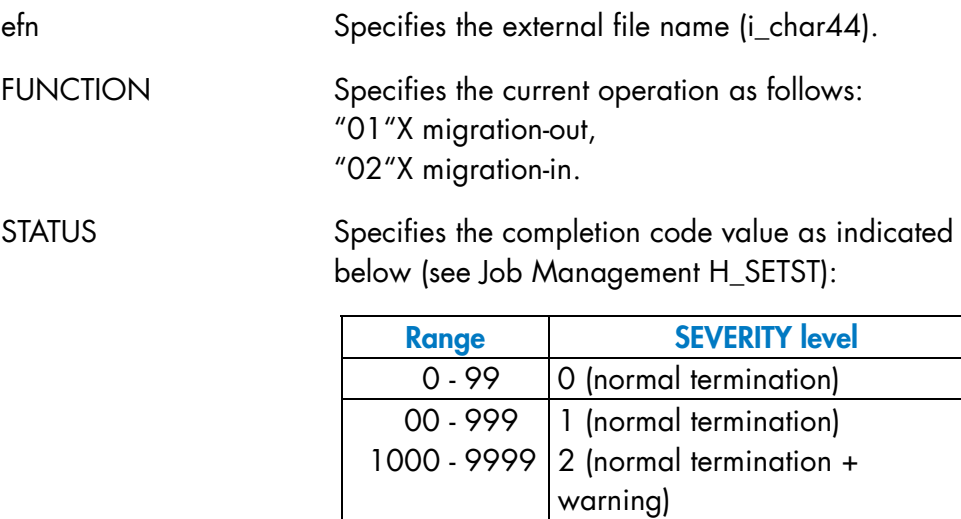

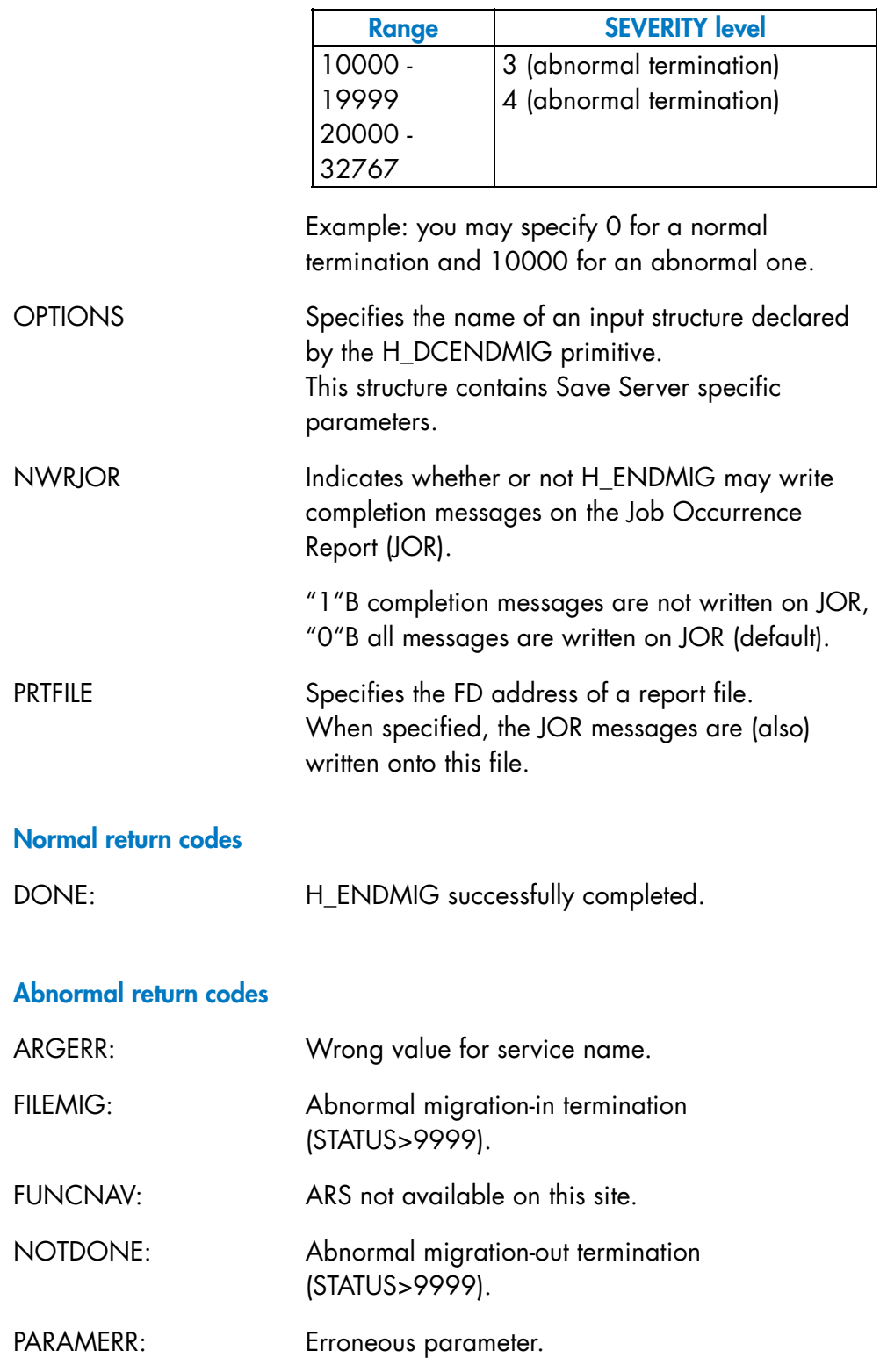

#### **SDI-GPL Primitives Reference Manual**

Abnormal Return Codes issued from: H\_RTFLCAT, H\_DEALLOC, H\_MODIFY, e.g.:

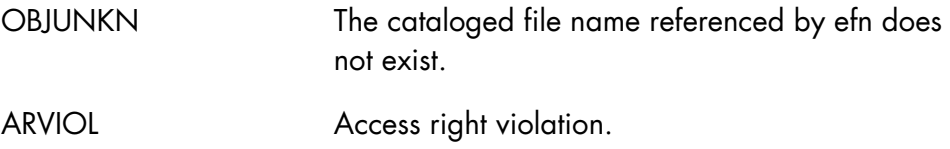

### **Comments**

This primitive is called by a Save Server to complete a migration-out or a migration-in operation, after saving or restoring a file. The file must have been deassigned before calling H\_ENDMIG. GCOS 7 complementary functions are described below.

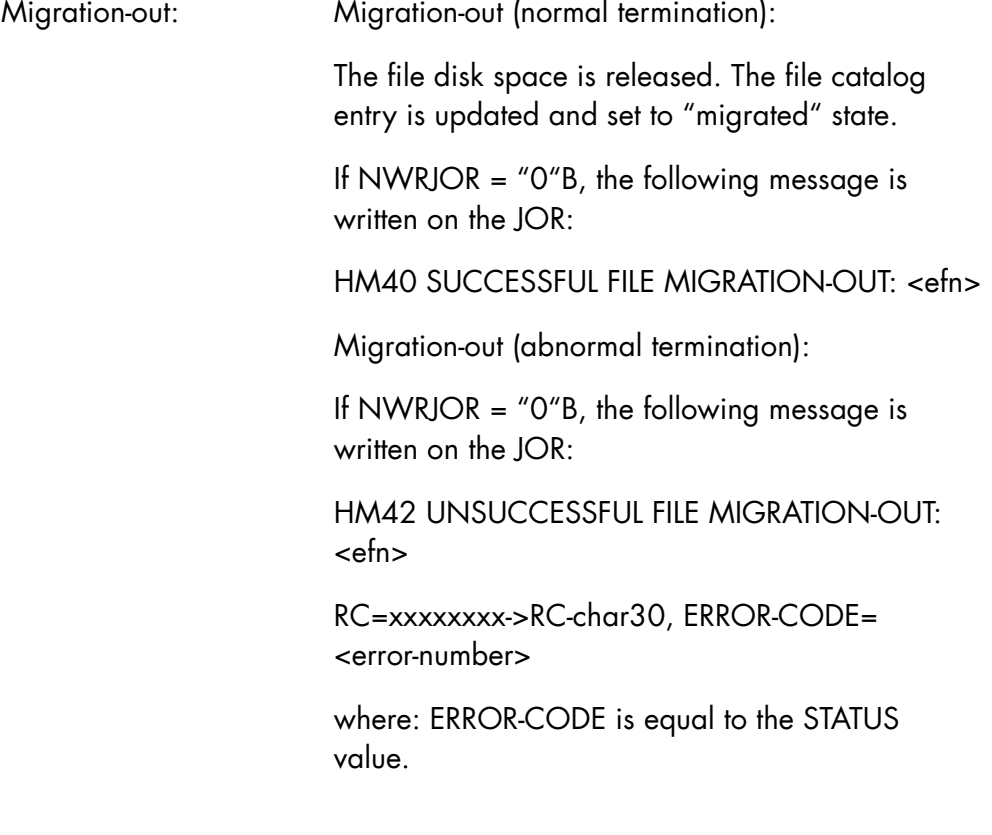

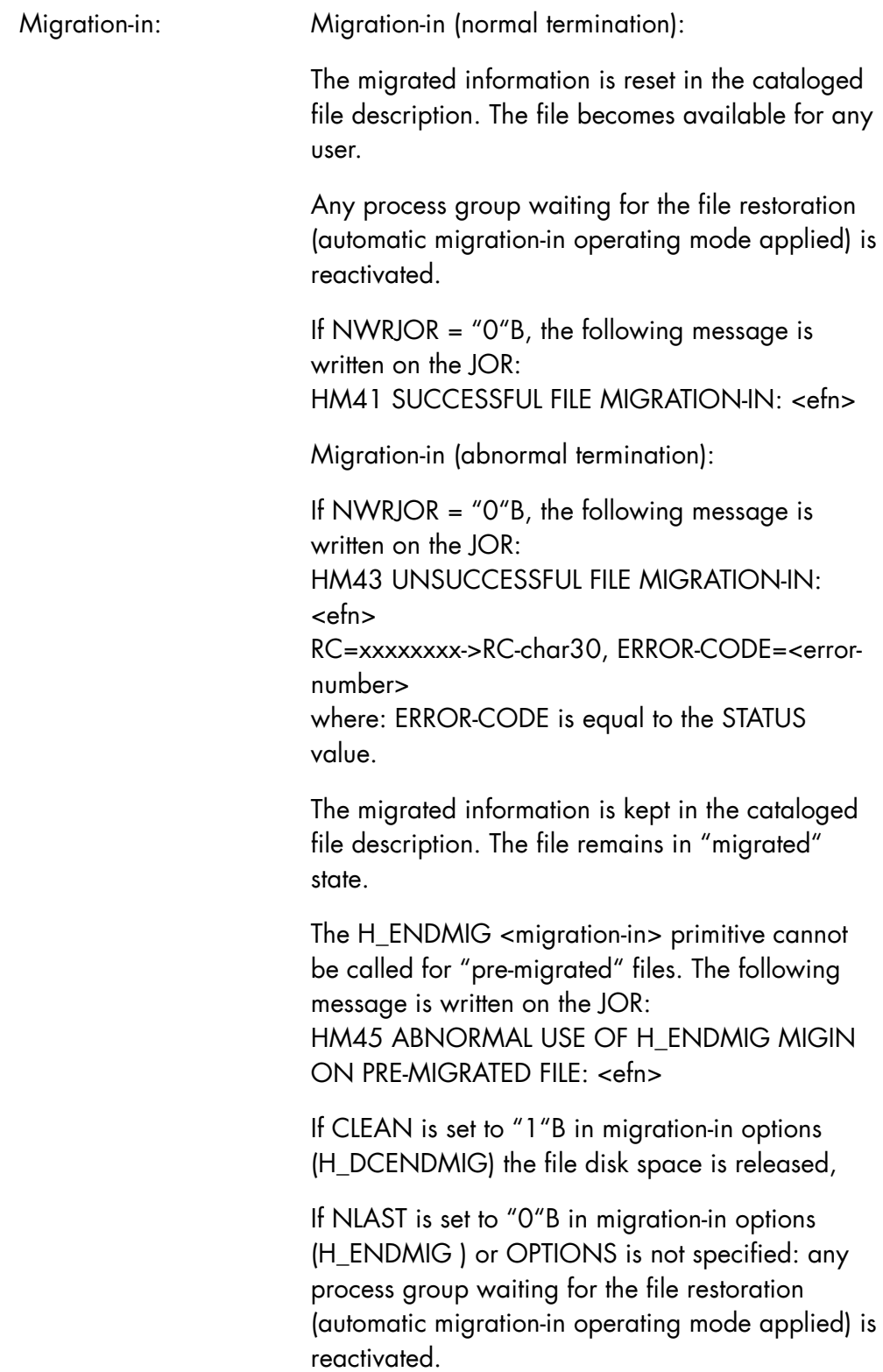

# 4.1.7 H\_FILINFO

## **Function**

Gets information from the UFAS label of an unopened UFAS file.

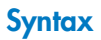

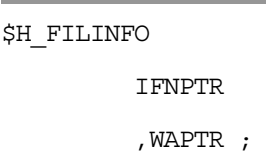

÷.

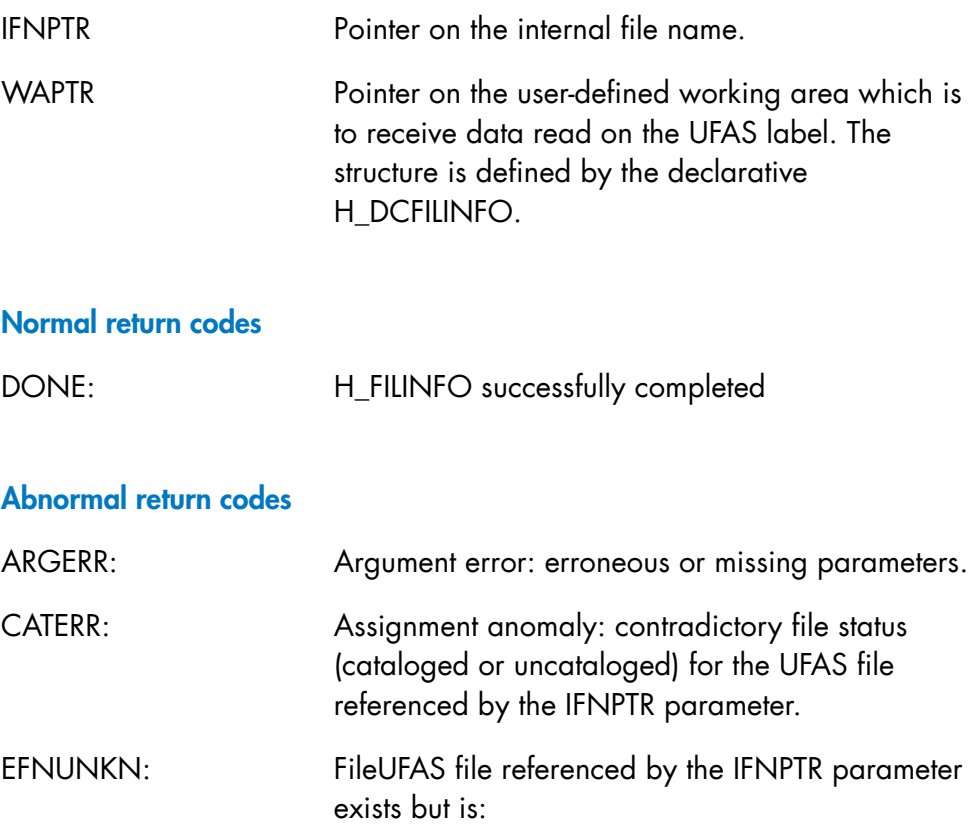

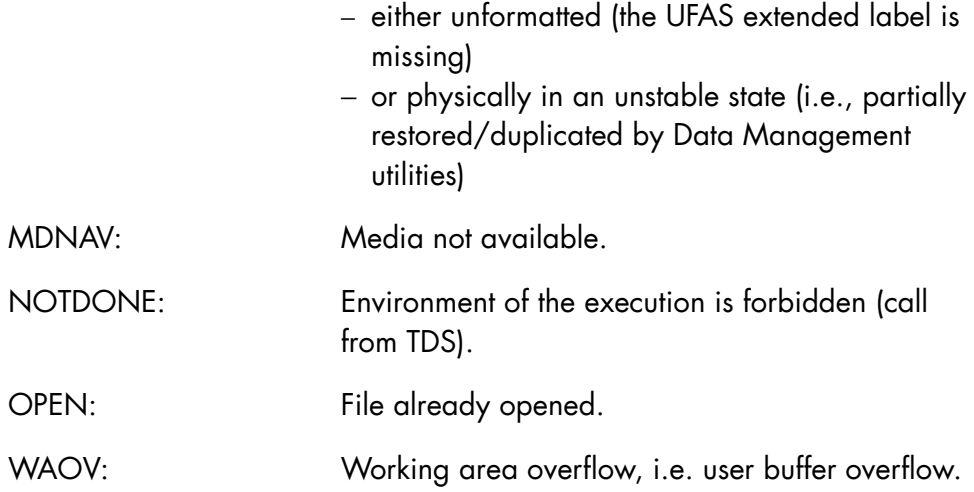

### **Comments**

- H\_FILINFO can be used to read UFAS label for all UFAS organizations i.e. SEQ, REL, IND or IDS.
- Several functions H\_FILINFO can be activated in the same step, but H\_FILINFO cannot be used in a step which already uses the H\_RFLDEF or DEFINE primitives.
- The normal use of H\_FILINFO is on a closed file which is not being concurrently used by other steps (but this condition is not checked). H\_FILINFO opens the file, reads the label, and then closes the file.
- Share rules are those defined by the assignment statement and can be:
	- − either ACCESS = READ SHARE = MONITOR
	- − or ACCESS = WRITE SHARE = MONITOR
- Use of H\_FILINFO is forbidden in the TDS environment.
- For UFAS SEQ, IND, or REL files, H\_FILINFO returns the number of records currently contained by the file and places this value in the DATA\_INFORMATION.NBREC field. This information is valid for files allocated from TS 7356 (or later) and for files allocated earlier than TS 7356 but which have been loaded (by LOAD\_FILE) in output mode in TS 7356 (or later). If the information is not valid, the NBREC field is set to -1. At file close time, the UFAS Access Method writes the NBREC information in the file label. Therefore, if H\_FILINFO does not have exclusive access to

the file and it is shared concurrently by one or more steps, the NBREC information may not be accurate.

# 4.1.8 H\_GTSIZE

### **Function**

Returns the size and increment for a file or a library and the maximum size for a library. The returned values are in logical and physical allocation units.

## **Syntax**

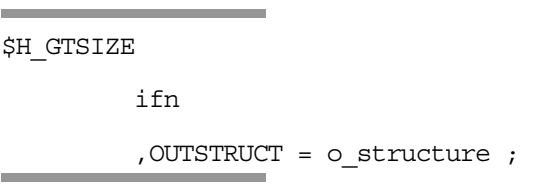

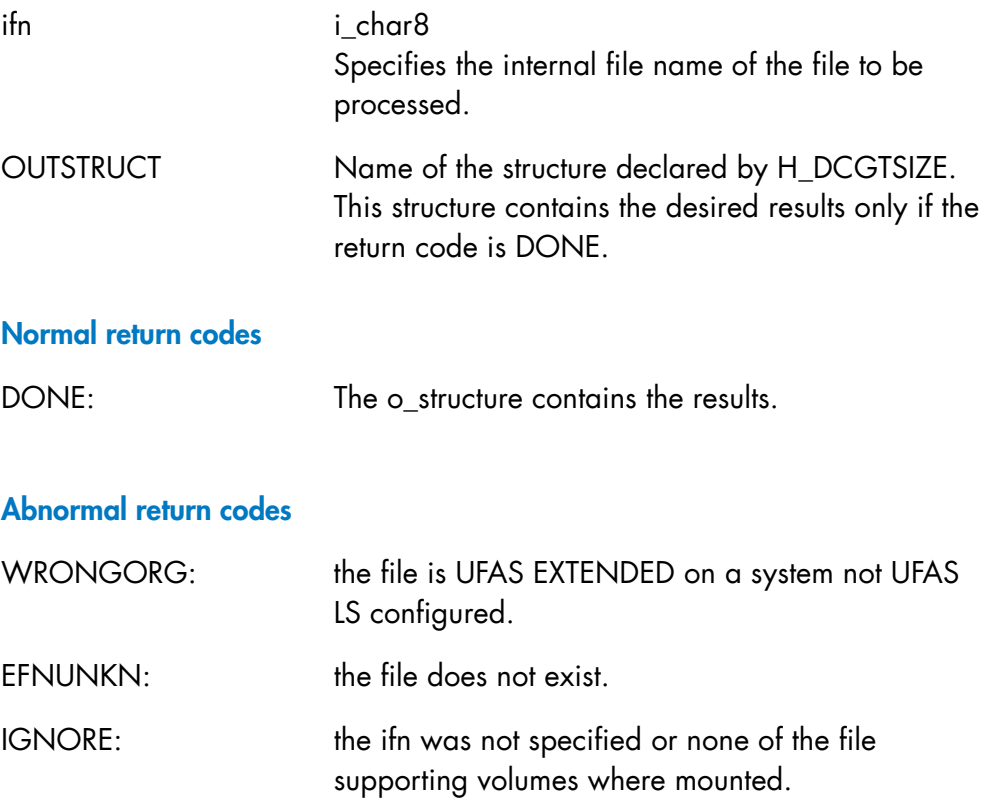

DATANAV: the file is unstable.

Other return codes may be returned by the system.

#### **Comments**

The H\_GTSIZE primitive fills the structure referenced by the OUTSTRUCT parameter.

This structure is made up of two parts:

- a physical part which contains the size, increment size and maxsize in physical allocation units (BLOCK, CYL or TRACK),
- a logical part which contains the size, increment size and maxsize in logical allocation units (BLOCK for LINKQD and NONE files, RECORD for the others).

The primitive must be called before opening the file and after a call to the H\_RTFLDEF primitive (in order to sort the volumes by ascending VSEQNs). The volumes (only disks) supporting the file must be mounted and accessible.

The types of file organization supported are as follows:

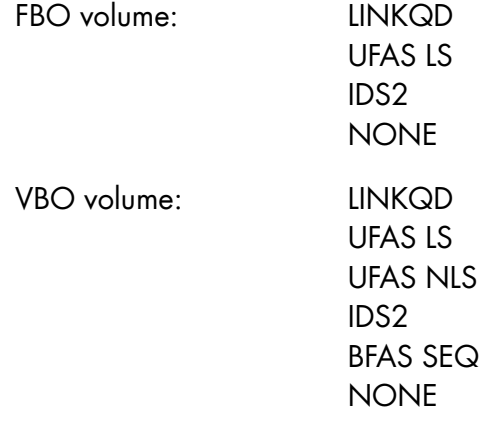

# 4.1.9 H\_IFNASG

### **Function**

Lists the ifns that are assigned to a step by means of ASSIGN JCL statement or H\_ASSIGN dynamic primitive.

## **Syntax**

\$H\_IFNASG ifn-list , NBENTRY =  $i_f$ b15 ;

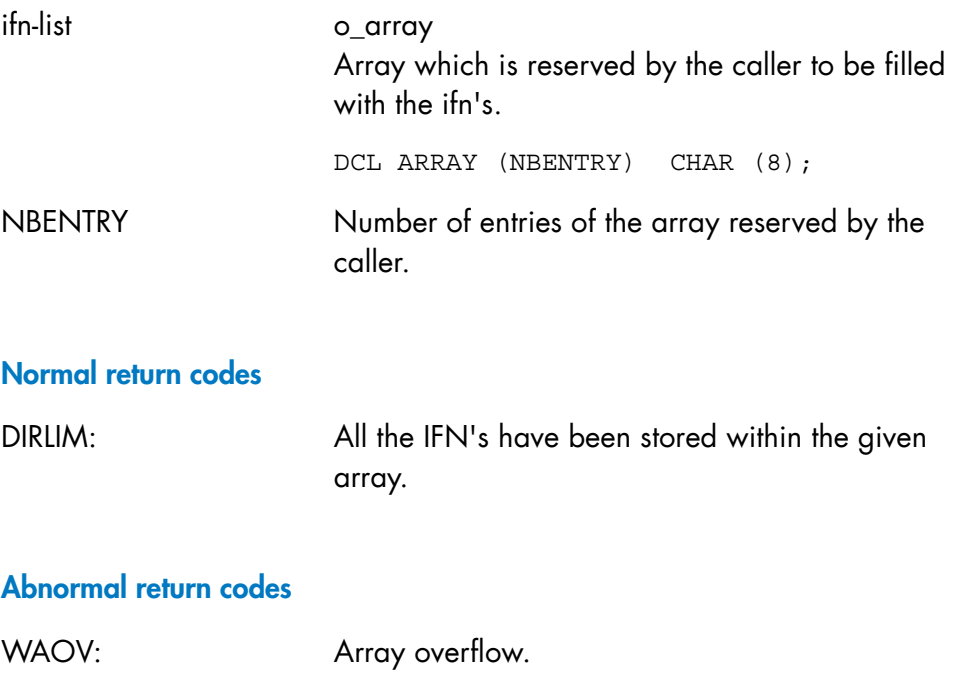

## **Comments**

The entries of the array which are not filled are set to blanks.

# 4.1.10 H\_LOAD\_FILE

## **Function**

Loads or reorganizes a UFAS file. Also loads a library member.

## **Syntax**

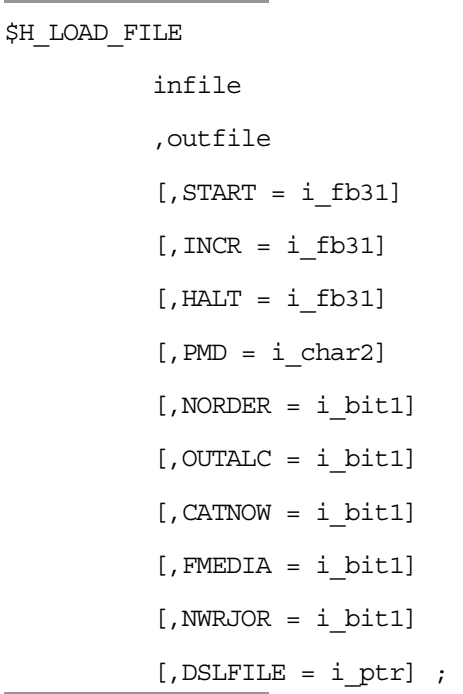

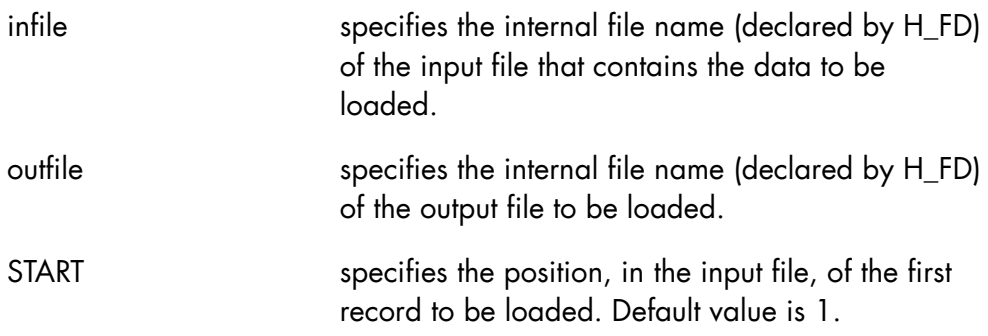

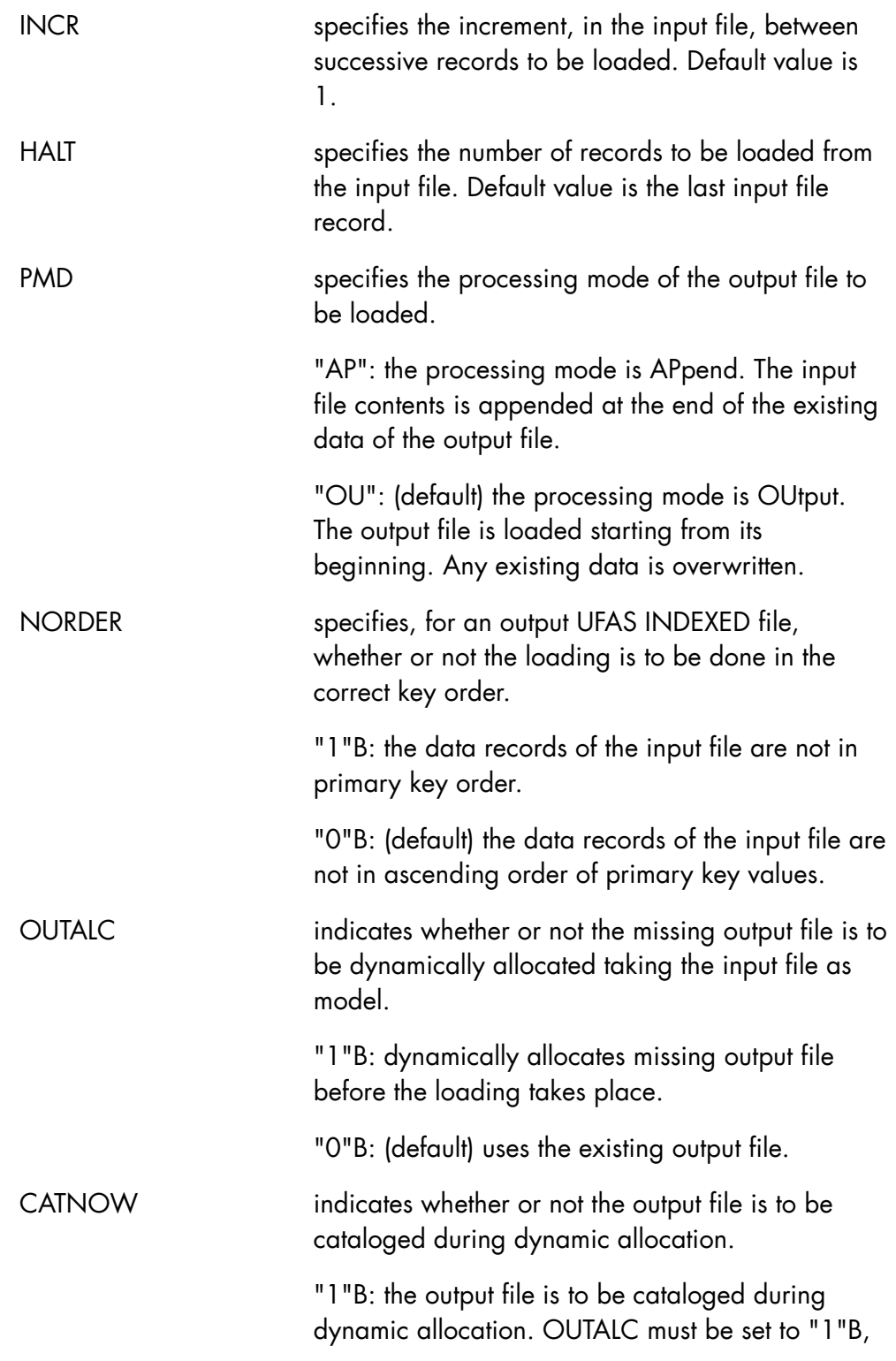

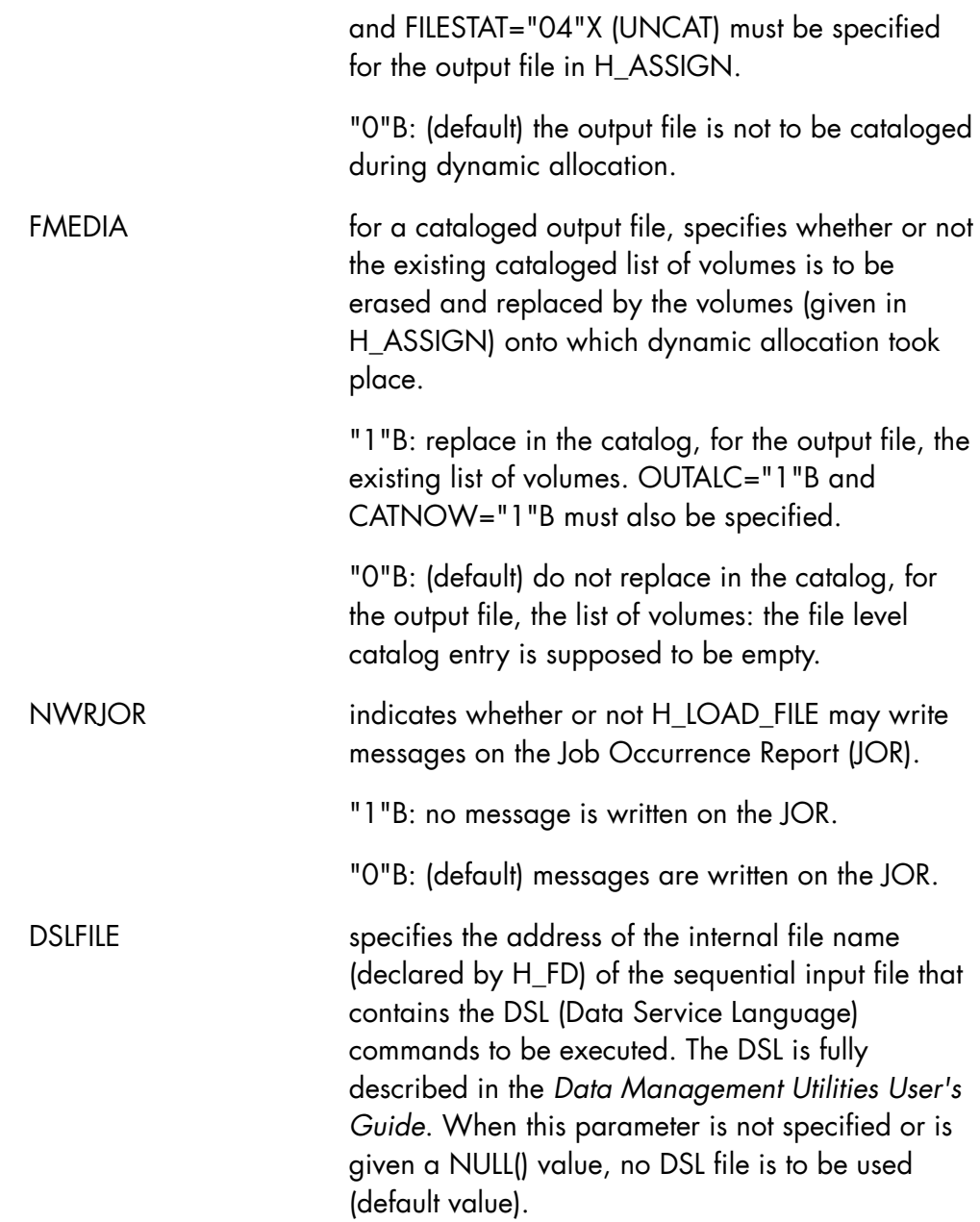

## **Normal return codes**

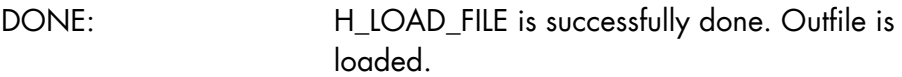

# **Abnormal return codes**

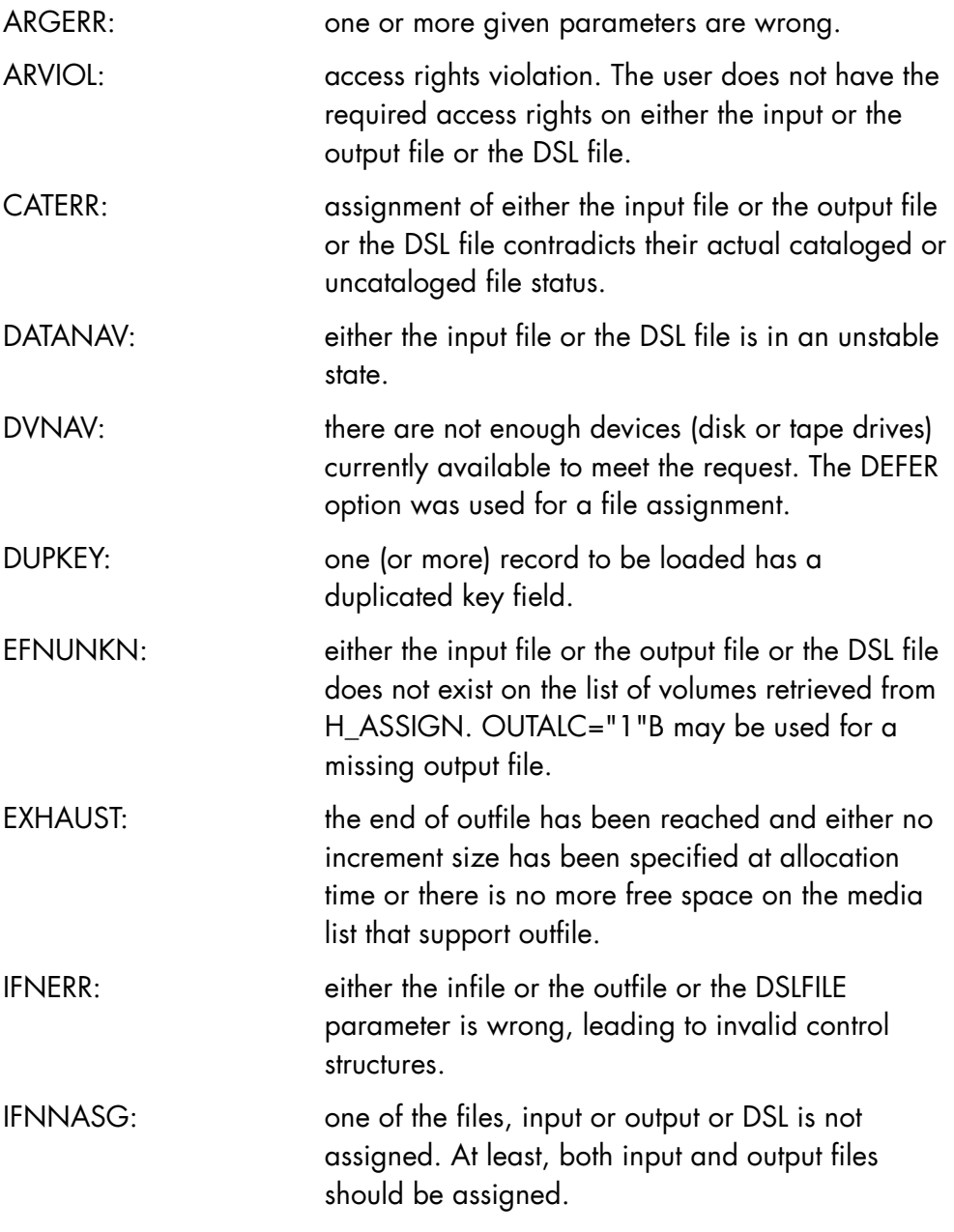

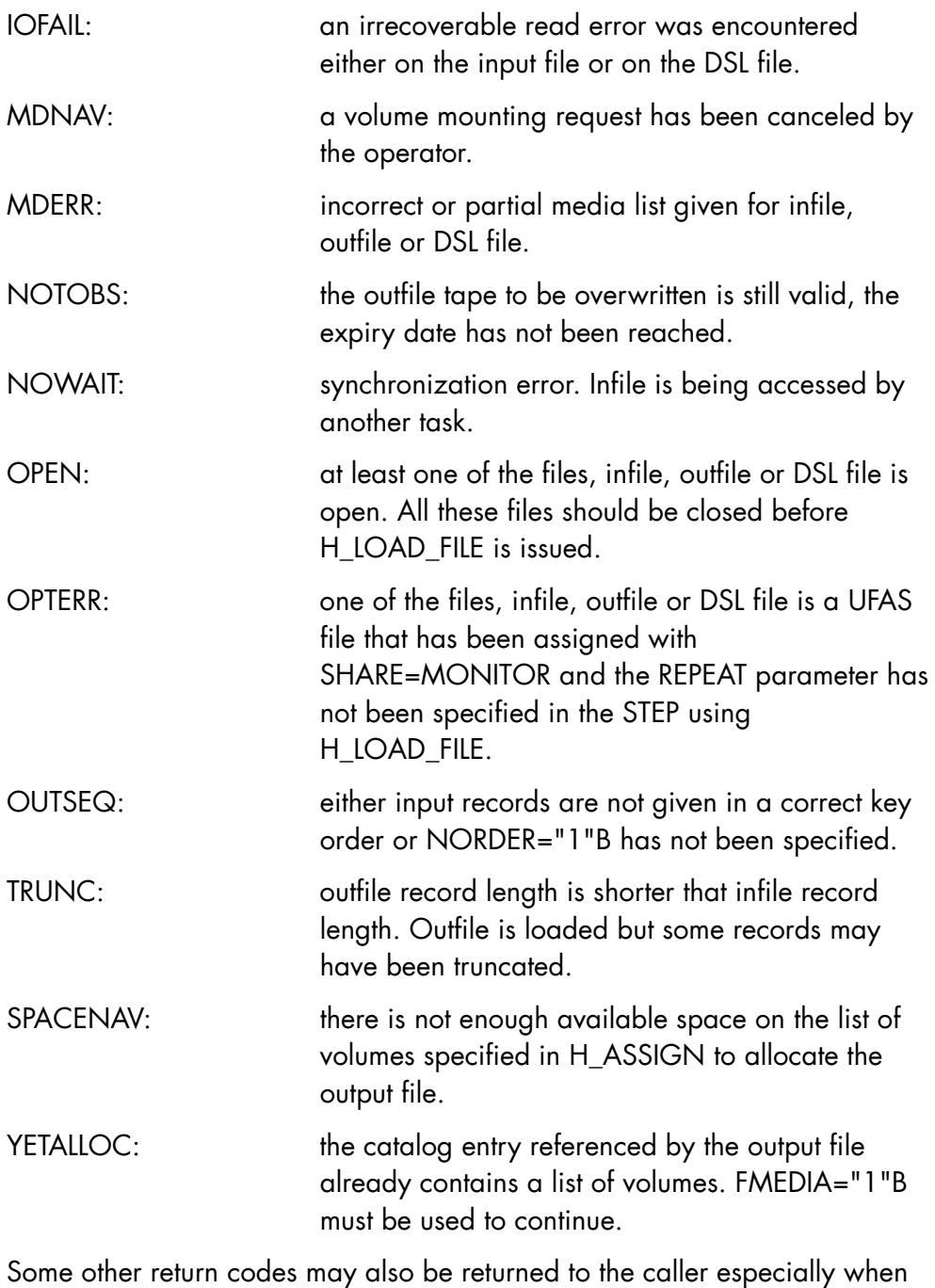

OUTALC="1"B is specified to request dynamic allocation of the missing output file (refer to H\_PREALLOC in the *GPL System Primitives Reference Manual*).

### **Comments**

- H\_LOAD\_FILE copies the records of the input file (as referenced by the infile parameter) into the output file (as referenced by the outfile parameter).
- Both infile and outfile must be assigned and must be closed when H\_LOAD\_FILE is called. Furthermore, if DSL commands are to be used, the DSL file must also be assigned and closed.
- To get a cataloged outfile, both CATNOW="1"B and OUTALC="1"B must be specified and FILESTAT="04"X (UNCAT) must be specified in H ASSIGN. When the H LOAD FILE operation is over, the outfile's status changes from "04"X (UNCAT) to "00"X (CAT).
- Supported files are: UFAS SEQUENTIAL (disk and tape), UFAS RELATIVE and UFAS INDEXED. LIBRARY MEMBERS (or SUBFILES) are also supported.
- When at least one file is a library member, the following options must be used at the linking time of the load-module :
	- USEDSM=H\_SM9,
	- STARTASG=(PRIVATE=11),
- The files may have the record format fixed or variable, blocked or unblocked.
- When input records are larger than the output records, the input records are truncated on the right to conform to the maximum output record length. In this case, H\_LOAD\_FILE returns to the caller the TRUNC return code but outfile is fully loaded.

When input records are shorter than the output records, and the output records have the format fixed or fixed unblocked, the input records are expanded to match the output records. In this case, the space which is added to the input records is filled with space characters.

• H\_LOAD\_FILE accesses the input file in a sequential manner. If the output file is a UFAS INDEXED file, records should preferably be delivered in the ordered sequence based upon the key field (using NORDER="0"B) but, such a file may also be loaded with records supplied in unordered sequence (using NORDER="1"B).

- When a UFAS RELATIVE file is copied into a UFAS relative file, the access mode is forced to direct in order to preserve any deleted records in the output file.
- A UFAS INDEXED file with secondary keys may also be loaded by using H\_LOAD\_FILE but in this case, the SORT\_INDEX utility must be executed before any secondary index access.
- It is possible, using H\_LOAD\_FILE, to load a library member (or subfile). In this case, the loaded member has no control record and is given a SARF type. Conversion from SARF to SSF may be done by the MAINTAIN\_LIBRARY MOVE command.
- If PMD="AP" is specified then, the input records are added sequentially after the last record currently present in the output file.
- The Data Service Language (DSL) is available through the DSLFILE parameter. DSL commands, from DSL file, allows to select only certain records from the input file and load them into the output file.
- In addition to the record selection performed by the DSL, the user can ask H\_LOAD\_FILE to ignore n-1 records of the input file and start processing at the nth input record; this is done by using the START parameter. Similarly, the user can ask H\_LOAD\_FILE to stop processing the input file as soon as p records have been written to the output file; this is done by using the HALT parameter. It is also possible to select one input record every m records; this is done by using the INCR parameter.
- If the output file has been given an increment size at creation time and the end of allocated space is encountered while loading then, it is automatically incremented by the system.
- Whenever a malfunction occurs during the execution of an H\_LOAD\_FILE operation, the malfunction is reported to the user via JOR messages (except when NWRJOR="1"B is specified) and via return codes. The step completion code is then forced to SEV1 regardless of its previous value.

For more information, refer to the CREATE utility in the *Data Management Utilities User's Guide*.

## 4.1.11 H\_MODIFY

### **Function**

To modify a cataloged file (or generation) description.

### **Syntax**

```
$H_MODIFY 
          efn 
\{ NMEDIA = i bit1 \}\begin{bmatrix} 1 & 1 \\ 1 & 1 \end{bmatrix}\{ MEDIA = i_structure[,EXTMDLST=i_bit1] \}[, CATALOG = i bit8]
         [, SHARE = i_bit8]
          [,DUALSHR = i_bit8] 
         [, JOURNAL = i_bit8]
          [,ALOCK = i_bit1] 
         [, SLOCK = i char3]
         [, INCRSIZE = i fb31]
         [, UNIT = i_bit8]
         [,IOC = i char1][,VOLSET = i_{char6}] [,LOGSUBF = i_char1] 
          [,MIGRATION = i_logbin8] 
          [,RESIDENCY = i_logbin8] 
         [, NPROTECT];
```
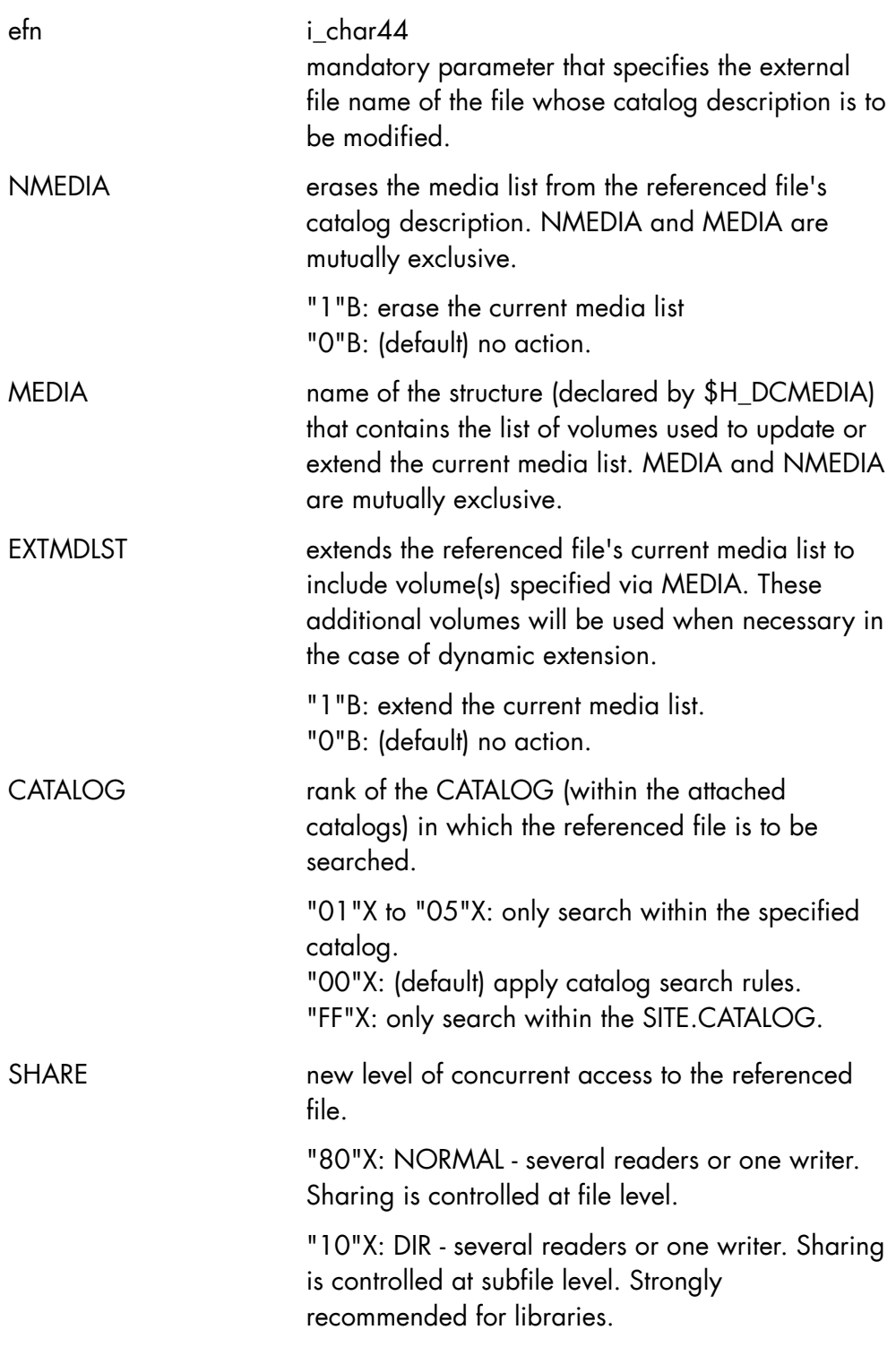

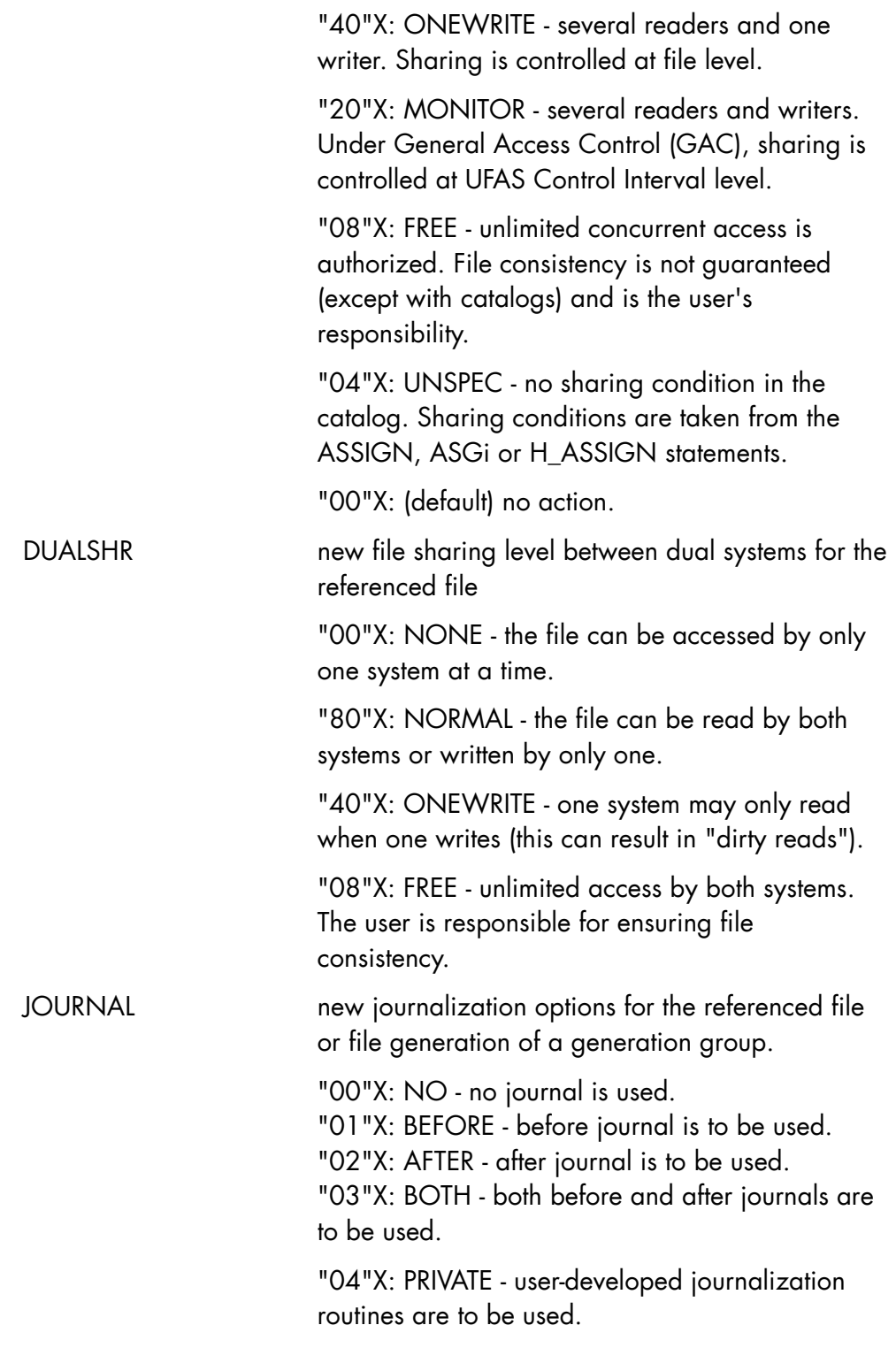
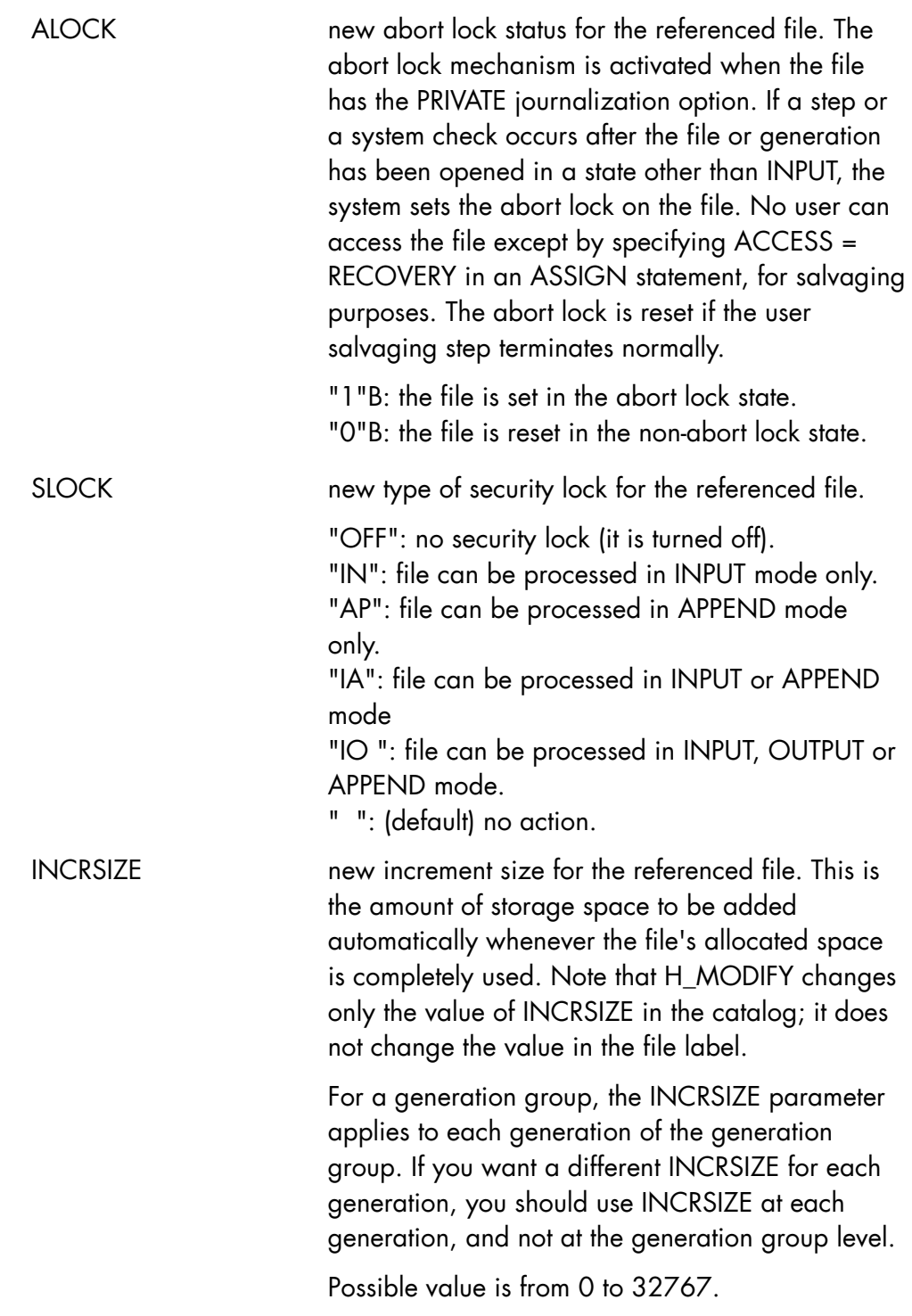

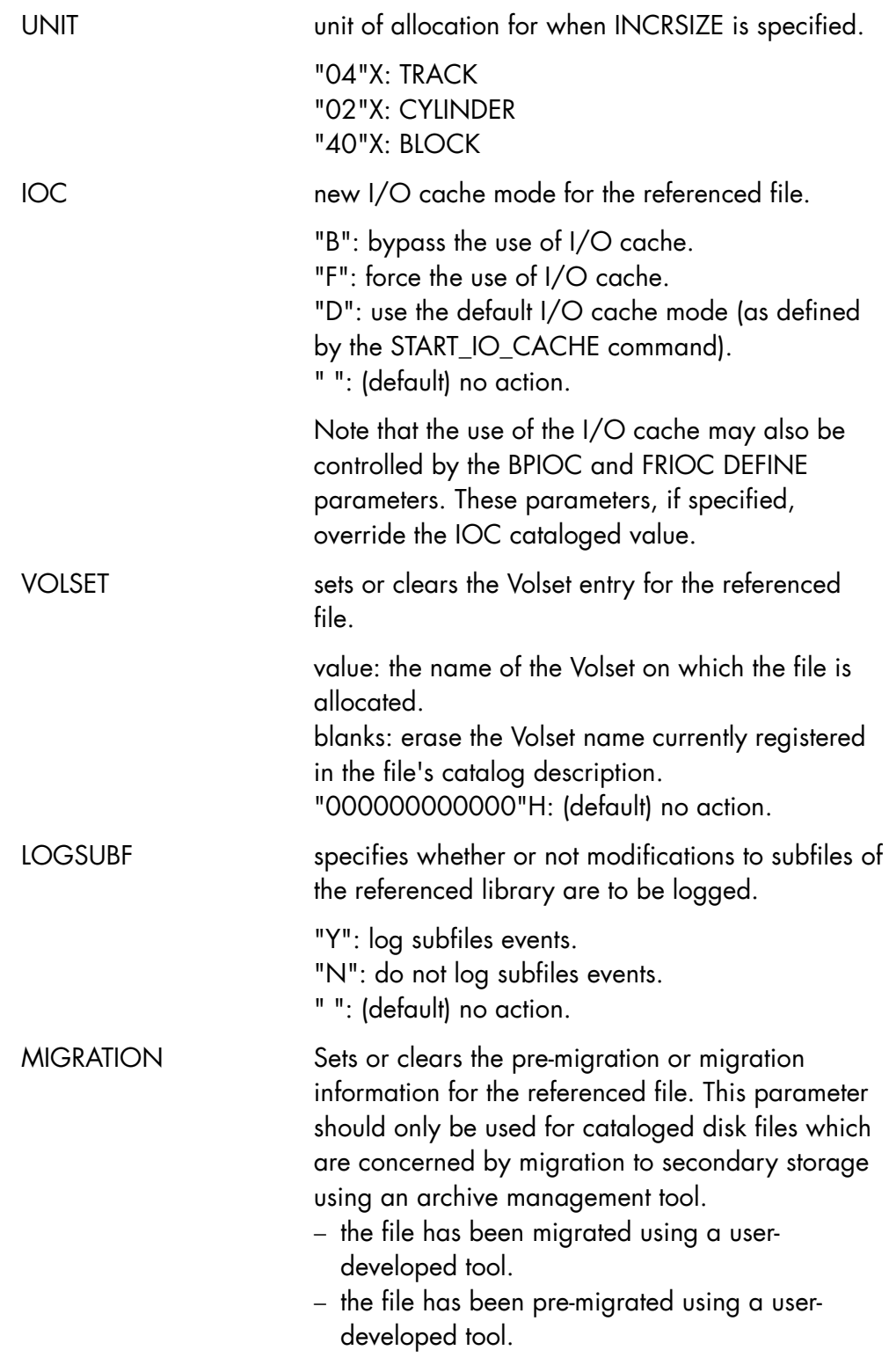

− erase the pre-migration or migration information. The file is no longer considered to be migrated.

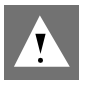

## **CAUTION:**

When migration information is set, the file's UNIT, SIZE, INCRSIZE and media list are automatically deleted from the file's catalog description.

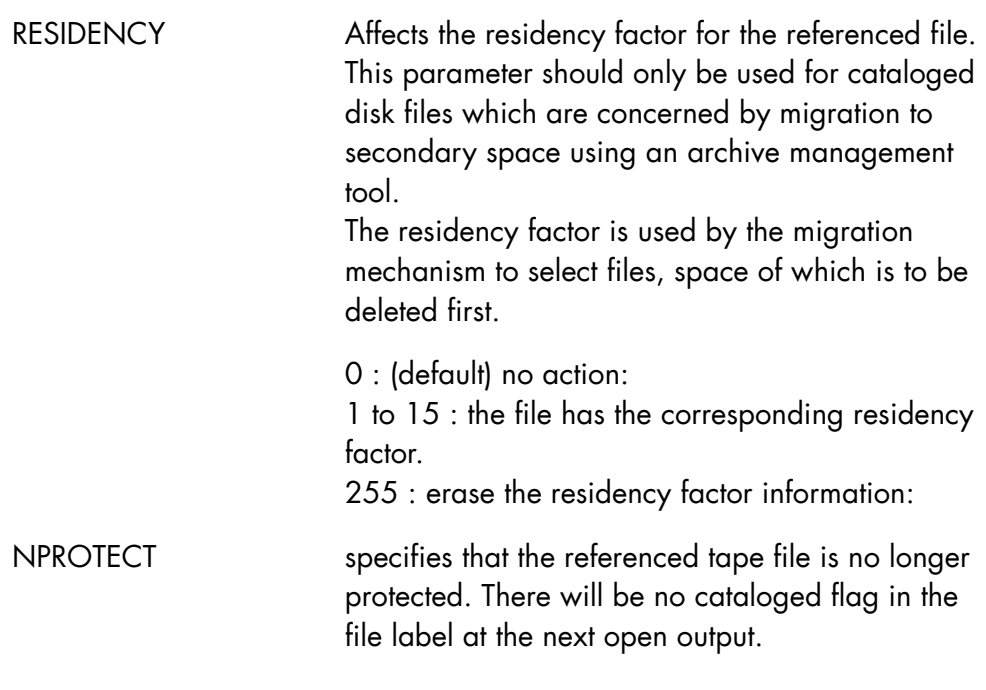

# **Normal return codes**

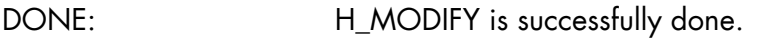

#### **Abnormal return codes**

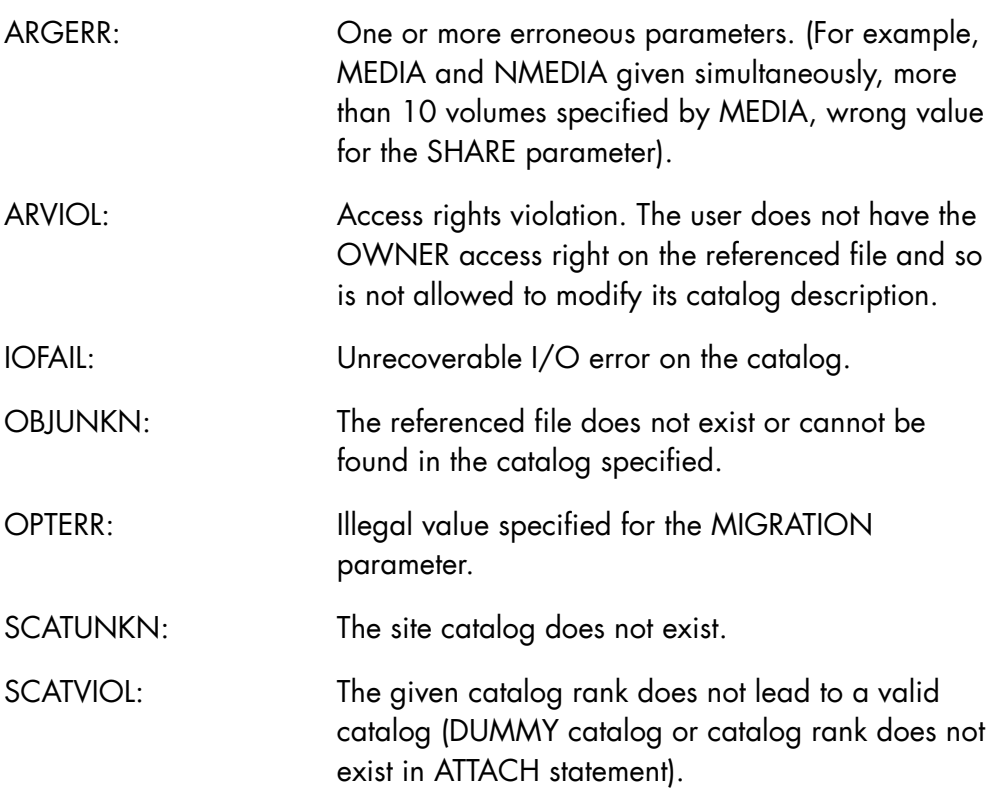

#### Comments:

- You can use the H\_MODIFY primitive to ensure that a file's cataloged residency always corresponds exactly with its actual residency.
- H\_MODIFY modifies the list of volumes which support a file without control (it is merely a catalog operation and does not require volume mounting). When extending the media list (EXTMDLST parameter), you must ensure that the additional volumes are of the same type as the current volumes.
- H\_MODIFY requires the OWNER access right on the file concerned.

For more information concerning cataloged files and their attributes, refer to the *Catalog Management User's Guide*.

For more information concerning the use of the MIGRATION parameter, refer to the *ASM 7 File Migration Administrator's Guide*.

# 4.1.12 H\_PRINT\_FILE

## **Function**

To print records from a file or a library member.

## **Syntax**

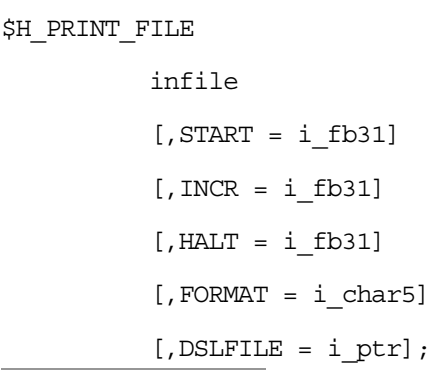

<u> Tanzania (</u>

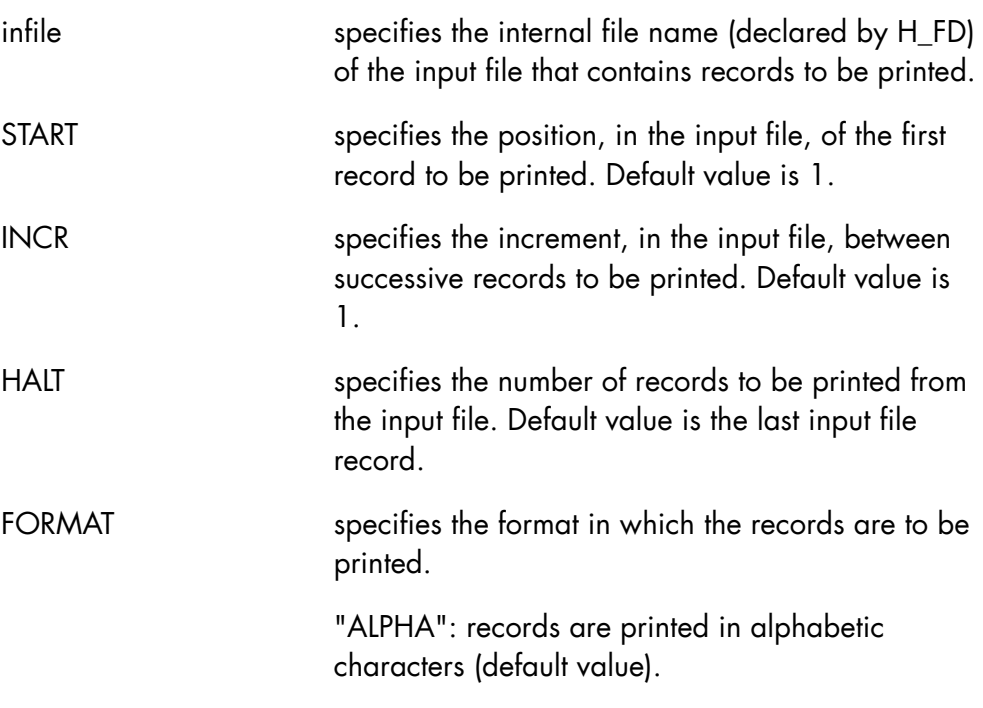

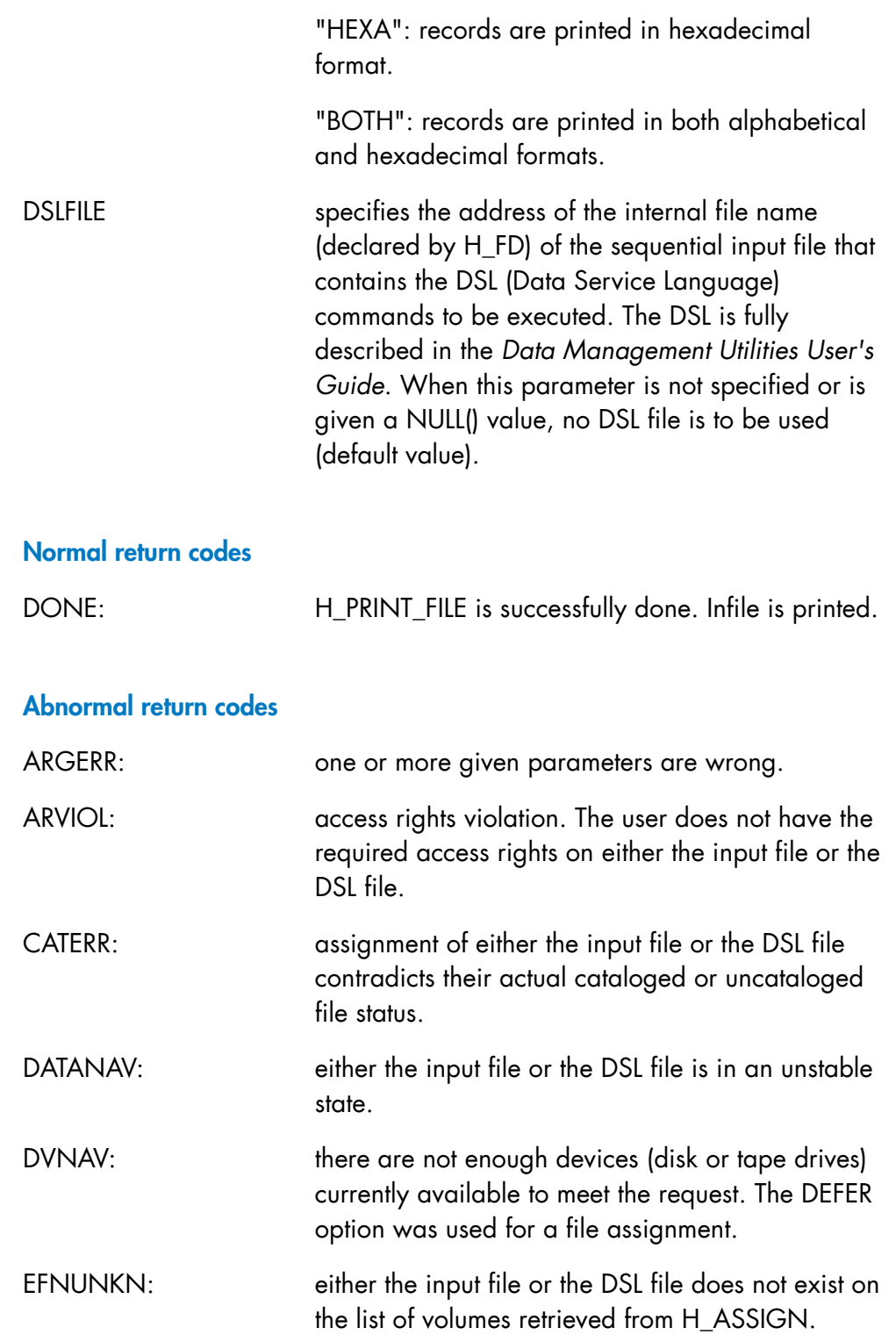

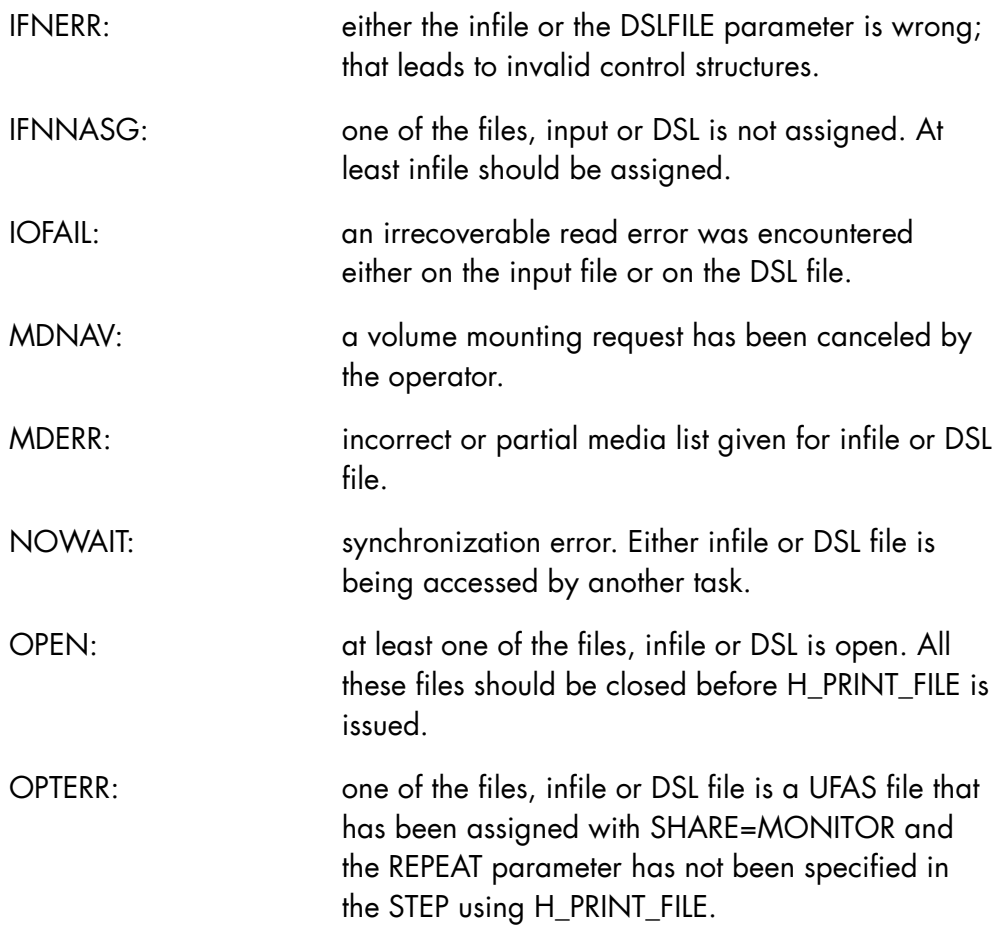

## **Comments**

- H\_PRINT\_FILE prints logical records from the input file (as referenced by the infile parameter).
- Infile must be assigned and closed when H\_PRINT\_FILE is called. Furthermore, if DSL commands are to be used, the DSL file must also be assigned and closed.
- Supported files are: UFAS SEQUENTIAL (disk or tape), UFAS RELATIVE and UFAS INDEXED. LIBRARY MEMBERS (or SUBFILES) are also supported.
- H\_PRINT\_FILE accesses the input file in a sequential manner so, records are printed sequentially.
- The Data Service Language (DSL) is available through the DSLFILE parameter. DSL commands, from DSL file, allows to select only certain records from the input file and load them into the output file.
- In addition to the record selection performed by the DSL, the user can ask H\_PRINT\_FILE to ignore n-1 records of the input file and start printing at the n'th input record; this is done by using the START parameter. Similarly, the user can ask H\_PRINT\_FILE to stop printing the input file as soon as p records have been printed; this is done by using the HALT parameter. It is also possible to select one input record every m records; this is done by using the INCR parameter.
- In IOF mode, the output file is the terminal and needs not to be specified. In BATCH mode, there is no default for the output file so it must be specified either statically in the basic JCL of the launching STEP or dynamically via H\_ASSIGN. More, the internal file name (ifn) to be used in assignment must be H\_PRTN, ex:
	- − ASSIGN H\_PRTN, SYS.OUT,
	- or
	- − ASSIGN H\_PRTN, MY.REPLIB, MB=MYREP;
- Whenever a malfunction occurs during the execution of a H\_PRINT\_FILE operation, the malfunction is reported to the user via JOR messages (except when NWRJOR="1"B is specified) and via return codes. The step completion code is then forced to SEV1 regardless of its previous value.

For more information, refer to the PRINT utility in the *Data Management Utilities User's Guide*.

# 4.1.13 H\_RESTORE\_FILE

#### **Function**

Restores the contents of a disk file from a sequential UFAS disk file or tape file.

### **Syntax**

```
$H_RESTORE_FILE 
           infile 
            ,outfile 
           [, SAVENAME = i char44]
           [NCKDATE = i\_bit1][0,00TALC = i bit1][, CATNOW = i_bit1]
            [,FMEDIA = i_bit1] 
            [,MIGRATION = i_bit1] 
           [NWRJOR = i_bit1];
```
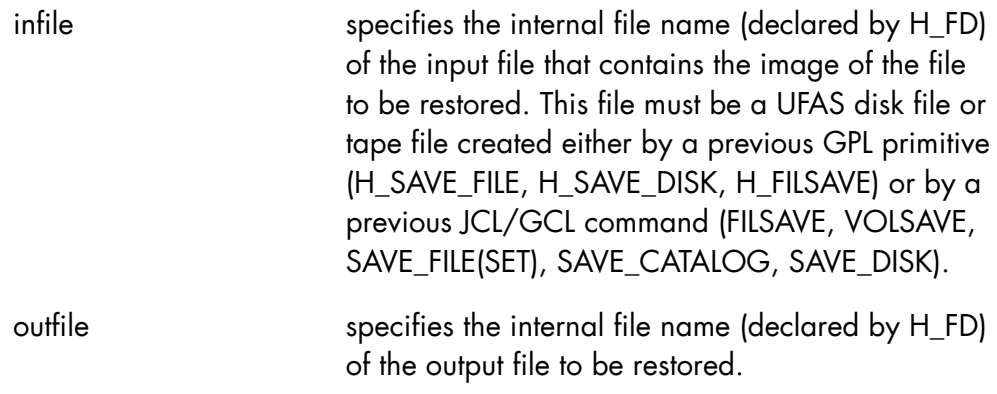

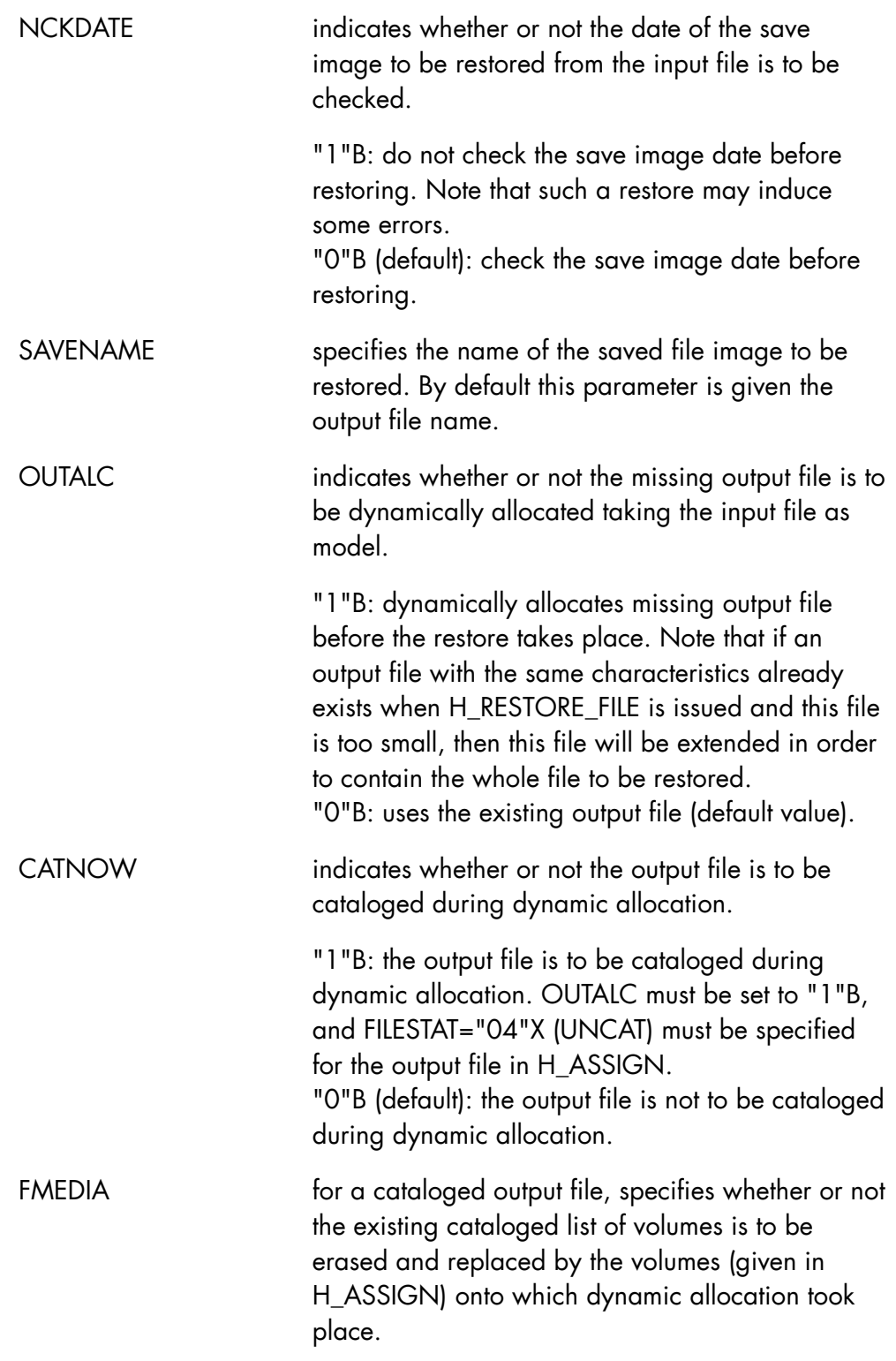

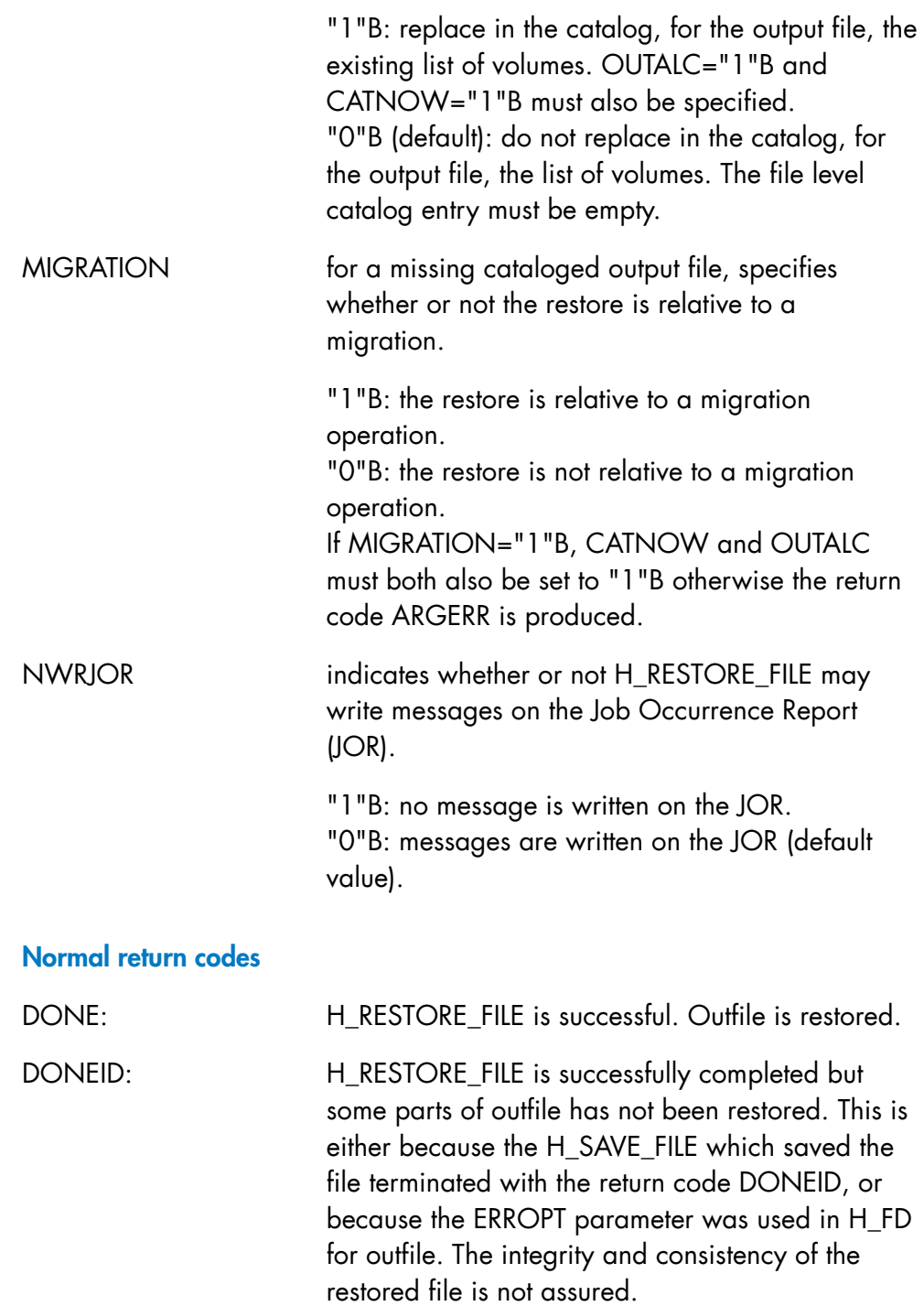

# **Abnormal return codes**

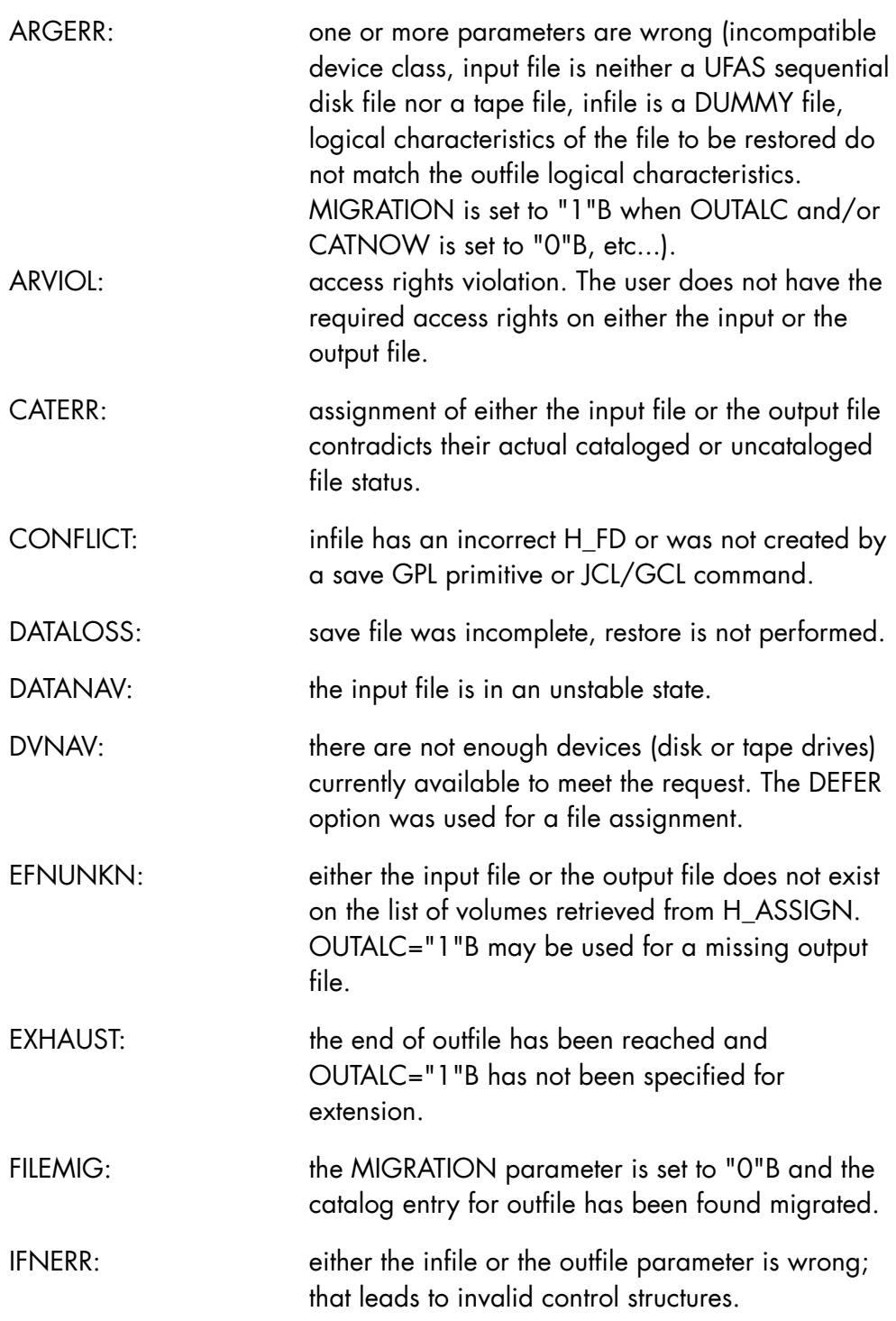

![](_page_192_Picture_101.jpeg)

Some other return codes may also be returned to the caller especially when OUTALC="1"B is specified to request dynamic allocation of the missing output file (refer to H\_PREALLOC in the *GPL System Primitives Reference Manual*).

### **Comments**

- H\_RESTORE\_FILE restores the contents of a disk file from a sequential UFAS disk file or tape file previously saved by a save operation.
- To get a cataloged outfile, both CATNOW="1"B and OUTALC="1"B must be specified and FILESTAT="04"X (UNCAT) must be specified in H\_ASSIGN. When the H\_RESTORE\_FILE operation is over, the outfile's status changes from "04"X (UNCAT) to "00"X (CAT). Also, if outfile is a catalog, it is deassigned.
- In order to reserve resources needed by H\_RESTORE\_FILE for execution, the following option must be used at linking time of the load module: VACSEG=(SHARE=+10). In addition, one type-2 vacant entry in STN 1, 2 or 3 must be reserved, for example: SEGTAB3=(SHRLEVEL=2,VSEG=1).
- If MIGRATION  $=$  "1"B is specified for automatic retrieval of the missing outfile, the file must have been previously migrated using a specific migration tool. See the ASM 7 documentation referred to below.
- Whenever a malfunction occurs during the execution of an H\_RESTORE\_FILE operation, the malfunction is reported to the user via JOR messages (except when NWRJOR="1"B is specified) and via return codes. The step completion code is then forced to SEV1 regardless of its previous value.

For more information, refer to the following documents:

- *GPL System Primitives Reference Manual*, H\_FILREST primitive
- *Data Management Utilities User's Guide*, FILREST utility
- *ASM 7 File Migration Administrator's Guide*.

# 4.1.14 H\_SAVE\_DISK

## **Function**

Saves the contents of a disk volume into a sequential UFAS disk file or tape file.

## **Syntax**

i.

![](_page_194_Picture_91.jpeg)

![](_page_194_Picture_92.jpeg)

![](_page_195_Picture_99.jpeg)

![](_page_196_Picture_113.jpeg)

### **Comments**

- H\_SAVE\_DISK saves the contents of a disk volume (as referenced by the INVOL parameter) into a UFAS sequential disk file or tape file (as referenced by the outfile parameter).
- Outfile must be assigned and closed when H\_SAVE\_DISK is called. Note that if outfile is an existing UFAS sequential disk file, it must have been allocated with RECSIZE=6132 and RECFORM=V.
- The entire contents of the disk volume may be saved or only the VTOC (Volume Table Of Contents). When the whole disk volume is saved, the VTOC is saved first as a file, and then all the files described in the VTOC.
- The file format used to save the disk volume is the same as the one created by the VOLSAVE JCL utility or the SAVE\_DISK GCL command so, it may used as input file in a further VOLREST or RESTORE\_DISK operation. This file may also be used as an input file by the following JCL/GCL

commands: FILREST, RESTORE\_FILE, RESTORE\_FILESET or the following GPL primitives: H\_FILREST, H\_RESTORE\_FILE but in this case, only monovolume files can be restored.

- By default (or when DIRTY="0"B), H\_SAVE\_DISK requires exclusive access to the disk volume to be saved. If this condition is not met, the primitive does not wait until the volume is made free and the BUSY return code is returned. When DIRTY="1"B is specified, concurrent accesses by other jobs, in read or write mode, are authorized and the resulting save may be considered as "dirty". Note that if the disk volume to be saved is a RESIDENT and/or SHARED volume, the DIRTY parameter is forced to "1"B.
- Because of the duration of a save disk operation, the normal use of H\_SAVE\_DISK is in batch mode. This primitive may also be used in interactive mode but in this case, the terminal is made busy during all the save time. H\_SAVE\_DISK must not be used under TDS.
- In order to reserve resources needed by H\_SAVE\_DISK for execution, the following option must be used at linking time of the load module: VACSEG=(SHARE=+10). In addition, one type-2 vacant entry in STN 1, 2 or 3 must be reserved, for example: SEGTAB3=(SHRLEVEL=2,VSEG=1).

For more information, refer to the following documents:

- *Data Management Utilities User's Guide*, VOLSAVE utility.
- *GPL System Primitives Reference Manual*, H\_FILSAVE primitive.

# 4.1.15 H\_SAVE\_FILE

### **Function**

Saves a physical copy of a disk file as a named component of a UFAS sequential disk file or tape file.

### **Syntax**

```
$H_SAVE_FILE 
            infile 
            ,outfile 
           [, SAVEMODE = i char1]
           [, SAVENAME = i_char44]
           [, EXPORT = i bit1]
           [0,00TALC = i bit1][, CATNOW = i_bit1]
            [,FMEDIA = i_bit1] 
            [,DYNAMIC = i_bit1] 
           [NWRJOR = i_bit1] ;
```
![](_page_199_Picture_106.jpeg)

![](_page_200_Picture_106.jpeg)

![](_page_201_Picture_100.jpeg)

# **Normal return codes**

![](_page_201_Picture_101.jpeg)

# **Abnormal return codes**

![](_page_201_Picture_102.jpeg)

![](_page_202_Picture_102.jpeg)

![](_page_203_Picture_129.jpeg)

Some other return codes may also be returned to the caller especially when OUTALC="1"B is specified to request dynamic allocation of the missing output file (refer to H\_PREALLOC in the *GPL System Primitives Reference Manual*).

### **Comments**

- H\_SAVE\_FILE saves a disk file (as referenced by the infile parameter) onto a UFAS sequential disk or tape file (as referenced by the outfile parameter). The file resulting from a H\_SAVE\_FILE operation may be used as infile by the H\_RESTORE\_FILE primitive.
- Both infile and outfile must be assigned and closed when H\_SAVE\_FILE is called.
- To get a cataloged outfile, both CATNOW="1"B and OUTALC="1"B must be specified and FILESTAT="04"X (UNCAT) must be specified in H ASSIGN. When the H SAVE FILE operation is over, the outfile's status changes from "04"X (UNCAT) to "00"X (CAT).
- If outfile is an existing UFAS sequential disk file, it must have been allocated with RECSIZE=6132 and RECFORM=V.
- Note that the file format used to save the disk file is the same as the one created by FILSAVE JCL utility or SAVE\_FILE, SAVE\_FILESET, SAVE\_CATALOG GCL commands and H\_FILSAVE GPL primitive so, it may be used as input file in a further FILREST, RESTORE\_FILE, RESTORE\_FILESET, RESTORE\_CATALOG or H\_FILREST operation.
- In order to reserve resources needed by H\_SAVE\_FILE for execution, the following option must be used at linking time of the load module: VACSEG=(SHARE=+10). In addition, one type-2 vacant entry in STN 1, 2 or 3 must be reserved, for example: SEGTAB3=(SHRLEVEL=2,VSEG=1).
- Generally, H\_SAVE\_FILE requires exclusive access to both infile and outfile. However, if DYNAMIC = "1"B is specified, then infile may be shared with concurrent steps. Dynamic save of shared files is fully described in the *Data Management Utilities User's Guide*.
- Whenever a malfunction occurs during the execution of an H\_SAVE\_FILE operation, the malfunction is reported to the user via JOR messages (except when NWRJOR="1"B is specified) and via return codes. The step completion code is then forced to SEV1 regardless of its previous value.

For more information, refer to the following documents:

- *GPL System Primitives Reference Manual*,
- *Data Management Utilities User's Guide*.

# 4.2 Volume-Level Primitives

# 4.2.1 H\_DCEXTDESC

### **Function**

Declares the structure for the file extents or volume free extents. This declarative provides a based structure used to map the output of the primitive H\_READVTOC used with the LABEL="06"X, "07"X or "18"X option on FBO disks.

### **Syntax**

```
$H_DCEXTDESC
```
 [,PREFIX = l\_identifier]  $[$ , ATTRIB =  $1$  char] [,NLVL1];

![](_page_205_Picture_89.jpeg)

### **Comments**

The H\_DCEXTDESC declarative is used to map either the file extents description or the volume free extents description. It must only be used with ATTRIB='BASED(ptr)' storage class attribute.

In the case where the volume free extents are requested, then all these volume free extents are considered as defining a pseudo-file with a number of extents equal to the number of free extents and with a file block size equal to the volume data block size.

Therefore, the following H\_DCEXTDESC subfields have the meanings as indicated:

- prefix TOTAL FB FB31 is the total number of free volume data blocks,
- prefix DB SZ FB31 is the volume data block size,
- prefix\_DB\_PER\_FB\_FB15 equals 1,
- prefix\_NBEXT\_LB16 is the number of free volume extents,
- prefix\_EXTENT\_TYPE\_B8 equals "01"X,
- prefix\_FIRST\_DB\_LB32 is the number, within the volume, of the first data block of the corresponding free extent. Note that the number of the first volume data block is 0.
- prefix LAST\_DB\_LB32 is the number, within the volume, of the last data block of the corresponding free extent.

Note that a disk volume may have a great number of free extents depending on space fragmentation but a file may only have 16 extents at most per disk volume.

For more information, refer to the H\_READVTOC primitive, OUTAREA parameter.

#### **Expansion**

The declaration generated by the macro expansion of \$H\_DCEXTDESC PREFIX='B\_', ATTRIB='BASED(SEG\_PTR)' is as follows:

```
/* $\uparrow$ $H_DCEXTDESC_PREFIX=B_, ATTRIB=BASED(SEG_PTR); */
DCL 1 H_EXT_DESC BASED(SEG_PTR),
     2 B_FIXED_PART,<br>3 B_VERSION_LB8
                            LOGBIN(8), /* Version number. First version is 0 */<br>CHAR (6), /* Volume Serial Number. */<br>LOGBIN(16), /* Volume Sequence Number. */
     3 \quad B \text{ VSN } C6 CHAR (6), \frac{1}{2} Volume Serial Number. */
     3 B_VSEQN_LB16 LOGBIN(16), /* Volume Sequence Number. */
                                                  /* Identifies the order of physical */ 
                                                 /* volumes for first allocation \star/<br>/* on this volume \star/
                                                  /* on this volume.
      3 B_DVCLASS, 
     4 B_DVTYPE_C2 CHAR(2),
4 B DVATTR B16 BIT(16),
3 B TOTAL FB FB31 FIXED BIN(31), /* Number of file blocks on this volume. */
3 B DB SZ FB31 FIXED BIN(31), /* Length of the DATA BLOCK (A file must */
\frac{1}{2} \frac{1}{2} be allocated on only 1 partition). \frac{1}{2}3 B_TOTAL_NB_CYL_LB16 LOGBIN(16), /* Nb of cylinders. Used for FBO_CKD. */
3 B_NB_TRK_PER_CYL_FB15 FIXED_BIN(15), /* Nb of tracks per cylinder. Used */
\frac{1}{2} \frac{1}{2} for FBO CKD \frac{1}{2} \frac{1}{2} \frac{1}{2} \frac{1}{2} \frac{1}{2} \frac{1}{2} \frac{1}{2} \frac{1}{2} \frac{1}{2} \frac{1}{2} \frac{1}{2} \frac{1}{2} \frac{1}{2} \frac{1}{2} \frac{1}{2} \frac{1}{2} \frac{1}{2} \frac{1}{2} \frac{1}{2}3 B_NB_DB_PER_FB_FB15 FIXED_BIN(15), /* Nb of DATA BLOCKS per FILE BLOCK *3 B DB PER TRACK FB15 FIXED BIN(15), /* Nb of DATA BLOCKS per track. Useful */
                                                  /* information for FBO_CKD only. */ 
     3 B_RPS_DB_ON_FBO_CKD, \overline{\phantom{a}} /* Array of 128 bytes (Maximum value */
                                                   /* for RPS). For FBO_CKD only, this field */ 
                                                  /* will be filled. */ 4 B_RPS_NB_LB8 (128) LOGBIN(8), 
     3 B_FL_BLK_GROUP_SZ_FB15 FIXED BIN(15), /* For FBO_CKD: Optimum data length \star/<br>/* transfer; only available if there \star/
                                                  /* transfer; only available if there
                                                  /* is an integer nb of FB per track, */* otherwise 0. *//* For FBO FSA: Must be 0. */
     3 B_NBEXT_LB16 LOGBIN(16), /* Number of extents (limited to 16) */
                                                 /* on this volume. */3 * BIT(16),
     3 B RFU C6 CHAR(6), /* Must be (6) "00"H. */
     3 B REAL NBEXT LB16 LOGBIN(16), /* Real number of extents on this volume */
      2 B_VARIABLE_PART, 
     \overline{3} B EXT ARRAY (B NBEXT LB16),
     4 B_EXTENT_TYPE_B8 BIT(8), /* Indicates the category of the */
                                                  /* records for which this extent *//* is reserved or the processing mode \star/<br>/* (Form: bit(8)) */
                                                  /* (Form: bit(8))
                                                   /* "00"X: subsequent bytes */ 
                                                  \frac{1}{x} are meaningless \frac{x}{x} \frac{1}{x} \frac{1}{x} \frac{1}{x} \frac{1}{x} \frac{1}{x} \frac{1}{x} \frac{1}{x} \frac{1}{x} \frac{1}{x} \frac{1}{x} \frac{1}{x} \frac{1}{x} \frac{1}{x} \frac{1}{x} \frac{1}{x} \frac{1}{x} \frac{1}{x} \frac{1}{x} \frac{1}{/* "01"X: data records
                                                   /* "02"X: overflow records */ 
/* "04"X: index records */\frac{1}{100} \frac{1}{100} \frac{1}{100} \frac{1}{100} \frac{1}{100} \frac{1}{100} \frac{1}{100} \frac{1}{100} \frac{1}{100} \frac{1}{100} \frac{1}{100} \frac{1}{100} \frac{1}{100} \frac{1}{100} \frac{1}{100} \frac{1}{100} \frac{1}{100} \frac{1}{100} \frac{1/* other values forbidden */4 B_FIRST_AM_FB_LB24 LOGBIN(24), \frac{1}{4} FILE BLOCK nb of the first FILE \frac{1}{4} +/
                                                  /* BLOCK in the extent.
```
![](_page_208_Picture_84.jpeg)

# 4.2.2 H\_DCEXTVOL

### **Function**

Declares the structure for the volume label. This declarative provides a structure used to map the output of the primitive H\_READVTOC used with the LABEL="08"X option.

### **Syntax**

![](_page_209_Picture_64.jpeg)

![](_page_209_Picture_65.jpeg)

#### **Expansion**

The declaration generated by the macro expansion of \$H\_DCEXTVOL is as follows:

```
/* $H_DCEXTVOL: */
DCL 1 H_EXT_VOL, 
2 H_EXT_VOL_VOLABID_C3 CHAR(3), /* Identifier. Contains "VOL" */
2 H_EXT_VOL_VOLABNB_C1 CHAR(1), \qquad /* Defines the type of the VTOC \qquad */
                                  /* "1" = Old VTOC --> VBO disk */ 
\frac{1}{x} "2" = New VTOC --> FBO disk \frac{1}{x}2 H_EXT_VOL_VSN_C6 CHAR(6), \qquad /* Volume Serial Number */
2 H EXT VOL OWNER C14 CHAR(14), /* Contains the name of the OWNER of */
   /* the disk - - - - - - /* the disk \frac{1}{2} H EXT VOL DVCLASS, \frac{1}{2} H EXT VOL DVCLASS, \frac{1}{2} + \frac{1}{2} + \frac{1}{2} + \frac{1}{2} + \frac{1}{2} + \frac{1}{2} + \frac{1}{2} + \frac{1}{2} + \frac{1}{2} + \frac{1}{2} + \frac{1}{/* Identifies the device class of the */
\frac{1}{\sqrt{2}} disk \frac{1}{\sqrt{2}}3 H_EXT_VOL_DVTYP_C2 CHAR(2),
3 H_EXT_VOL_DVATTR_B16 BIT(16), \qquad /* Device attribute of the disk. \qquad */
2 H_EXT_VOL_VALGCOS_C6 CHAR(6), \rightarrow /* This field is built from system base */
/* It contains the OS NAME. */2 H_EXT_VOL_SYSCODE_C3 CHAR(3), /* Contains version of PREPARE VOLUME */
                                             \frac{1}{2} /* utility<br>
\frac{1}{2} /* "000" Before R5 */
                                             /* "000" Before R5
                                             /* "002" R5M */ /* "003" Between V1 release included */ 
                                              /* and first FBO release */ 
                                             /* excluded. *//* "004" First FBO release. */2 H_EXT_VOL_PREPDATE, \overline{\hspace{1cm}} /* Indicates the preparation date of */
                                             /* the volume in form YDDD */3 H_EXT_VOL_YP_LB8 LOGBIN(8), \frac{1}{2} Relative displacement / 1900. \frac{1}{2}3 H_EXT_VOL_DDDP_LB16 LOGBIN(16), /* From 1 to 366 */ 2 H_EXT_VOL_DISKIND, 
    3 H_EXT_VOL_PROTECTED_VOL_B1 BIT(1), /* "1"B -> Volume is protected */ 
   \overline{1} BIT(1), \overline{1} \overline{1} \overline{2} \overline{1} \overline{2} \overline{2} \overline{2} \overline{2} \overline{2} \overline{2} \overline{2} \overline{2} \overline{2} \overline{2} \overline{2} \overline{2} \overline{2} \overline{2} \overline{2} \overline{2} \overline{2} \overline{2} \overline{2\frac{1}{1} it has not been fully restored. \frac{1}{1}3 H_EXT_VOL_FORMATED_B1 BIT(1), / * "1"B-> Volume is formatted but the *//* VTOC files are still not built *3 H_EXT_VOL_QUOTA_ACTIVE_B1 BIT(1), \qquad /* "1"B-> Volume is submitted to */
                                             /* quota management. */3 H_EXT_VOL_DISKIND_RFU2_B12_BIT(12),
   2 H_EXT_VOL_VBO_DISK_PART,
   3 H_EXT_VOL_NBCYL_LB16 LOGBIN(16), /* Number of available cylinders on */
                                              /* disk except cylinders containing */ 
                                             \frac{1}{x} \frac{1}{x} alternate tracks. */<br>\frac{x}{x} \frac{1}{x} \frac{x}{x} \frac{x}{x} \frac{x}{x}/* MS/D500 : 707
    3 H_EXT_VOL_NBTRK_LB16 LOGBIN(16), /* Number of tracks per cylinder */ 
                                            /* MS/D500 : 24 */
   3 H_EXT_VOL_DEPLV_PART,
    4 H_EXT_VOL_NBBYT_LB24 LOGBIN(24), /* Max Data Length possible for a */ 
                                            \frac{1}{\sqrt{\pi}} non-keyed record \frac{1}{\sqrt{\pi}} /* MS/D500 : 29013 */ 
   4 H_EXT_VOL_DEVIND_LB8 LOGBIN(8), /* Status Byte */
   - − − − −<br>
4 H EXT VOL KEYNLAST LB16 LOGBIN(16), /* Overhead bytes for a keyed */
                              LOGBIN(16), /* Overhead bytes for a keyed
```
![](_page_211_Picture_177.jpeg)

÷.

# 4.2.3 H\_DCLOGLAB

### **Function**

Declares the structure for the file logical label. This declarative provides a structure used to map the output of the primitive H\_READVTOC used with the LABEL="01"X option.

### **Syntax**

![](_page_212_Picture_64.jpeg)

![](_page_212_Picture_65.jpeg)

## **Expansion**

The declaration generated by the macro expansion of \$H\_DCLOGLAB PREFIX='LOG\_LAB\_' is as follows:

![](_page_213_Picture_170.jpeg)

![](_page_214_Picture_177.jpeg)

#### **SDI-GPL Primitives Reference Manual**

![](_page_215_Picture_177.jpeg)
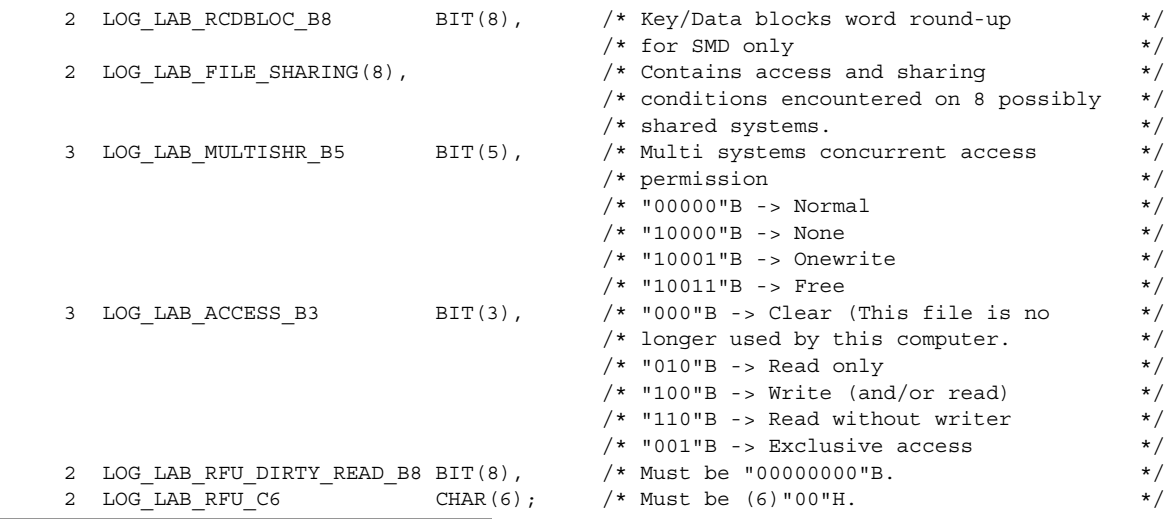

# 4.2.4 H\_DCMSINFO

### **Function**

Declares the structure MSINFO referenced as output by the H\_MSINFO primitive.

#### **Syntax**

\$H\_DCMSINFO

 [,PREFIX = l\_identifier22]  $[$ ,ATTRIB =  $1$   $\boxed{\text{char}}$ [,NLVL1];

#### **Parameters**

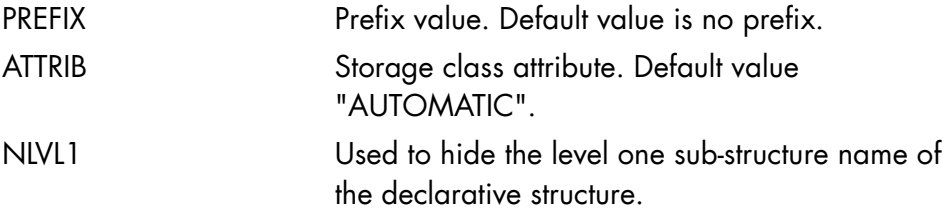

# **Expansion**

The declaration generated by the macro expansion of \$H\_DCMSINFO; is as follows:

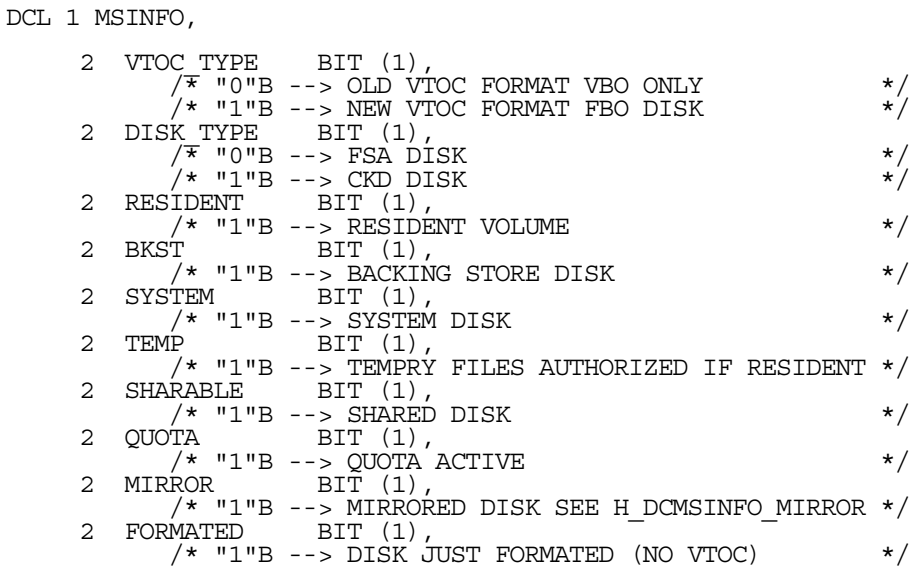

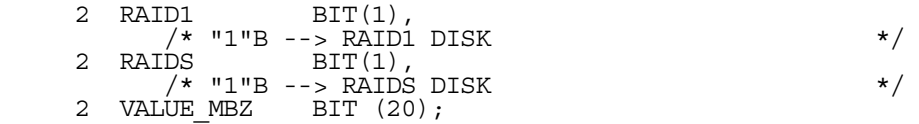

# 4.2.5 H\_DCMSINFO\_MIRROR

#### **Function**

Declares the structure MSINFO\_MIRROR referenced as output by the H\_MSINFO primitive.

#### **Syntax**

\$H\_DCMSINFO\_MIRROR

```
 [,PREFIX = l_identifier18] 
[,ATTRIB = 1 \boxed{\text{char}} [,NLVL1];
```
#### **Parameters**

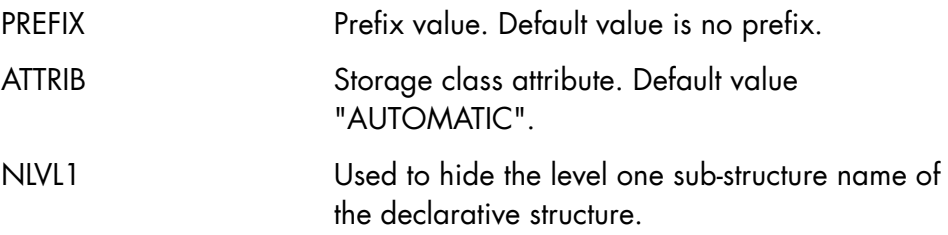

#### **Expansion**

The declaration generated by the macro expansion of \$H\_DCMSINFO\_MIRROR; is as follows:

DCL 1 MSINFO\_MIRROR,

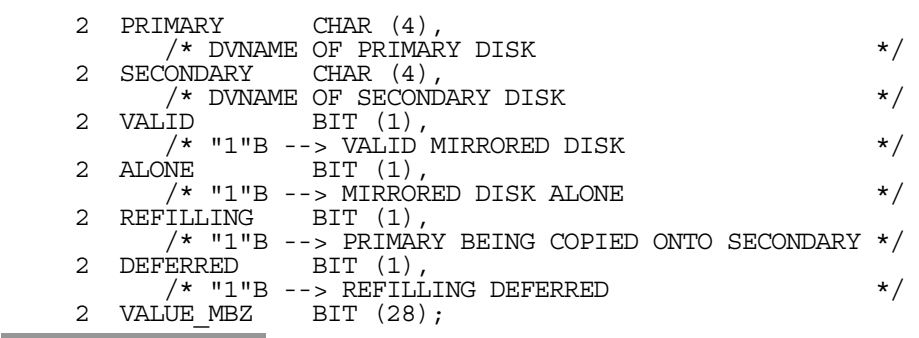

# **NOTE:**

The H\_DCMSINFO\_MIRROR structure information is valid only if the MIRROR bit of the H\_DCMSINFO structure is set.

# 4.2.6 H\_DCVOLINFO

#### **Function**

Declares the structure used as an output parameter by the H\_GETVOLINFO primitive.

### **Syntax**

\$H\_DCVOLINFO

```
 [NAME = l_identifier15] 
 [,PREFIX= l_identifier16] 
[ . \text{ATTRIB= } l\_ \text{char} ] \text{ ; }
```
### **Parameters**

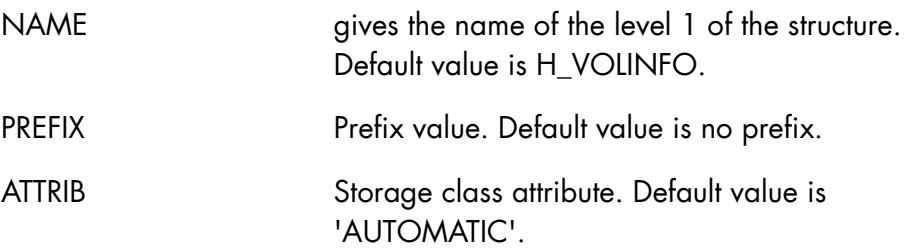

# **Expansion**

The declaration generated by the macro expansion of \$H\_DVOLINFO is as follows:

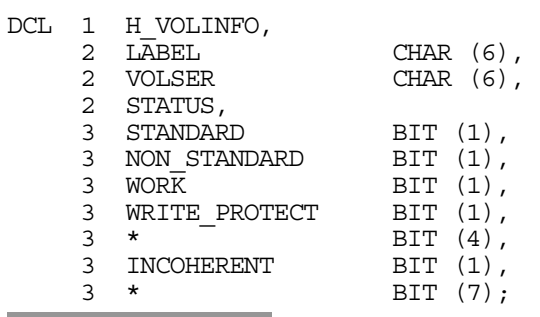

# **Field Description**

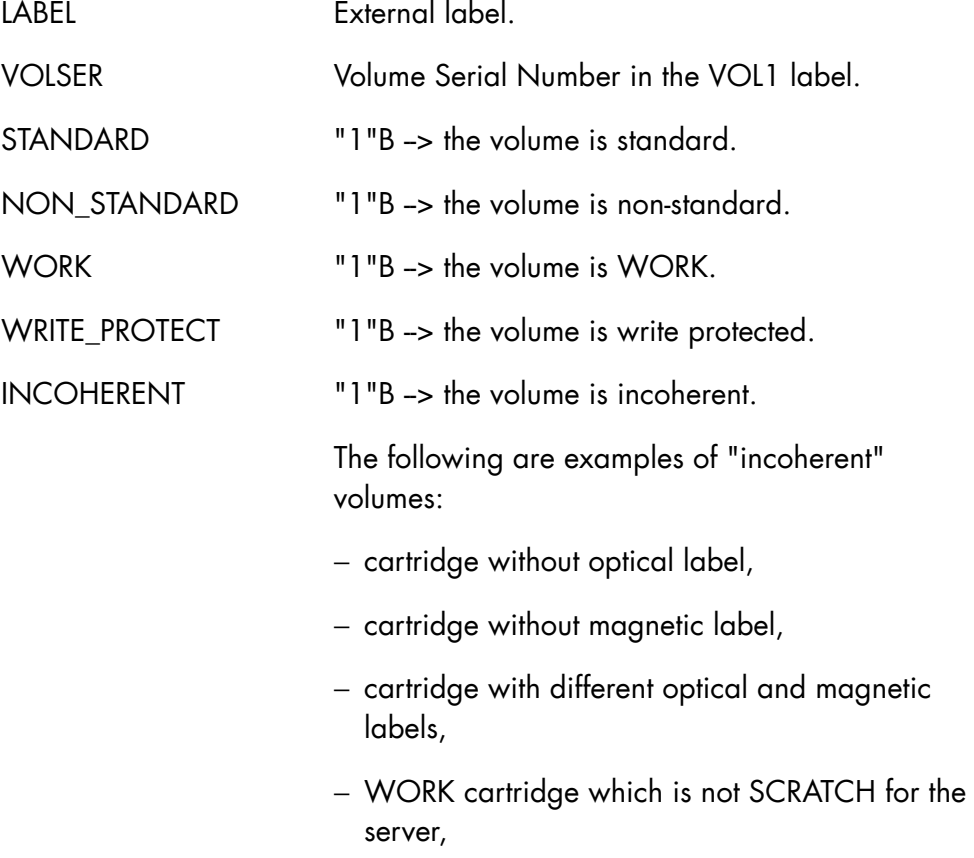

- − WORK cartridge which does not follow name convention,
- − SCRATCH cartridge which is not WORK for GCOS 7,
- − cartridge with errors.

# 4.2.7 H\_DFL1

### **Function**

Declares the structure for the file label 1. This declarative provides a structure used to map the output of the primitive H\_READVTOC used with the LABEL="06"X or LABEL="07"X option on VBO disks.

### **Syntax**

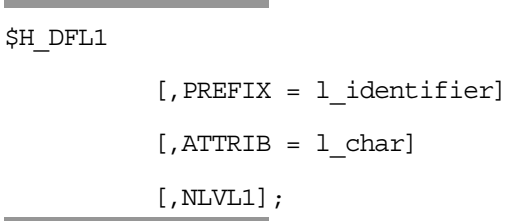

### **Parameters**

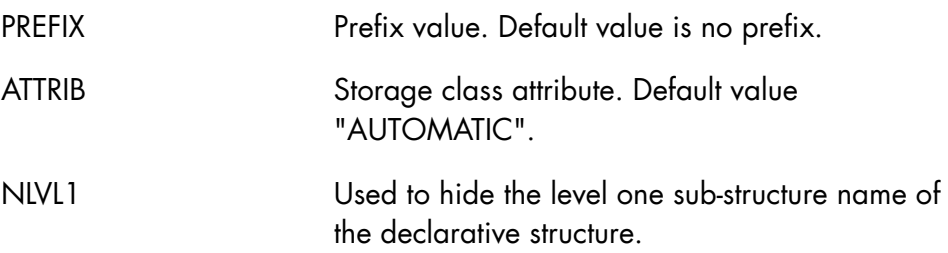

# **Expansion**

The declaration generated by the macro expansion of \$H\_DFL1 is as follows:

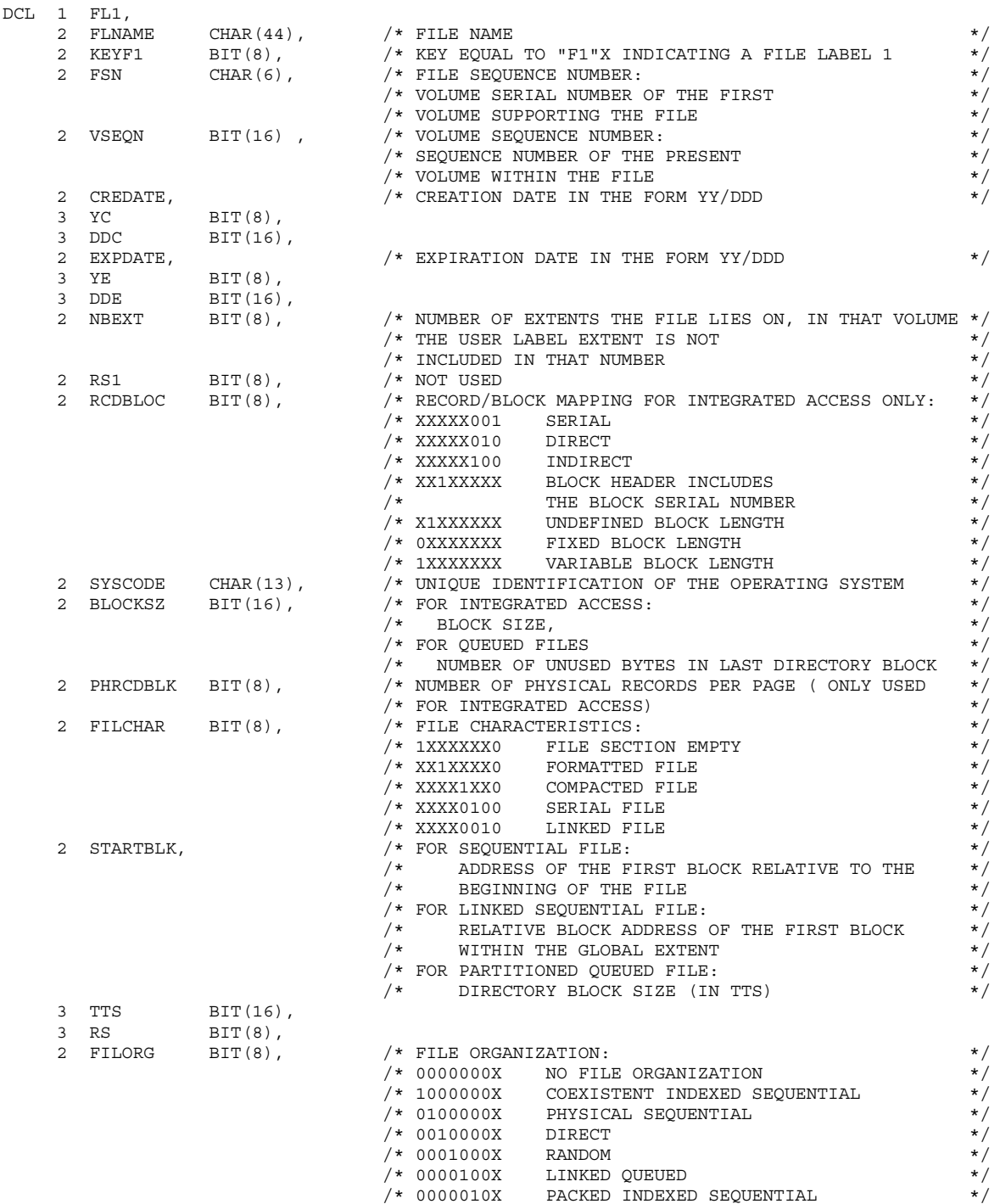

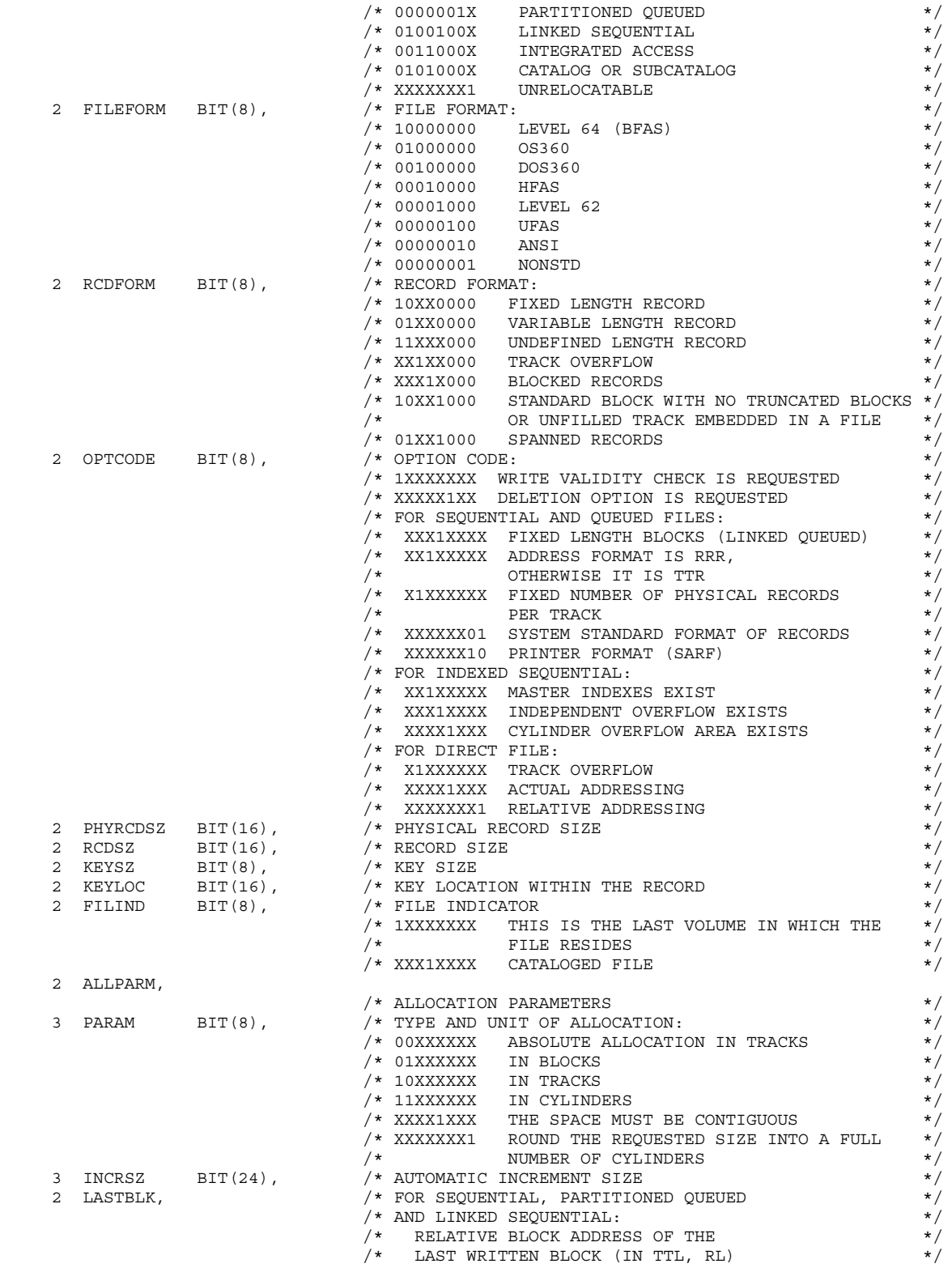

#### **SDI-GPL Primitives Reference Manual**

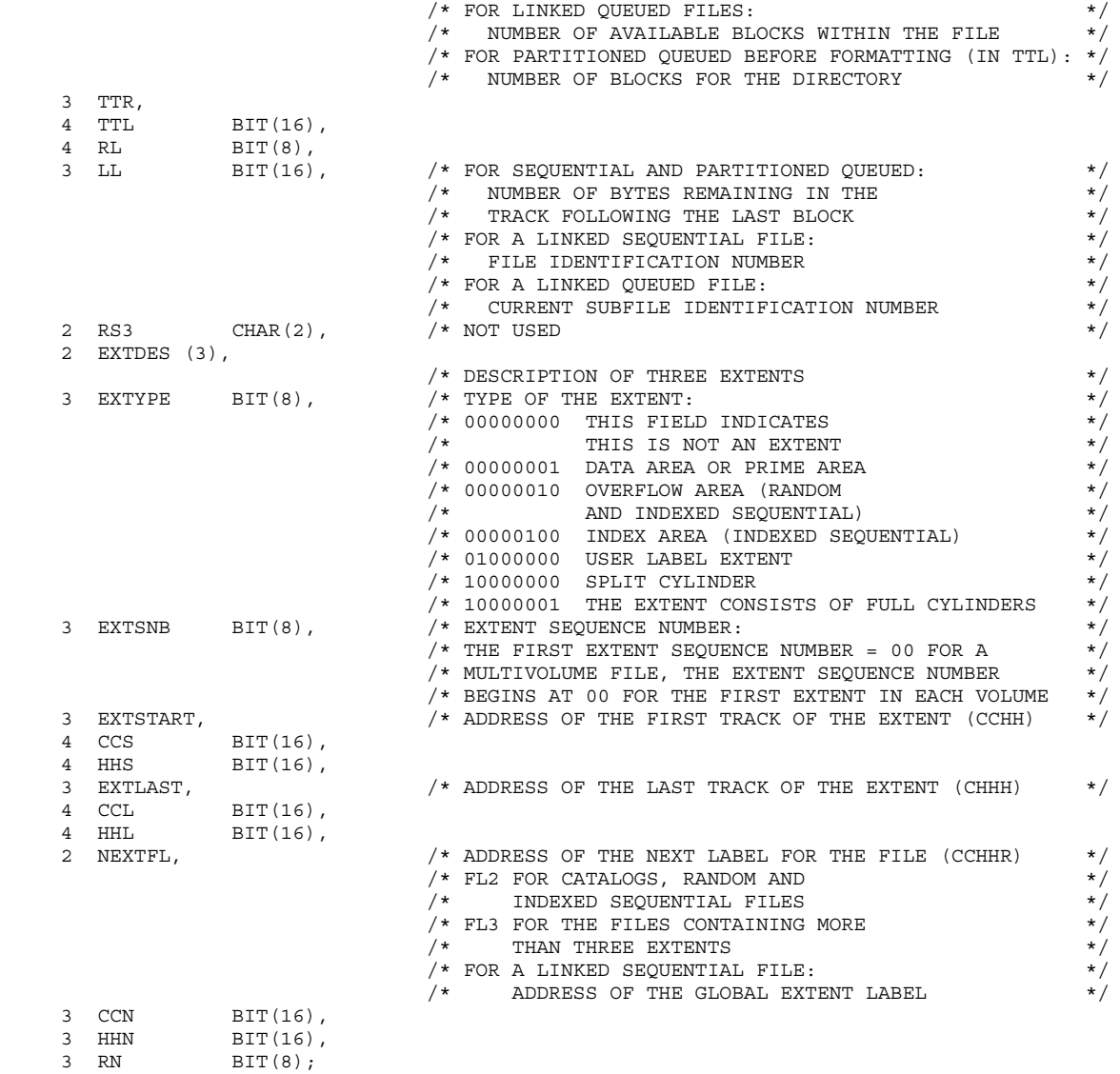

۰

# 4.2.8 H\_DFL2

### **Function**

Declares the structure for the file label 2. This declarative provides a structure used to map the output of the primitive H\_READVTOC used with the LABEL="06"X or LABEL="07"X option.

## **Syntax**

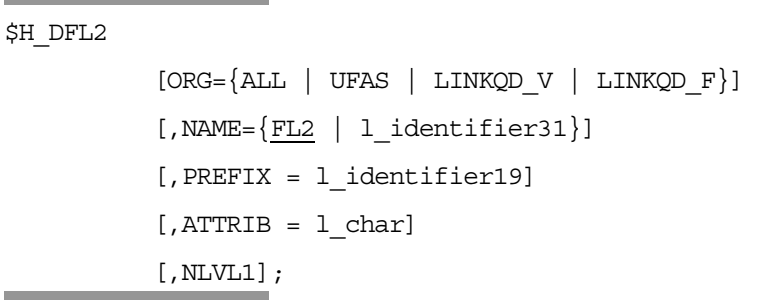

#### **Parameters**

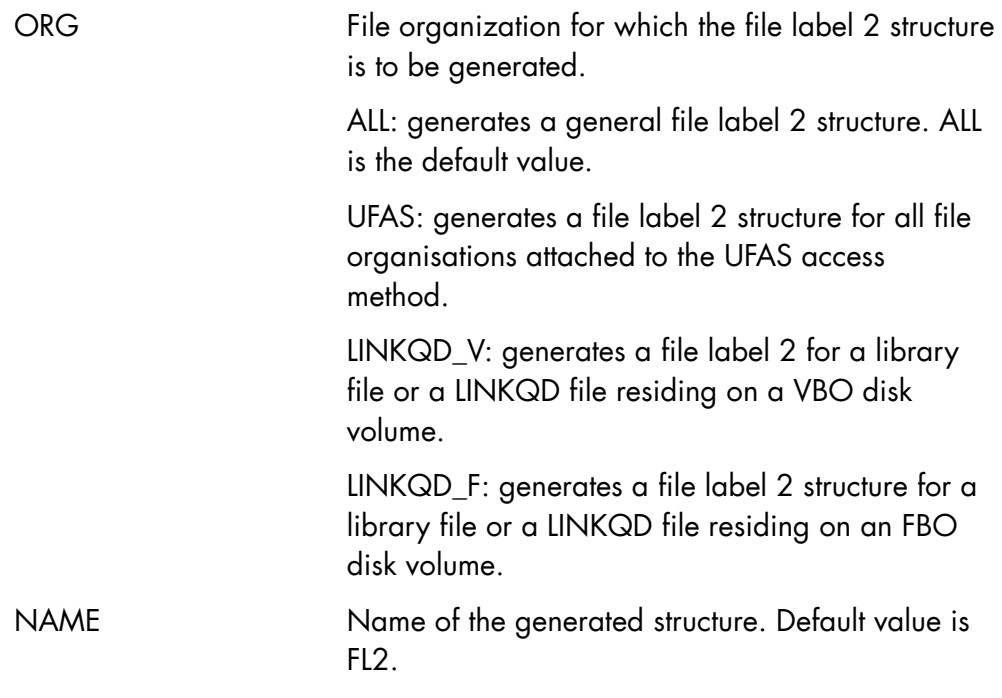

## **SDI-GPL Primitives Reference Manual**

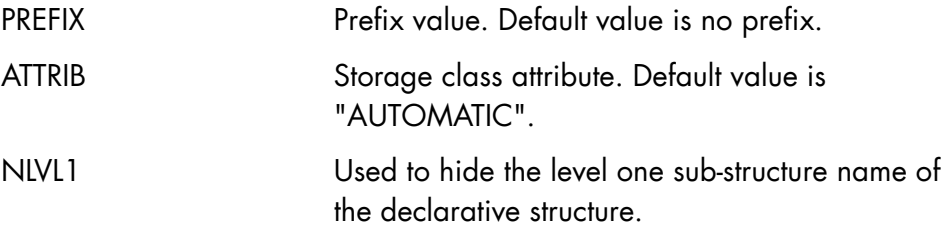

# **Expansion**

The declaration generated by the macro expansion of \$H\_DFL2 is as follows:

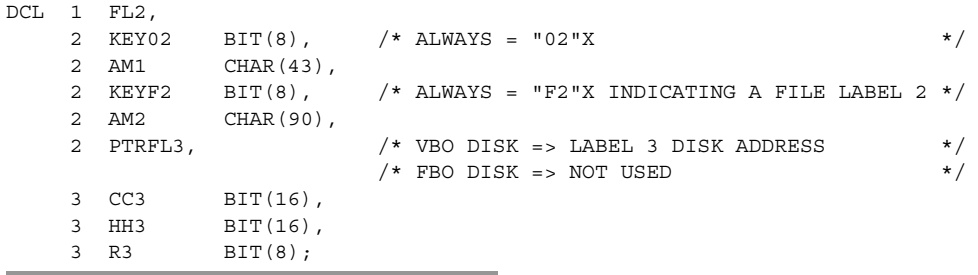

# **Expansion with ORG=UFAS**

The declaration generated by the macro expansion of \$H\_DFL2 PREFIX='UFAS\_', NAME = FL2\_UFAS, ORG = UFAS, is as follows:

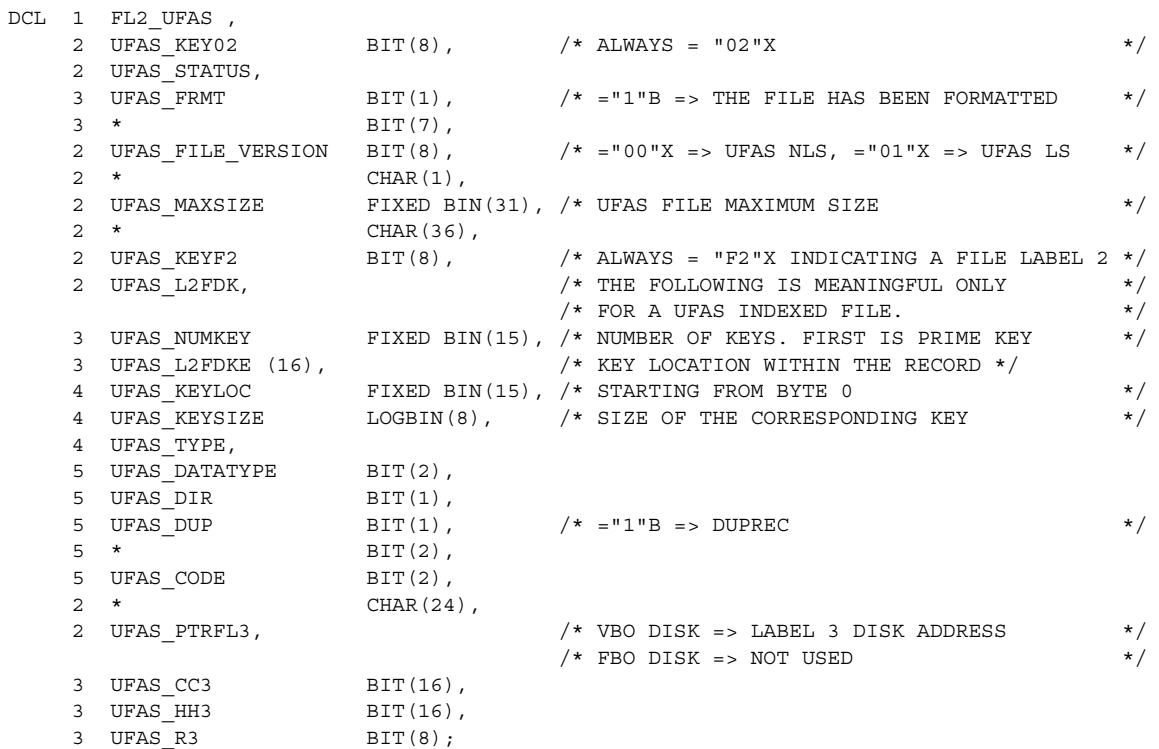

## **Expansion with ORG=LINKQD\_V**

The declaration generated by the macro expansion of \$H\_DFL2 PREFIX = 'LINKQD\_VBO\_', NAME = FL2\_LINKQD\_VBO, ORG = LINKQD\_V, is as follows:

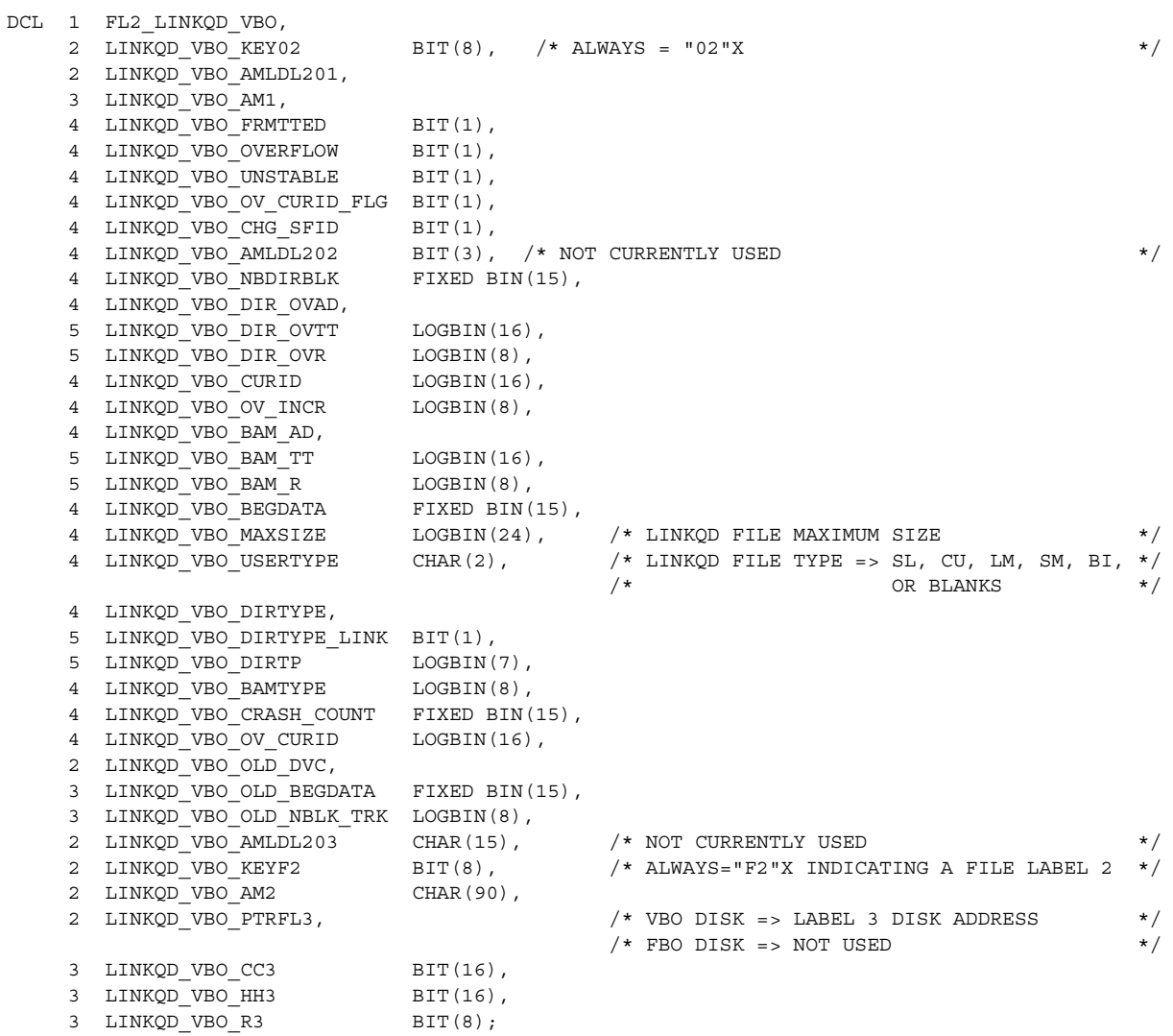

# **Expansion with ORG=LINKQD\_F**

The declaration generated by the macro expansion of \$H\_DFL2 PREFIX = 'LINKQD\_FBO\_', NAME = FL2\_LINKQD\_FBO, ORG = LINKQD\_F, is as follows:

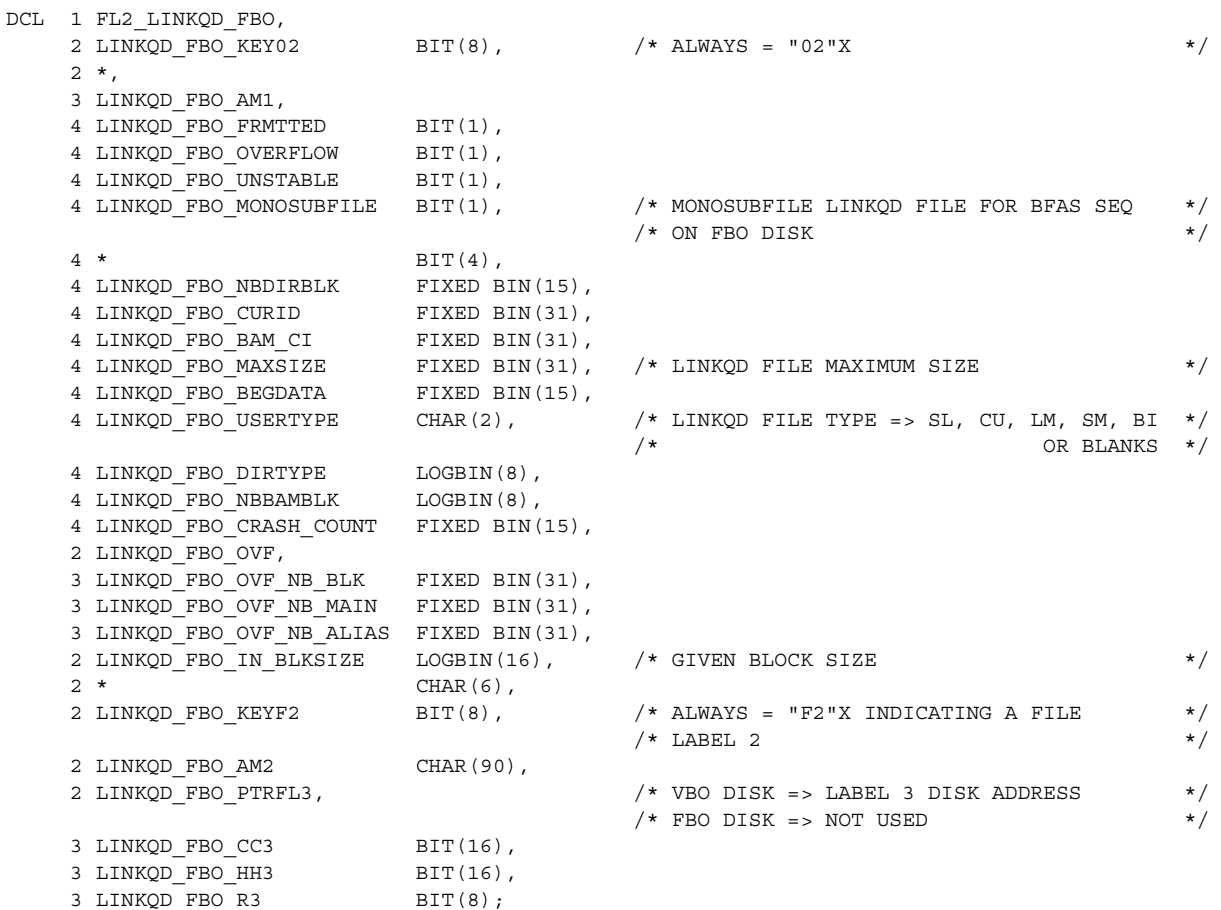

# 4.2.9 H\_DFL3

### **Function**

Declares the structure for the file label 3. This declarative provides a structure used to map the output of the primitive H\_READVTOC used with the LABEL="06"X or LABEL="07"X option on VBO disks.

### **Syntax**

**College** 

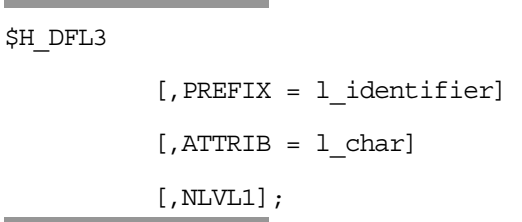

## **Parameters**

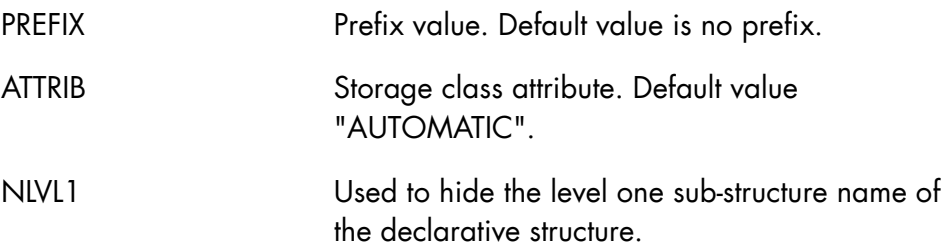

# **Expansion**

The declaration generated by the macro expansion of \$H\_DFL3 is as follows:

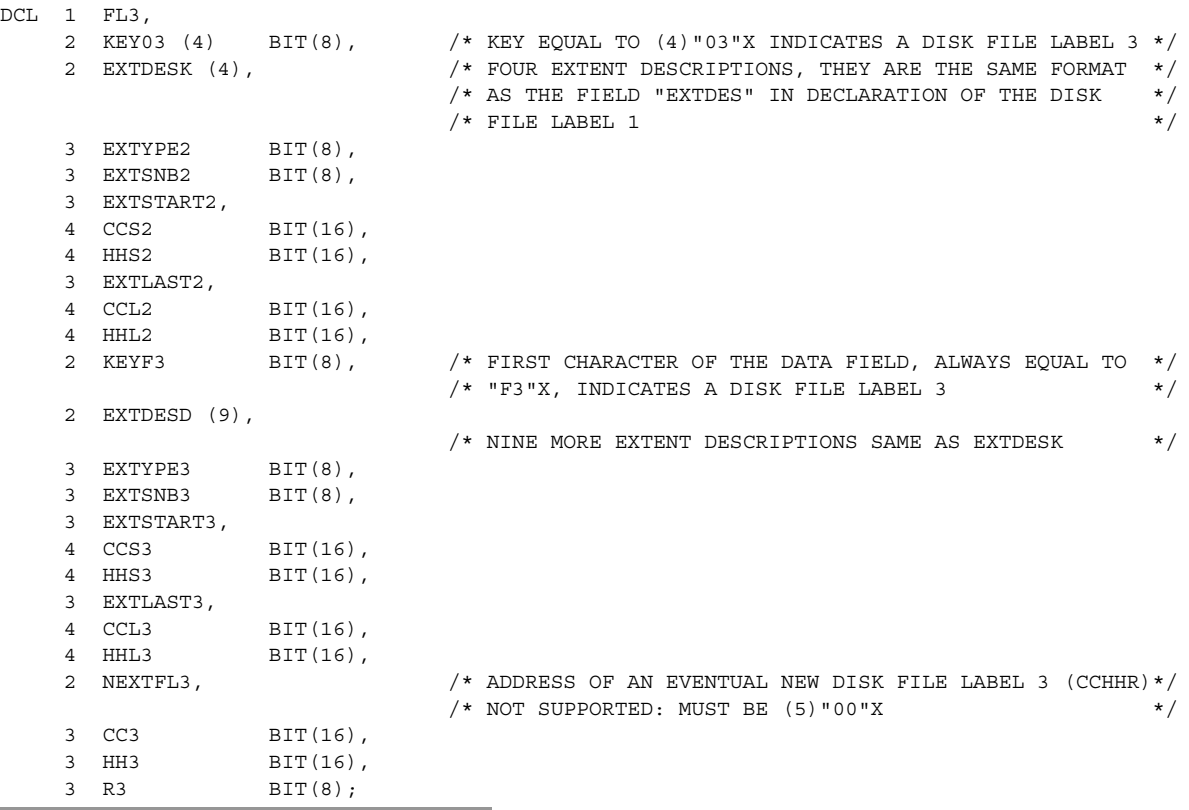

# 4.2.10 H\_DFL5

### **Function**

Declares the structure for the file label 5. This declarative provides a structure used to map the output of the primitive H\_READVTOC used with the LABEL="18"X option on VBO disks.

### **Syntax**

```
a.
$H_DFL5 
            [,PREFIX = l_identifier] 
           [, ATTRIB = 1 char]
            [,NLVL1];
```
### **Parameters**

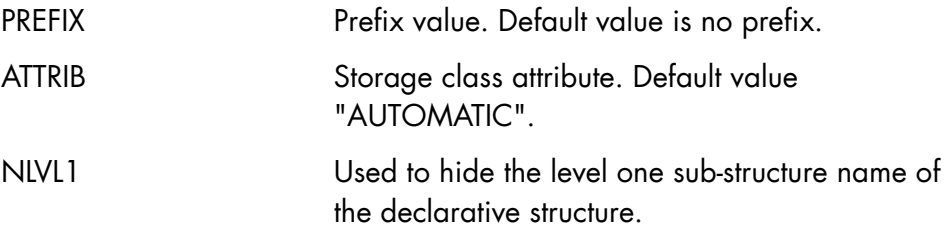

# **Expansion**

The declaration generated by the macro expansion of \$H\_DFL5 is as follows:

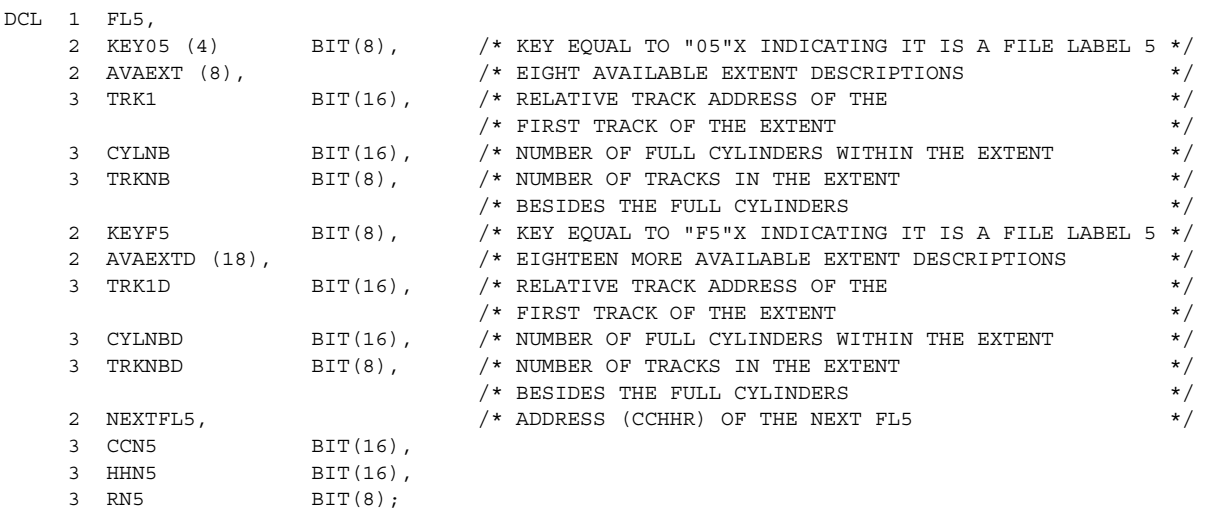

# 4.2.11 H\_GETVOLINFO

#### **Function**

Gets information about a cartridge volume.

# **Syntax**

\$H\_GETVOLINFO

```
LABEL = i_{char_6} [,DEVICE_CLASS = i_char] 
 ,INFO = o_structure ;
```
#### **Parameters**

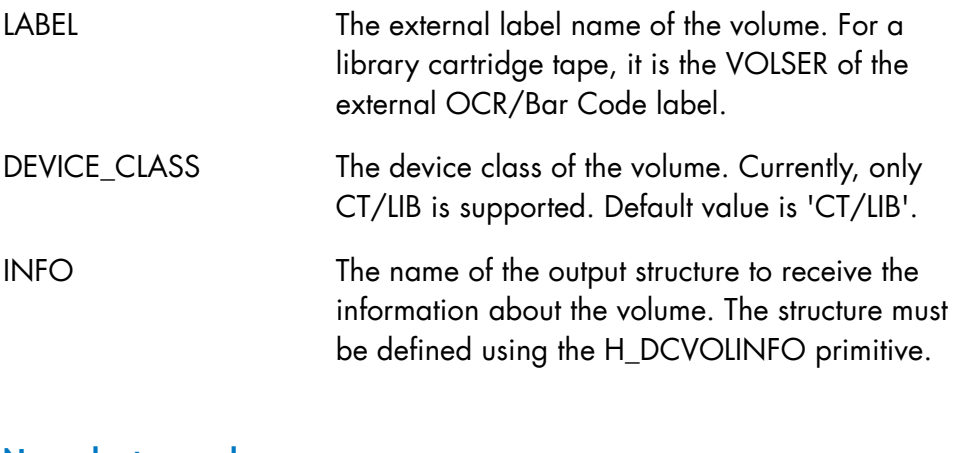

### **Normal return codes**

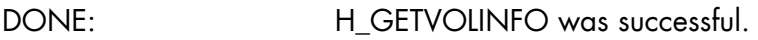

## **Abnormal return codes**

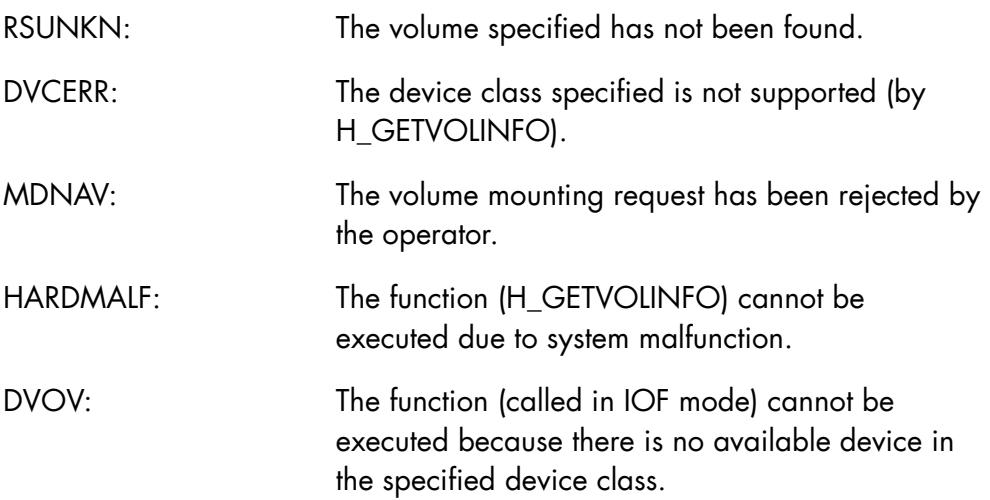

In addition to the above return codes, you may also get a return code from a primitive called by H\_GETVOLINFO.

### **Comments**

When the return code is DONE, the following rules determine the values set in o\_structure:

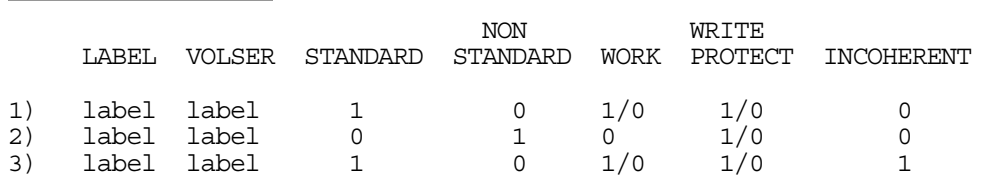

where:

- line 1 refers to a standard volume,
- line 2 refers to a non-standard volume, and
- line 3 refers to a case where VOLSER is standard but the external label is inconsistent with VOLSER.

# 4.2.12 H\_MSINFO

#### **Function**

Returns information on a specified media.

## **Syntax**

\$H\_MSINFO

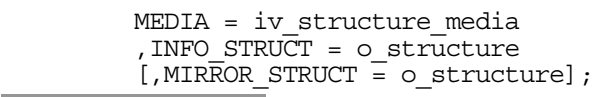

### **Parameters**

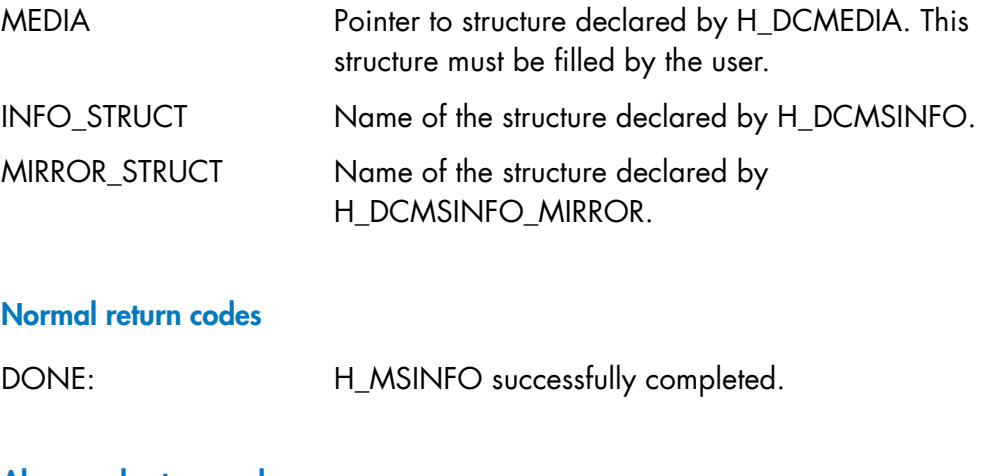

#### **Abnormal return codes**

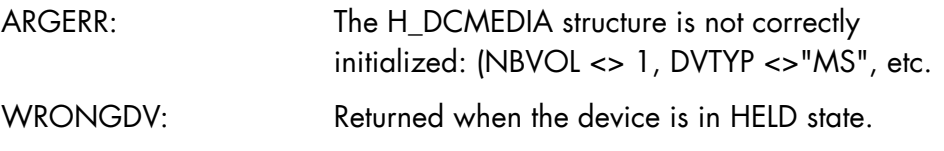

#### **NOTE:**

The H\_MSINFO primitive returns information on the specified media which may or may not be assigned concurrently.

If the MIRROR\_STRUCT parameter is specified, the mirrored disk information is returned provided that the specified media has the mirrored attribute.

## 4.2.13 H\_READVTOC

#### **Function**

Reads the Volume Table of Contents of a FBO or VBO disks.

The information read depends on the LABEL parameter and on the organization of the disk as follows:

• for VBO and FBO disks

File LOGICAL LABEL and VOLUME LABEL.

• for FBO disks only

File extents description, DFL02 and volume free extents description.

• for VBO disks only

DFL01, DFL02, DFL03 and DFL05.

### **Syntax**

\$H\_READVTOC

```
 i_structure_media 
 ,LBLARRAY = o_structure 
 ,NBENTRY = i_fb15 
 ,LABEL = i_bit8 byte 
[, FROM = i char44]
[70 - b_{char44}][0.0UTAREA = i ptr];
```
## **Parameters**

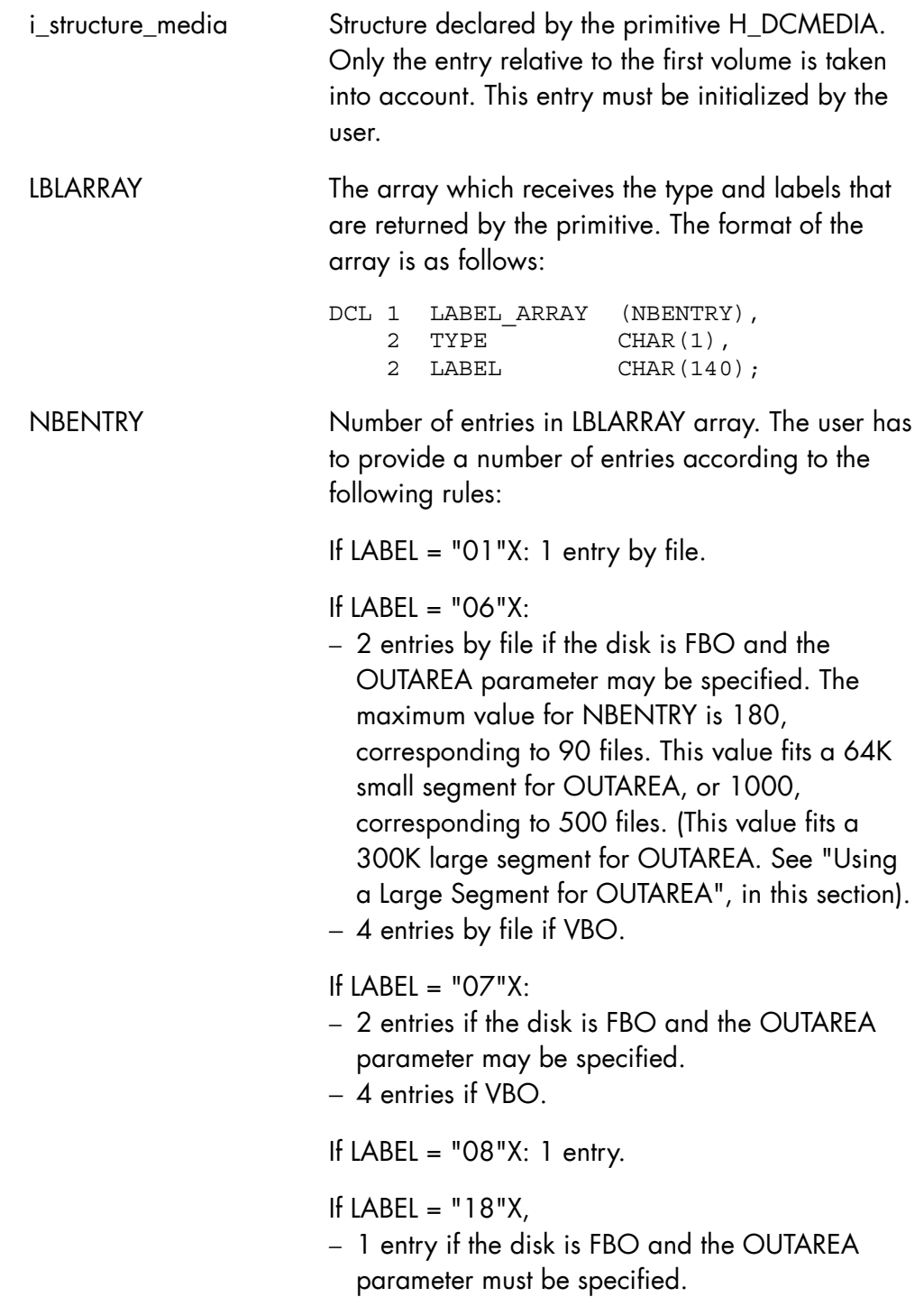

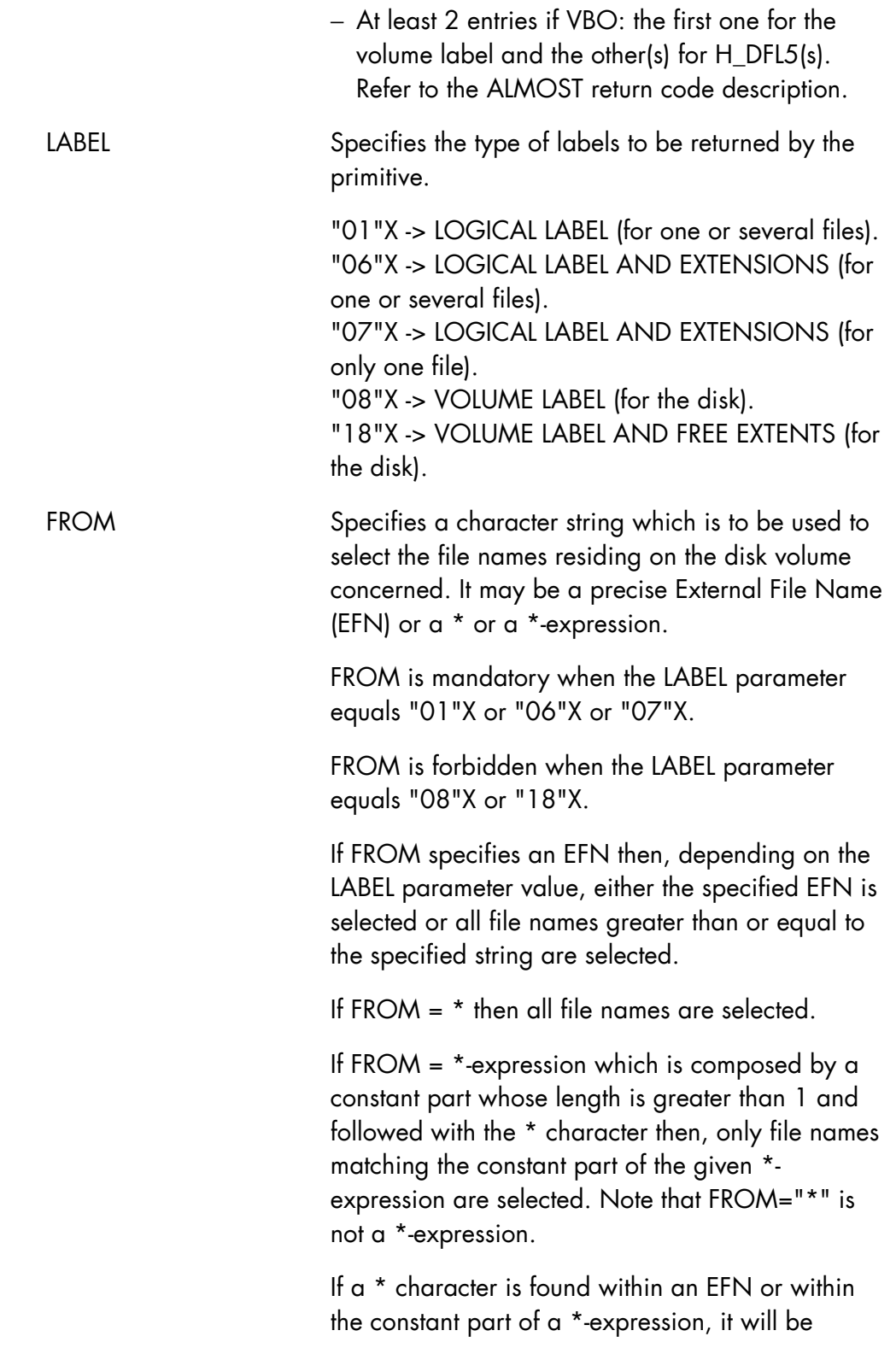

considered as part of the selected file names, so INVOICES.A\*G0001 is a valid EFN and INVOICES.A\*G\* is a valid \*-expression with INVOICES.A\*G as constant part.

If FROM is given a generation file name then, it must be the absolute generation name of the file.

If LABEL = "01"X and if the TO parameter is not specified, it implies the description of the logical label either of one file (EFN) or of all the files on the disk (\*).

If the TO parameter is specified it means either the head of the list of files whose names are greater than or equal to the specified EFN (EFN) or the head of the list of all the files (\*). In the case where FROM specifies a \*-expression, the given value must not be modified (i.e. must always contain the initial \*-expression) and the TO parameter must always be specified (refer to the TO parameter and to the ALMOST return code described below).

If LABEL = "06"X and if the TO parameter is not specified, the FROM parameter must be "\*". It implies the description of the logical label and extensions of all the files residing on the disk (\*).

If the TO parameter is specified it means either the head of the list of files whose names are greater than or equal to the specified EFN (EFN) or the head of the list of all the files (\*). In the case where FROM specifies a \*-expression, the given value must not be modified (i.e. must always contain the initial \*-expression) and the TO parameter must always be specified (refer to the TO parameter and to the ALMOST return code described below).

If LABEL = "07"X, only a precise External File Name may be entered.

TO Specifies a character string which is to be used either as input parameter or as output parameter by H\_READVTOC.

> TO is meaningful when the LABEL parameter equals "01"X or "06"X and must not be used with the other LABEL values. It should be specified when FROM equals a \*-expression.

> As input parameter TO is used to limit the selection of file names. It must be a precise External File Name (EFN) or a \* or filled with blank characters. It must not be a \*-expression. It means the end of a list of files whose names are smaller than or equal to either the specified EFN or any file ("\*").

If FROM equals a \*-expression, TO specifies the starting EFN within the file names list deduced from the \*-expression.

If LABEL =  $"06"X$  and if the TO parameter is filled, it must be greater than the FROM parameter. It must be filled if the FROM parameter is an EFN.

If TO is given a generation file name then, it must be the absolute generation name of the file.

As output parameter, it is used if the array table is too small. The returned value can be used either as the next FROM parameter (case where FROM equals a precise EFN or \*) or must not be modified (case where FROM equals a \* convention) when the H\_READVTOC primitive is called again.

OUTAREA This parameter specifies the pointer to the segment created by the user to store the descriptions of the extensions in case of FBO disk.

> If LABEL = "07"X or "18"X, the segment created must be an expandable segment with an initial size of 8K Bytes. This segment may be expanded in the case where LABEL="18"X is used and the

concerned disk volume has a great number of free extents

(more than 370).

If LABEL = "06"X, the segment created must have an initial size conforming to the following formula:

 $SIZE \geq (((NBERTRY / 2) - 1) * 600) + 8192$ 

OUTAREA is mandatory when LABEL="18"X and optional when LABEL="06"X or "07"X. In the latter case, if OUTAREA is not specified or given a NULL() value then, the extents descriptions will not be returned.

## **Normal return codes**

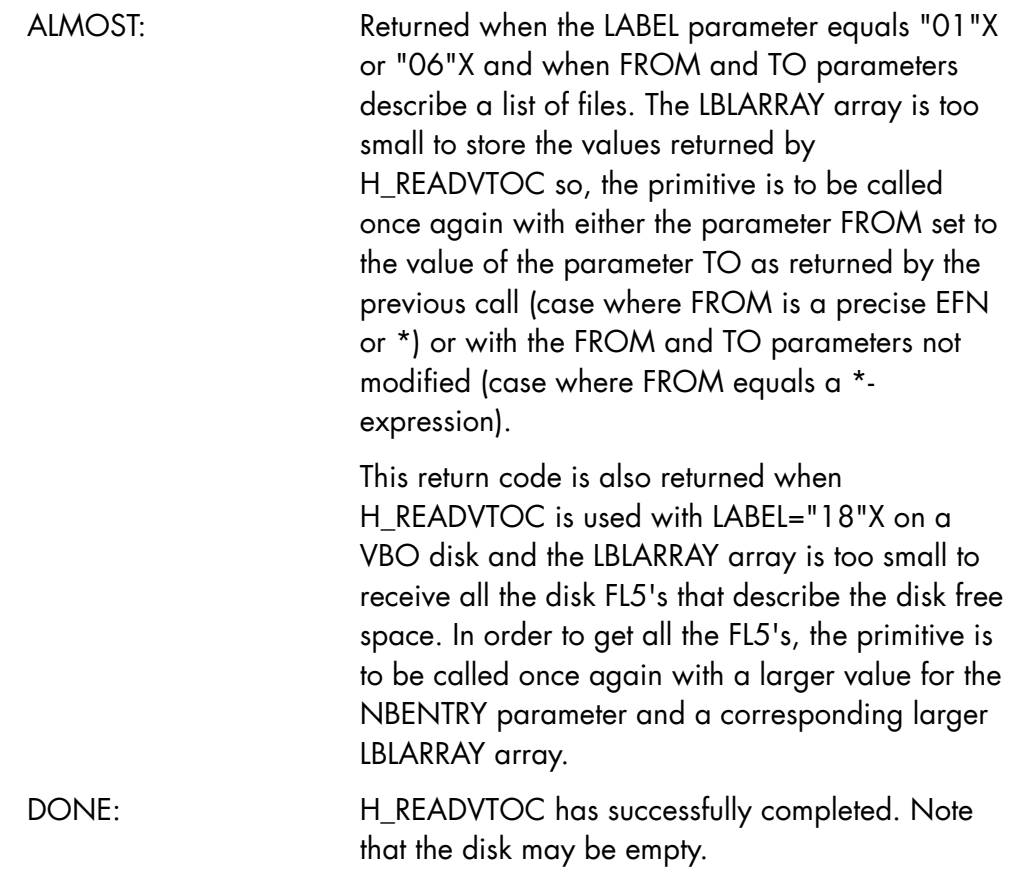

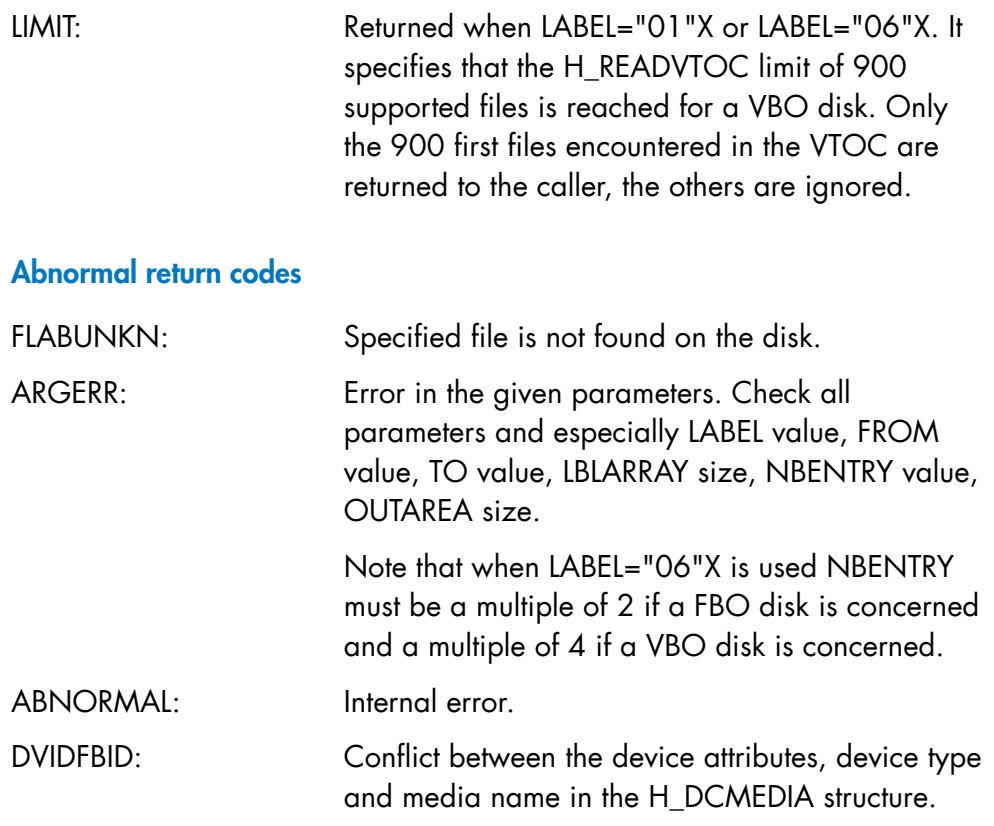

Some other return codes not documented above may also be returned to the caller by H\_READVTOC especially by the Disk Storage Manager (DSMGT).

#### **Comments**

The H\_READVTOC primitive is used to read labels from the Volume Table Of Contents (VTOC) of a disk volume. FBO and VBO disks are supported (refer to the H\_MSINFO primitive described in this manual for the difference between a FBO disk and a VBO disk). H\_READVTOC can be used in multiprocess context.

The NBENTRY parameter is used to provide a number of entries to the LBLARRAY array. The user is warned that giving a NBENTRY value larger than the number of LBLARRAY array entries may lead to unpredictable results such as system exception or spoilt data. When LABEL = "06"X, the user is warned that giving a NBENTRY value smaller than 50 may decrease performance significantly.

The OUTAREA parameter may be used with FBO disk volume. It provides a segment that is to contain either the file extents descriptions (LABEL="06"X or "07"X) or the disk volume free extents descriptions (LABEL="18"X). In the latter case, the user is warned that giving (via OUTAREA) a pointer pointing to a stack frame area may lead to the same unpredictable results as mentioned above. When LABEL = "06"X, the segment pointed by OUTAREA contains the file extents descriptions of each file. The size given for each description is 600 bytes ordered in the same way as in the LBLARRAY array.

The parameters FROM and TO are to be used in the following way.

 $LABEL = "O1"X:$ 

To get the logical labels of one or a list of files.

For one file, only the FROM parameter must be filled. For a list (FROM equals a precise EFN or \*), the FROM parameter is filled with the head of the list and the TO parameter with the end of the list. One or both of these parameters can be "\*". If FROM equals a \*-convention, TO must be specified and equals either to blank characters or to an EFN.

If the array the user furnished is too small to receive the entire list described via the FROM and TO parameters, then the TO parameter will be filled, in output, by either the value of the next file to be described (case where FROM equals a precise EFN or \*) or with the starting EFN within the file names list deduced from the \*-expression. Then, the user has to call again the primitive with either the FROM parameter initialized with the last output value of the TO parameter or with the FROM and TO parameter not modified.

### $LABEL = "O6"X$ .

To get the logical labels and extensions of one or a list of files.

Refer to LABEL="01"X as described above. TO is mandatory except when FROM is "\*", and TO must be greater than or equal to FROM.

### $I$ ABFI = "07"X

Only one file name must be furnished. So only FROM must be filled by the user. TO must be initialized to BLANK.

### $IABFI = "08"X or "18"X$

The information furnished by the primitive covers the volume, so there is no need of a filename. FROM & TO must be initialized to BLANK.

### **Support of Files Fragmented in more than 16 Extents**

Usually the space allocated to a file or a part of a file residing on a disk volume cannot be fragmented in more than 16 extents. Starting from the TS 7458 Technical Status of GCOS 7-V7, a configuration option pushes the 16 extents limit to 255 for FBO files.

The values "06"X and "07"X for the label parameter allow the user to get file extents either for a set of files or for a single file.

When LABEL = "06"X is used, extents for each file are returned within an array specified via the OUTAREA parameter. Each entry of this array may be mapped by the H\_DCEXTDESC primitive and is 600 bytes in length, and so can only contain 16 extents.

To support files fragmented in more than 16 extents with the LABEL = "06"X option the following is done:

the NBNEXT LB16 field of the H\_DCEXTDESC structure is duplicated into the REAL\_NBNEXT\_LB16 field of the same structure.

if the file has more than 16 extents the NBNEXT\_LB16 field is reduced to 16.

So, for such files the user has to issue new H\_READVTOC calls with LABEL = "07"X in order to get all the extents' descriptions.

### **Using a large segment for OUTAREA**

When LABEL="06"X is used for an FBO disk in order to retrieve the extents descriptions for a very large number of files, specify a value of 1000 for NBENTRY and a 300K large segment for OUTAREA. This increases performance, and is done as follows:

- for the LBLARRAY array either create a large STACK3 segment by using the STACK3=(MAXSIZE=160K) command at linking time of the load-module, or use the \$H\_CRSEG GPL primitive to create a 160K large segment
- for the OUTAREA array use the \$H\_CRSEG GPL primitive to create a 300K large segment
- for large segment creations, reserve, at load-module linking time, the necessary two vacant entries in STN1, 2 or 3, e.g.:

SEGTAB3 = (SHRLEVEL=3, VSEG=2)

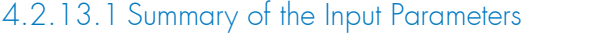

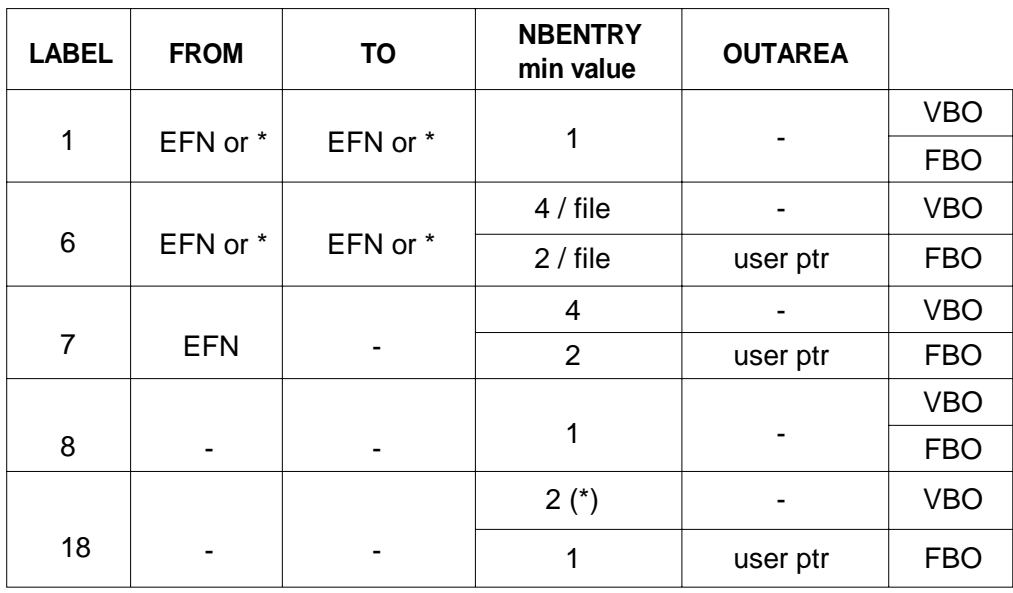

(\*) refer to LABEL="18"X detailed description above.

#### **SDI-GPL Primitives Reference Manual**

# 4.2.13.2 Description of the LBLARRAY Output Data

# **LABEL = "01"X (VBO or FBO)**

Same visibility in VBO and FBO.

Entry TYPE = "L" LABEL may be mapped by the declarative H\_DCLOGLAB.

## **LABEL = "06"X (VBO case)**

The array has four entries per file.

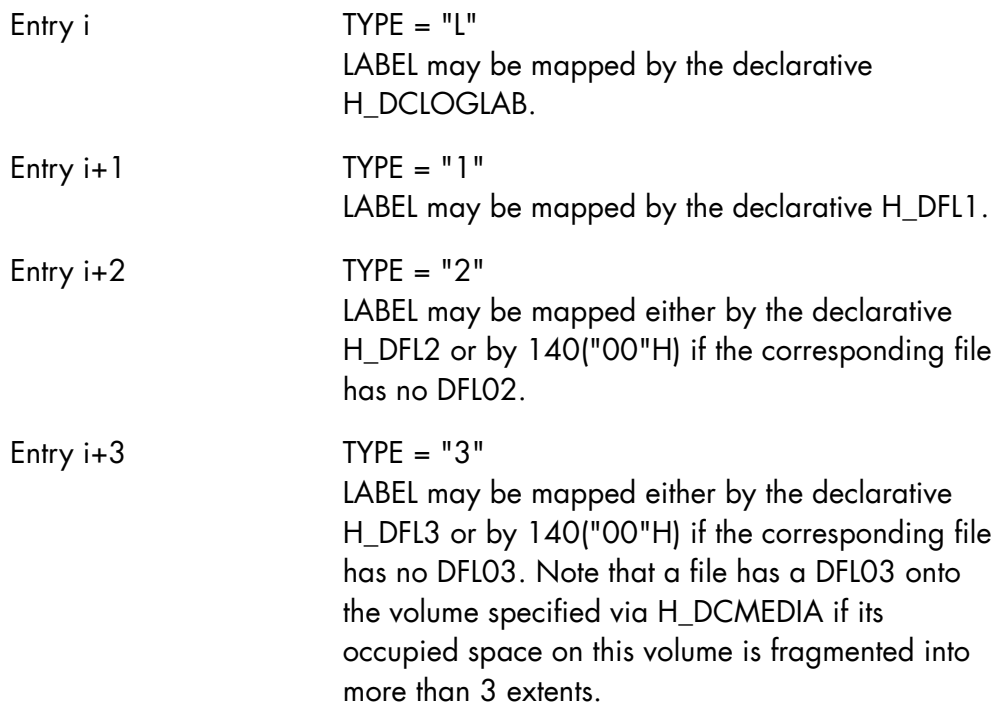
## **LABEL = "06"X (FBO case)**

The array has two entries per file.

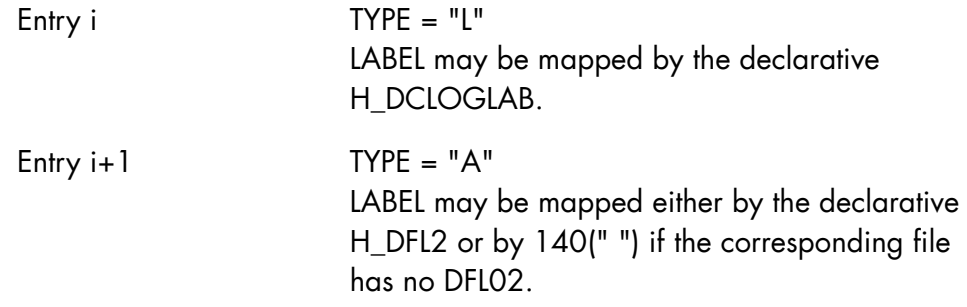

A segment may be specified by the user to put the corresponding file extents descriptions into it. It is pointed by the OUTAREA parameter.

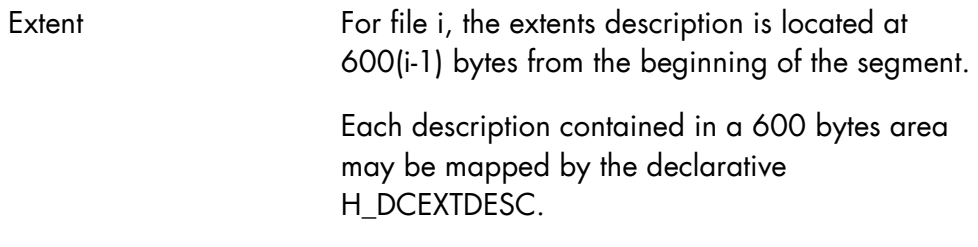

## **LABEL = "07"X (VBO case)**

The array has four entries.

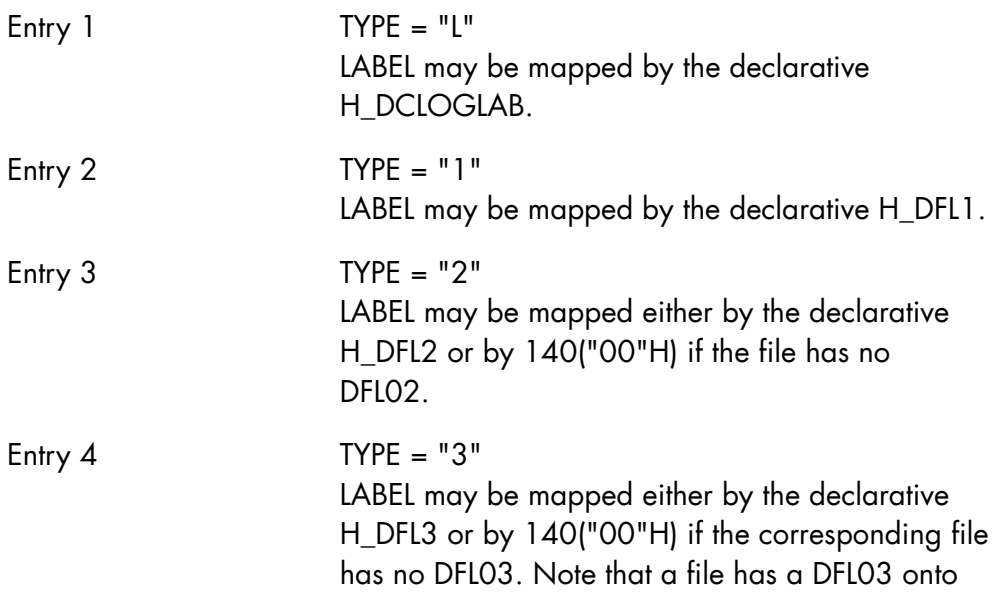

the volume specified via H\_DCMEDIA if its occupied space on this volume is fragmented into more than 3 extents.

### **LABEL = "07"X (FBO case)**

The array has two entries.

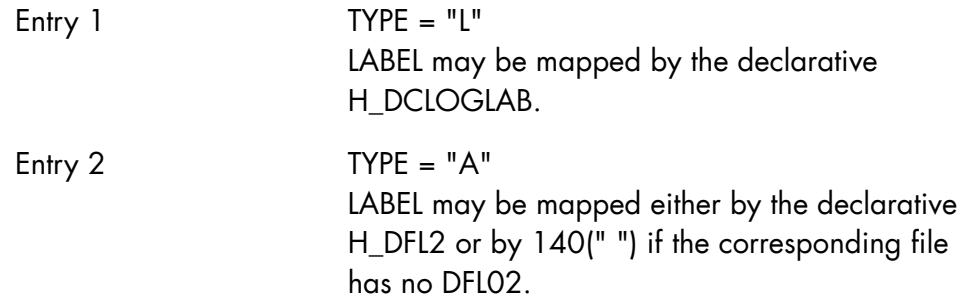

A segment may be specified by the user to put the file extents description into it. It is pointed by the OUTAREA parameter.

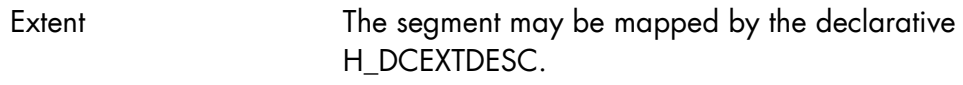

#### **LABEL = "08"X (VBO and FBO)**

The array has only one entry.

Entry TYPE = "V" LABEL may be mapped by the declarative H\_DCEXTVOL

### **LABEL = "18"X (VBO case)**

The array has at least two entries.

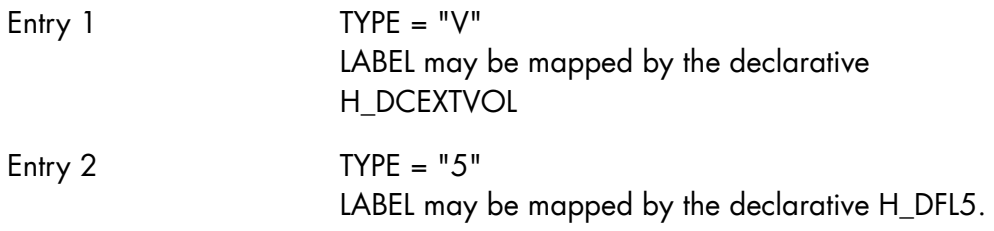

Other entries TYPE = "5" LABEL may be mapped by the declarative H DFL5.

### **LABEL = "18"X (FBO case)**

The array has one entry.

Entry TYPE = "V" LABEL may be mapped by the declarative H\_DCEXTVOL.

A segment must be created by the user to put the free extents description into it. It is pointed by the OUTAREA parameter.

Extent The segment may be mapped by the declarative H\_DCEXTDESC.

Full expansion of the above mentioned primitives are given in this document.

Note that all the unused entries of the LBLARRAY array are filled with the character "FF"X up to the NBENTRY value regardless of the LABEL parameter value.

## 4.3 Device-level Primitives

## 4.3.1 H\_DCDEVINFO

### **Function**

Declares the structure DEVINFO referenced as output by H\_DEVINFO primitive.

### **Syntax**

```
$H_DCDEVINFO 
  [,PREFIX = l_identifier] 
 [, ATTRIB = 1<sup>char]</sup>
  [,NLVL1];
```
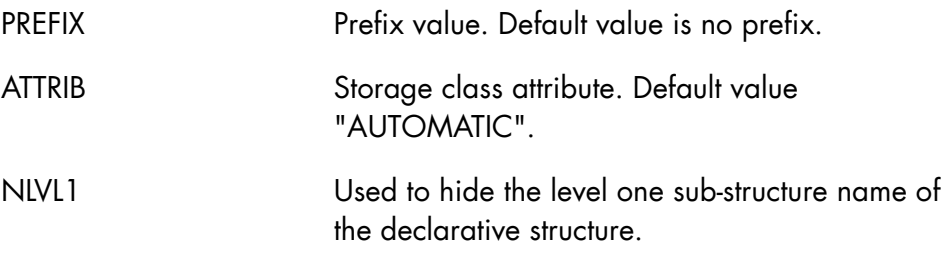

## **Expansion**

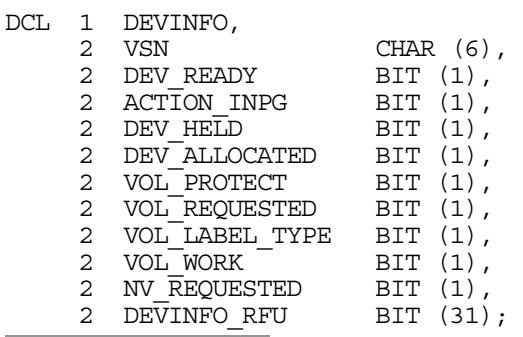

## **Field Descriptions**

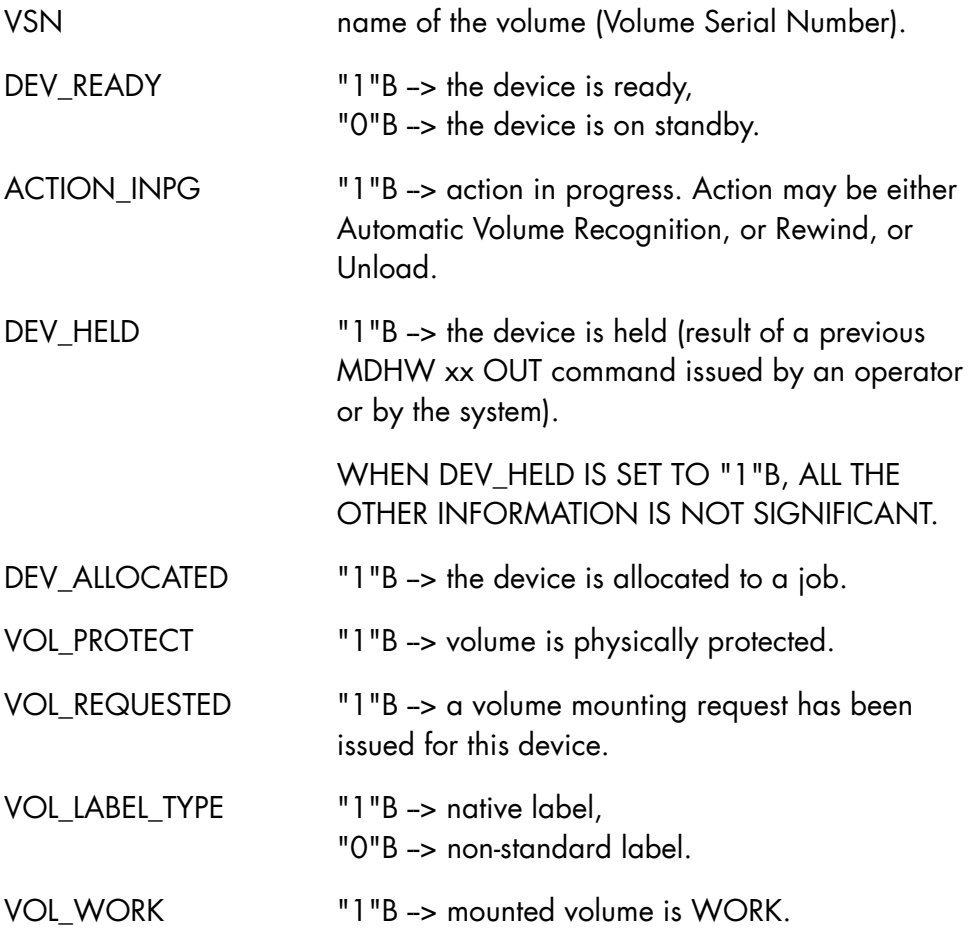

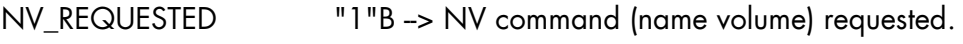

DEVINFO\_RFU reserved for future use.

The possible combinations are summarized in Table 4-1 below.

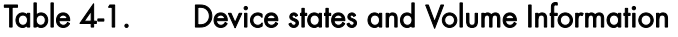

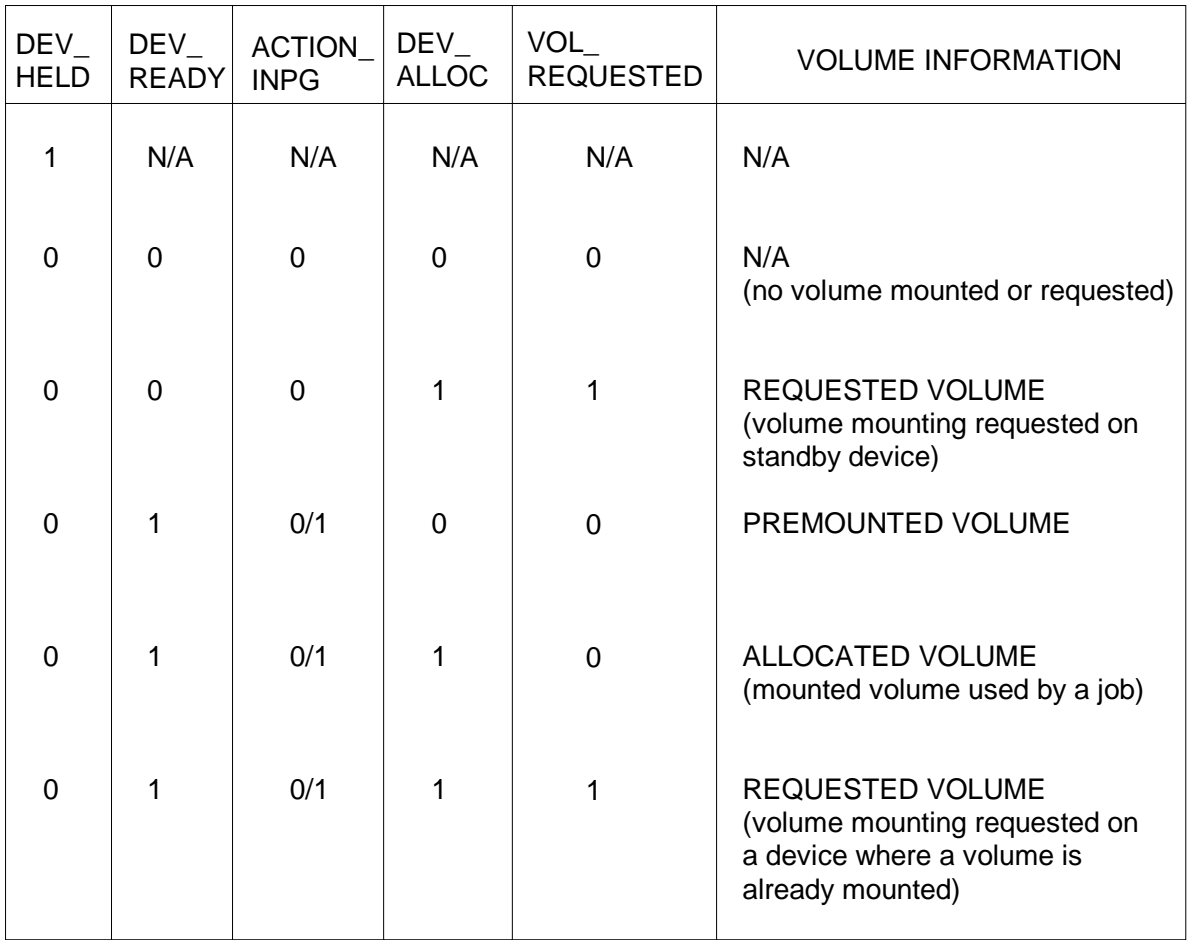

ACTION\_INPG = "1"B or VOL\_REQUESTED ="1"B are transitory states. When one of these bits is found set, you are recommended to reissue the primitive a moment later.

If the volume information concerns a requested volume (VOL\_REQUESTED="1"B), the work indication is found in the VSN field (it contains the string "WORK") and the bit VOL\_WORK is not significant.

## 4.3.2 H\_DEVINFO

#### **Function**

Returns information about a specified device.

## **Syntax**

\$H\_DEVINFO

DEVICE =  $iv$  char4

÷,

,INFO\_STRUCT = o\_structure ;

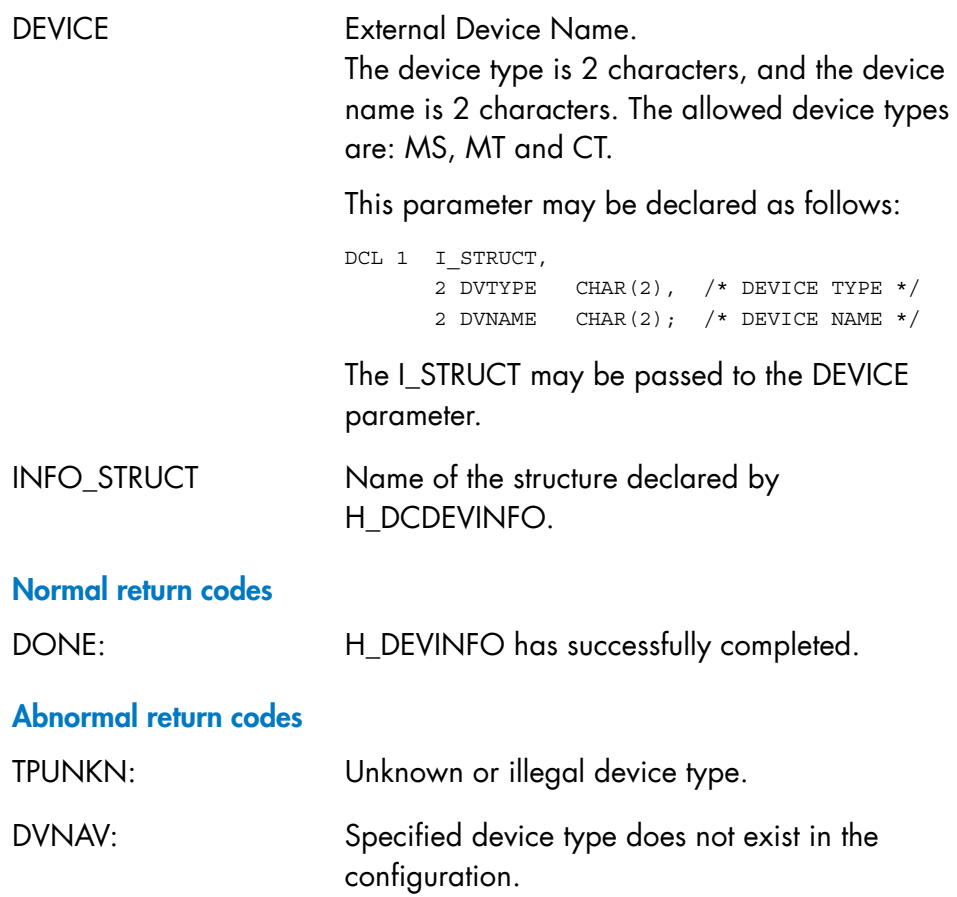

#### **Comments**

The user is warned that applications using the H\_DEVINFO primitive must be linked with the following LINKER command: NOLINK = H\_DV\_DVSTATE.

Also refer to the H\_DCDEVINFO declarative.

## 4.3.3 H\_DVLIST

## **Function**

Lists the devices of a given type with the identification of the mounted volumes if any.

## **Syntax**

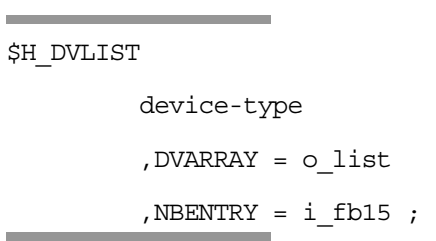

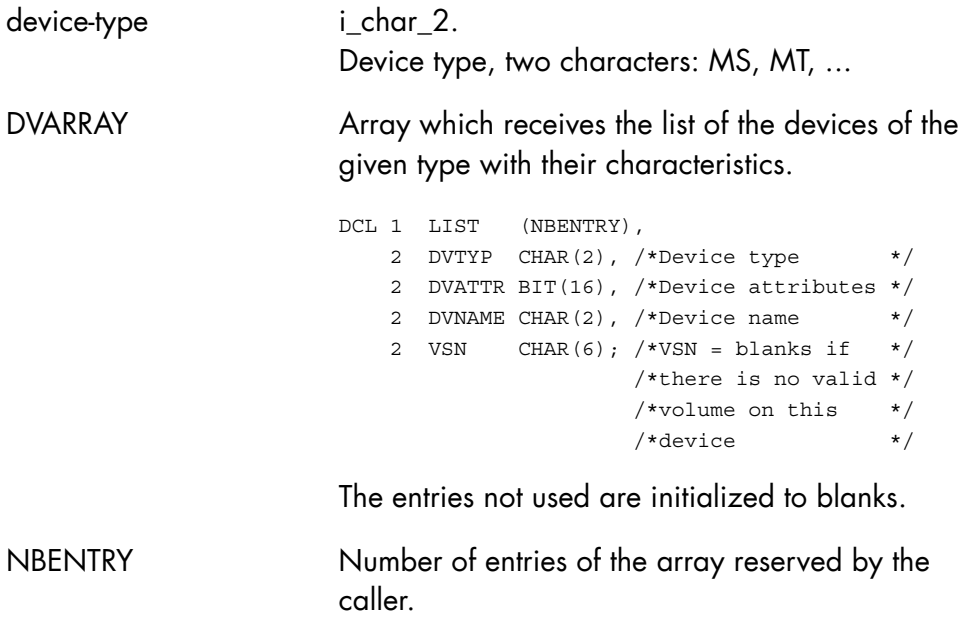

#### **Normal return codes**

DONE H\_DVLIST was successful.

#### **Abnormal return codes**

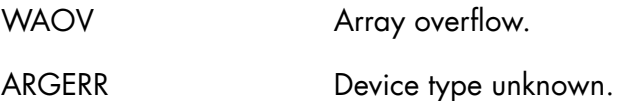

#### **Comments**

The different values of the DVATTR bit string according to the device types are not documented. The user may give DVTYP and DVATTR from the DVARRAY array as input to the H\_INTDEV GPL primitive (refer to the *GPL System Primitives Reference Manual*) in order to translate the device class from the internal form to the GCL form.

There may be a difference between the DVATTR bit string returned by H\_TRADEV and the DVATTR bit string filled by H\_DVLIST. This is because H\_TRADEV gives static information resulting from the device-class external form translation without accessing the device and H\_DVLIST gives dynamic information got after device mounting. So, H\_DVLIST may add to the static DVATTR returned by H\_TRADEV some dynamic attribute bits. As an example; when a MS/FSA disk is concerned, H\_TRADEV gives "8000"X and H\_DVLIST gives "8080"X. The first DVATTR is included within the second and the logical intersection is true.

If no valid disk is mounted on the device whose name is given in DVNAME, the VSN character string is returned blank. To get more information about the device (HOLD, STANDBY, ...), you may use the H\_DEVINFO primitive.

# **5. Automatic Operations SDI**

The Automatic Operations SDI consists of the following primitives:

Access to the SYS.LOGC file:

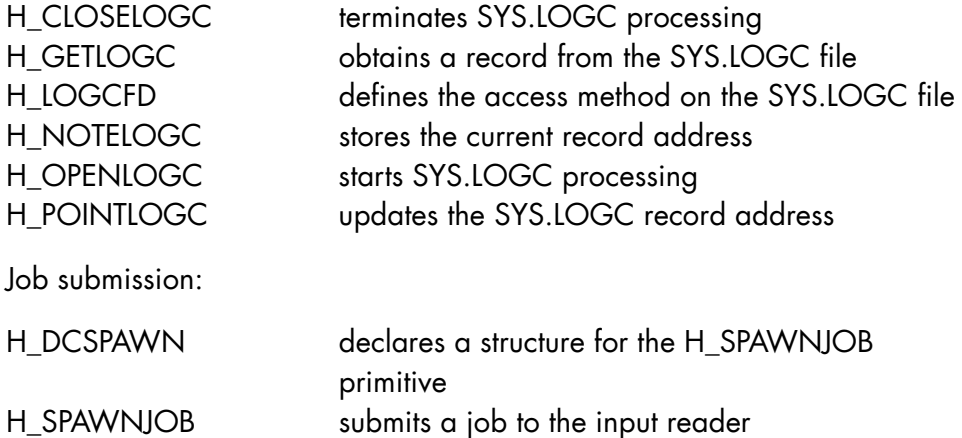

Elapsed time since last system restart:

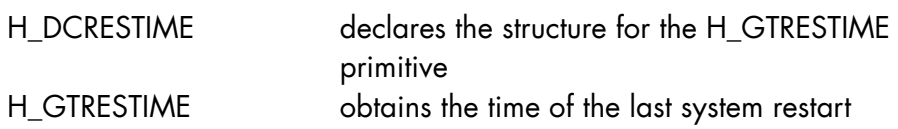

The GPL syntax conventions are summarized in the preface of this manual. For a complete description of GPL syntax and of GPL in general, please refer to the GPL System Primitives Reference Manual.

The Automatic Operations SDI set of primitives has a specific MI (Marketing Identifier) which must be validated before program linkage.

## 5.1 SYS.LOGC Access

## 5.1.1 H\_CLOSELOGC

#### **Function**

Terminates the processing on the SYS.LOGC File.

#### **Syntax**

\$H\_CLOSELOGC

ifn ;

#### **Parameters**

ifn Name of the LOGCFD structure.

### **Normal Return Codes**

DONE

### **Abnormal Return Codes**

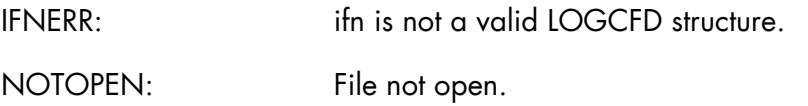

#### **Comments**

This primitive terminates the processing on the SYS.LOGC File. No other primitive can be issued for this file until a new H\_OPENLOGC.

## 5.1.2 H\_GETLOGC

#### **Function**

To get a record from the SYS.LOGC File.

## **Syntax**

\$H\_GETLOGC ifn ,WA = o\_location  $[\text{J}(\text{BEGIN} \mid \text{INADDR} = i_{char6}])$  $[$ , OUTADDR =  $o$ \_char6] [,OUTLEN = o\_fb15]  $[IALN = i_fbb15]$  ${EDITED \n{ERLOG BIN }\n}$ ;  $[$ , TIME =  $o\_struc$ , FORMAT =  $\overline{ERLOG\_BIN}$ {INTERNAL\_BIN}

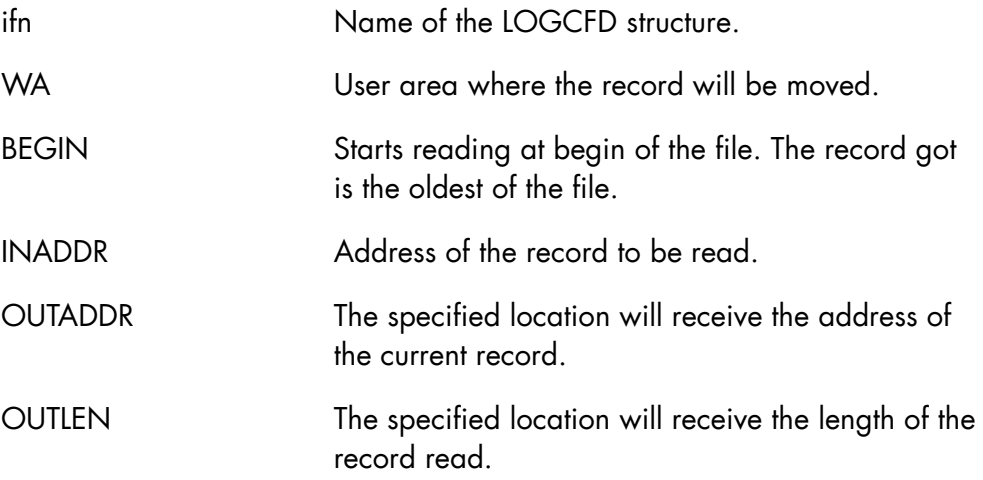

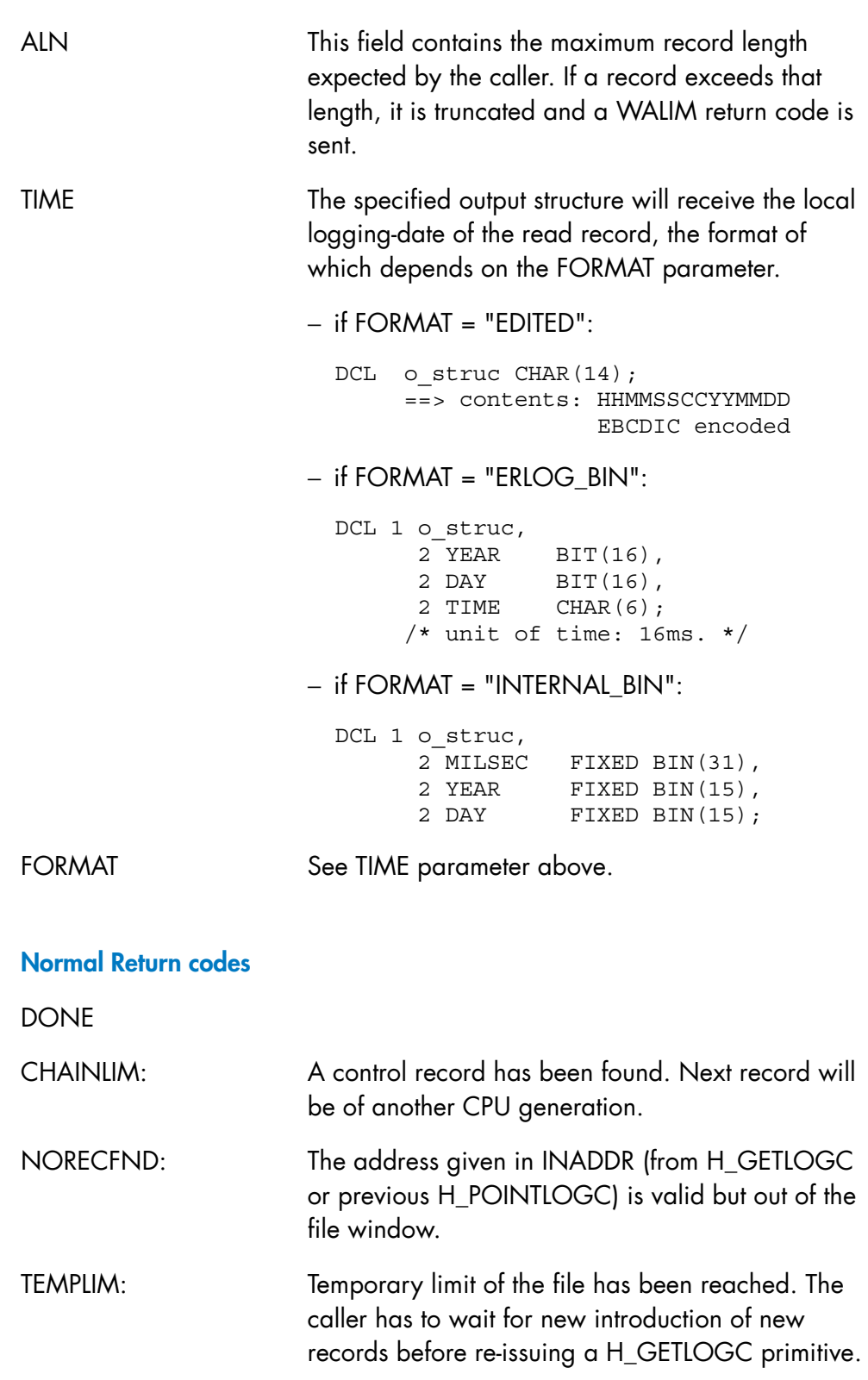

WALIM: Truncation occurred during move from buffer to WA (ALN < OUTLEN).

### **Abnormal Return Codes**

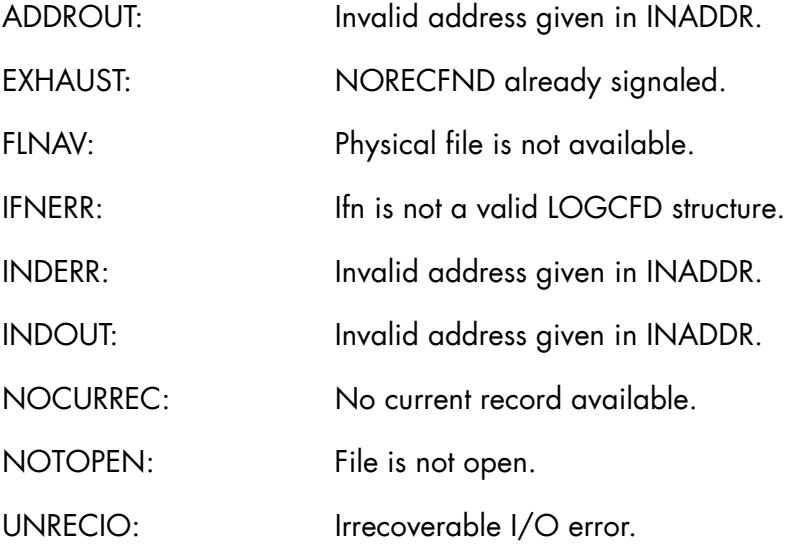

#### **Comments**

The relevant record will be moved from the access method buffer to the user Working Area with appropriate truncation if ALN parameter is underestimated. In addition, when HEADER = NO is specified (at LOGCFD level) the access method header (32 bytes long) is suppressed.

A SYS.LOGC record is mapped by the following structure:

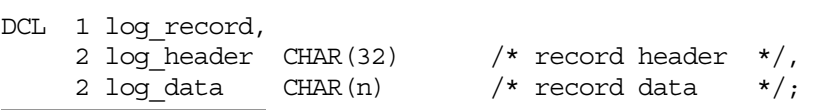

The desired record address may be:

- specified explicitly by the caller with INADDR option.
- implicitly specified with the BEGIN keyword and in this case, the first data record in chronological order will be returned.

After a successful H\_POINTLOGC or H\_GETLOGC operation, the caller can perform a H\_GETLOGC without specifying BEGIN or INADDR clauses and in this situation, the address of the current record is be updated by the access method.

## 5.1.3 H\_LOGCFD

## **Function**

Declares the access characteristics on SYS.LOGC file.

## **Syntax**

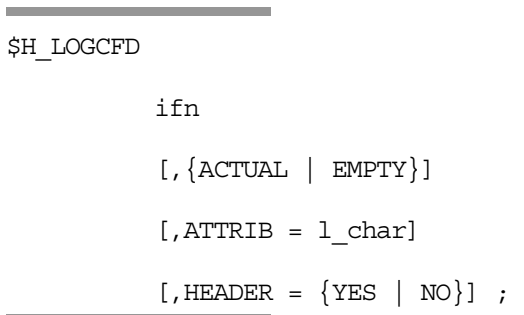

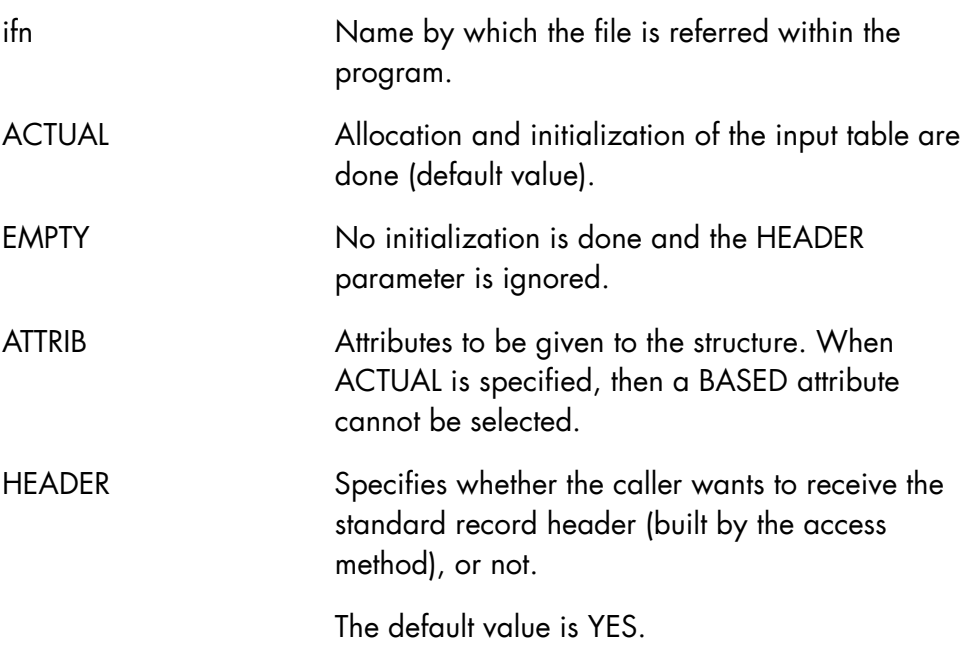

## **Comments**

Declares and initializes the SYS.LOGC file structure used by the access method.

## 5.1.4 H\_NOTELOGC

#### **Function**

Stores the current record address in user area.

## **Syntax**

\$H\_NOTELOGC

ifn

,OUTADDR = o\_char6 ;

### **Parameters**

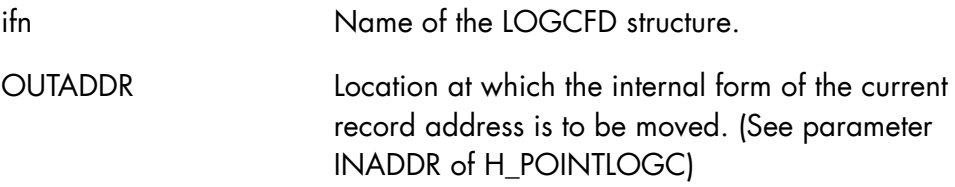

### **Normal Return codes**

DONE

## **Abnormal Return Codes**

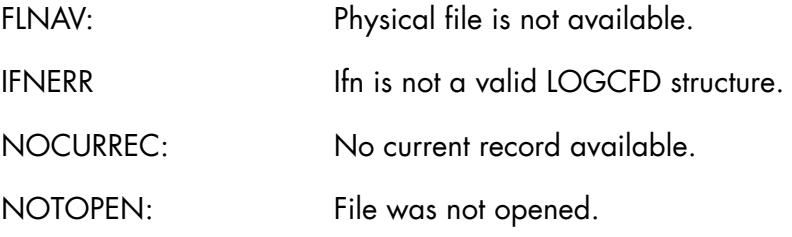

### **Comments**

This primitive allows the caller to store the current record address at a given location (Specified by OUTADDR parameter).

## 5.1.5 H\_OPENLOGC

#### **Function**

Initiates the processing on the SYS.LOGC File.

### **Syntax**

\$H\_OPENLOGC ifn ;

#### **Parameters**

ifn Name of the LOGCFD structure

## **Normal Return Codes**

DONE

## **Abnormal Return Codes**

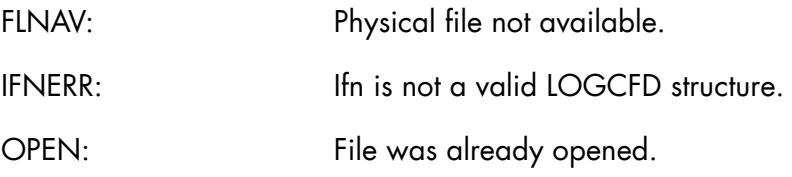

### **Comments**

This primitive initiates the processing on the SYS.LOGC File. It must be issued before any other primitive (except H\_LOGCFD).

## 5.1.6 H\_POINTLOGC

#### **Function**

Updates SYS.LOGC File record address for subsequent H\_GETLOGC operations.

#### **Syntax**

\$H\_POINTLOGC ifn  $[\int_{BEGIN} | INADDR = i_{char6}]$  ;

### **Parameters**

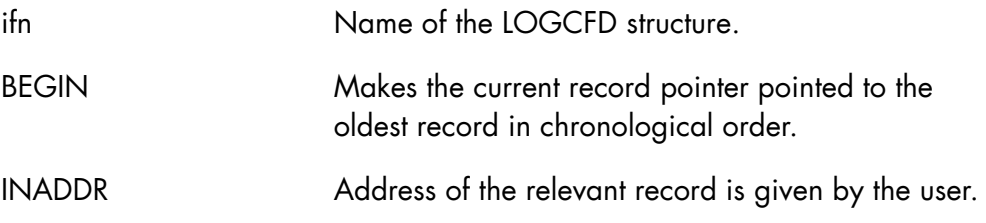

## **Normal Return Codes**

DONE

## **Abnormal Return Codes**

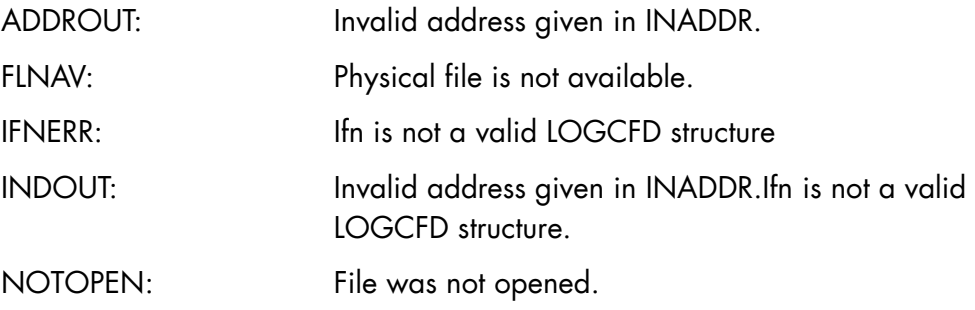

### **Comments**

This primitive must be issued before the first H\_GETLOGC execution, exception provided for H\_GETLOGC with BEGIN or INADDR parameter.

## 5.2 Job Submission

## 5.2.1 H\_DCSPAWN

### **Function**

Declares a structure which defines the processing to apply to the jobs spawned by H\_SPAWNJOB primitive.

#### **Syntax**

\$H\_DCSPAWN

 [PREFIX = l\_identifier]  $[$ , ATTRIB =  $1$ <sub>Char</sub>] [,NLVL1] ;

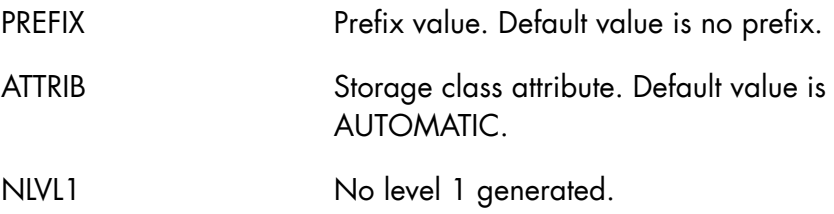

## **Expansion**

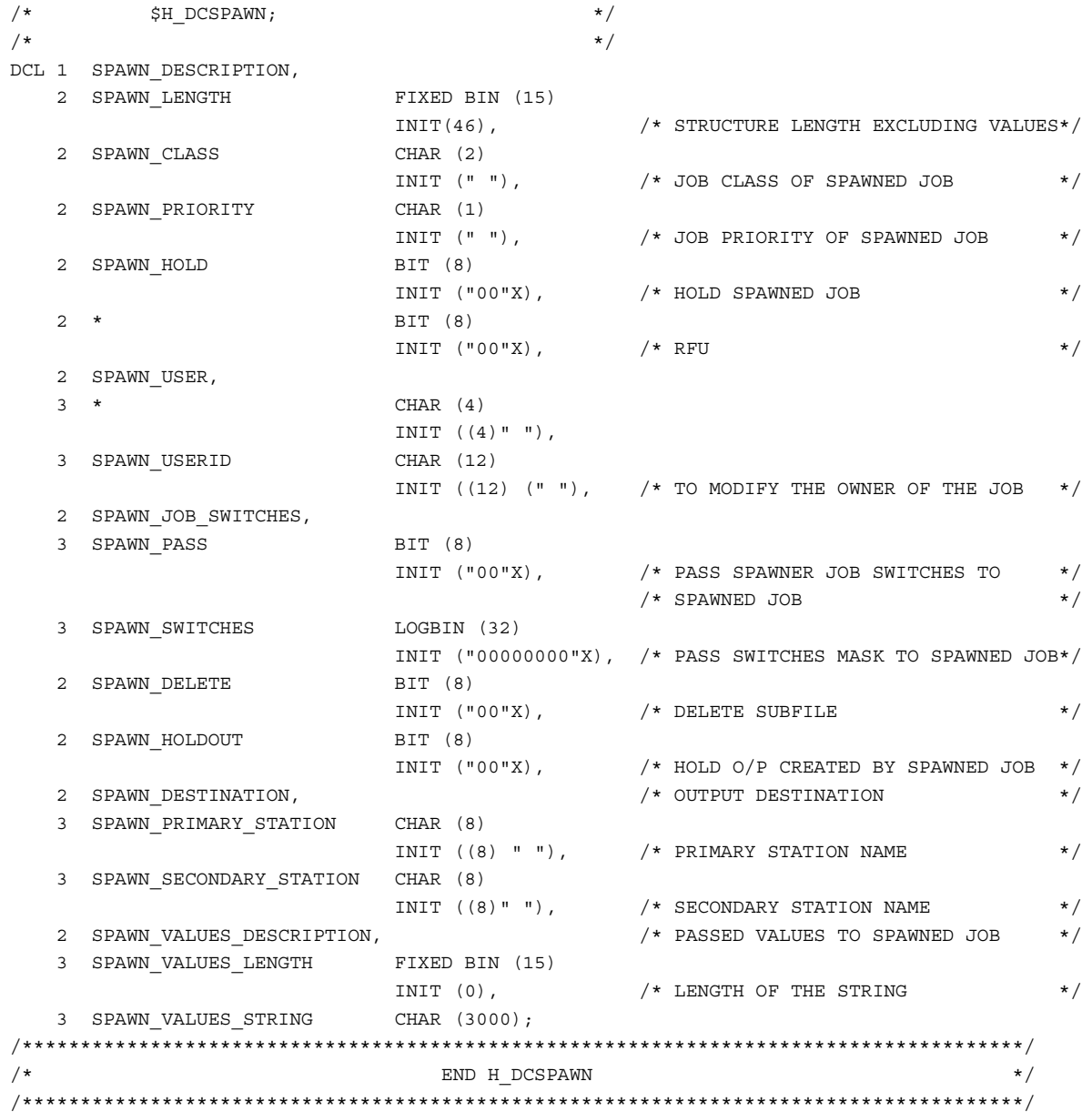

÷,

## **Field Description**

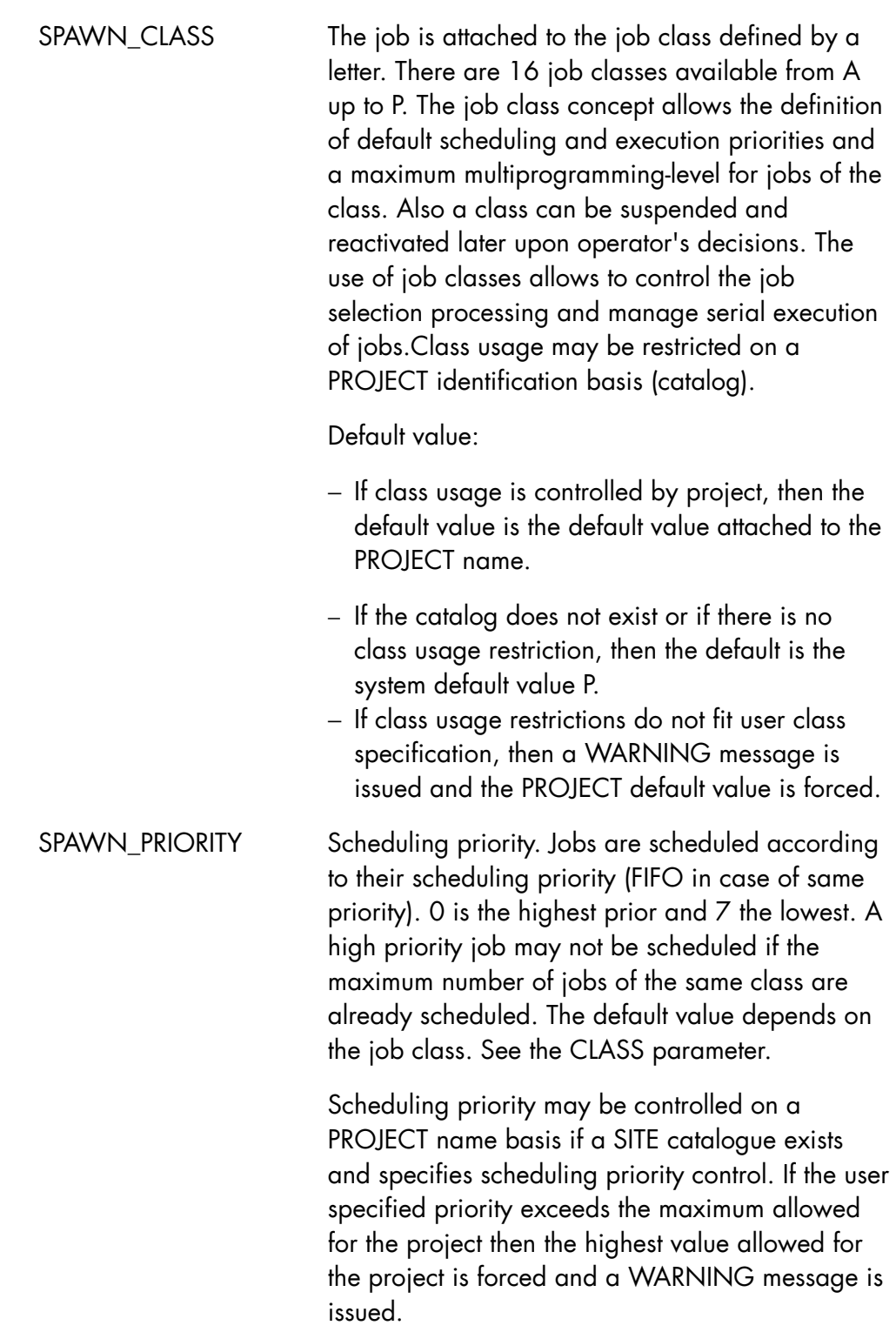

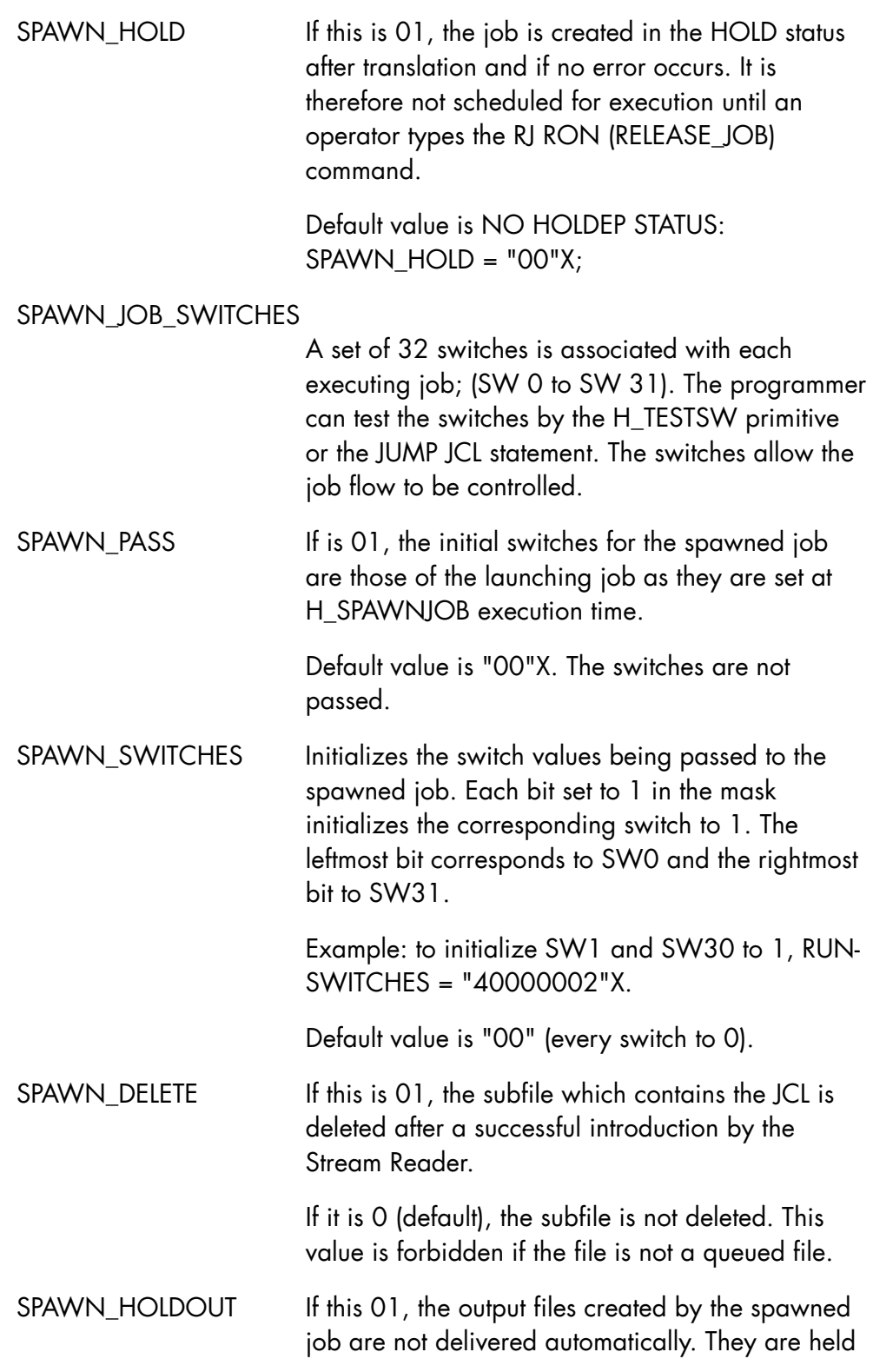

and can be, for instance, processed by the SCANNER. To release outputs, an RO command (Release output) must be issued.

Default value is no held output SPAWN\_HOLDOUT  $= "OO"X;$ 

#### SPAWN\_PRIMARY\_STATION

Name of the station to direct the output created by the spawned job. The station must be linked to the project of the user whose job is spawned (JOB JCL command of the spawned job).

See the Catalog Maintenance command CREATE\_STATION (CRS) for the creation of a station. If this field is blank (default), the station is the submitter station.

#### SPAWN\_SECONDARY\_STATION

Name of a station which is linked to the primary station. Each output for this station is first analyzed by the primary station which dispatches them on the secondary station.

Default value is blank (no secondary station).

#### SPAWN\_VALUES\_LENGTH

Length of the values string. It must be less than 300.

### SPAWN\_VALUES\_STRING

The format of this string is:

"([parameter\_value\_1[,parameter\_value\_2...]] [keyword1=keyword\_parameter\_value1, [keyword2=keyword\_parameter\_value2]])]"

It defines the actual value to use in place of any occurrence of &i (1<=i<=99) or &keyword j in the invoked JCL sequence. The values of parameter\_value\_i and/or keyword\_parameter\_value\_j can be any string of up to 128 characters. If non-standard characters

are used, then the entire string must be enclosed in quotes. If the string i has less than 2 characters or if the string keyword j has less than 8 characters, one can avoid adding erroneous trailing characters by putting two vertical bars "||" between the parameter reference and the trailing characters.

## 5.2.2 H\_SPAWNJOB

### **Function**

Spawns a job from a sequential file

## **Syntax**

×

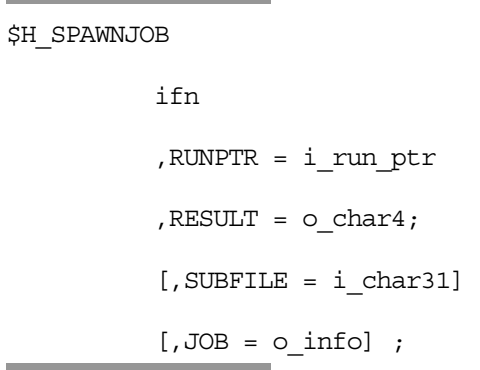

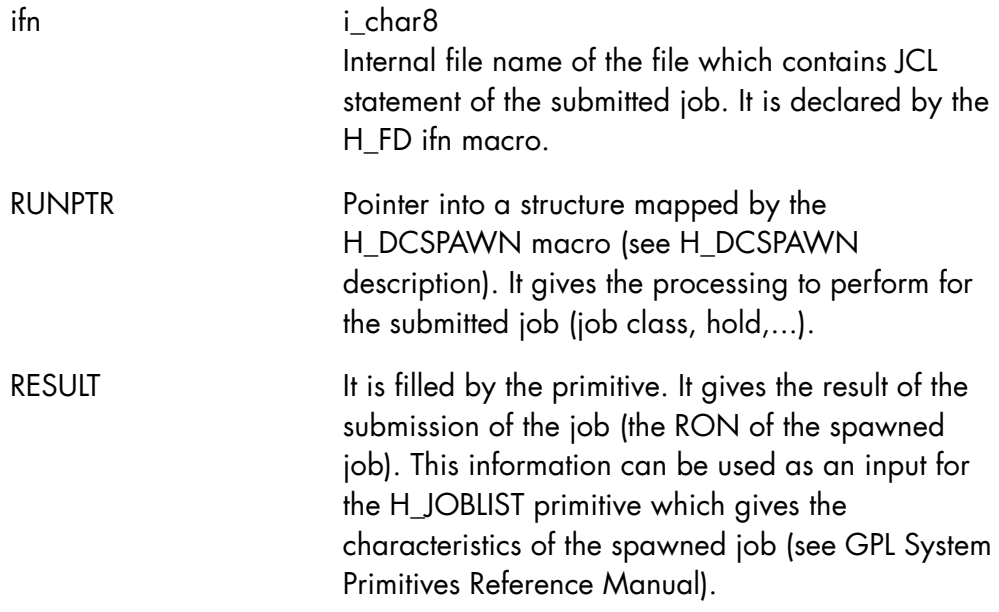

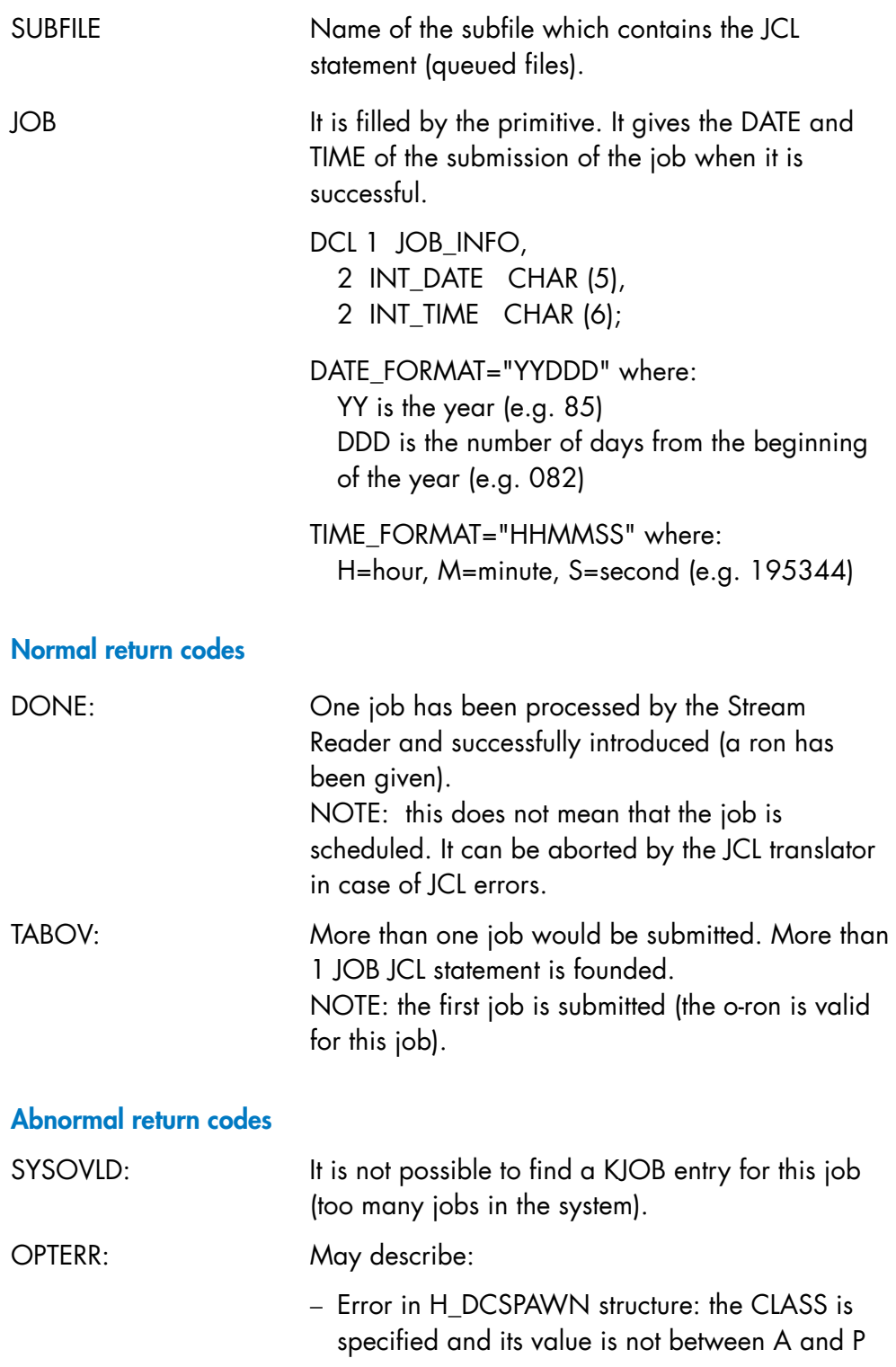

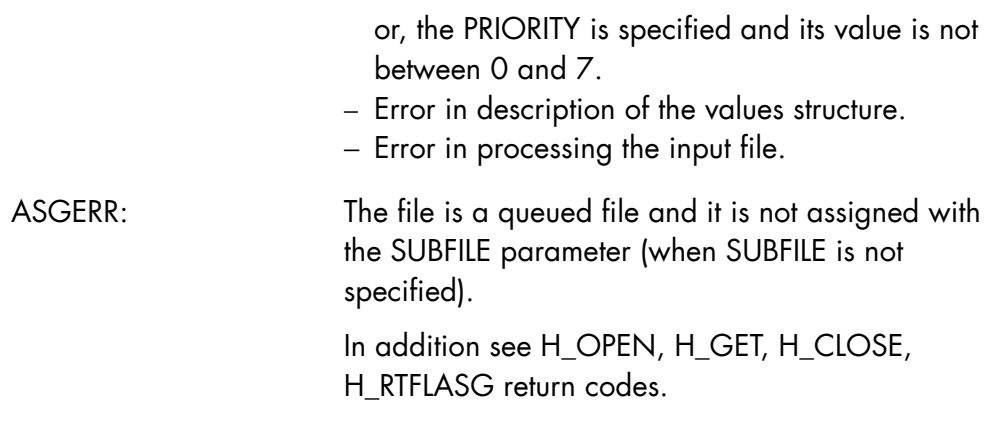

#### **Comments**

This primitive sends to the Stream Reader a set of JCL statements for spawning one job only (otherwise a TABOV return code occurs). These statements are in a sequential file (or subfile) specified by an IFN. At the end of the primitive execution, the RON of the spawned job is released back to the issuer.

The file must have the following characteristics:

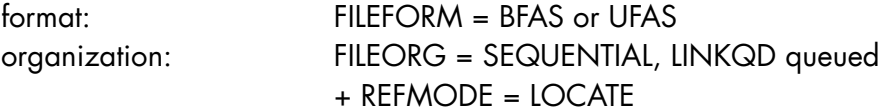

The primitive opens the file in input mode (PMD = INPUT) and processes sequentially the file (ACCMODE = SEQUENCE).Then, the file must be assigned before calling the primitive by \$ASSIGN JCL statement or \$H\_ASSIGN GPL primitive.

In the case of a subfile of a queued file: SHARE must be DIR

If SUBFILE parameter is not specified, the file must be assigned with SUBFILE option. If specified, only the File needs to be assigned (no SUBFILE option).

For a sequential file: SHARE must be NORMAL

This primitive reads JCL statements from the input file and checks the presence of JOB, ENDJOB and allocates a RON number to the job.

- writes JCL statements in a system file
- writes input enclosure (if any) INPUT, ENDINPUT in the SYS.IN file.
- notifies the translator to process the JCL statements:
- closes the input file
- gives back control to the primitive issuer.

No action is taken on the file. It is the responsibility of the caller to manage its file (deassign, delete,...)

The caller specifies the processing to perform on the spawned job in the structure pointed by i\_run\_ptr (RUNPTR parameter) of the H\_DCSPAWN primitive.

The H\_SPAWNJOB primitive may not be used in a multi-process process group, except in the main process.

#### **SDI-GPL Primitives Reference Manual**

## 5.3 Elapsed Time since System Restart

## 5.3.1 H\_DCRESTIME

#### **Function**

Declares the output structure for the elapsed time since the last system restart returned by the H\_GTRESTIME primitive.

#### **Syntax**

\$H\_DCRESTIME

 [PREFIX = l\_identifier]  $[$ , ATTRIB =  $1$ \_char] [,NLVL1] ;

#### **Parameters**

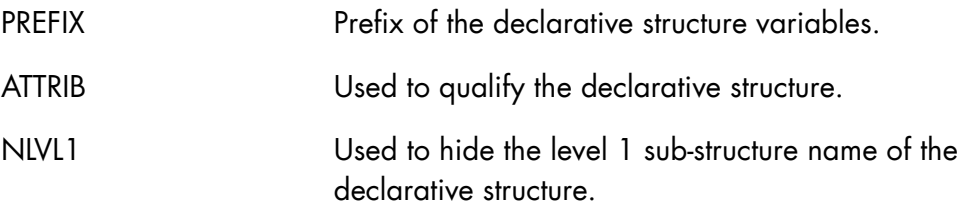

#### **Expansion**

 $\frac{1}{2}$  \*\*\_\_\_ \$H\_DCRESTIME; \*/ DCL 1 RESTART TIME, 2 YEAR FIXED BIN(15), 2 DAY FIXED BIN(15),<br>2 TIME FIXED BIN(31); FIXED BIN(31);

## 5.3.2 H\_GTRESTIME

#### **Function**

To get the time of the last restart of the system.

## **Syntax**

\$H\_GTRESTIME

TIME\_PTR = i\_ptr ;

### **Parameters**

TIME\_PTR Pointer to the H\_DCRESTIME structure.

## **Return codes**

None

**SDI-GPL Primitives Reference Manual** 

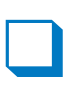
## **Index**

## **A**

ARGERR return codes, 2-28 Asynchronous dialog (example), 2-20 Automatic operations, 2-92 Automatic operations SDI, 5-1

## **C**

CAM memory management, 2-28 primitives, 2-37 usage, 2-2

## **D**

Device Header, 2-34

## **E**

Elapsed time, since system restart, 5-24

### **F**

Free-mode interface, 3-1

## **H**

H\_ASKIOF description, 3-3 H\_CACCEPT

ARGERR codes, 2-29 description, 2-37 H\_CATTN ARGERR codes, 2-29 description, 2-40 H\_CDISABLE ARGERR codes, 2-29 description, 2-42 H\_CENABLE ARGERR codes, 2-30 description, 2-43 H\_CGETSEM description, 2-47 H\_CINIT ARGERR codes, 2-30 description, 2-48 H\_CINQ ARGERR codes, 2-30 description, 2-54 H\_CLOSELOGC description, 5-2 H\_CMDSYST description, 3-6 H\_COPY\_FILE description, 4-4 H\_CRCOM description, 2-92 H\_CRECEIVE ARGERR codes, 2-32 description, 2-56 H\_CREJECT ARGERR codes, 2-32 description, 2-58 H\_CSEMPOOL

ARGERR codes, 2-32 description, 2-60 H\_CSEND ARGERR codes, 2-33 description, 2-62 H\_CTELEG ARGERR codes, 2-33 description, 2-64 H\_CTERM ARGERR codes, 2-33 description, 2-66 H\_CTURN ARGERR codes, 2-33 description, 2-67 H\_DCCODE description, 2-69 H\_DCDEVINFO description, 4-116 H\_DCENDMIG description, 4-9 H\_DCEXTDESC description, 4-66 H\_DCEXTVOL description, 4-70 H\_DCFILINFO description, 4-12 H\_DCFMIG description, 4-16 H DCGTSIZE description, 4-18 H\_DCINQ description, 2-71 H\_DCLOGLAB description, 4-73 H\_DCMBX description, 2-77 H\_DCMODEL description, 2-79 H\_DCMODENV description, 3-10 H\_DCMP description, 2-81 H\_DCMSINFO description, 4-78 H\_DCMSINFO\_MIRROR description, 4-80 H\_DCRESTIME description, 5-24 H\_DCSPAWN description, 5-14 H\_DCVOLINFO description, 4-82 H\_DEVINFO description, 4-119 H DFL1 description, 4-85 H DFL2 description, 4-89 H DFL3 description, 4-94 H\_DFL5 description, 4-96

H\_DLCOM description, 2-95 H DVLIST description, 4-121 H\_ENDMIG description, 4-20 H\_FILINFO description, 4-24 H\_GETCOM description, 2-96 H\_GETIOF description, 3-14 H\_GETLOGC description, 5-3 H\_GETVOLINFO description, 4-98 H\_GTRESTIME description, 5-25 H GTSIZE description, 4-27 H IFNASG description, 4-29 H\_LOAD\_FILE description, 4-31 H\_LOGCFD description, 5-7 H\_MODENV description, 3-17 H\_MODIFY description, 4-38 H\_MSINFO description, 4-100 H\_NOTELOGC description, 5-9 H\_NOTIFY description, 2-101 H\_OCL description, 2-99 H\_OPENLOGC description, 5-11 H\_POINTLOGC description, 5-12 H\_PRINT\_FILE description, 4-45 H\_PUTIOF description, 3-19 H\_READVTOC description, 4-102 H\_RESTORE\_FILE description, 4-49 H\_RTNBPROCESS description, 2-103 H\_SAVE\_DISK description, 4-55 H\_SAVE\_FILE description, 4-59 H\_SPAWNJOB description, 5-20 H\_WAIT ARGERR codes, 2-34 description, 2-87

## **I**

Interactive interface primitives, 3-1 Interrupts example, 2-24 format, 2-16

#### **Index All the Community of the Community of the Community of the Community of the Community of the Community**

type, 2-15 IOF application interface, 3-1

#### **J**

Job submission, 5-14

#### **L**

Limits of Usage, 2-36

#### **M**

Mailbox activation, 2-4 deactivation, 2-19 disabling, 2-19 enabling, 2-4 semaphore, 2-4 Message path declaration, 2-3

#### **N**

Negotiation rules, 2-6

### **O**

Operator command creation primitives, 2- 92

### **P**

Parameter negotiation, 2-6 Program linkage, 2-20

### **R**

Receiving data, 2-12 Request identifier definition, 2-4

#### **S**

Semaphore messages, 2-14 Sending data, 2-10 Session acceptance, 2-8 acceptance (example), 2-22 dialog, 2-9 dialog (example), 2-23 initiation, 2-5 negotiation rules, 2-6 refusal (example), 2-21 request (example), 2-20 termination, 2-18 termination (example), 2-27 SYS.LOGC access, 5-2 System restart, elapsed time, 5-24

## **T**

Task management primitives, 2-101 **Termination** abnormal, 2-18 normal, 2-18 operator command (TTSVR), 2-19 TTSVR, session termination, 2-19

**SDI-GPL Primitives Reference Manual** 

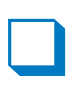

47 A2 65UL

## Technical publication remarks form

Title: SDI-GPL Primitives

Reference Manual

Reference No.: 47 A2 65UL 06 | Date: December 2006

ERRORS IN PUBLICATION

SUGGESTIONS FOR IMPROVEMENT TO PUBLICATION

Your comments will be promptly investigated by qualified technical personnel and action will be taken as required.

If you require a written reply, please include your complete mailing address below.

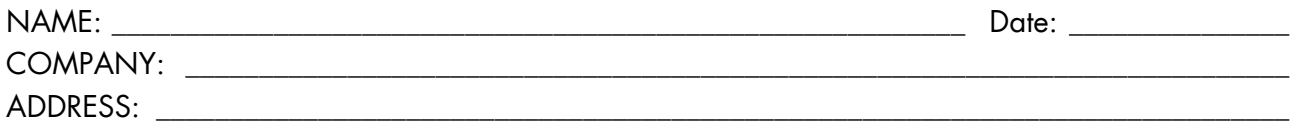

\_\_\_\_\_\_\_\_\_\_\_\_\_\_\_\_\_\_\_\_\_\_\_\_\_\_\_\_\_\_\_\_\_\_\_\_\_\_\_\_\_\_\_\_\_\_\_\_\_\_\_\_\_\_\_\_\_\_\_\_\_\_\_\_\_\_\_\_\_\_\_\_\_\_\_\_\_\_\_\_\_\_\_\_\_\_\_

Please give this technical publication remarks form to your BULL representative or mail to:

Bull - Documentation Dept. 1 Rue de Provence BP 208 38432 ECHIROLLES CEDEX FRANCE info@frec.bull.fr

# Technical publications ordering form

To order additional publications, please fill in a copy of this form and send it via mail to:

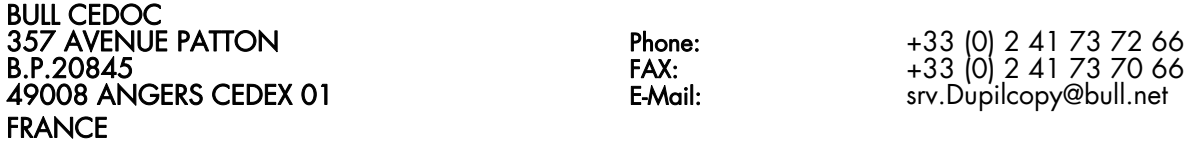

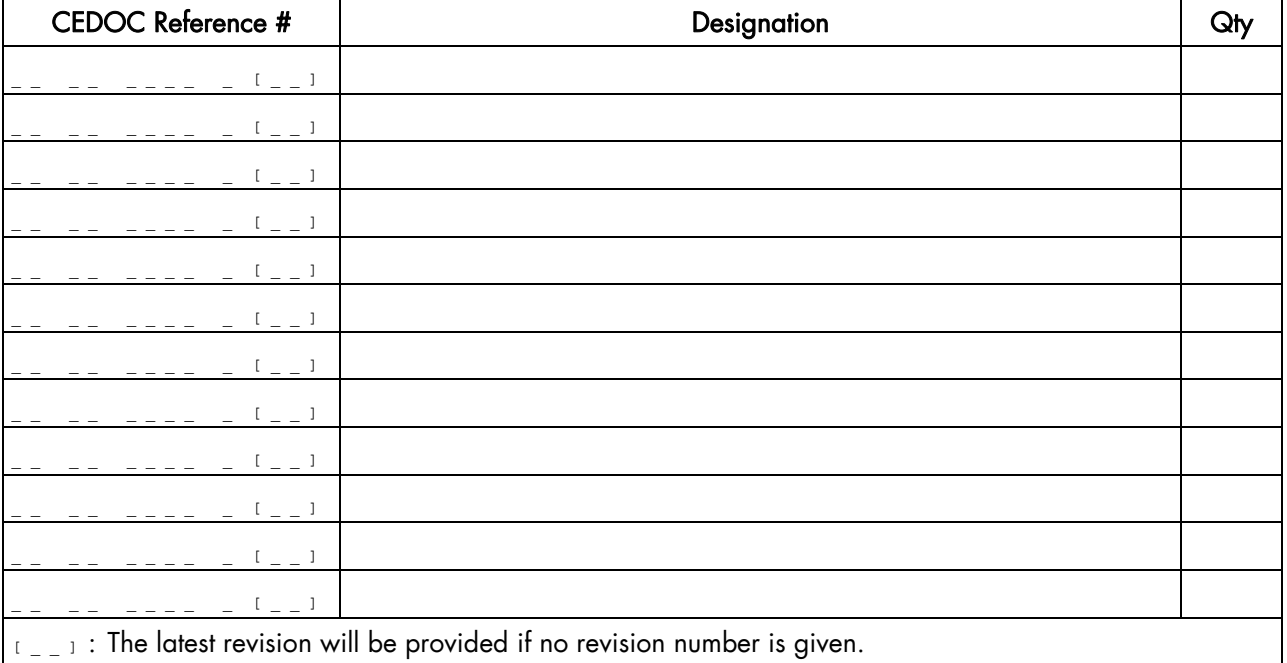

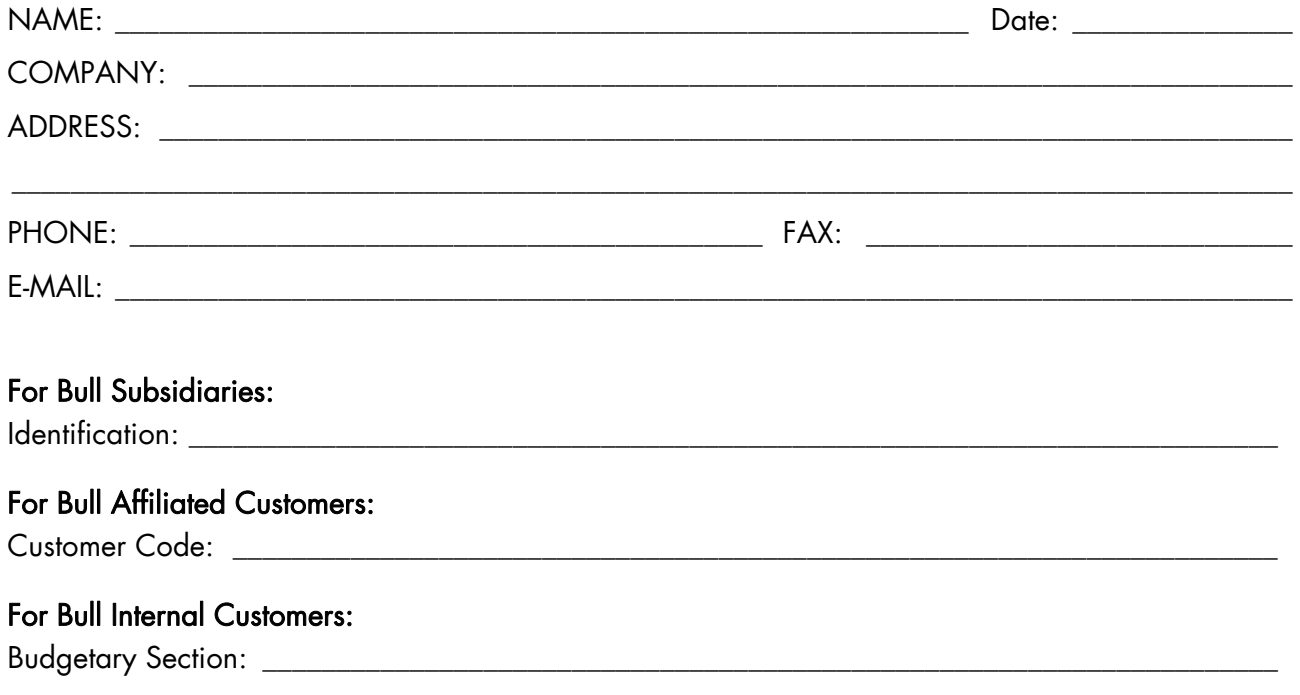

For Others: Please ask your Bull representative.

BULL CEDOC 357 AVENUE PATTON B.P.20845 49008 ANGERS CEDEX 01 FRANCE

REFERENCE No. 47 A2 65UL 06